Contractor Report

**Propulsion Stability Codes** for Liquid Propellant **Propulsion Systems** Developed for Use on a PC Computer

(5-32441)

G. B. Doane IIl W. C. Armstrong

Contract **No./Delivery** Order No. NAS8-36955/95

**June** 1991

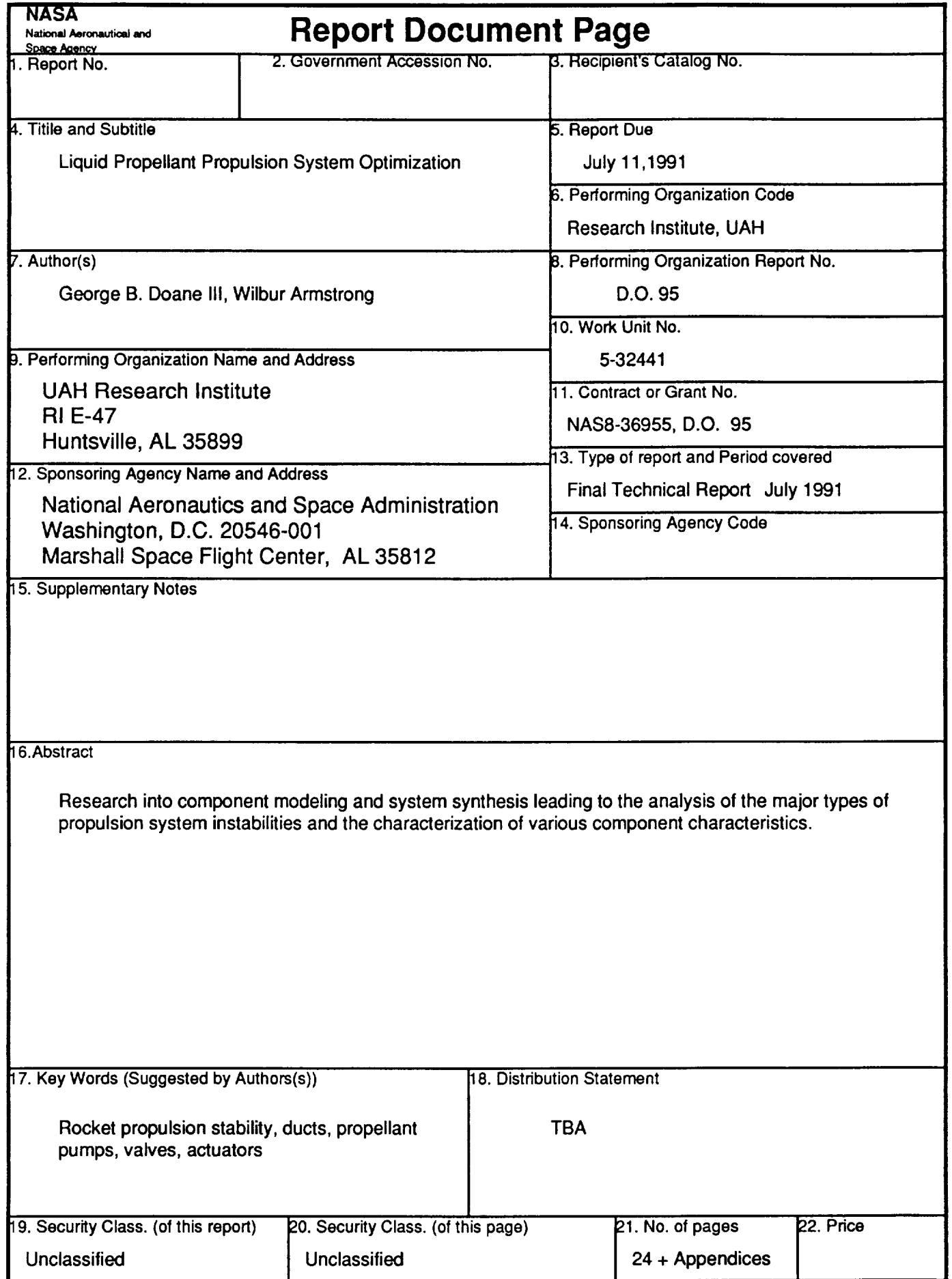

 $\mathbf{v}$ 

## **Table of Contents**

--

 $\ddot{\phantom{a}}$ 

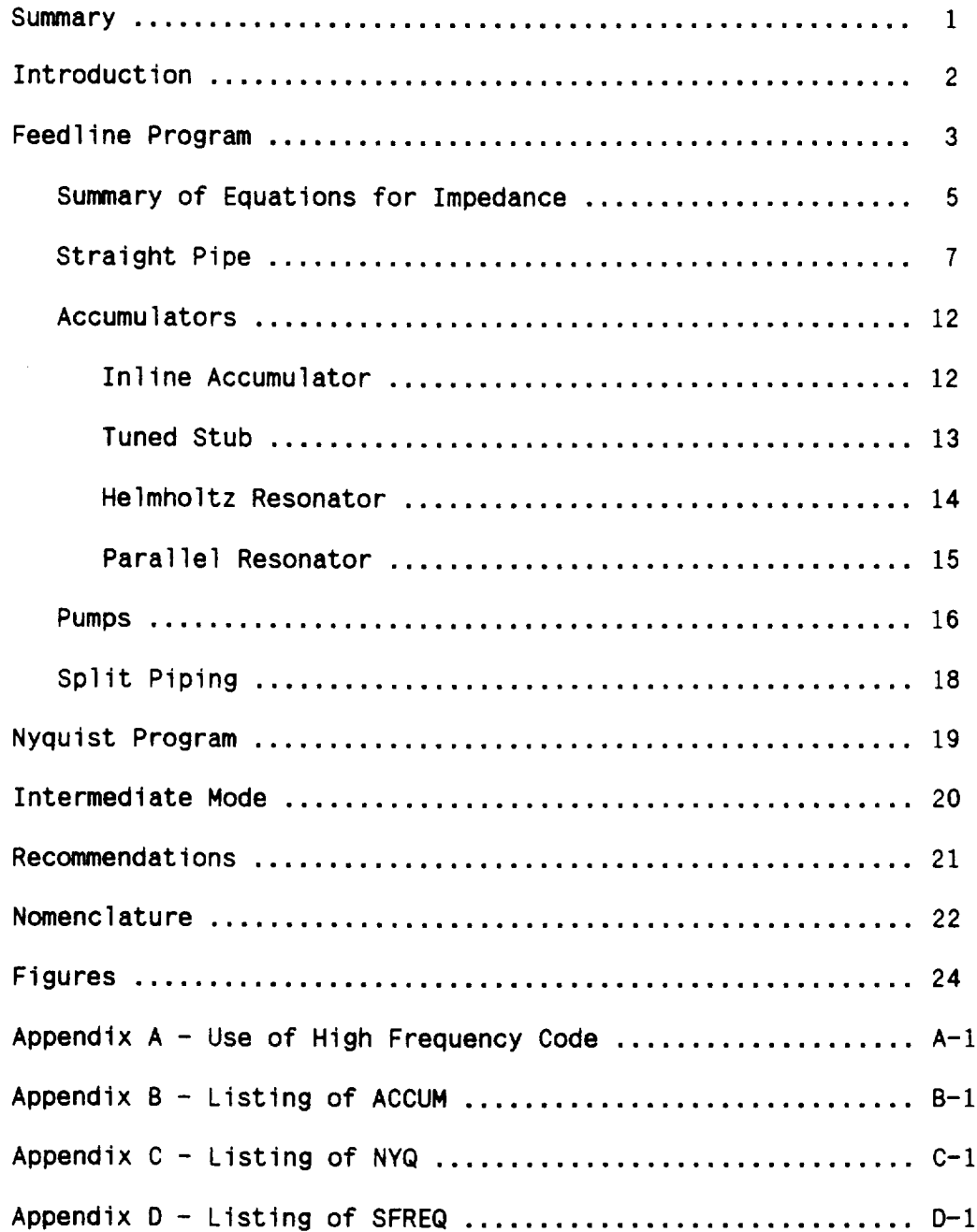

#### **Summary**

**Last** year, several programs designed to run on a PC **computer** were developed for MSFC. These codes covered the low, intermediate, and high frequency modes of oscillation of a liquid rocket propulsion system. No **graphics** were built into these programs and only simple piping layouts were supported. This year's **effort** has been to add run time graphics to the low and intermediate frequency codes, allow new types of piping elements (accumulators, pumps, and **split** pipes) in the low frequency code, and develop a new code for the PC to generate Nyquist plots.

#### Introduction

This year beganwith the computer programs **at** the stage described in NASA Contractor Report 5-32176, June 1990. The programs written for the Macintosh had plot capability, but were slow because of the interpretive **language** used. Programs **for** the PC were written in FORTRAN to increase the speed of execution. The PC programs discussed in Report **5-32176** contained no graphics.

This year, the PC programs were expanded to include graphics and to address more types of feedline elements. The effort this year was primarily in the low frequency area. In addition to the admittance calculations, the pressure transfer function was evaluated. A new PC program was written to generate the Nyquist plots already implemented on the Macintosh. Graphics were added to the intermediate mode program. Frequency may be input (and output) in either radians per second or in Hertz.

This report will trace the development of these enhancements. A summary of the working equations for impedance are presented first. Then, the equations are derived for each of the types of piping elements handled: straight piped, inline accumulator, tuned stub, Helmholtz resonator, parallel resonator, pumps, and split pipes . The bend is handled as an equivalent straight pipe based on the procedure presented in NASA Contractor Report 5-32176. All impedances are nondimensionalized by chamber pressure divided by chamber mass flow  $(p_c/m_c)$ . In the split pipe case, this factor for one engine is multiplied by the number of engines  $[m \cdot (p_c/m_c)]$ .

The Nyquist program is discussed next. The equations used are presented. In addition the Nyquist plots, phase-gain plots have been added.

The primary modifications to the intermediate mode program concern simplifying the operation and the plotting of the n vs t curves.

There were no modifications to the high frequency program made this year. However, the code was used to study the stability of a couple of engines (see Appendix A).

#### **Feedl ine** Program

The feedline program has undergone extensive **enhancements.** The addition of graphics allows the user to run a case, look at the results, interactively modify the input, and repeat the cycle. All this may be done with one running of the code. Also, the input was rearranged into a more useful form for this type interactive operation.

The **addition** of **graphics** made it feasible to add the pressure transfer function to the code. This required restructuring the logic of the program. The original program was only required to compute the admittance looking toward the tank. The calculation of the pressure transfer function required the computation of impedance looking toward the engine.

Major changes to the code were required to accommodate more complex pipe layouts. The most complex addition was allowing a line to split into m identical lines. This calculation requires an iteration to determine the impedances. The addition of four types of accumulators was more straight forward. Inline accumulators, tuned **stubs,** Helmholtz resonators, and parallel resonators may be handled by the program. A pump also may be included in the piping layout.

**The** first **graphics** incorporated into the program displays the piping layout in the upper half of the screen and the admittance vs frequency curve in the lower half of the **screen.** A split pipe is represented by only one of the m identical lines. Accumulators are all shown as on the upper part of the pipe. The drawing of the pump has not been added to the **graph.**

A surface plot and a contour plot were added to display the pressure transfer function vs frequency and distance. The surface plot may be displayed from any viewpoint and as a solid surface or a wire-frame drawing. The contour plot displays nine contour lines with the values of lines I, **5,** and 9 displayed.

All aspects of the plots are under the control of the user. Defaults are set by the program, but these are easily changed. The colors used may be changed and these remain in effect until changed again. **Colors** are assigned separately to the three graphs. The surface plot **and** contour plot may be bypassed. The pipe layout - admittance graph is always displayed, but the admittance curve may be plotted as the calculations are made or **after** they are finished.

**These** enhancements to the feedline program will be illustrated by a series of runs. The four type of accumulators will be compared to the same layout without an accumulator. The results for the basic configuration are shown in Figure 1. The pipe layout and admittance vs frequency curve are in Figure la, the surface plot of the pressure transfer function vs frequency and location is in Figure lb, and a contour plot of the pressure transfer function is in figure lc. The peak pressure appears to occur after the second bend from the tank. The accumulators will be inserted at this point.

It **should** be **noted** that **a coarse grid** may **underestimate** the peak. In all cases run, the finest **grid** available was run to obtain the peak, then a coarser **grid** with the same peak was run to produce the plots. For example, the surface shown in Figure lb was **generated** using 33 frequencies between 1 and 30 Hertz. The code was run again using 34 frequencies over the same interval **giving** the surface in Figure 2. The user must be aware of this problem and act accordingly.

An Inline Accumulator was inserted and the code rerun. The accumulator was 2 ft. long with a diameter of 4 ft. No attempt was made to minimize the peak, only to reduce it significantly. The results are given in Figure 3 which shows a drop in the peak pressure of 80%.

Next, a Tuned Stub was used. It was 10.5 ft. long and had a 0.74 ft. diameter. Figure 4 presents the results. The reduction in peak pressure was 70% for this configuration.

A Helmholtz Resonator with a 0.001 ft. diameter stem 0.4 ft. long leading to a volume of 5 ft<sup>3</sup> was run (Fig. 5). This reduced the peak pressure by 72%.

The last accumulator was a Parallel Resonator 1 ft. long with a diameter of 0.05 ft. It bypassed a volume of 1 fta. Figure 6 shows the results of the run. This configuration reduced the peak pressure by only 47%. Remember, this configuration was not fine tuned as only a reduction in the peak was desired.

The effect of splitting a pipe into three identical lines going to identical engines was investigated by first running a case where the pipe is unsplit, but has an area equivalent to the three pipes. The results of the unsplit pipe are shown in Figure 7. Then the split pipe case was run giving the results shown in Figure 8. These figures show that a split pipe cannot be properly analyzed using an equivalent single pipe.

# **Summary of Equations** for Impedance

In the following **equations,** n = **s/a.**

1. Straight **Pipe**

$$
Z_{\mathbf{t}}(I) = Z_{0}(I) \cdot \left[ \frac{Z_{\mathbf{t}}(I-1) + Z_{0}(I) \cdot \tanh(n \cdot 1)}{Z_{0}(I) + Z_{\mathbf{t}}(I-1) \cdot \tanh(n \cdot 1)} \right]
$$
\n
$$
Z_{g}(I) = \{e^{n \cdot 1} \cdot \left[ Z_{0}(I+1) + Z_{g}(I+1) \right] \cdot (1 - N \cdot M \cdot e^{-2 \cdot n \cdot 1})
$$
\n
$$
- Z_{0}(I+1) \cdot (1 - N \cdot e^{-2 \cdot n \cdot 1} \cdot e^{2 \cdot n \cdot 1} \cdot 1) \} / (1 + N \cdot e^{-2 \cdot n \cdot 1} \cdot e^{2 \cdot n \cdot 1} \cdot 1)
$$
\nwhere  $N = [Z_{0}(I+1) - Z_{\mathbf{t}}(I-1)] / [Z_{0}(I+1) + Z_{\mathbf{t}}(I-1)]$   
\n $M = [Z_{0}(I+1) - Z_{g}(I+1)] / [Z_{0}(I+1) + Z_{g}(I+1)]$   
\n $1 = L(I) + L(I+1)$   
\n $1_{1} = L(I+1)$ 

**2.** Inline Accumulator

$$
Z_{\mathbf{e}} = 1/(C \cdot s)
$$
  
\n
$$
Z_{\mathbf{t}}(I) = Z_{\mathbf{e}} \cdot Z_{\mathbf{t}}(I-1) / [Z_{\mathbf{t}}(I-1) + Z_{\mathbf{e}}]
$$
  
\n
$$
Z_{\mathbf{g}}(I) = Z_{\mathbf{e}} \cdot Z_{\mathbf{g}}(I+1) / [Z_{\mathbf{g}}(I+1) + Z_{\mathbf{e}}]
$$

**3.** Tuned Stub

$$
Z_{\mathbf{e}} = Z_{\mathbf{o}}/tanh(n \cdot 1)
$$
  
\n
$$
Z_{\mathbf{t}}(I) = Z_{\mathbf{e}} \cdot Z_{\mathbf{t}}(I-1) / [Z_{\mathbf{t}}(I-1) + Z_{\mathbf{e}}]
$$
  
\n
$$
Z_{\mathbf{g}}(I) = Z_{\mathbf{e}} \cdot Z_{\mathbf{g}}(I+1) / [Z_{\mathbf{g}}(I+1) + Z_{\mathbf{e}}]
$$

**4. Helmholtz Resonator**

$$
Z_{e} = (1 + L \cdot C \cdot s^{2})/(C \cdot s)
$$
  
\n
$$
Z_{t}(I) = Z_{e} \cdot Z_{t}(I-1)/[Z_{t}(I-1)+Z_{e}]
$$
  
\n
$$
Z_{g}(I) = Z_{e} \cdot Z_{g}(I+1)/[Z_{g}(I+1)+Z_{e}]
$$

5. Parallel Resonator

 $Z_{\bullet} = L \cdot s / (1 + L \cdot C \cdot s^2)$  $Z_{t}(I) = Z_{t}(I-1) + Z_{0}$  $Z_{g}(I) = Z_{g}(I+1) + Z_{e}$ 

6. Pump

$$
Z_{p} = \frac{\partial p}{\partial \phi}
$$
  
\n
$$
Z_{t}(I) = \{Z_{t}(I-1) + (Z_{p} + L \cdot s) \cdot [1 + Z_{t}(I-1) \cdot C \cdot s]\} / [1 + Z_{t}(I-1) \cdot C \cdot s]
$$
  
\n
$$
Z_{g}(I) = [L \cdot s - Z_{p} + Z_{g}(I+1)] / \{1 + C \cdot s \cdot [L \cdot s - Z_{p} + Z_{g}(I+1)]\}
$$

I. Split Pipe

$$
Z_{\bullet} = Z_{g}(I-1) \cdot Z_{t}(I-1)/[(m-1) \cdot Z_{t}(I-1) + Z_{g}(I-1)]
$$
  
\n
$$
Z_{\bullet} + Z_{0}(I) \cdot \tanh(n \cdot 1)
$$
  
\n
$$
Z_{t}(I) = Z_{0}(I) \cdot \frac{Z_{\bullet} + Z_{0}(I) \cdot \tanh(n \cdot 1)}{Z_{0}(I) + Z_{\bullet} \cdot \tanh(n \cdot 1)}
$$
  
\n
$$
Z_{g}(I) = \{e^{n \cdot 1} \cdot [Z_{0}(I+1) + Z_{g}(I+1)] \cdot (1 - N \cdot M \cdot e^{-2 \cdot n \cdot 1} - Z_{0}(I+1))
$$
  
\n
$$
\cdot (1 - N \cdot e^{-2 \cdot n \cdot 1} \cdot e^{2 \cdot n \cdot 1} + \int \frac{1}{\ln(1 + N \cdot e^{-2 \cdot n \cdot 1} \cdot e^{2 \cdot n \cdot 1} + \int \tanh(1 - \tanh(1 - \tanh
$$

### **Straight Pipe**

The **equation** for the pressure at any point in a pipe is **derived on** page **25** of NASA **Contractor** Report 5-32176.

$$
\frac{p(x,s)}{p_g(s)} = \frac{Z_0}{Z_0 + Z_g} \cdot \left[ \frac{e^{-n \cdot x} - N \cdot e^{-n \cdot (2 \cdot 1 - x)}}{1 - N \cdot M \cdot e^{-2 \cdot n \cdot 1}} \right]
$$
\nwhere  $n = s/a$   
\nwhere  $N = \frac{Z_0 - Z_t}{Z_0 + Z_t}$   
\n $M = \frac{Z_0 - Z_g}{Z_0 + Z_g}$ 

**Consider** the **case** where **the** pipe is **divided** into two **sections:**

$$
Z_{\mathbf{t}}\left[\begin{array}{c|c}\n&1 & \longrightarrow \\
\hline\n& & \nearrow \\
\hline\n& & \downarrow \\
\hline\n& & \nearrow \\
\hline\n& & \nearrow \\
\hline\n& & \nearrow \\
\hline\n& & \nearrow \\
\hline\n& & \nearrow \\
\hline\n& & \nearrow \\
\hline\n& & \nearrow \\
\hline\n& & \nearrow \\
\hline\n& & \nearrow \\
\hline\n& & \nearrow \\
\hline\n& & \nearrow \\
\hline\n& & \nearrow \\
\hline\n& & \nearrow \\
\hline\n& & \nearrow \\
\hline\n& & \nearrow \\
\hline\n& & \nearrow \\
\hline\n& & \nearrow \\
\hline\n& & \nearrow \\
\hline\n& & \nearrow \\
\hline\n& & \nearrow \\
\hline\n& & \nearrow \\
\hline\n& & \nearrow \\
\hline\n& & \nearrow \\
\hline\n& & \nearrow \\
\hline\n& & \nearrow \\
\hline\n& & \nearrow \\
\hline\n& & \nearrow \\
\hline\n& & \nearrow \\
\hline\n& & \nearrow \\
\hline\n& & \nearrow \\
\hline\n& & \nearrow \\
\hline\n& & \nearrow \\
\hline\n& & \nearrow \\
\hline\n& & \nearrow \\
\hline\n& & \nearrow \\
\hline\n& & \nearrow \\
\hline\n& & \nearrow \\
\hline\n& & \nearrow \\
\hline\n& & \nearrow \\
\hline\n& & \nearrow \\
\hline\n& & \nearrow \\
\hline\n& & \nearrow \\
\hline\n& & \nearrow \\
\hline\n& & \nearrow \\
\hline\n& & \nearrow \\
\hline\n& & \nearrow \\
\hline\n& & \nearrow \\
\hline\n& & \nearrow \\
\hline\n& & \nearrow \\
\hline\n& & \nearrow \\
\hline\n& & \nearrow \\
\hline\n& & \nearrow \\
\hline\n& & \nearrow \\
\hline\n& & \nearrow \\
\hline\n& & \nearrow \\
\hline\n& & \nearrow \\
\hline\n& & \nearrow \\
\hline\n& & \nearrow \\
\hline\n& & \nearrow \\
\hline\n& & \nearrow \\
\hline\n& & \nearrow \\
\hline\n& & \nearrow \\
\hline\n& & \nearrow \\
\hline\n& & \nearrow \\
\hline\n& & \nearrow \\
\hline\n& & \nearrow \\
\hline\n& & \nearrow \\
\hline\n& & \nearrow \\
\hline\n& & \nearrow \\
\hline\n& & \nearrow \\
\hline\n& & \nearrow \\
\hline
$$

Case 1. Solve for Zt. Z<sub>g</sub> is the same for 1 and 1<sub>1</sub>

$$
(\frac{20}{20 + Z_9}) \cdot [\frac{e^{-n \cdot x} - N \cdot e^{-n \cdot (2 \cdot 1 - x)}}{1 - N \cdot M \cdot e^{-2 \cdot n \cdot 1}}]
$$
  
=  $(\frac{Z_0}{Z_0 + Z_9}) \cdot [\frac{e^{-n \cdot x} - N' \cdot e^{-n \cdot (2 \cdot 1_1 - x)}}{1 - N' \cdot M \cdot e^{-2 \cdot n \cdot 1_1}}]$ 

**evaluate** at  $x = 1$ 1

$$
(\frac{e^{-n \cdot 1} - N \cdot e^{-n \cdot (2 \cdot 1 - 1_1)}}{1 - N \cdot M \cdot e^{-2 \cdot n \cdot 1}}) = [\frac{e^{-n \cdot 1} - N' \cdot e^{-n \cdot (2 \cdot 1_1 - 1_1)}}{1 - N' \cdot M \cdot e^{-2 \cdot n \cdot 1_1}}]
$$

$$
\frac{e^{-n+1}1 - N \cdot e^{-2 \cdot n \cdot 1} \cdot e^{n+1}1}{1 - N \cdot M \cdot e^{-2 \cdot n \cdot 1}} = \frac{e^{-n+1}1 - N' \cdot e^{-n+1}1}{1 - N' \cdot M \cdot e^{-2 \cdot n \cdot 1}1}
$$
\n
$$
\frac{1 - N \cdot e^{-2 \cdot n \cdot 1} \cdot e^{2 \cdot n \cdot 1}1}{1 - N \cdot M \cdot e^{-2 \cdot n \cdot 1}1} = \frac{1 - N'}{1 - N' \cdot M \cdot e^{-2 \cdot n \cdot 1}1}
$$
\n
$$
(1 - N \cdot e^{-2 \cdot n \cdot 1} \cdot e^{2 \cdot n \cdot 1}1) \cdot (1 - N' \cdot M \cdot e^{-2 \cdot n \cdot 1}1)
$$
\n
$$
= (1 - N') \cdot (1 - N \cdot M \cdot e^{-2 \cdot n \cdot 1}1)
$$
\n
$$
1 - N \cdot e^{-2 \cdot n \cdot 1} \cdot e^{2 \cdot n \cdot 1}1 - N' \cdot M \cdot e^{-2 \cdot n \cdot 1}1 + N \cdot N' \cdot M \cdot e^{-2 \cdot n \cdot 1}
$$
\n
$$
1 - N \cdot e^{-2 \cdot n \cdot 1} \cdot e^{2 \cdot n \cdot 1}1 - N' \cdot M \cdot e^{-2 \cdot n \cdot 1}1 + N \cdot N' \cdot M \cdot e^{-2 \cdot n \cdot 1}
$$
\n
$$
N' = N \cdot e^{-2 \cdot n \cdot 1} \cdot e^{2 \cdot n \cdot 1}1
$$
\nbut,  $12 = 1 - 11$ , therefore\n
$$
N' = N \cdot e^{-2 \cdot n \cdot 1}2 = N \cdot [\cosh(2 \cdot n \cdot 12) - \sinh(2 \cdot n \cdot 12)]
$$
\n
$$
N' = N \cdot [\cosh(2 \cdot 12) + \sinh(2 \cdot 12) - 2 \cdot \cosh(n \cdot 12) \cdot \sinh(n \cdot 12)]^2
$$
\n
$$
N' = N \cdot [\cosh(n \cdot 12) - \sinh(n \cdot 12)]^2
$$
\n
$$
N' = N \cdot \frac{[1 - \tanh(n \cdot 12)]^2}{\sqrt{1 - \tanh^2(n \cdot 12)}} - \frac{\tanh(n \cdot 12)}{\sqrt{1 - \tanh
$$

= 
$$
(2o - 2t) \cdot (2o + 2't) \cdot [1 - tanh(n \cdot 1)]
$$

$$
(2o2 + 2o \cdot 2t - 2o \cdot 2't - 2t \cdot 2't) \cdot [1 + \tanh(n \cdot 1)]
$$
  
=  $(2o2 - 2o \cdot 2t + 2o \cdot 2't - 2t \cdot 2't) \cdot [1 - \tanh(n \cdot 1)]$   

$$
2o \cdot (2t - 2't) + (2o2 - 2t \cdot 2't) \cdot \tanh(n \cdot 1)
$$
  
=  $-2o \cdot (2t - 2't) - (2o2 - 2t \cdot 2't) \cdot \tanh(n \cdot 1)$   

$$
2o \cdot (2t - 2't) + (2o2 - 2t \cdot 2't) \cdot \tanh(n \cdot 1) = 0
$$
  

$$
[2o + 2t \cdot \tanh(n \cdot 1)] \cdot 2't = 2o \cdot [2t + 2o \cdot \tanh(n \cdot 1)]
$$

 $\begin{tabular}{ll} \multicolumn{2}{c} {\textbf{1}} & \multicolumn{2}{c} {\textbf{1}} & \multicolumn{2}{c} {\textbf{1}} \\ \multicolumn{2}{c} {\textbf{1}} & \multicolumn{2}{c} {\textbf{1}} & \multicolumn{2}{c} {\textbf{1}} \\ \multicolumn{2}{c} {\textbf{1}} & \multicolumn{2}{c} {\textbf{1}} & \multicolumn{2}{c} {\textbf{1}} \\ \multicolumn{2}{c} {\textbf{1}} & \multicolumn{2}{c} {\textbf{1}} & \multicolumn{2}{c} {\textbf{1}} \\ \multicolumn{2}{c} {\textbf{1}} & \multicolumn$ 

$$
Z'_{t} = Z_{0} \cdot \left[ \frac{Z_{t} + Z_{0} \cdot \tanh(n \cdot 1)}{Z_{0} + Z_{t} \cdot \tanh(n \cdot 1)} \right]
$$

or,

$$
Z_{t}(I) = Z_{0}(I) \cdot [\frac{Z_{t}(I-1) + Z_{0}(I) \cdot \tanh(n \cdot 1)}{Z_{0}(I) + Z_{t}(I-1) \cdot \tanh(n \cdot 1)}]
$$

Case 2. Solve for  $Z_9$ . Zt is the same for 1 and  $1_2$ 

$$
(\frac{20}{20 + Z_9}) \cdot [\frac{e^{-n \cdot x} - N \cdot e^{-n \cdot (2.1 - x)}}{1 - N \cdot M \cdot e^{-2 \cdot n \cdot 1}}]
$$
  
= 
$$
(\frac{Z_0}{Z_0 + Z'_9}) \cdot [\frac{e^{-n \cdot x} - N \cdot e^{-n \cdot (2.1 - x)}}{1 - N \cdot M' \cdot e^{-2 \cdot n \cdot 1}2}]
$$

evaluate at  $x = 1$  for 1 and  $x = 0$  for 12

$$
(\frac{1}{z_0 + z_9}) \cdot [\frac{e^{-n \cdot 1} - N \cdot e^{-n \cdot (2 \cdot 1 - 1_1)}}{1 - N \cdot M \cdot e^{-2 \cdot n \cdot 1}}]
$$
  
=  $(\frac{1}{z_0 + z_9}) \cdot (\frac{1 - N \cdot e^{-2 \cdot n \cdot 1_2}}{1 - N \cdot M' \cdot e^{-2 \cdot n \cdot 1_2}})$ 

substitute  $1 - 1<sub>1</sub>$  for  $1<sub>2</sub>$ 

$$
\frac{1}{20+2g} \cdot (\frac{e^{-n-1}1 - N \cdot e^{-2 \cdot n \cdot 1} \cdot e^{n-1}1}{1 - N \cdot M \cdot e^{-2 \cdot n \cdot 1}})
$$
\n
$$
= (\frac{1}{20+2^2}) \cdot (\frac{1 - N \cdot e^{-2 \cdot n \cdot 1} \cdot e^{2 \cdot n \cdot 1}1}{1 - N \cdot M \cdot e^{-2 \cdot n \cdot 1} \cdot e^{2 \cdot n \cdot 1}1})
$$
\n
$$
(\frac{e^{-n-1}1}{20+2g}) \cdot (\frac{1 - N \cdot e^{-2 \cdot n \cdot 1} \cdot e^{2 \cdot n \cdot 1}1}{1 - N \cdot M \cdot e^{-2 \cdot n \cdot 1}})
$$
\n
$$
= (\frac{1}{20+2^2}) \cdot (\frac{1 - N \cdot e^{-2 \cdot n \cdot 1} \cdot e^{2 \cdot n \cdot 1}1}{1 - N \cdot M \cdot e^{-2 \cdot n \cdot 1} \cdot e^{2 \cdot n \cdot 1}1})
$$
\n
$$
(\frac{e^{-n-1}1}{20+2^2g}) \cdot (\frac{1}{1 - N \cdot M \cdot e^{-2 \cdot n \cdot 1}})
$$
\n
$$
= (\frac{1}{20+2^2g}) \cdot (\frac{1}{1 - N \cdot M \cdot e^{-2 \cdot n \cdot 1} \cdot e^{2 \cdot n \cdot 1}1})
$$
\n
$$
(20+2^2g) \cdot e^{-n-1}1 \cdot (1 - N \cdot M \cdot e^{-2 \cdot n \cdot 1} \cdot e^{2 \cdot n \cdot 1}1)
$$
\n
$$
= (20+2g) \cdot (1 - N \cdot M \cdot e^{-2 \cdot n \cdot 1}1)
$$
\n
$$
(20+2^2g) \cdot e^{-n-1}1 \cdot [1 - N \cdot (\frac{20-2^2g}{20+2^2g}) \cdot e^{-2 \cdot n \cdot 1} \cdot e^{2 \cdot n \cdot 1}1]
$$
\n
$$
= (20+2g) \cdot (1 - N \cdot M \cdot e^{-2 \cdot n \cdot 1})
$$
\n
$$
(20+2^2g) \cdot e^{-n \cdot 1}1 - N \cdot (20-2^2g) \cdot e^{-2 \cdot n \cdot 1} \cdot e^{2 \cdot n \cdot 1}1
$$
\n
$$
=
$$

$$
Z'_{g} \cdot (1 + N \cdot e^{-2 \cdot n \cdot 1} \cdot e^{2 \cdot n \cdot 1}1) = e^{n \cdot 1} \cdot (Z_{0} + Z_{g}) \cdot (1 - N \cdot M \cdot e^{-2 \cdot n \cdot 1})
$$
  
\n
$$
- Z_{0} \cdot (1 - N \cdot e^{-2 \cdot n \cdot 1} \cdot e^{2 \cdot n \cdot 1}1)
$$
  
\n
$$
Z'_{g} = [e^{n \cdot 1} \cdot (Z_{0} + Z_{g}) \cdot (1 - N \cdot M \cdot e^{-2 \cdot n \cdot 1} - Z_{0} \cdot (1 - N \cdot e^{-2 \cdot n \cdot 1} \cdot e^{2 \cdot n \cdot 1}1)]
$$
  
\n
$$
/ (1 + N \cdot e^{-2 \cdot n \cdot 1} \cdot e^{2 \cdot n \cdot 1}1)
$$
  
\nor,  
\n
$$
N = [Z_{0}(I+1) - Z_{t}(I-1)]/[Z_{0}(I+1) + Z_{t}(I-1)]
$$
  
\n
$$
M = [Z_{0}(I+1) - Z_{g}(I+1)]/[Z_{0}(I+1) + Z_{g}(I+1)]
$$
  
\n
$$
1 = L(I) + L(I+1)
$$
  
\n
$$
I_{1} = L(I+1)
$$
  
\n
$$
Z_{g}(I) = \{e^{n \cdot 1} \cdot [Z_{0}(I+1) + Z_{g}(I+1)] \cdot (1 - N \cdot M \cdot e^{-2 \cdot n \cdot 1}) - Z_{0}(I+1) \cdot (1 - N \cdot e^{-2 \cdot n \cdot 1} \cdot e^{2 \cdot n \cdot 1}1)]/(1 + N \cdot e^{-2 \cdot n \cdot 1} \cdot e^{2 \cdot n \cdot 1}1)
$$

#### **Accumu |** ators

Four types **of** accumulators will be considered: inline (manifold), tuned **stub,** Helmholtz, and parallel. For all these accumulators, the equations hold for either direction (Zt and Zg). For the tuned **stub** and Helmholtz resonator, the admittance **seen** by the next element is the **sum** of the admittance of the preceding element and the admittance of the accumulator.

The following equations hold for each of the types of accumulators.

$$
A = \pi \cdot d^2 / 4 \qquad \qquad \text{ft}^2
$$

$$
a = \sqrt{g_c \cdot k / \rho} \qquad \qquad \text{ft/sec}
$$

$$
C = (V/a2) \cdot (pc/mc) = (P \cdot V/k) \cdot (pc/mc)
$$
 sec

$$
L = [1/(g_c A)]/(p_c/\dot{m}_c)
$$
 sec

$$
V = 1 \cdot A
$$
 ft<sup>3</sup>

$$
y = C \cdot s
$$

$$
z = L \cdot s
$$

$$
Z_0 = \sqrt{z/y} = \sqrt{L/C}
$$

$$
\sqrt{2 \cdot y} = s \cdot \sqrt{1 \cdot C} \qquad \qquad \text{and} \qquad
$$

1. Inline accumulator

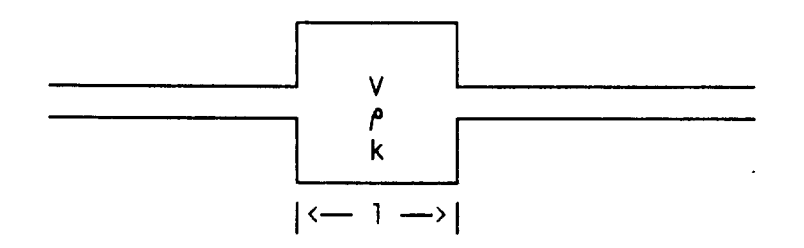

**The** inline **accumulator** is **analogous** to a manifold which is a capacitor circuit.

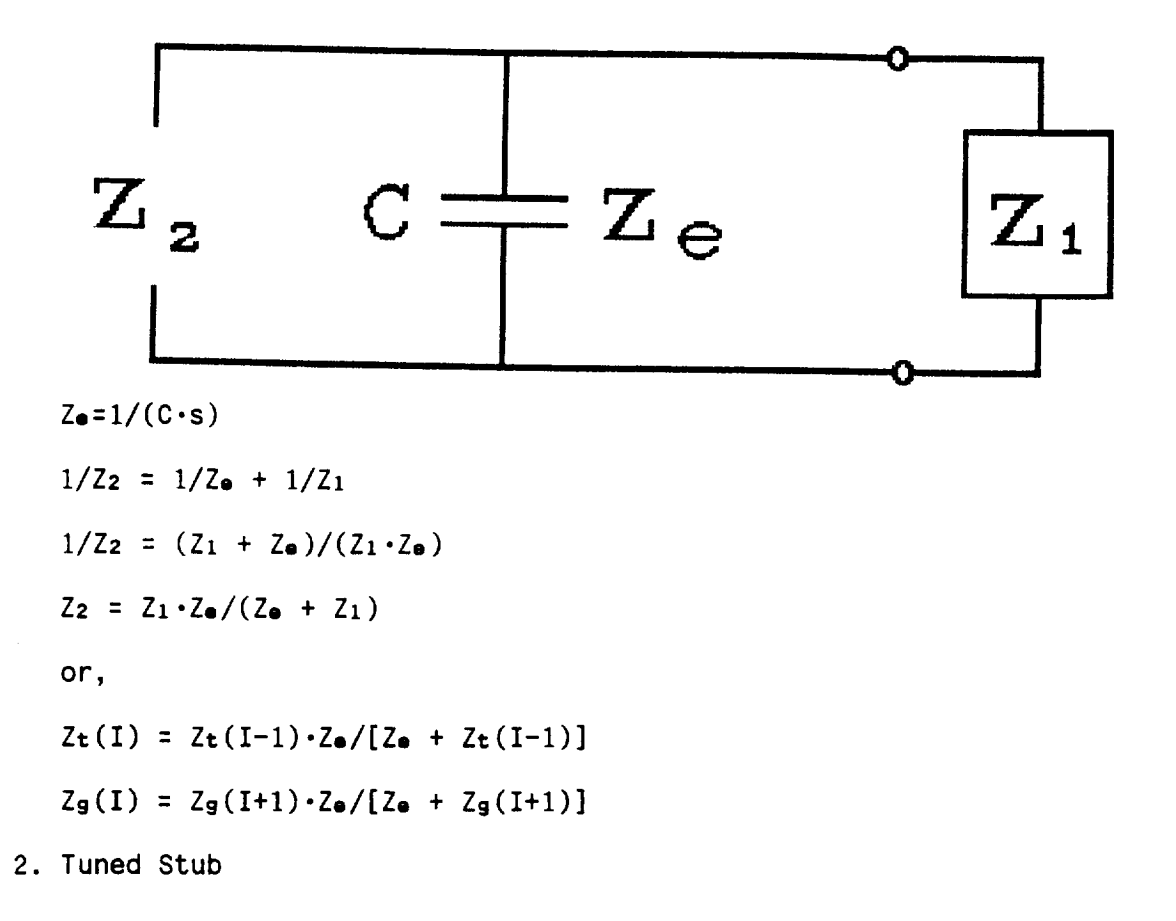

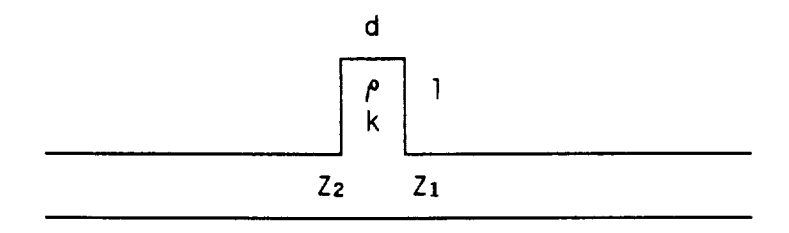

The tuned **stub considered** has no net flow through it. Thus the termination impedance  $\rightarrow \infty$  and the impedance of a pipe becomes

- $Z_0 = Z_0/tanh(n-1)$
- $1/2$ <sub>2</sub> =  $1/2$ <sub>9</sub> +  $1/2$ <sub>1</sub>
- $Z_2 = Z_0 \cdot Z_1 / (Z_1 + Z_0)$

or,  $Z_{t}(I) = Z_{e} \cdot Z_{t}(I-1) / [Z_{t}(I-1) + Z_{e}]$  $Z_{g}(I) = Z_{e}.Z_{g}(I+1)/[Z_{g}(I+1) + Z_{e}]$ 

3. Helmholtz Resonator

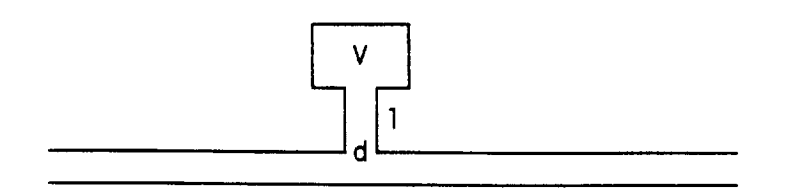

The Helmholtz resonator is analogous to a series resonant circuit.

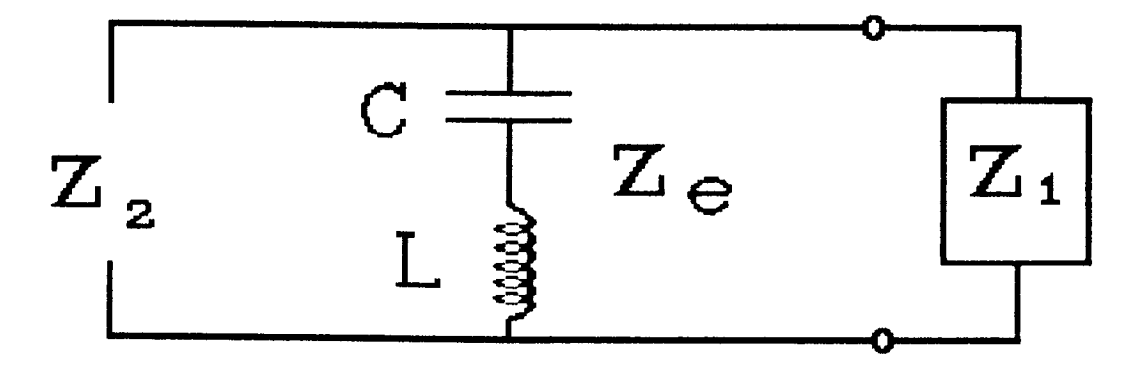

where L is based on the dimensions of the small pipe, and C is based on the large cavity, thus

```
Z_{\theta} = L \cdot s + 1/(C \cdot s)Z_0 = (1 + L \cdot C \cdot s^2) / (C \cdot s)1/Z_2 = 1/Z_0 + 1/Z_1Z_2 = Z_0 \cdot Z_1 / (Z_1 + Z_0)or,
Z_{t}(I) = Z_{e} \cdot Z_{t}(I-1)/[Z_{t}(I-1)+Z_{e}]Z_{g}(I) = Z_{e} \cdot Z_{g}(I+1) / [Z_{g}(I+1) + Z_{e}]
```
4. Parallel Resonator

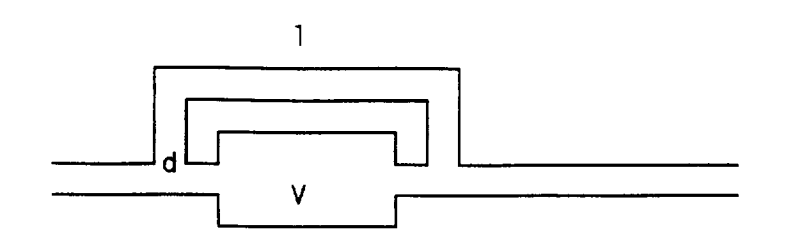

The parallel resonator is analogous to a parallel resonant circuit.

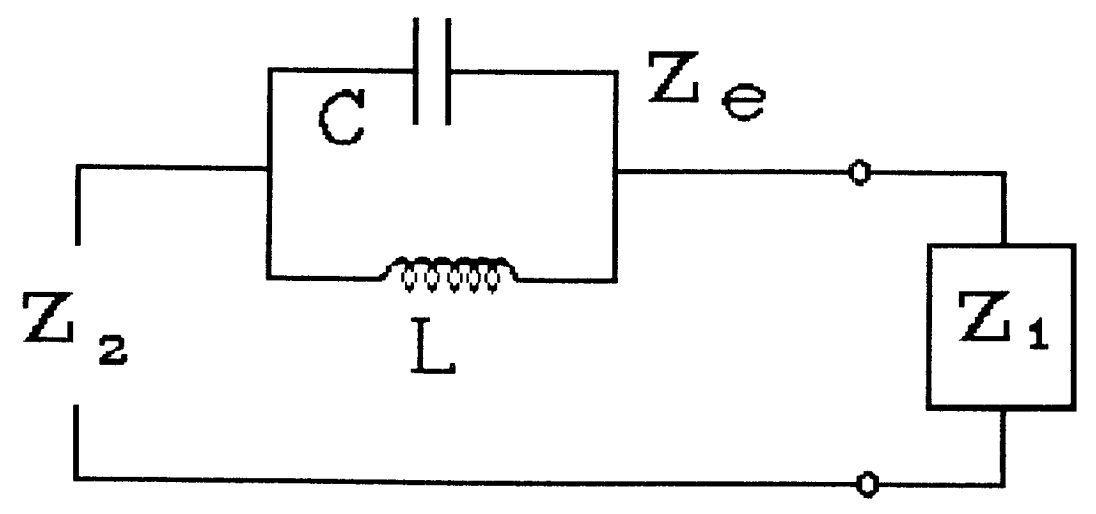

where L is based on the dimensions of the bypass line, and C is based on the dimensions of the volume bypassed

 $1/Z<sub>e</sub> = 1/L \cdot s + C \cdot s$  $Z_0 = L \cdot s / (1 + L \cdot C \cdot s^2)$  $Z_2 = Z_1 + Z_2$  $Z_2 = Z_1 + L \cdot s / (1 + L \cdot C \cdot s^2)$ or,  $Z_{t}(I) = Z_{t}(I-1) + L \cdot s/(1 + L \cdot C \cdot s^{2})$  $Z_g(I) = Z_g(I+1) + L \cdot s/(1 + L \cdot C \cdot s^2)$ 

**Pumps**

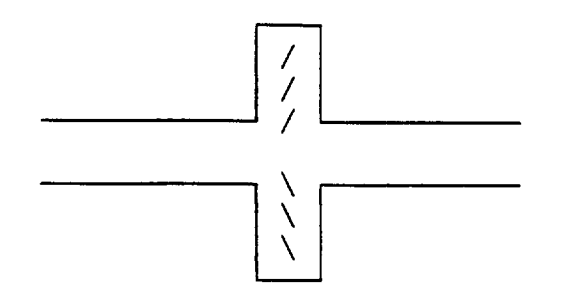

The pump is analogous to the following circuit.

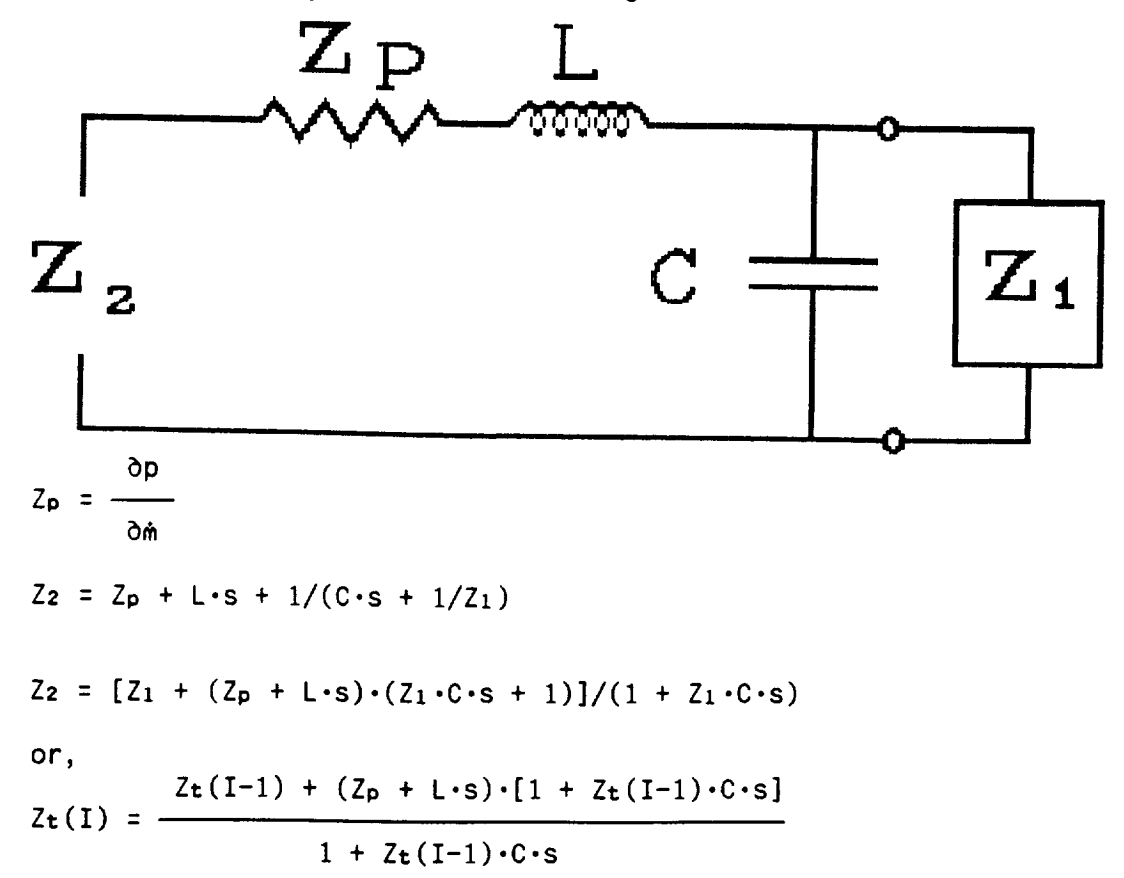

When computing the impedance looking toward the engine use the negative of the slope.

$$
1/2_1 = 1/(2_2 - 2_p + L \cdot s) + C \cdot s
$$
  

$$
2_1 = \frac{L \cdot s - 2_p + 2_2}{1 + C \cdot s \cdot (L \cdot s - 2_p + 2_2)}
$$

 $\frac{1}{2}$ 

or,

 $\sim$ 

$$
Z_{g}(I) = \frac{L \cdot s - Z_{p} + Z_{g}(I+1)}{1 + C \cdot s \cdot [L \cdot s - Z_{p} + Z_{g}(I+1)]}
$$

 $\overline{\phantom{a}}$ 

**Split Piping**

Often a main pipe from a fuel or LOX tank splits into several pipes, each going to a different engine. This analysis is for the case where the pipe is split into m identical lines **going** to m identical engines.

Case I. Finding the impedance looking toward the tank  $(Z_t)$ .

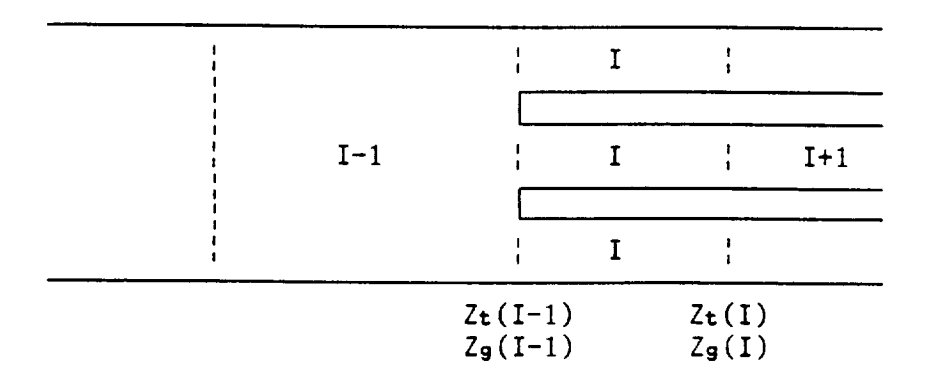

Section I, looking toward the tank sees  $2t(I-1)$  and  $(m-1)$  $Z_{9}(I-1)$ 's in parallel. Therefore the effective  $Z_{9}$  it sees is

1 m-1 I  $Z_0$   $Z_9(I-1)$   $Z_t(I-1)$  $Z_{\bullet} = Z_{g}(I-1) \cdot Z_{t}(I-1) / [(m-1) \cdot Z_{t}(I-1) + Z_{g}(I-1)]$ 

This Z<sub>e</sub> is used in the equations for Z<sub>t</sub> instead of Z<sub>t</sub>(I-1). Case II. Finding the impedance looking toward the engine  $(Z_g)$ .

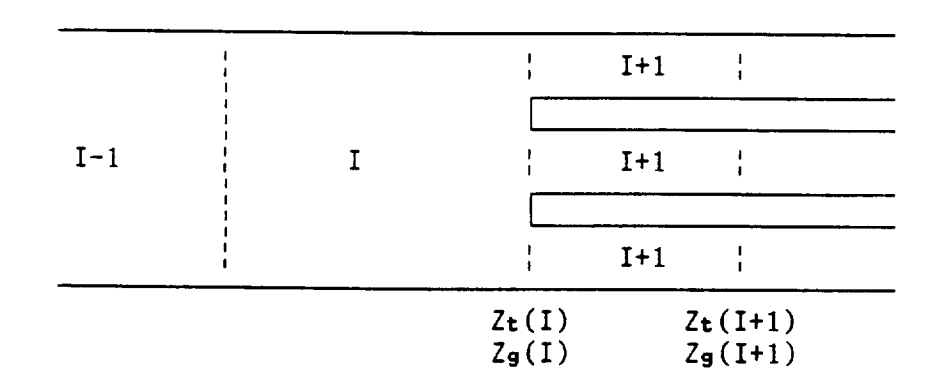

Section I, looking toward the engine sees m **sections** I+1 in parallel. Therefore the effective  $Z_g(I)$  is  $1/m$  of that for one pipe. Thus, compute Z<sub>9</sub> using one pipe and then divide by m to obtain  $Z_{g}(I)$ .

#### Nyquist **Program**

The Nyquist equations presented in NASA Contractor Report 5-32176 were programmed for the PC. The equations used in the Nyquist program are a function of the admittances Gox and **Gf.** The code was written to plot the Nyquist curves for the four cases: neither admittance used, **Gox** only, **Gf** only, and both admittances used.

On page 47 of the report the following equation is derived

$$
\frac{e^{-\tau \cdot s}}{(1+\theta c\cdot s)} \cdot \{[1 + \frac{(1+\overline{r})}{c^*} \cdot \frac{\partial c^*}{\partial r}] \cdot G_{\theta x} + [1 - \frac{\overline{r} \cdot (1+\overline{r})}{c^*} \cdot \frac{\partial c^*}{\partial r}] \cdot G_{\theta} \} = -1.
$$

In order to simplify the notation, the following definitions are used:

$$
K_1 = \frac{e^{-\tau \cdot s}}{(1 + \theta_c \cdot s)}
$$
  
\n
$$
A_1 = [1 + \frac{(1 + \overline{r})}{c^*} \cdot \frac{\partial c^*}{\partial r}]
$$
  
\n
$$
A_2 = [1 - \frac{\overline{r} \cdot (1 + \overline{r})}{c^*} \cdot \frac{\partial c^*}{\partial r}]
$$

Thus, the equation may be expressed as  $K_1 \cdot (A_1 \cdot G_{\alpha x} + A_2 \cdot G_f) = -1$ . **The** equations used are

> $K(j\omega) = 2 \cdot K_1$  $K(j\omega, G_{\mathbf{O}x}) = K_1 \cdot A_1$  $K(j\omega, G_f) = K_1 \cdot A_2$ K(jW,Gox,Gf) **:** Kz'(AI+A2) **both admittances used. neither** admittance used, Gox used, **Gf used,**

In addition to the Nyquist plots of these four equations, Phase-Gain plots are also available.

**The** program will run when there is **no data** available for **either or** both **of** the feedlines. When **a line** is **missing,** the user is **only allowed** to request plots that **are available. The** admittance **calculations** include **all** the **variations** in the feedline program: **split pipes, accumulators, and pumps.**

**Example** plots **are given** in **Figures 9 -** 17. **Figure 9 shows** the fuel **and LOX piping layouts used** in the **example. Figures** 10 **and** 11 give the Nyquist **plot and Phase-Gain plot** for **K(jg). Similar** plots **are shown** for **K(jU,Gox) in Figures** 12 **and** 13, **K(jU,Ge)** in **Figures** 14 **and** 15, **and K(jU,Gox,Ge)** in **Figures** 16 **and** 17. **Note** that the **curves** for **K(jU,Gox) and K(jU,Ge) are similar, but out of phase. This** is **evident** in the **curves** for **K(jW,Gox,Gf).**

#### **Intermediate** Mode

**Graphics** was **added** to the intermediate mode program **and** it was modified to run a range of frequencies and **a** range of z's (sensitive time lag). After the range of z's for a **given** frequency have been run and the n's displayed on the **screen,** the user may request **a** plot of n vs z for that frequency (Fig. 18). After the range of frequencies have been run, n vs z is plotted on one **graph** for each of the frequencies (Fig. 19).

#### **Recommendations**

## Feedline Program

- 1. Speed up iteration for split pipe. A **study** of the convergence will have to be made to determine the best **approach.**
- **2. Generalize** the **split** pipe to **allow splits** into non-identical pipes. This will require changing the logic of the program.

### Mitchell's Program

- 1. Make it **easier** to use.
	- **a. Reduce** number **of** input files. Seven are now used.
	- b. Use **dimensioned** variables on input **and** output. Currently the program requires the user to nondimensionalize the data before it is input.
- 2. Add plots to the output. The code now outputs a file with n **and** z to be used by another program for plotting.

### Intermediate Frequency Program

1. Add **split** pipe **and** accumulators. Since these are already developed for the feedline codes, adding them will be fairly simple.

## Nomenclature

÷,

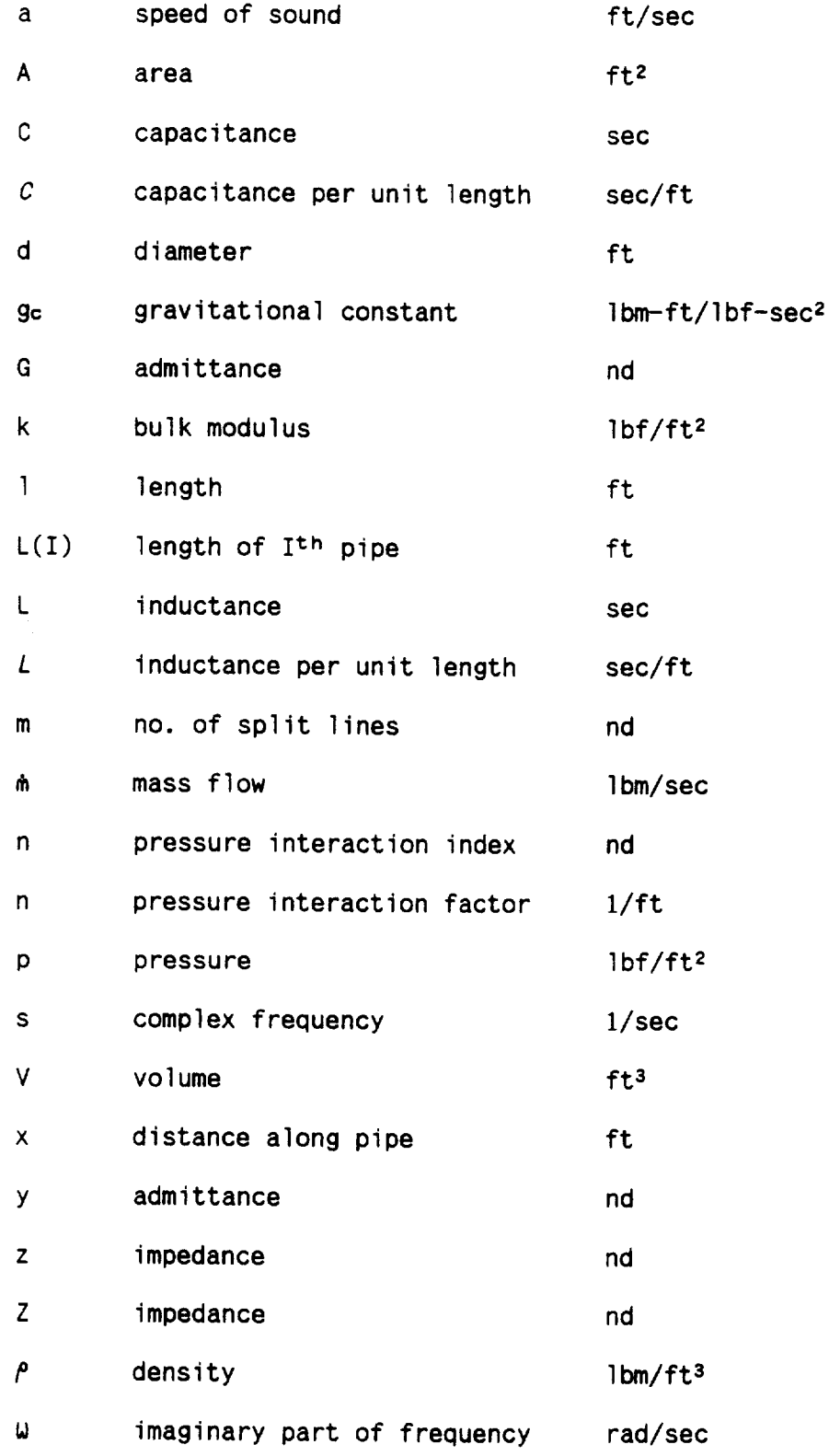

## **Subscripts**

 $\mathcal{L}_{\mathcal{A}}$ 

 $\begin{array}{cccccccccc} \dots & \dots & \dots & \dots & \dots & \dots \end{array}$ 

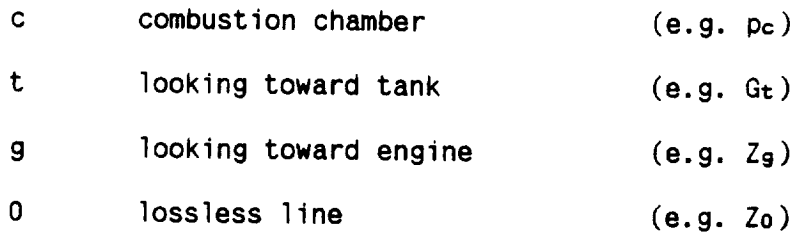

 $\sim$ 

 $\sim$   $\sim$ 

 $\begin{array}{cccccccccc} \textbf{1} & \textbf{1} & \$ 

 $\sim$ 

\_\_\_\_\_\_\_\_\_\_

## List **of Figures**

 $\ddot{\phantom{0}}$ 

 $\sim$  $\cdots$ 

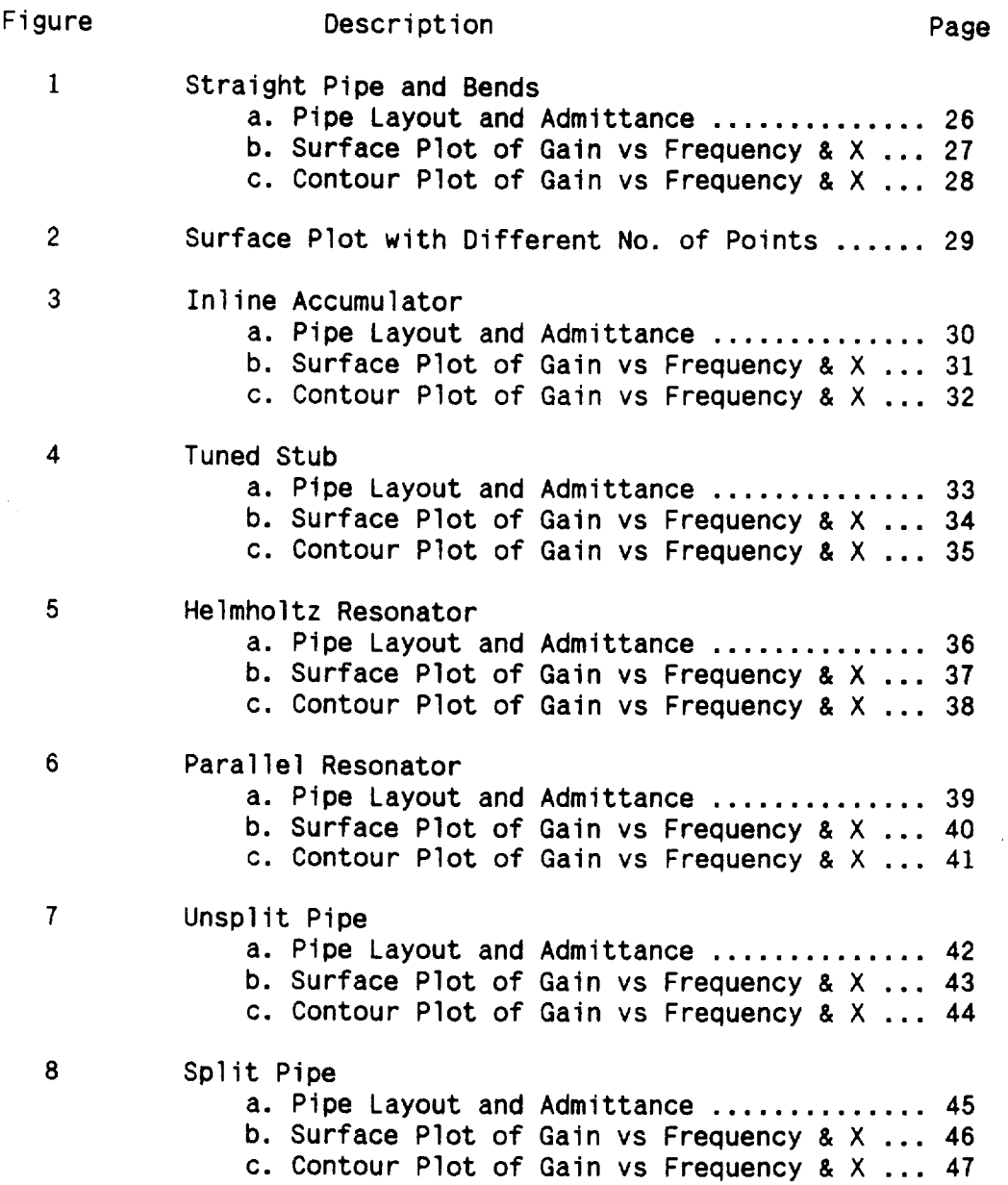

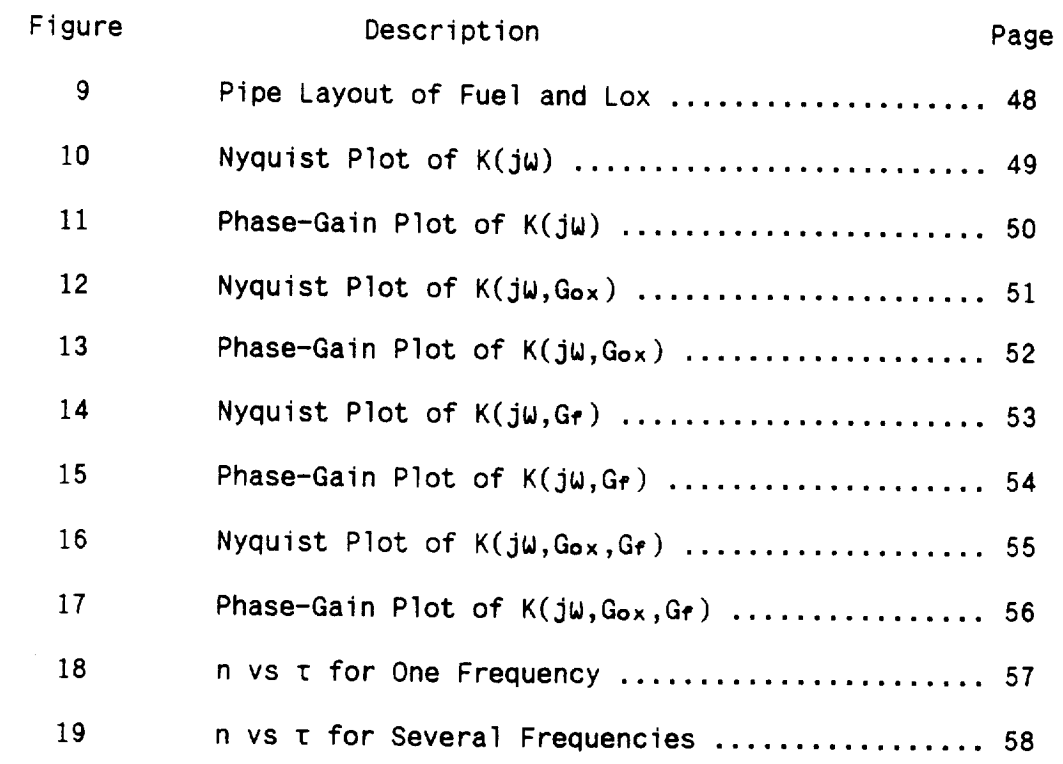

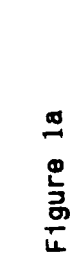

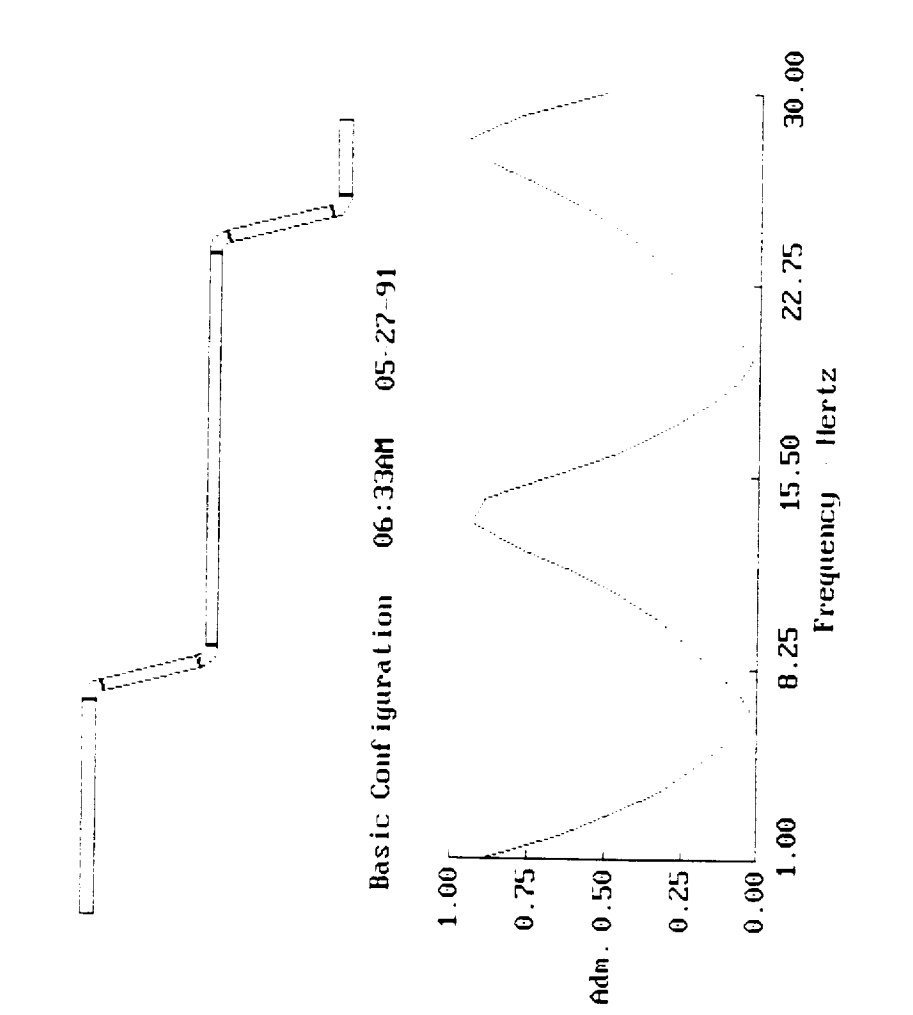

Pipe Layont

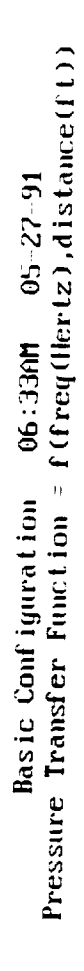

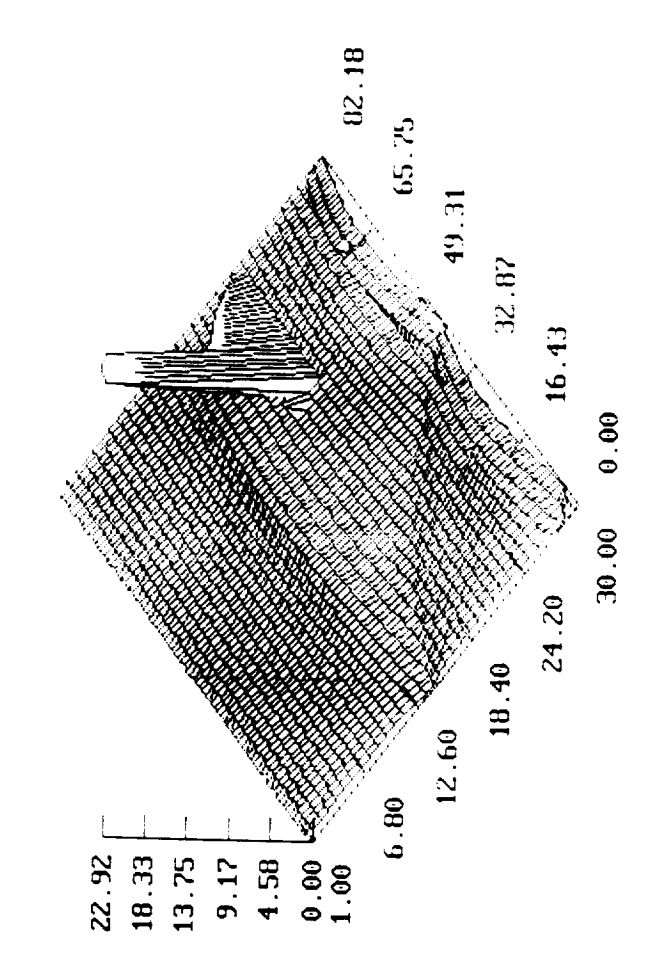

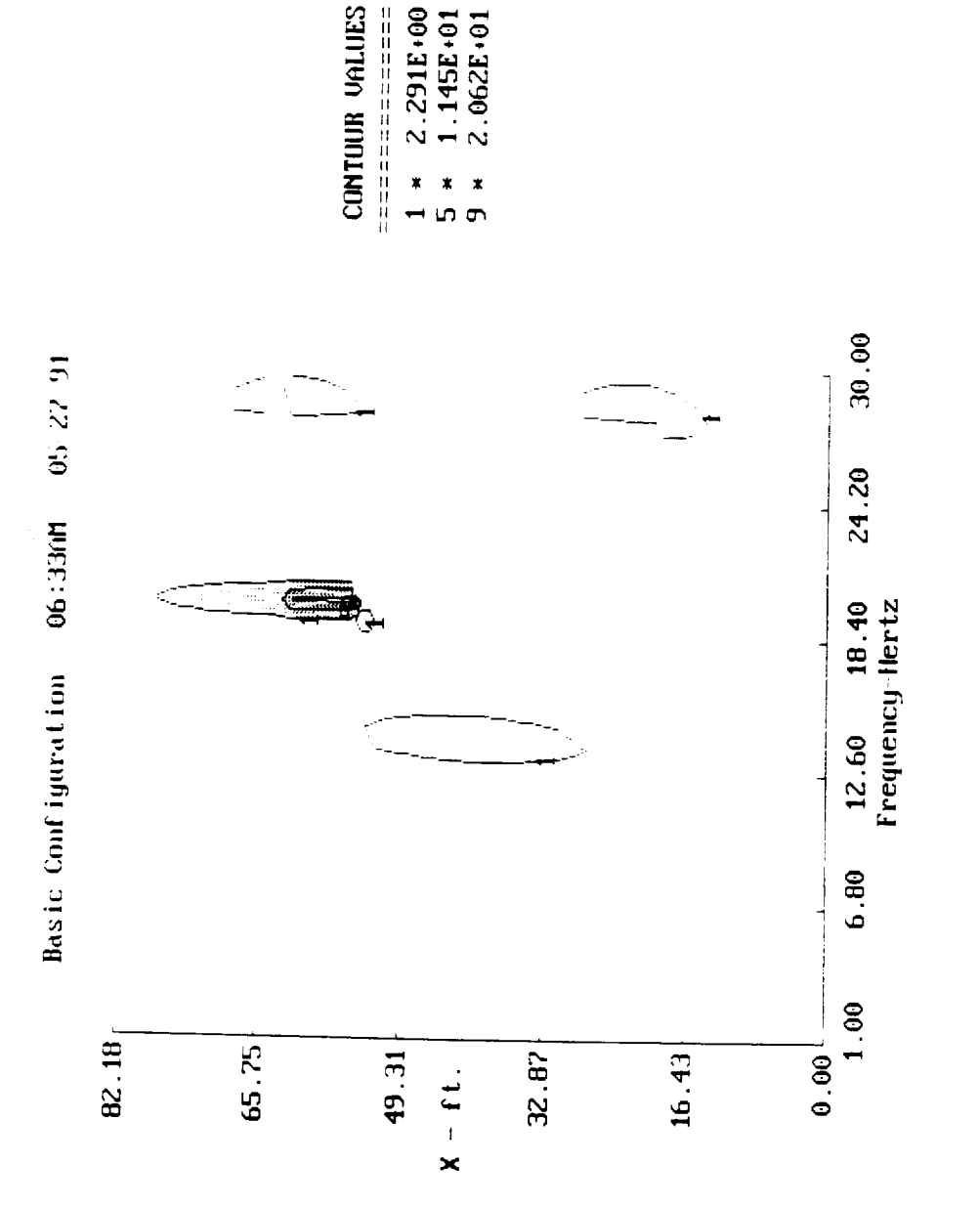

 $2.291E+00$ <br>1.145E+01<br>2.062E+01

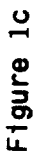

 $\epsilon$ 

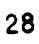

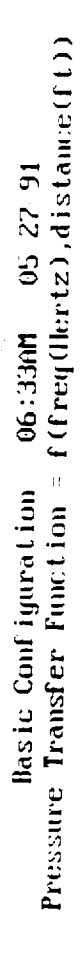

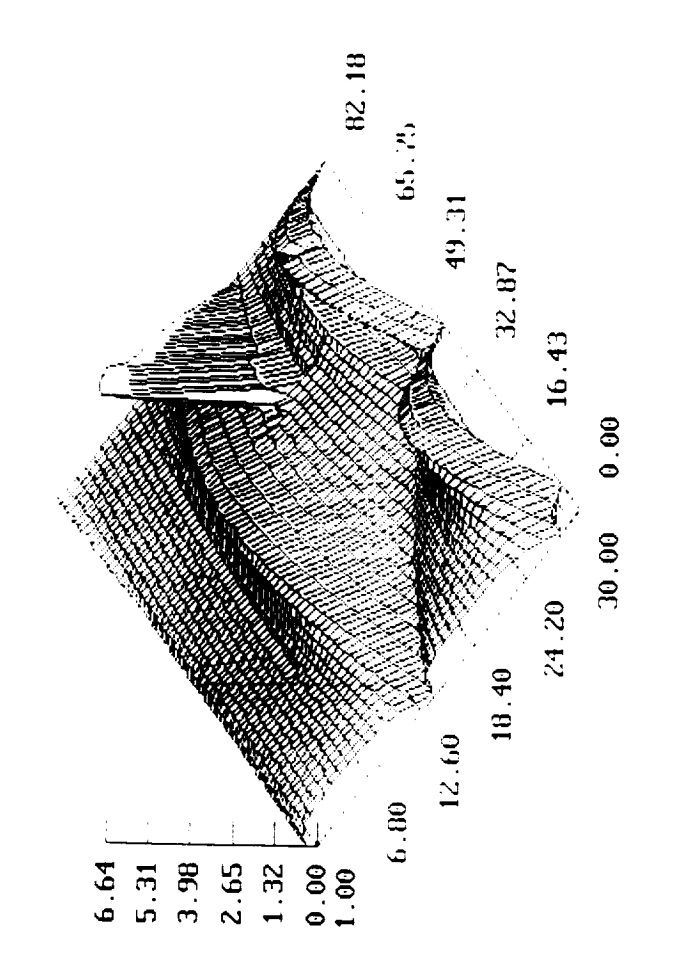

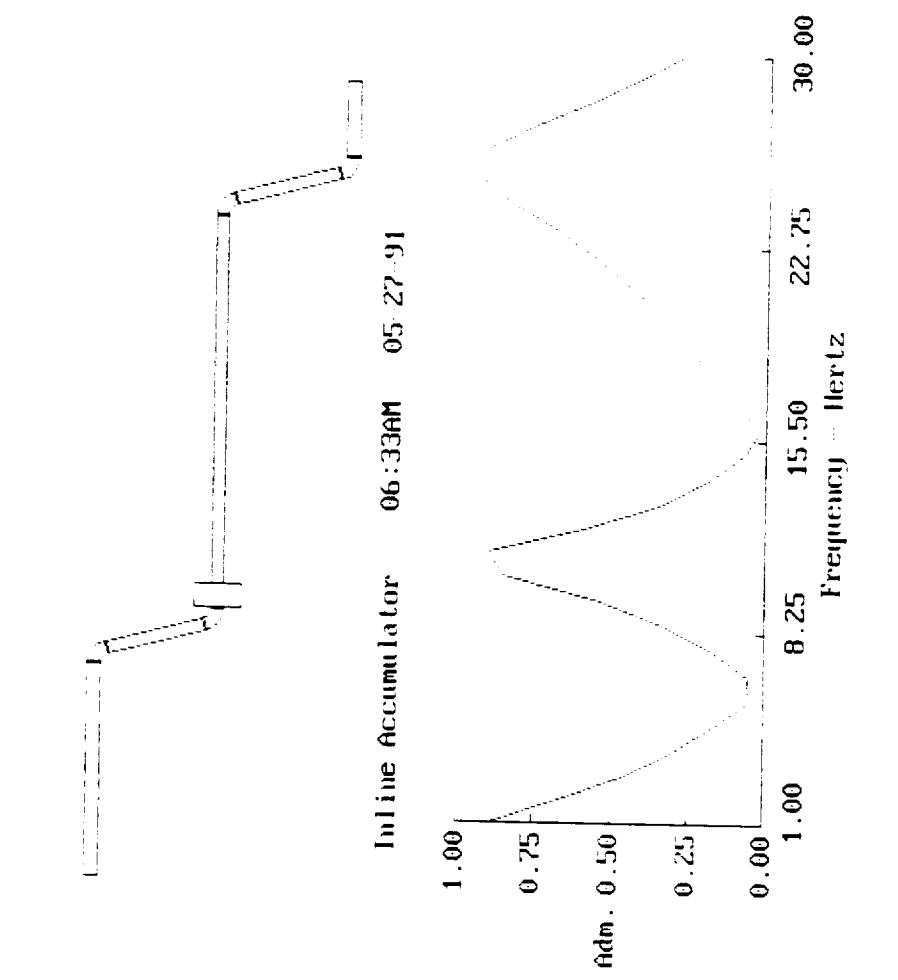

Figure 3a

Pipe Lagout

Inline Accumulator 06:33AM  $05-27-91$ <br>Pressure Transfer Function = f (freq(Hertz),distance(ft))

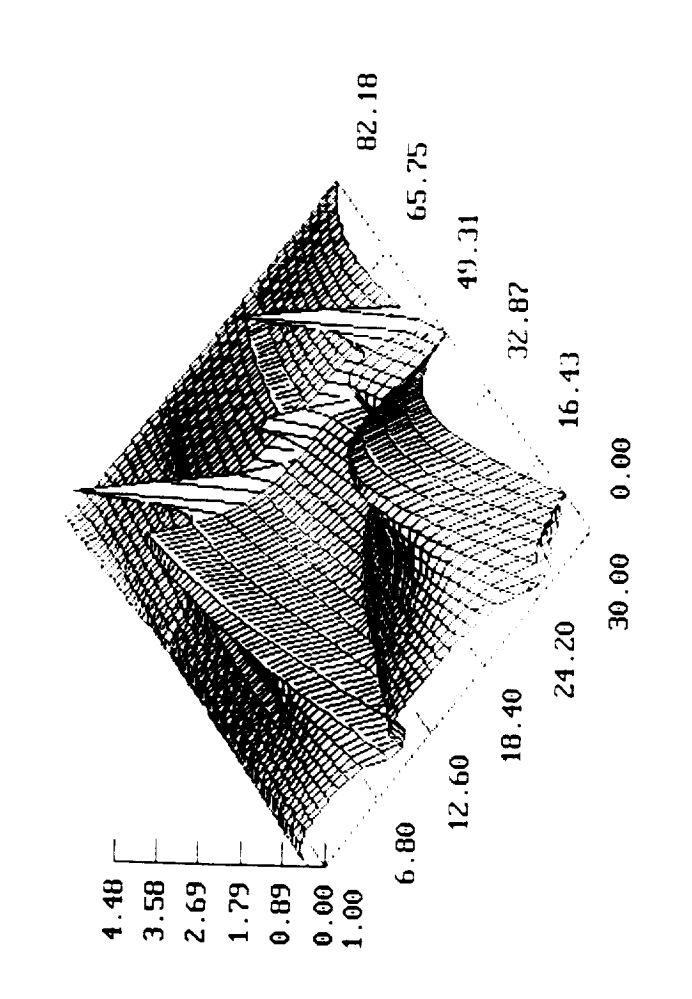

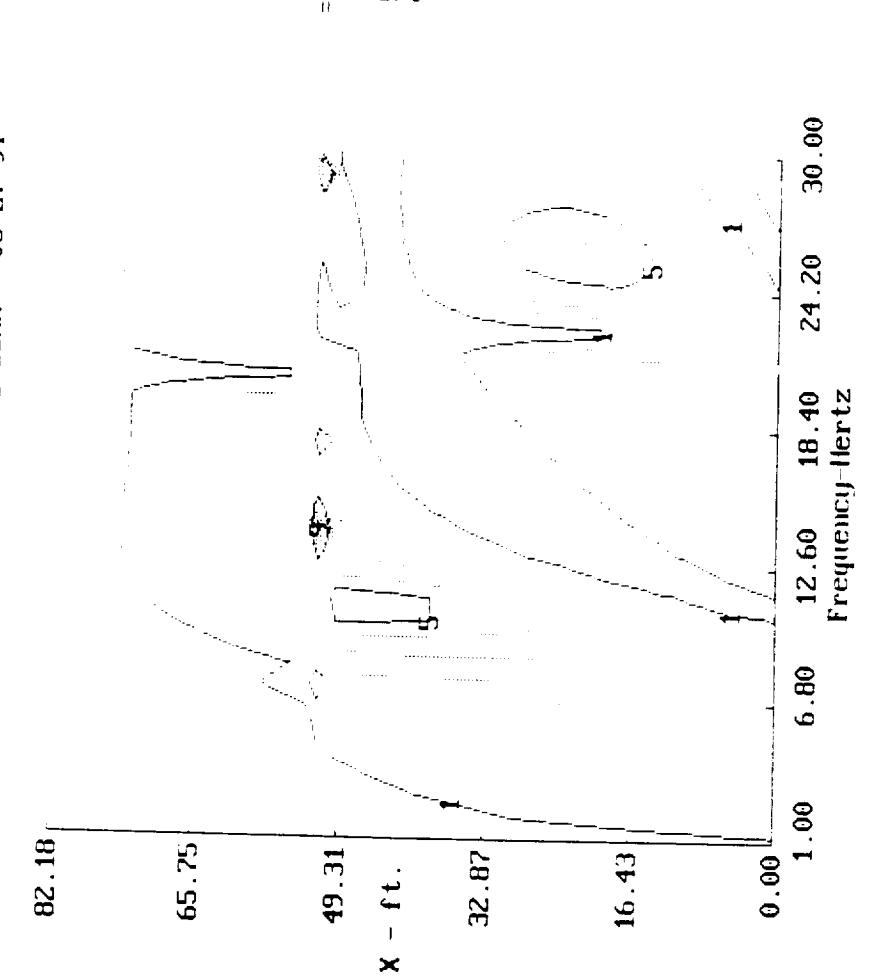

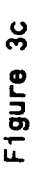

ORIGINAL PAGE IS<br>OF POOR QUALITY

32

 $05 - 27 - 91$ 06:33AM Inline Accumulator

 $4.481E-01$ <br>  $2.240E+00$ <br>  $4.033E+00$ CONTOUR VALUES 开开开开开开开开开开开开开开开  $\frac{1}{1}$  $\pmb{\ast}$  $\sigma$ Lŋ.

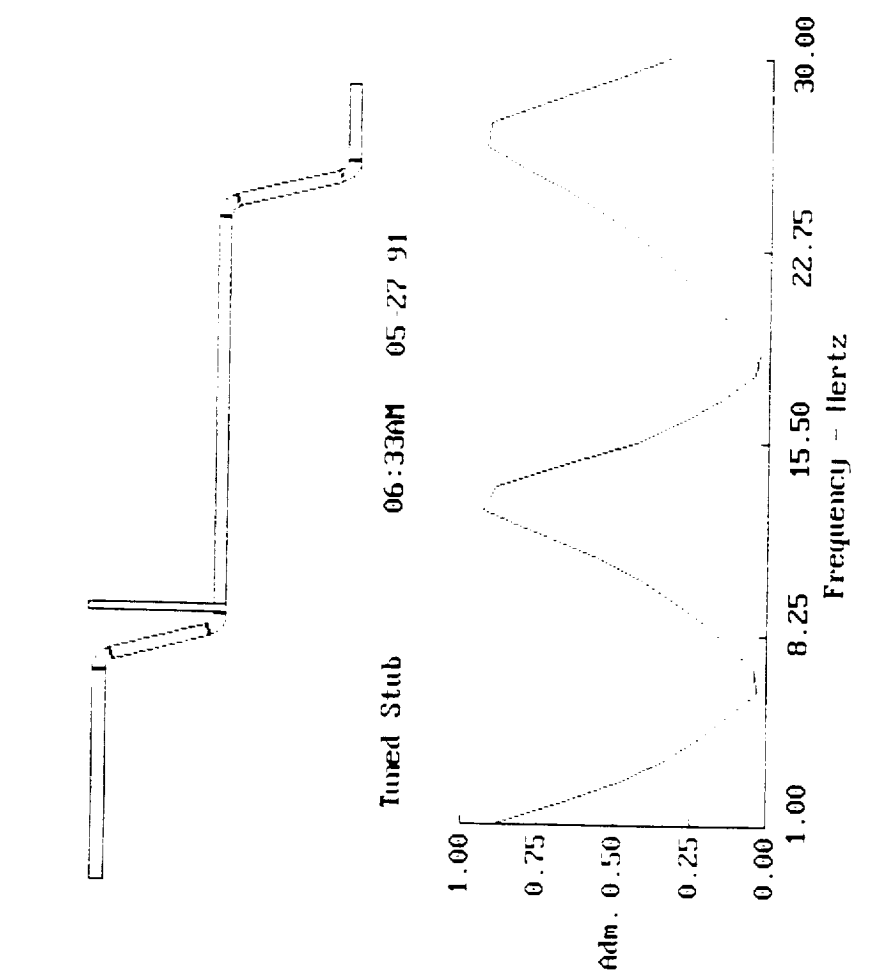

Pipe Layout

ORIGINAL PAGE IS<br>OF POOR QUALITY

Figure 4a
**Example 21** Tuned Stub<br> **Pressure Transfer Function** = f (freq(Hertz), distance(f())

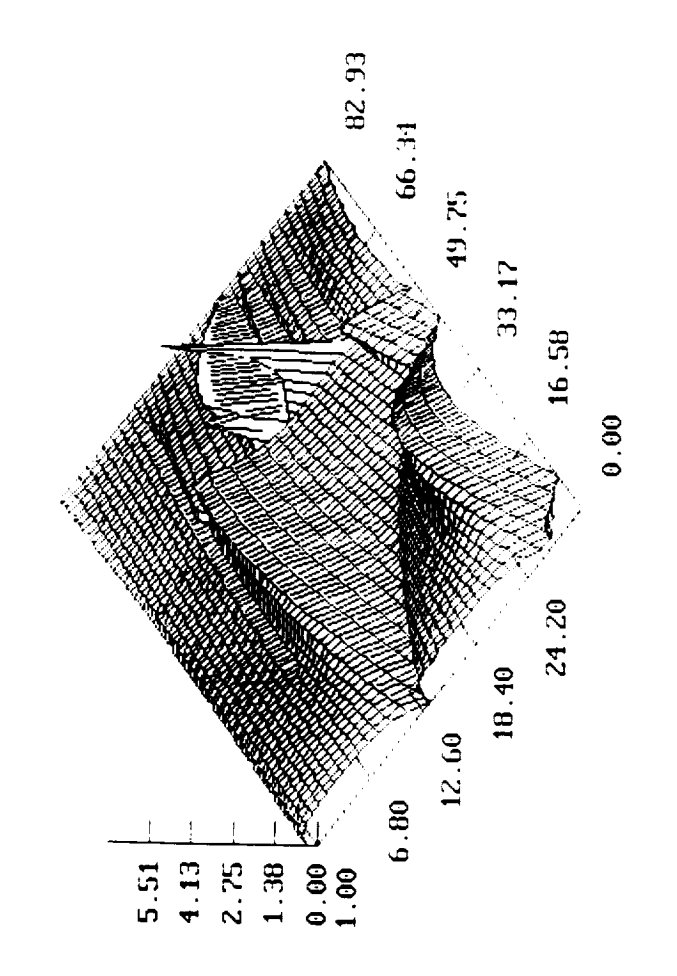

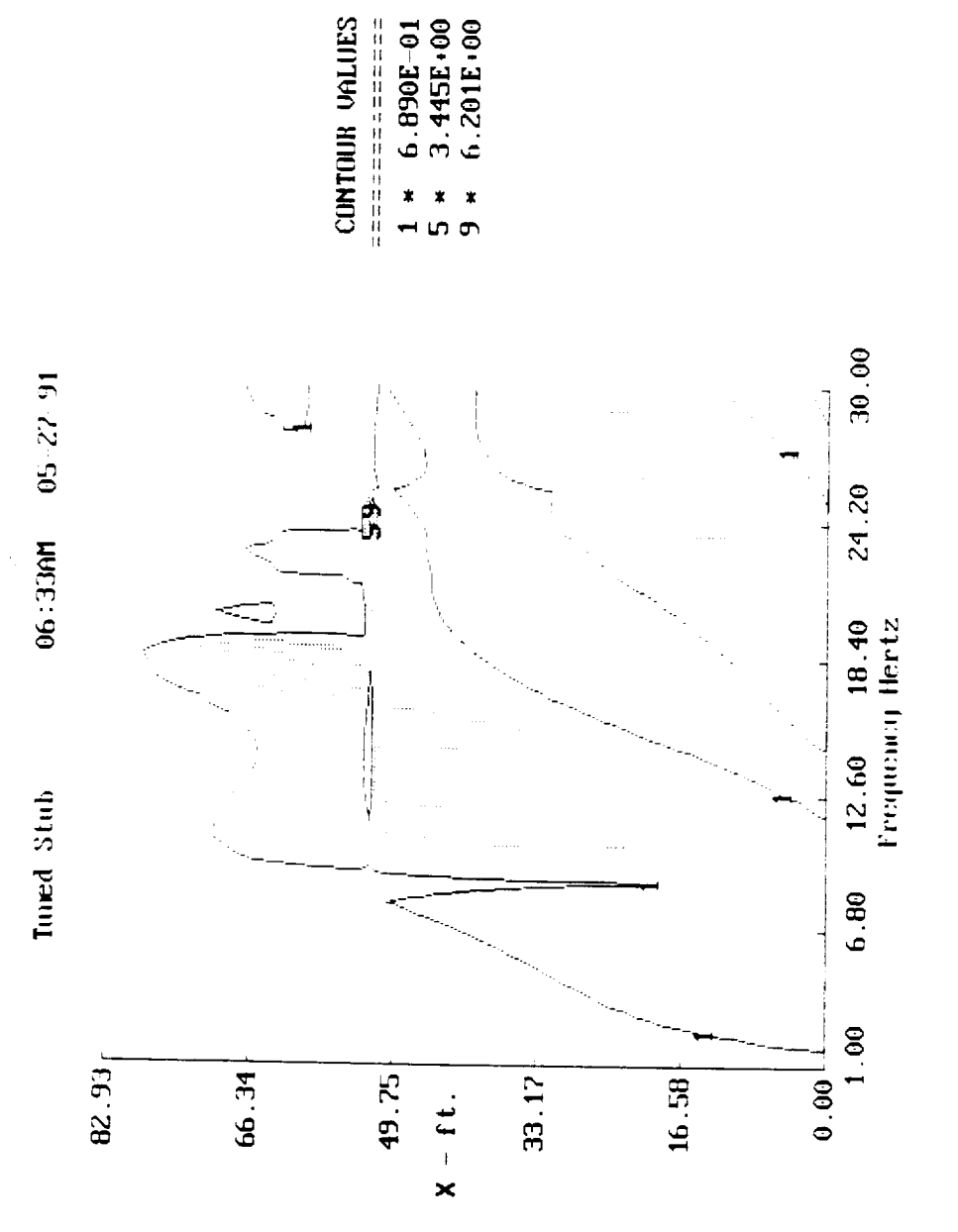

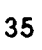

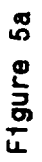

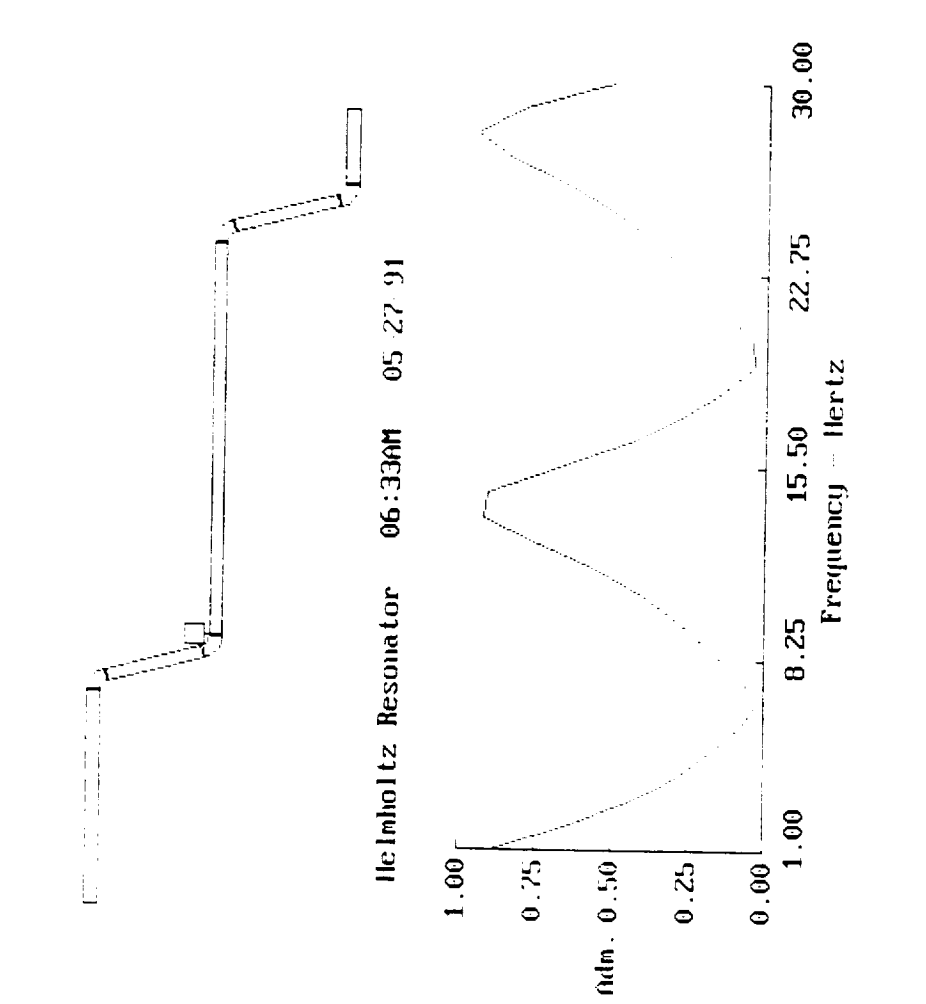

Pipe Layout

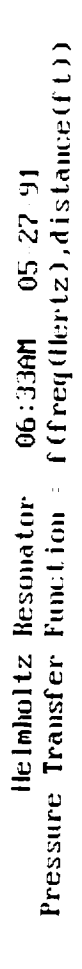

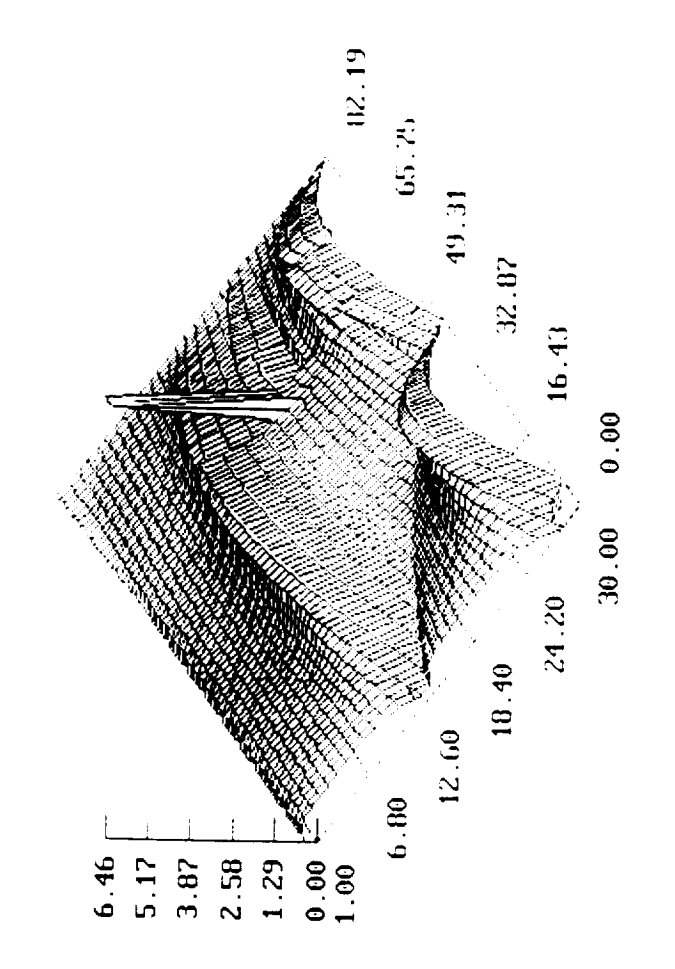

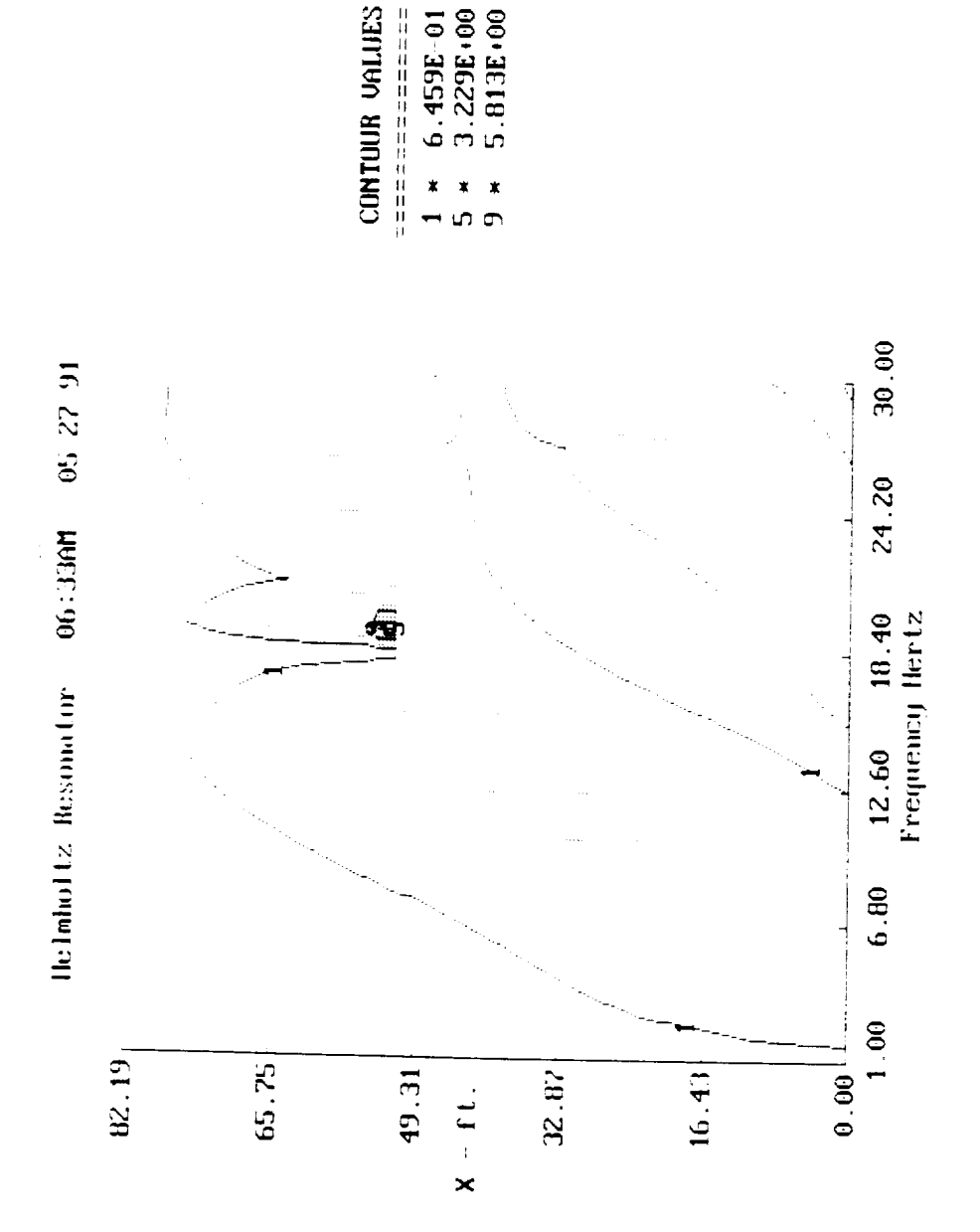

 $6.459E-01$ <br>3.229E+00<br>5.813E+00

 $\star$ 

 $\ast$ 

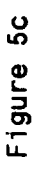

ORIGINAL PAGE IS<br>OF POOR QUALITY

38

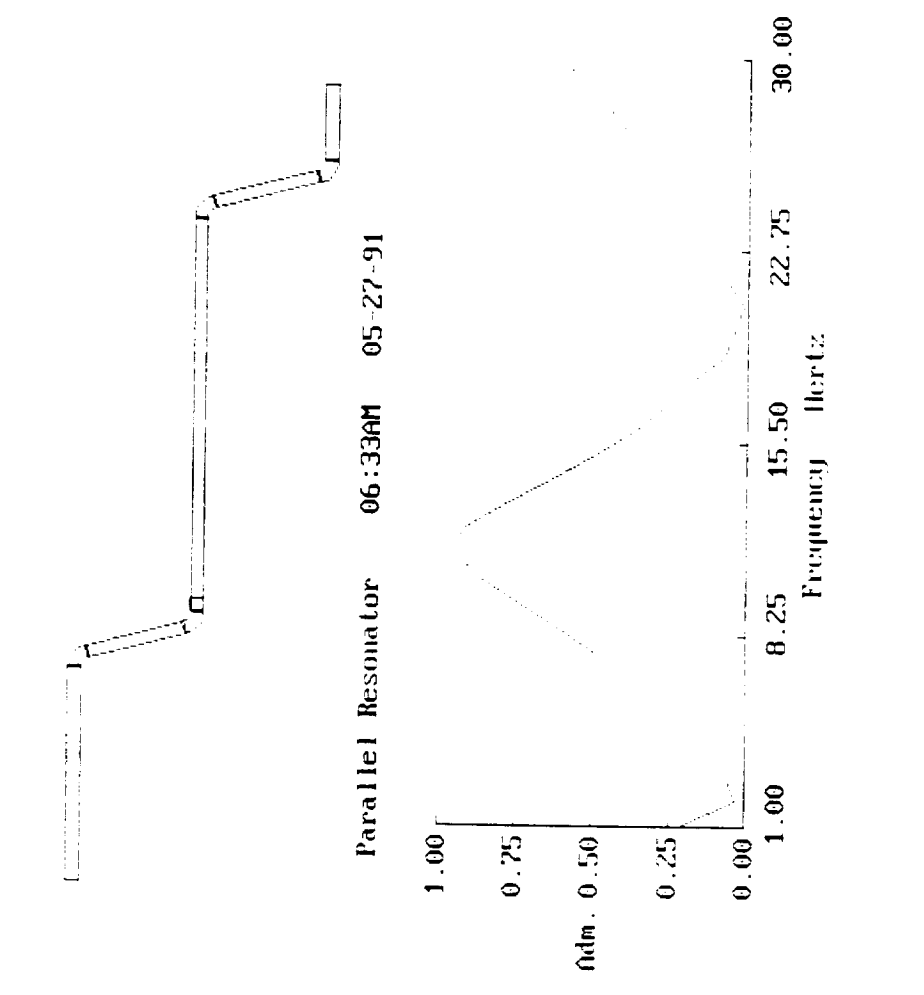

Pipe Lagout

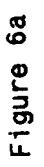

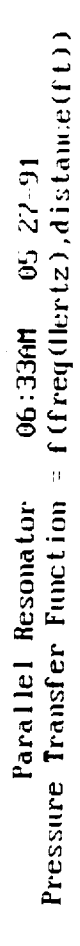

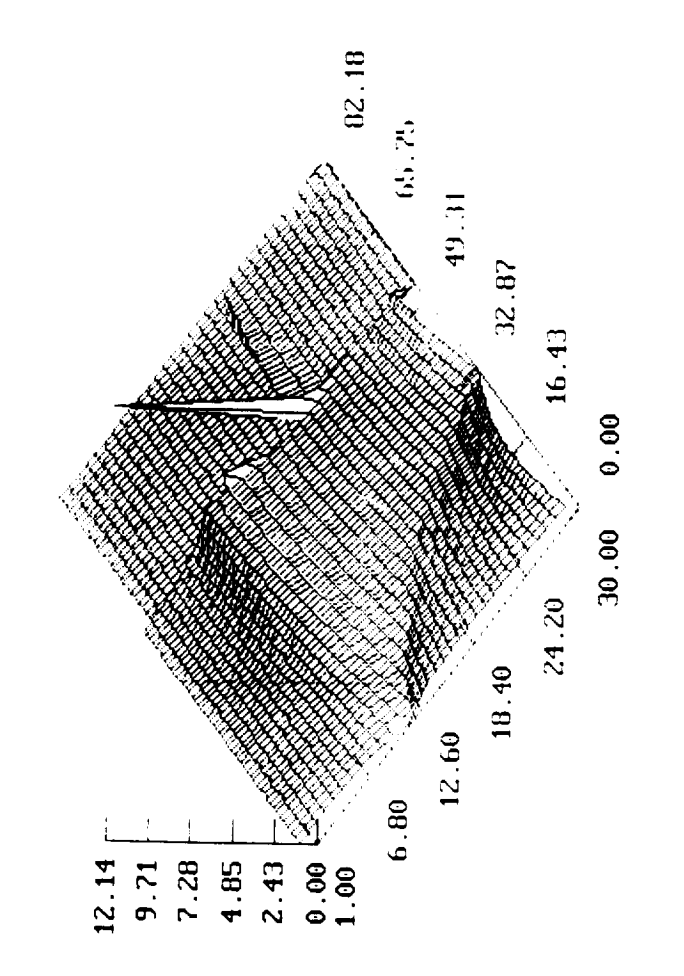

 $1.214E+00$ <br>6.070E+00<br>1.092E+01 CONTOUR VALUES 计计算化计算机机机机 计计算机计算机  $\ddot{x}$  $\begin{array}{c} * \ * \\ \hline \end{array}$ 30.00  $05 - 27 - 91$ 24.20 06:33AM  $\frac{1}{2}$  $12.60$  18.40<br>Frequency Hertz Parallel Resonator  $6.80$  $1.00$  $0.00^{1}$  -- $82.10^{11}$  $65.75$  $49.31$  $32.87$  $16.43$  $X = f t.$ 

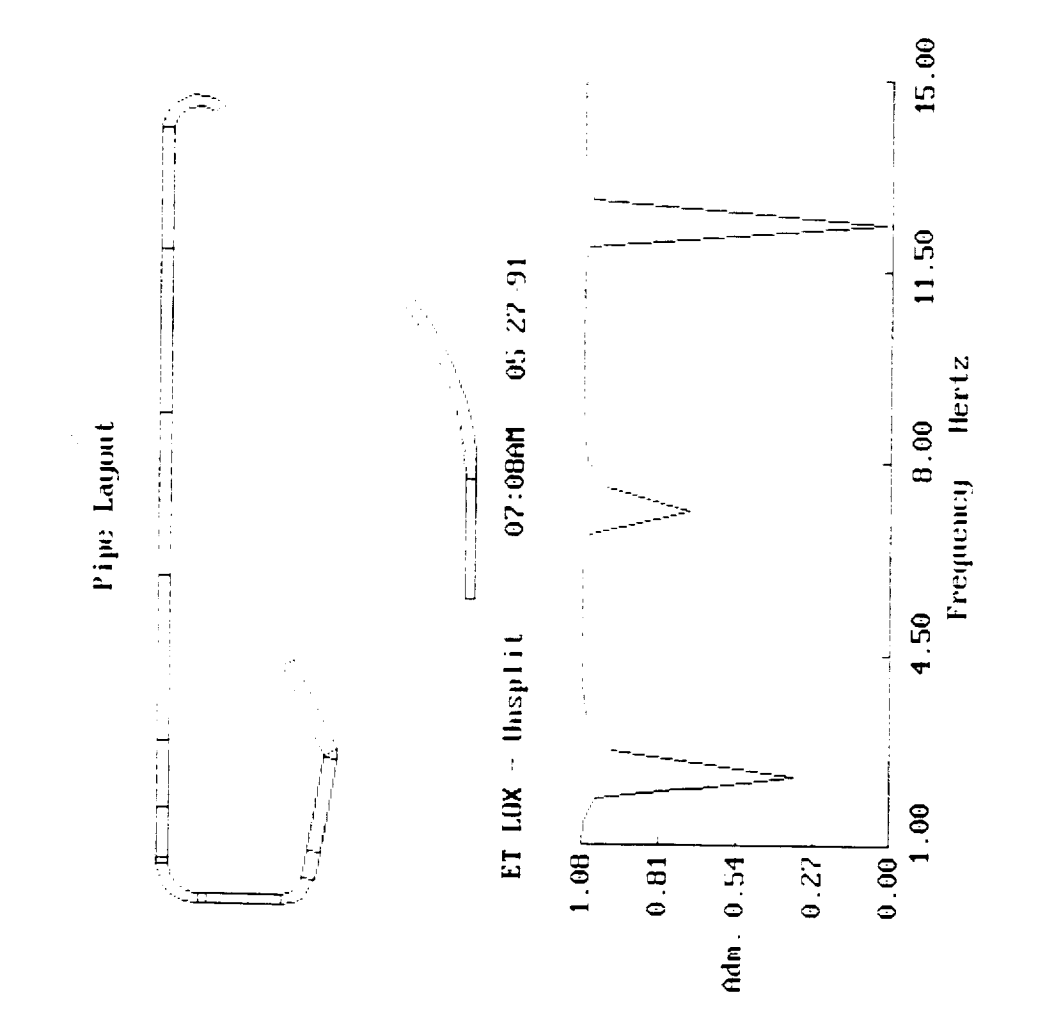

**ET LOX** - Unsplit 07:08AM 05-27-91<br>Pressure Transfer Function = f (freq(llertz), distance(ft))

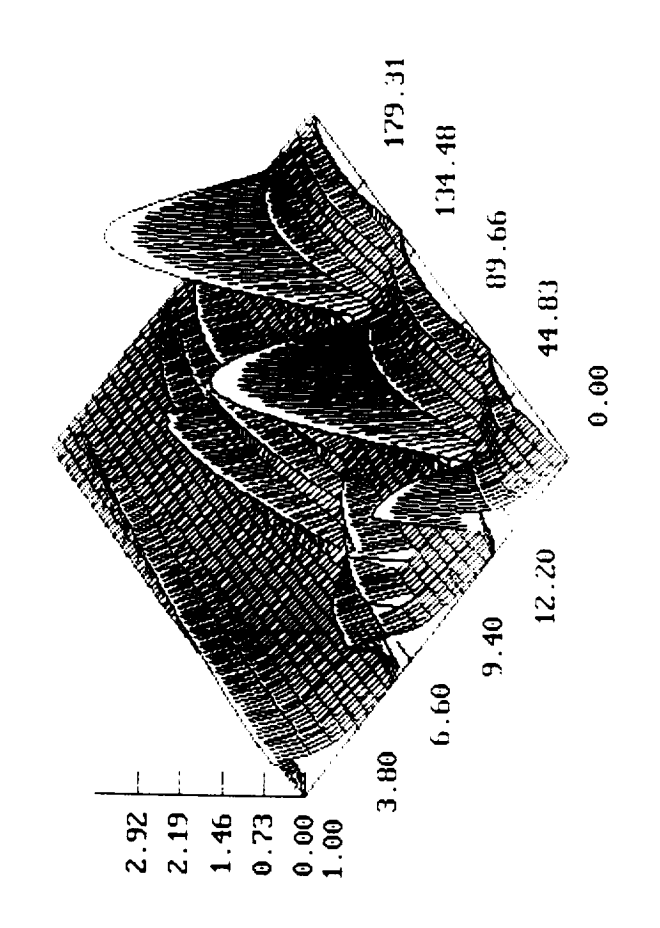

 $\sim$ 

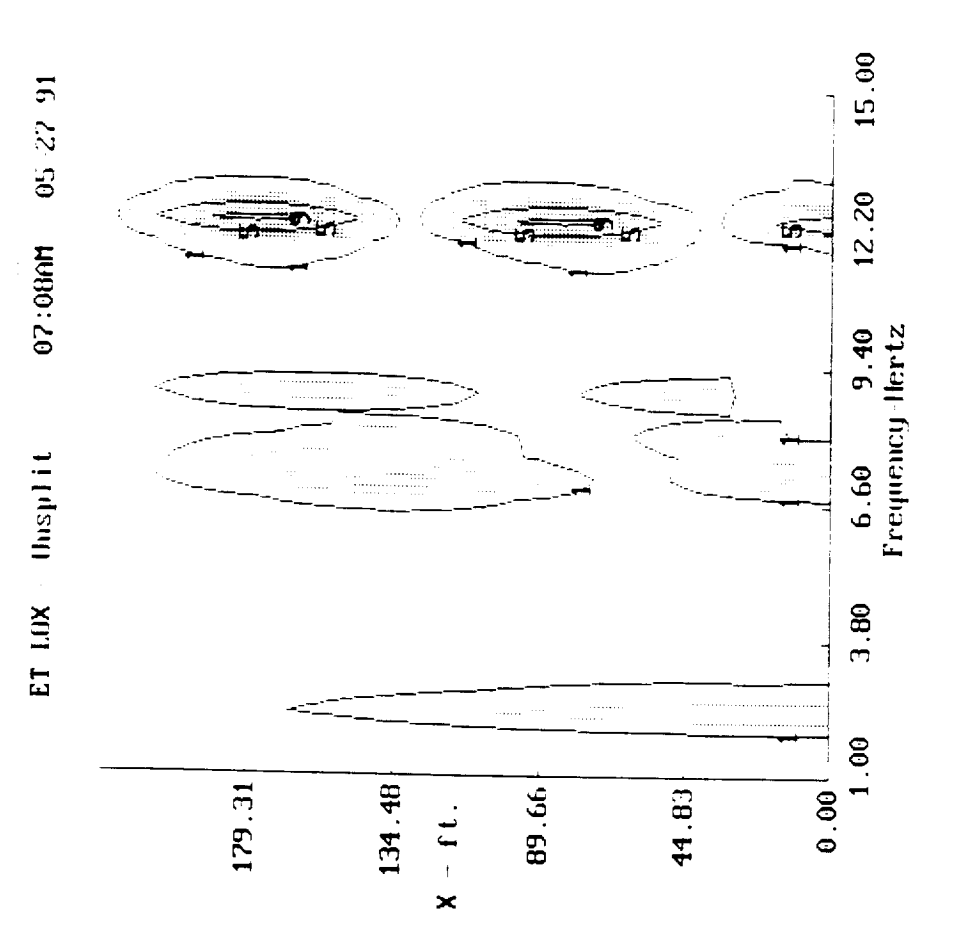

 $3.651E-01$ <br> $1.825E+00$ <br> $3.206E+00$ 

 $\frac{1}{1}$  $\begin{array}{c} \ast \end{array}$   $\ast$ 

CONTOUR VALUES 

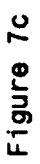

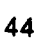

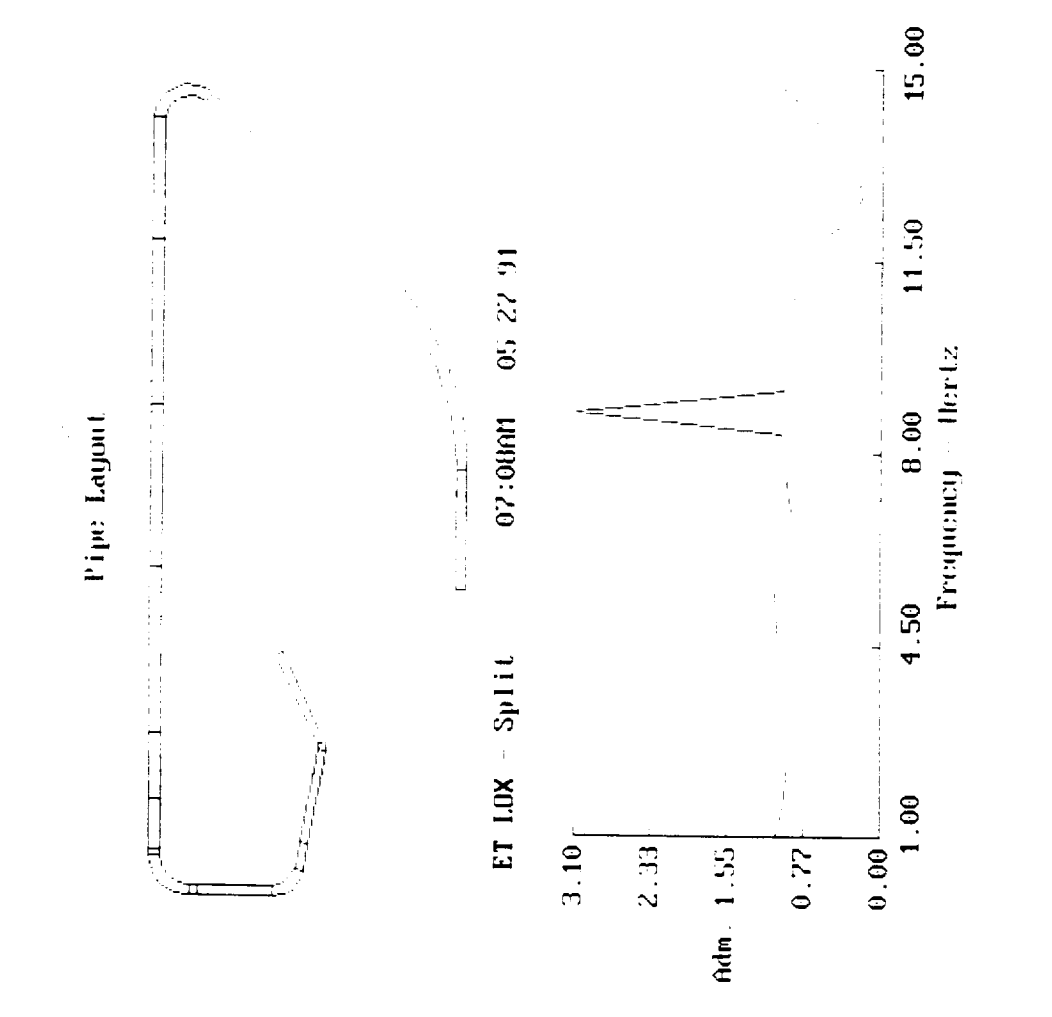

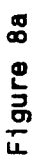

ET LOX - Split<br>  $07:08$ hM  $-05-27-91$ <br>
Pressure Transfer Function = f (freq(lertz), distance(f())

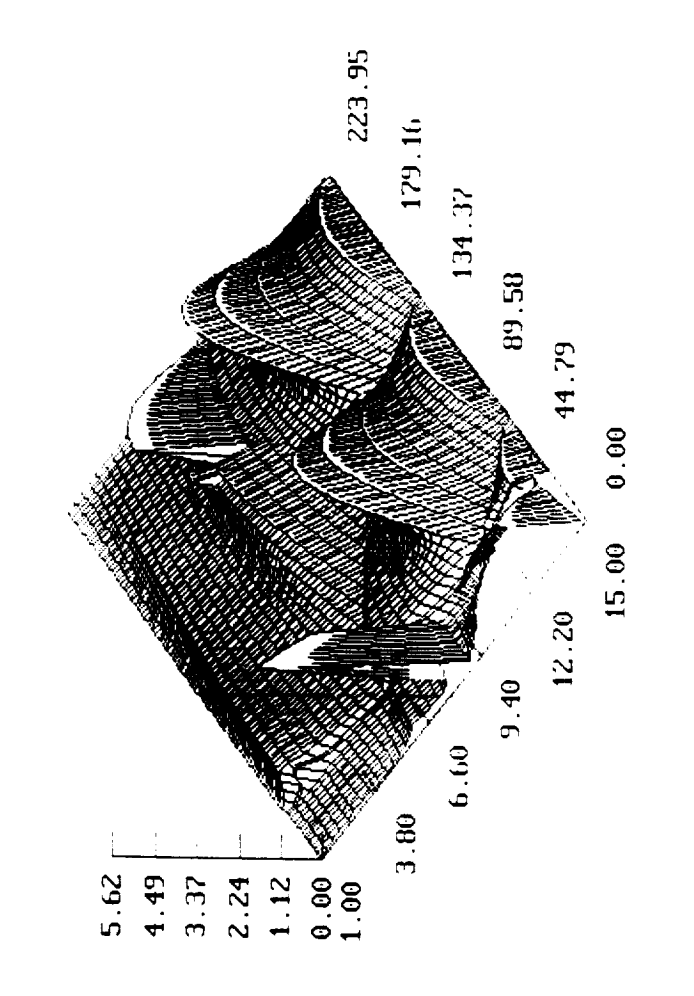

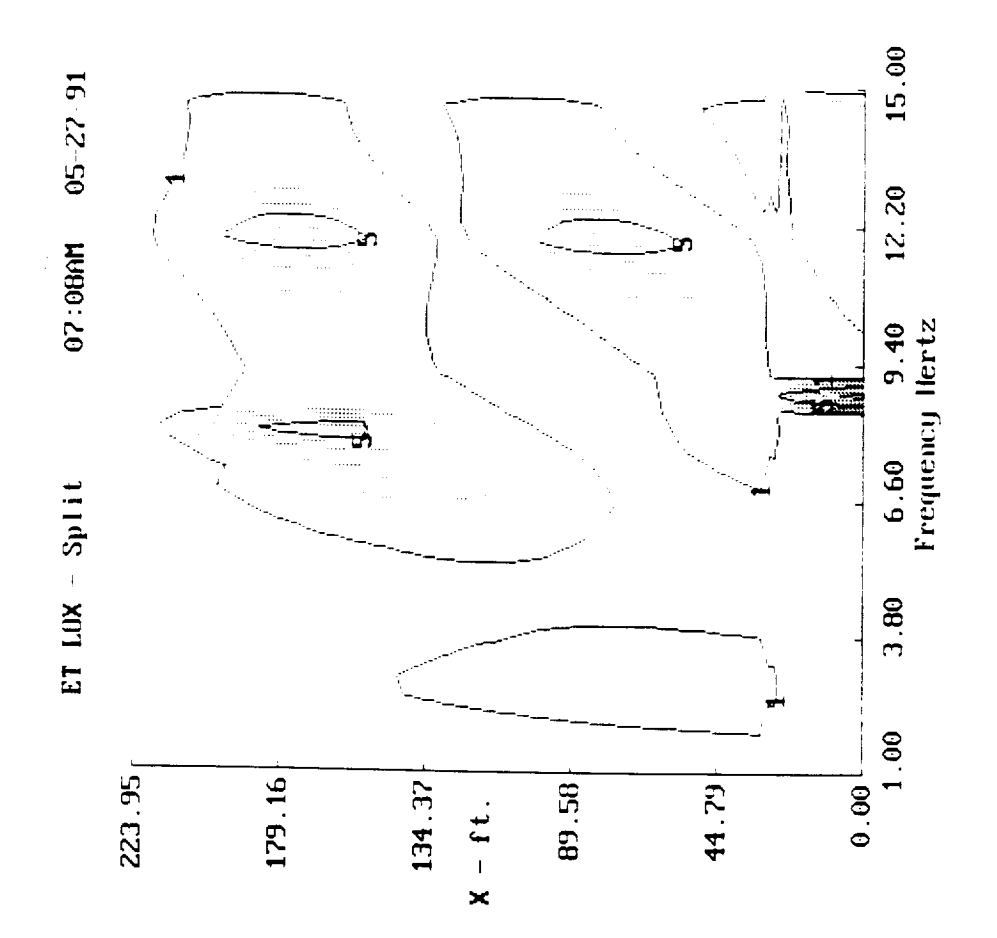

 $5.618E-01$ <br>  $2.809E+00$ <br>  $5.056E+00$ 

 $\ddot{1}$  $\begin{array}{c} * \ * \ * \ \end{array}$ 

CONTOUR VALUES 

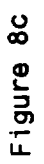

-----

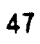

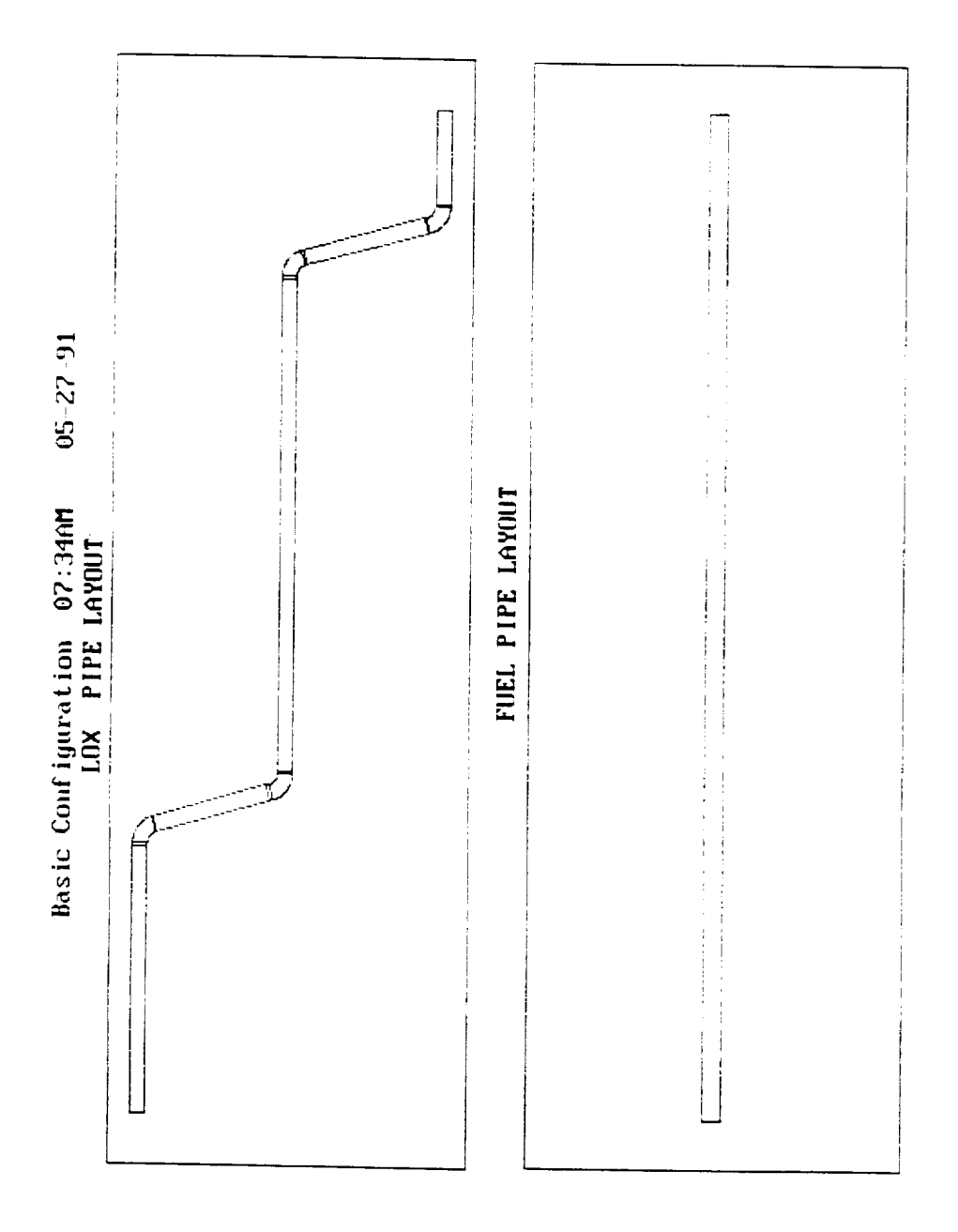

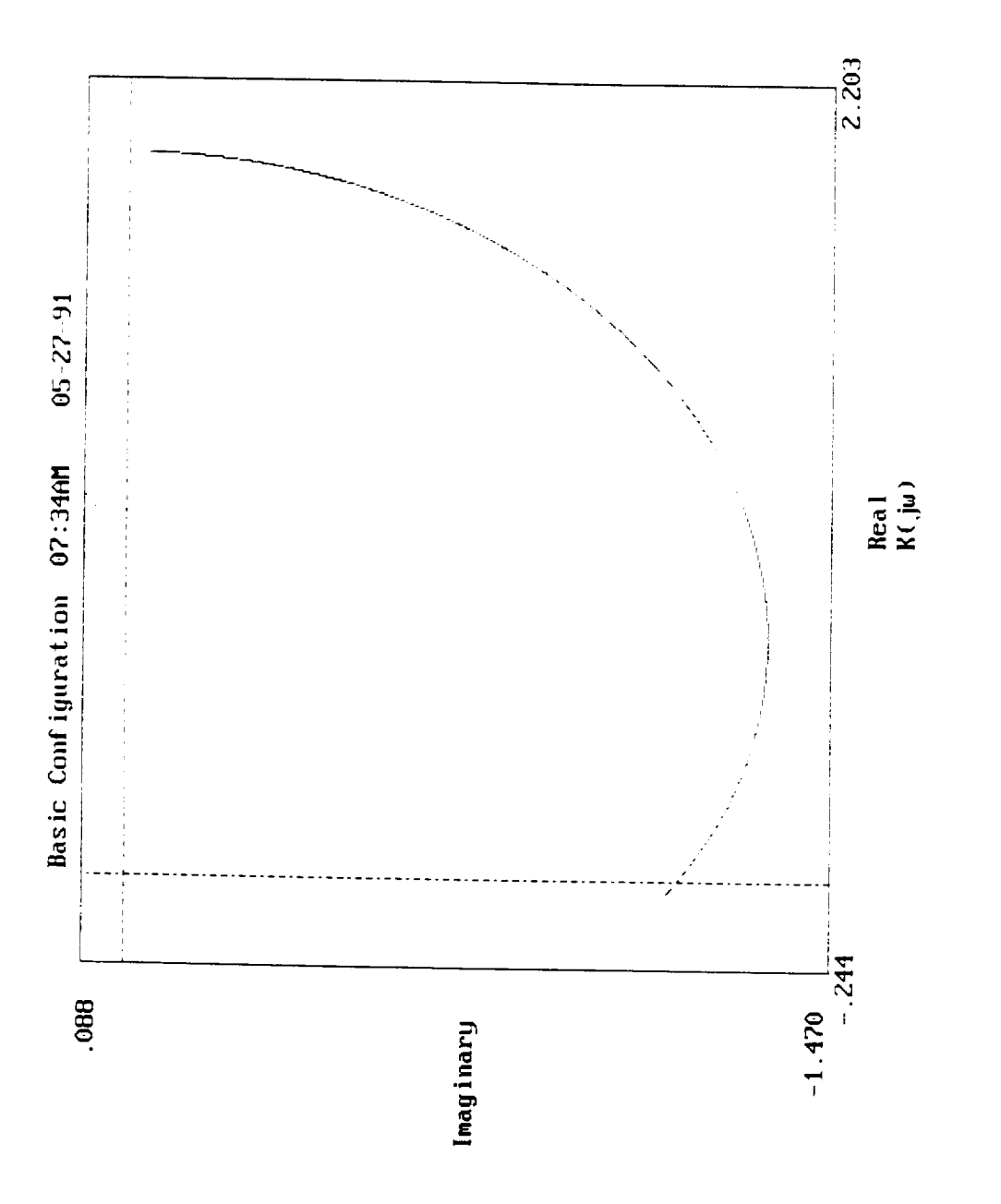

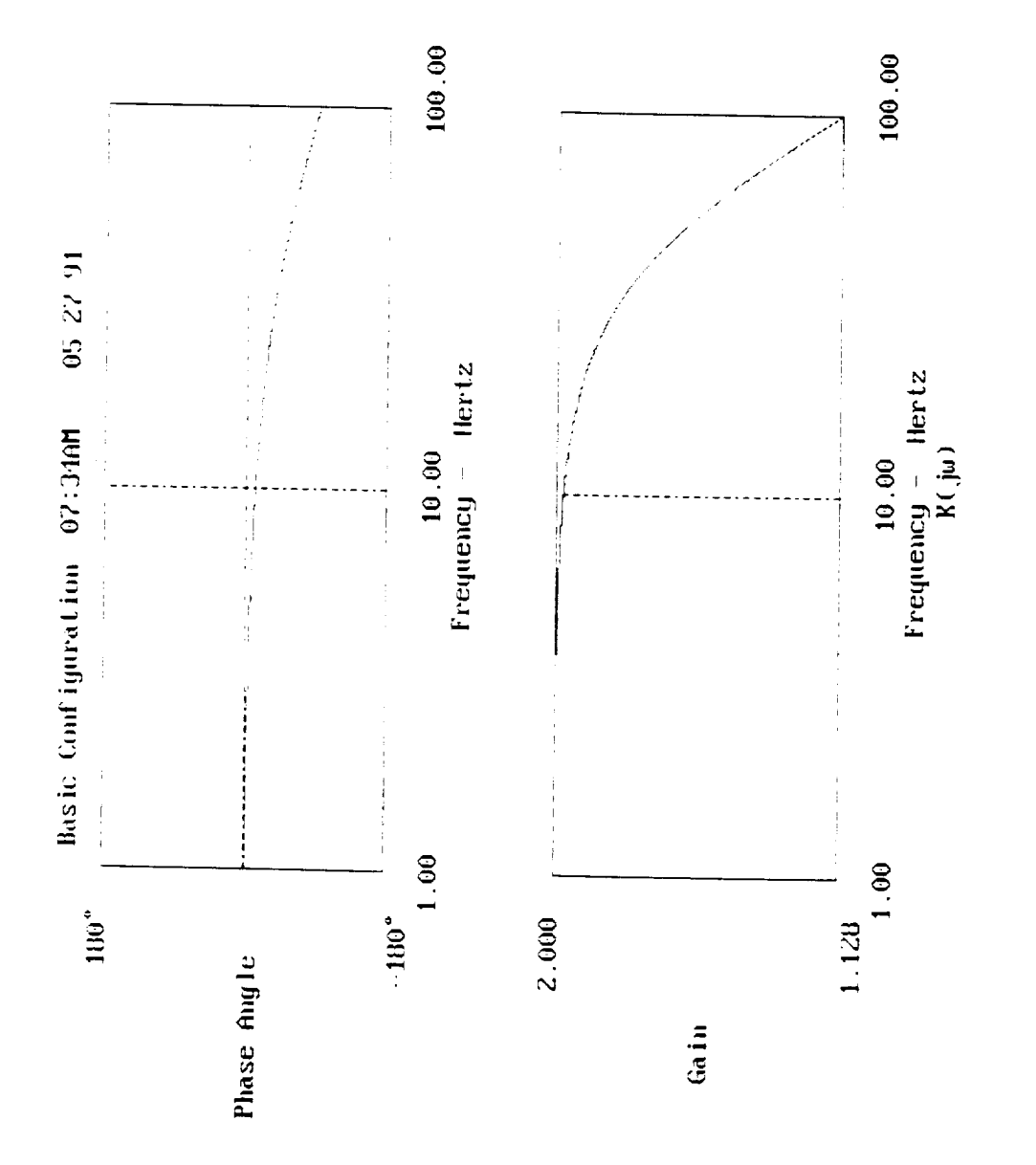

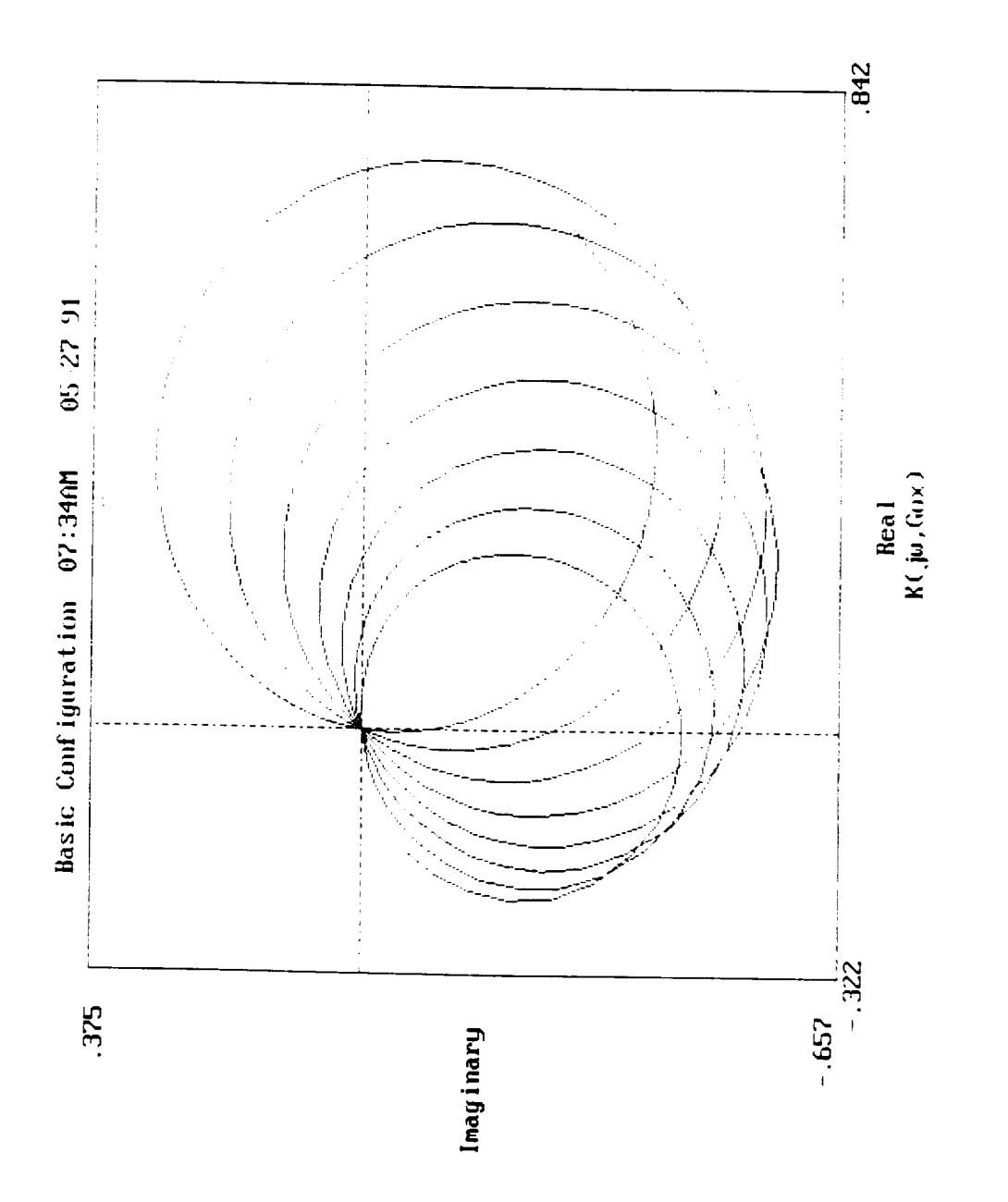

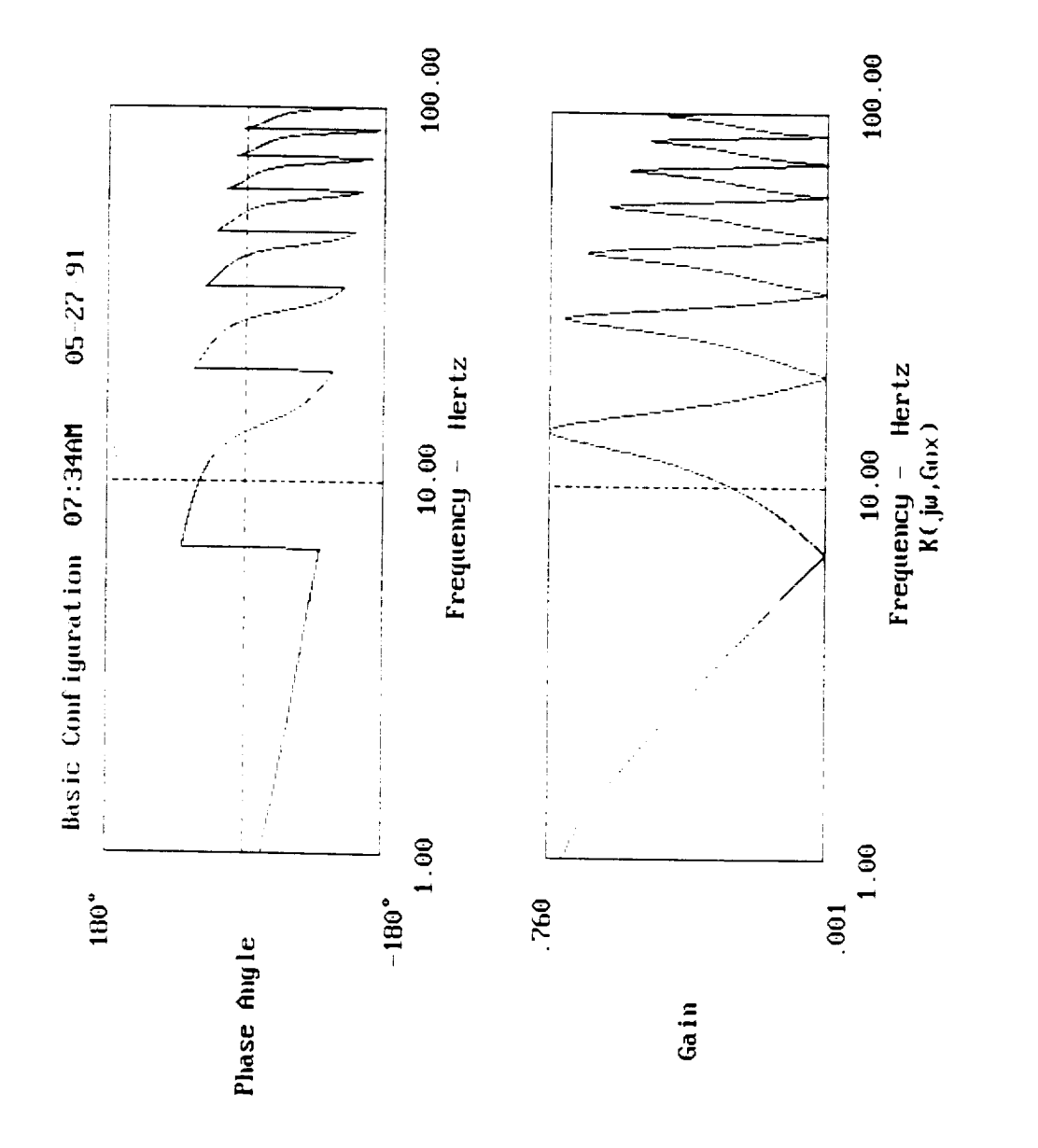

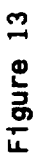

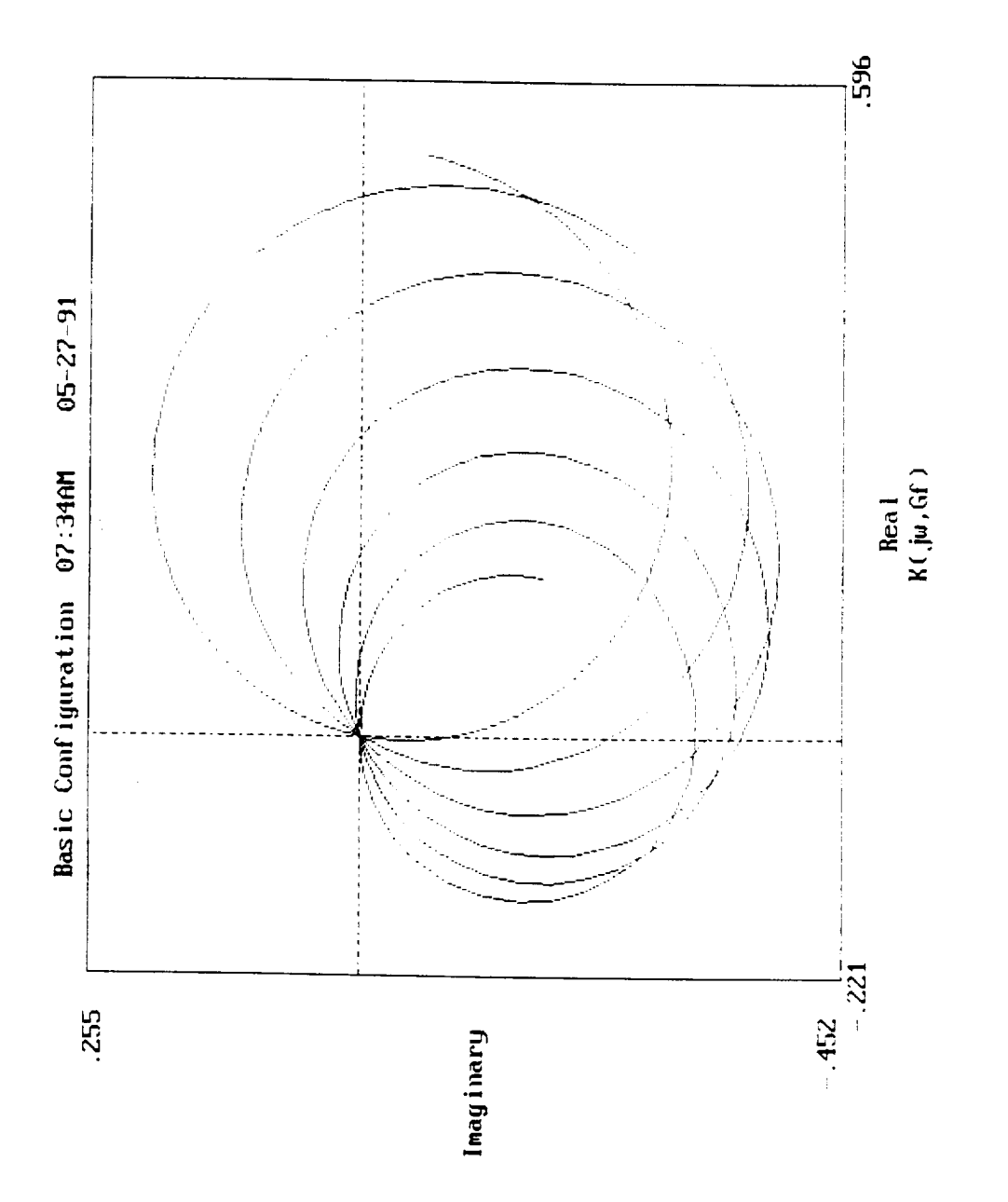

53

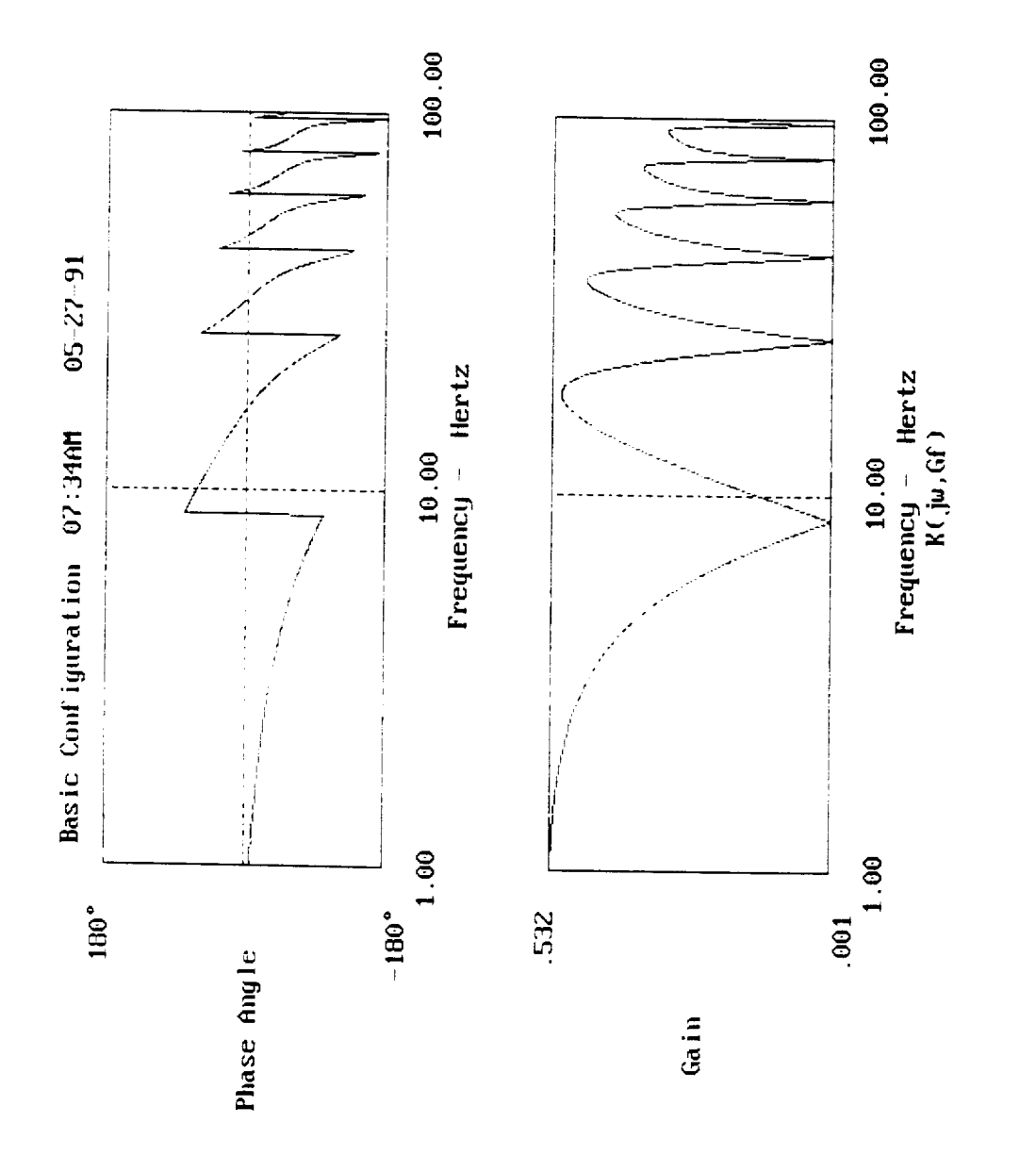

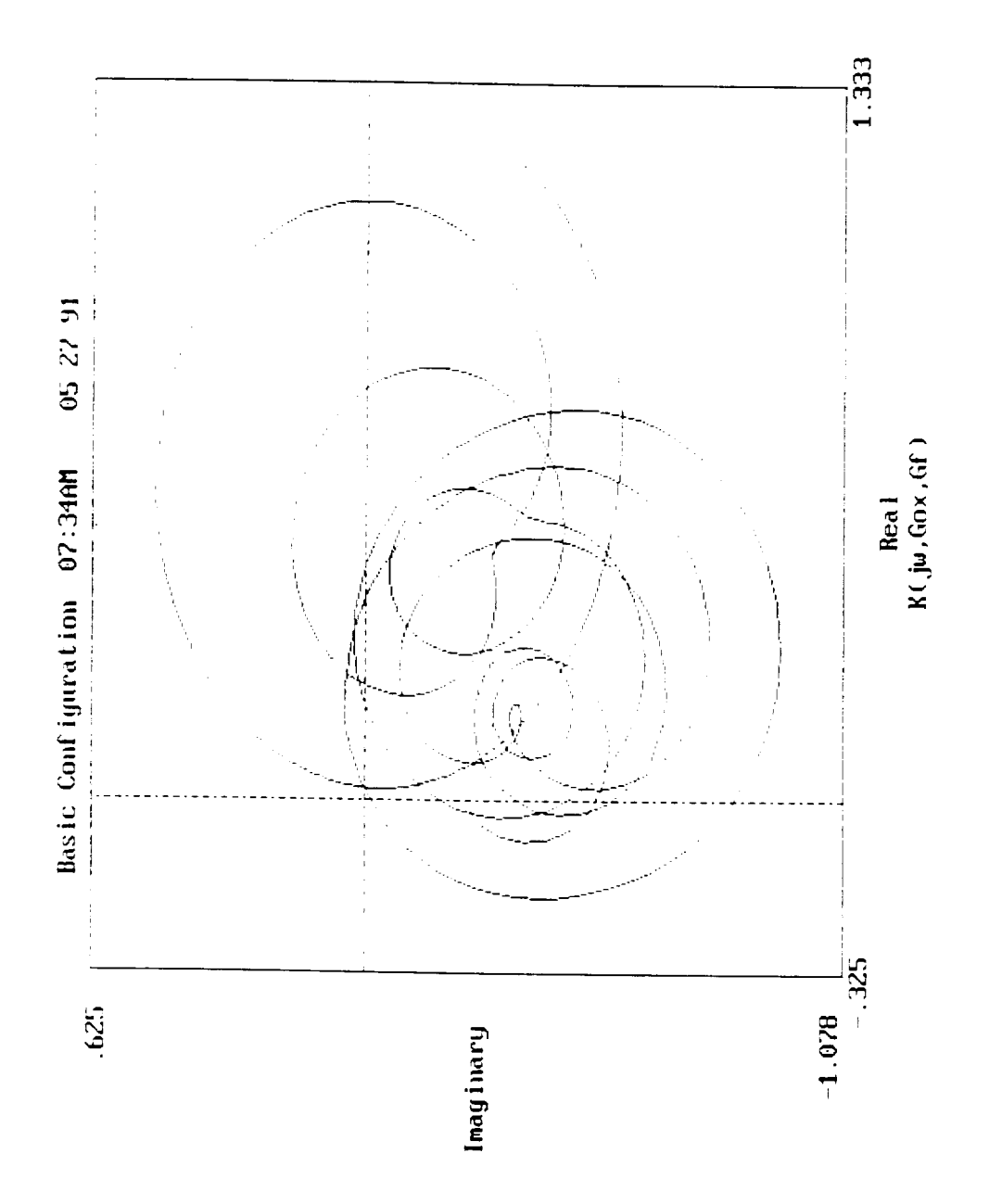

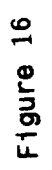

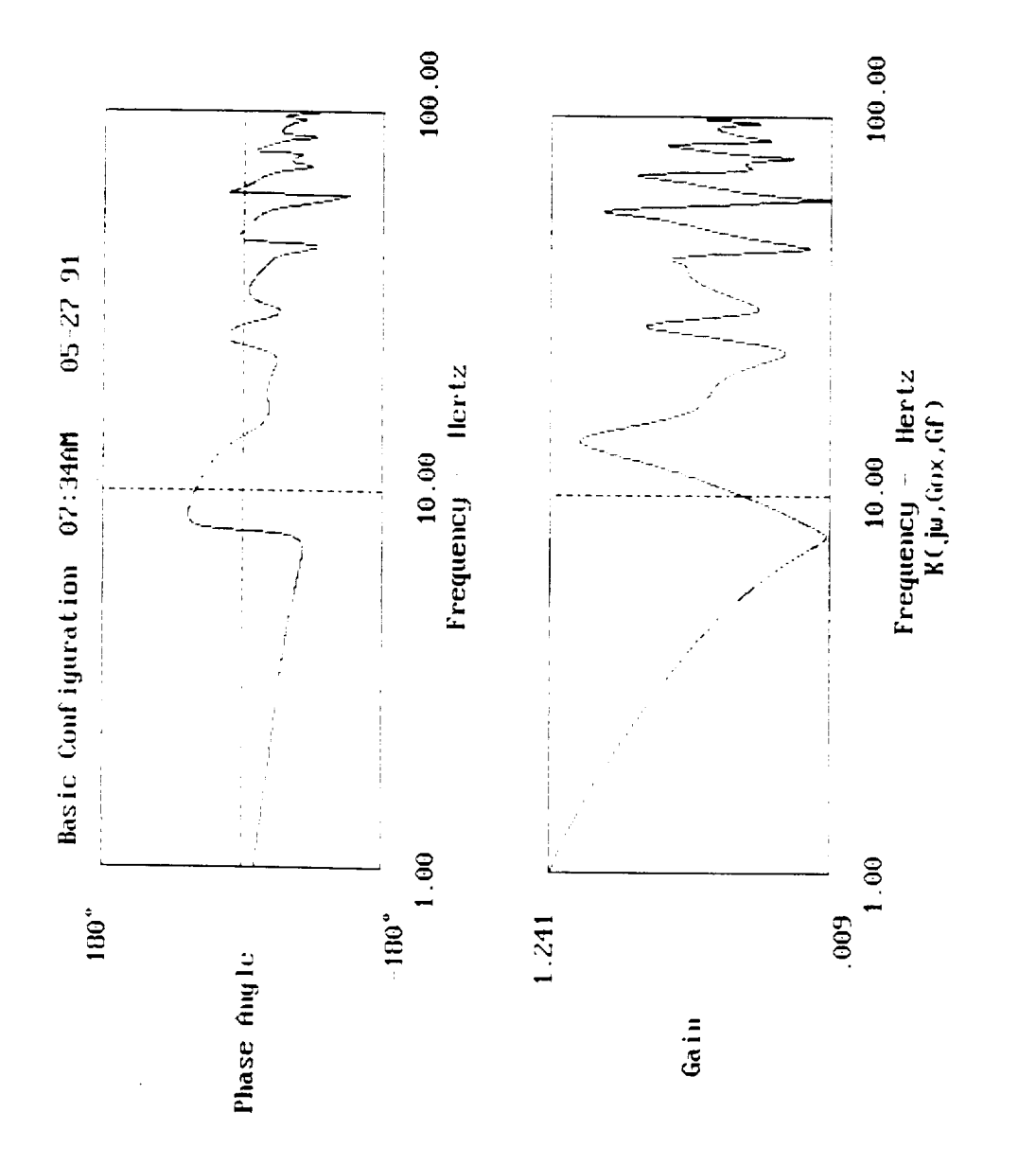

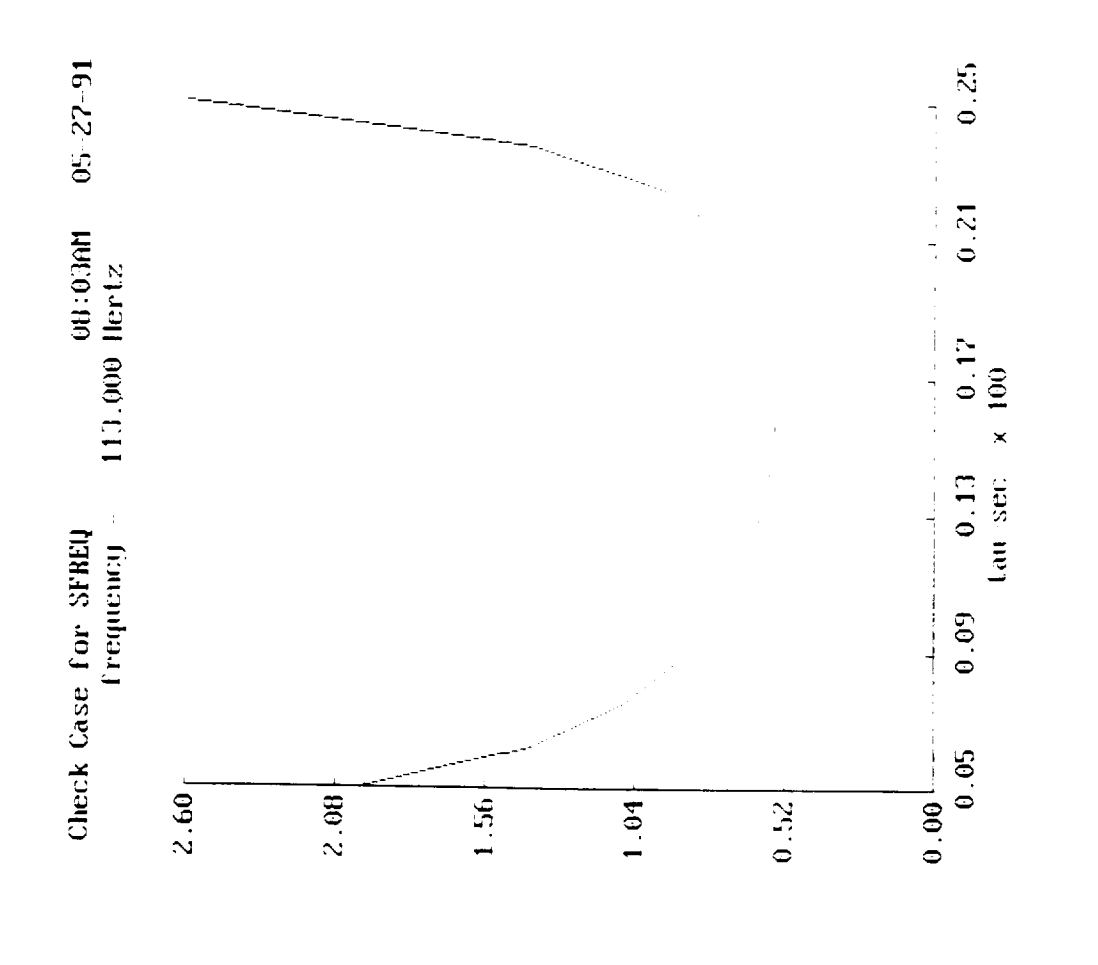

Figure 18

 $\equiv$ 

57

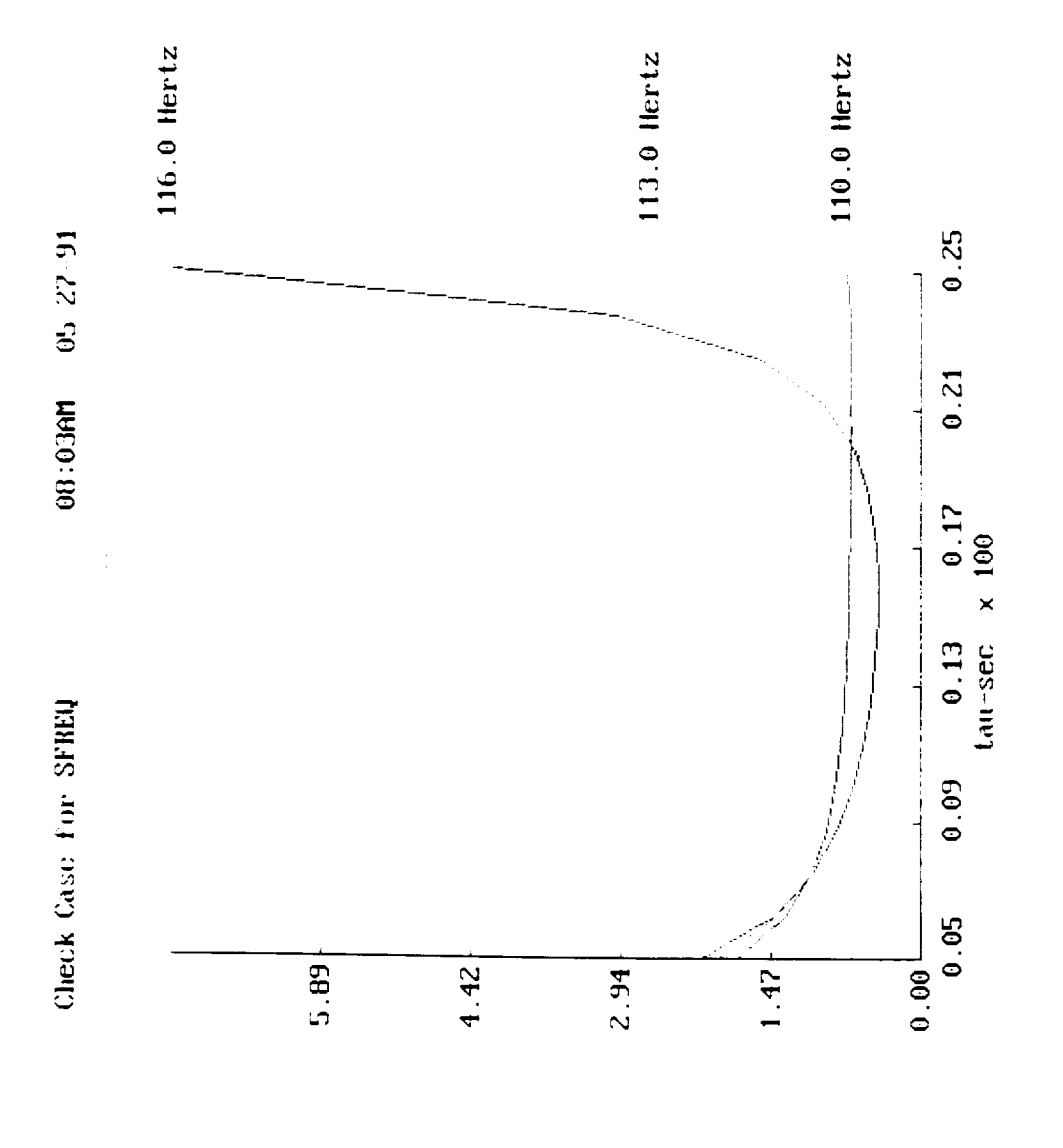

 $\equiv$ 

Figure 19

## Appendix  $A$

**Applications of High** Frequency Code

## FDORC

The **high** frequency **code (FDORC)** was applied to **a couple of actual engine designs. The** first **engine** to **be studied** is **described** in "Predicted **Combustion** Stability **Characteristics** for the **TRW Advanced Booster Application Engine", C.** W. **Johnson and G. R.** Nlckerson, Software **and Engineering Associates,** Inc., SEA **SNI09, May** 1990. **The 750K engine and** the 1=t tangential - 1=t longitudinal were **used as** a **check-point.**

Data for **750K Engine Analysis (LOX** RP1)

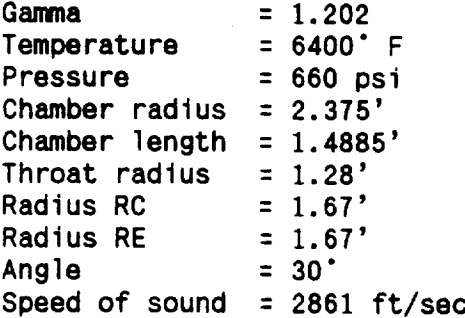

**The results are summarized** in the following table:

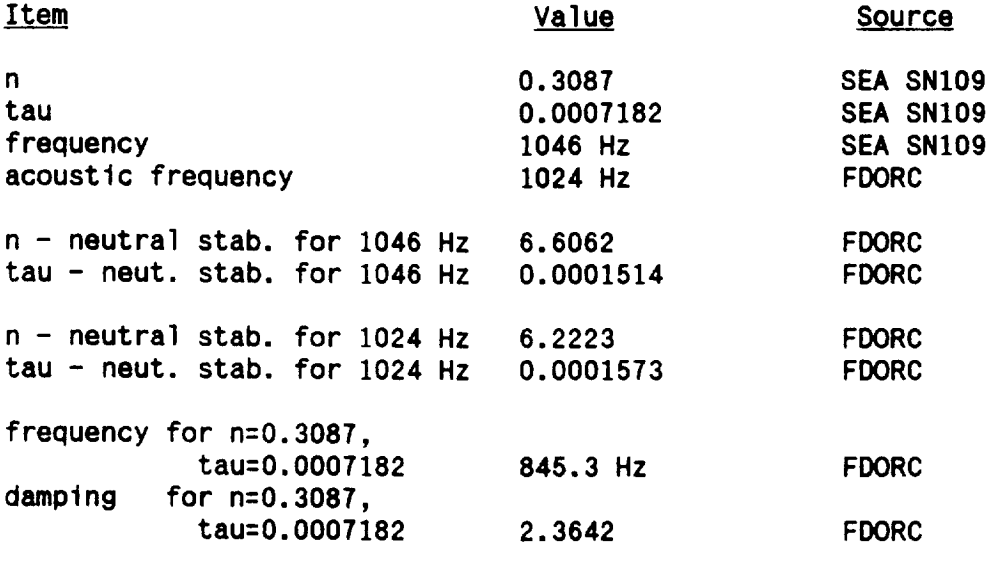

**note:** in **FDORC's notation, a** positive value for **damping** means there is positive damping.

Data for the n - z **curve** for this **case** was **generated using FDORC. The n** - ¢ **curve and n,** ¢ for the **750K engine are shown** in **Figure A-1. Results** from **SEA SNI09** lie well **below** the **neutral stability curve. Thus,** the two **analyslses agree** that the **engine** is **stable In** the **1**=t tangential - **1**=t longitudinal mode.

The code also was used to study a new engine proposal. The data for this engine is given in the following table.

Data for New Engine Analysis (LOX H2)

Gamma  $= 1.22$ Temperature = 6000° F Pressure = 360 psi Chamber radius  $= 23.21$ " Chamber length = 18" Throat radius  $= 16.4$ " Radius RC  $= 24.63"$ Radius RE  $= 24.63$ " **Angle** = **20"** Speed of sound  $= 3676$  ft/sec

Several modes of oscillation were run for this engine on the FDORC code. The location of the minimum points on the  $n - \tau$  curves are given in the following table.

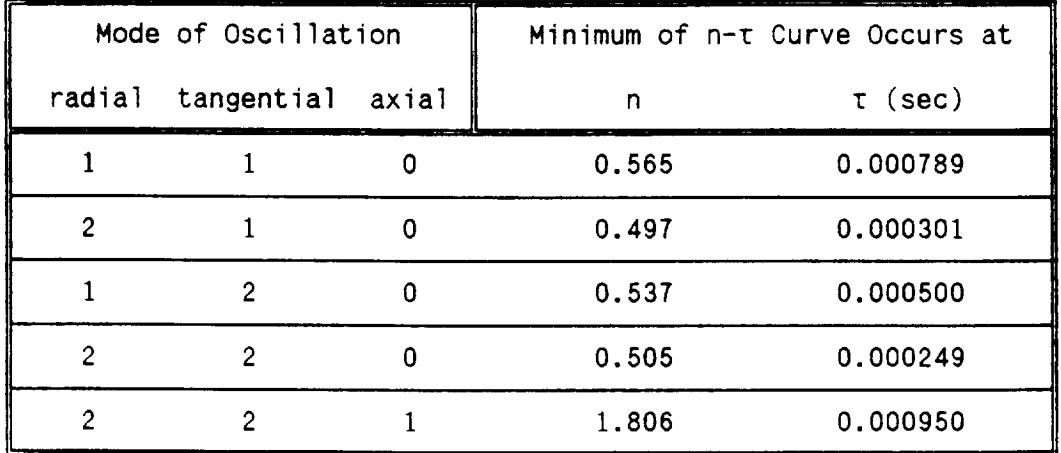

The  $n - \tau$  curve for the 1<sup>st</sup> transverse mode  $(1,1,0)$  is shown in Figure A-2. The engine will be stable in this mode if n for the engine falls below the curve.

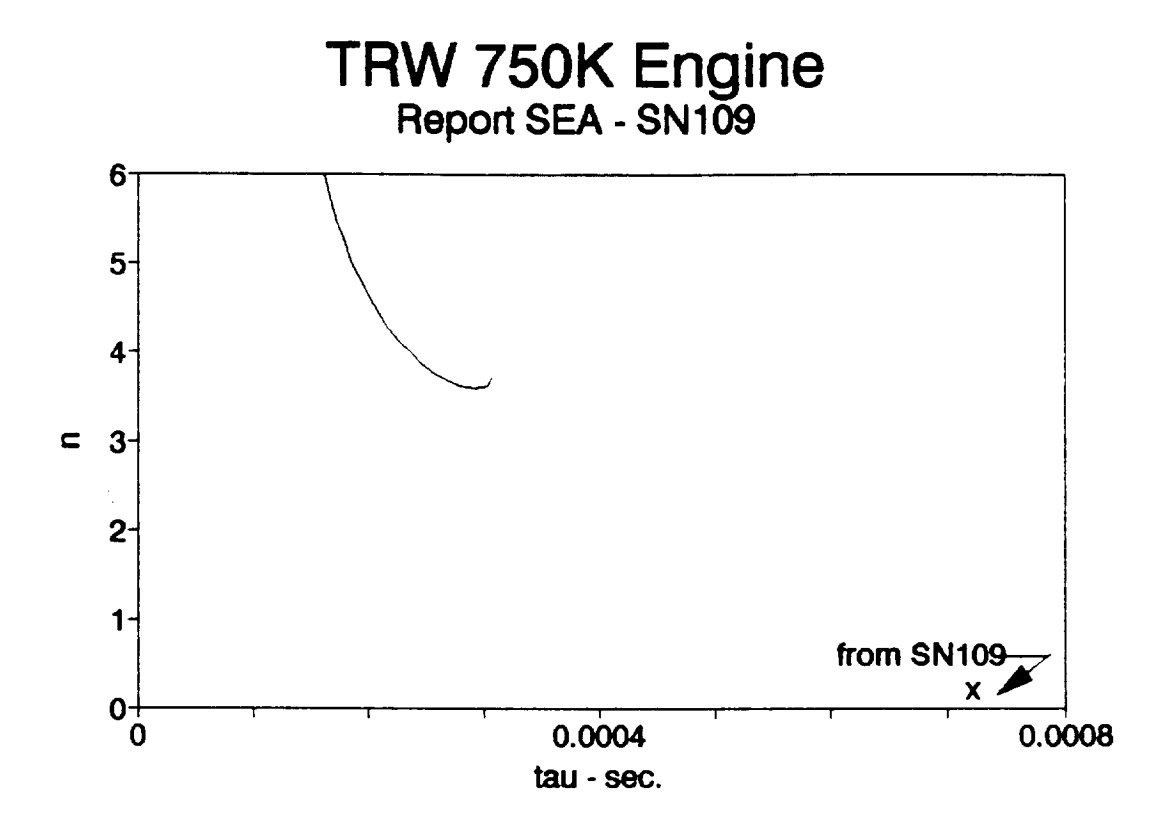

Figure A-1

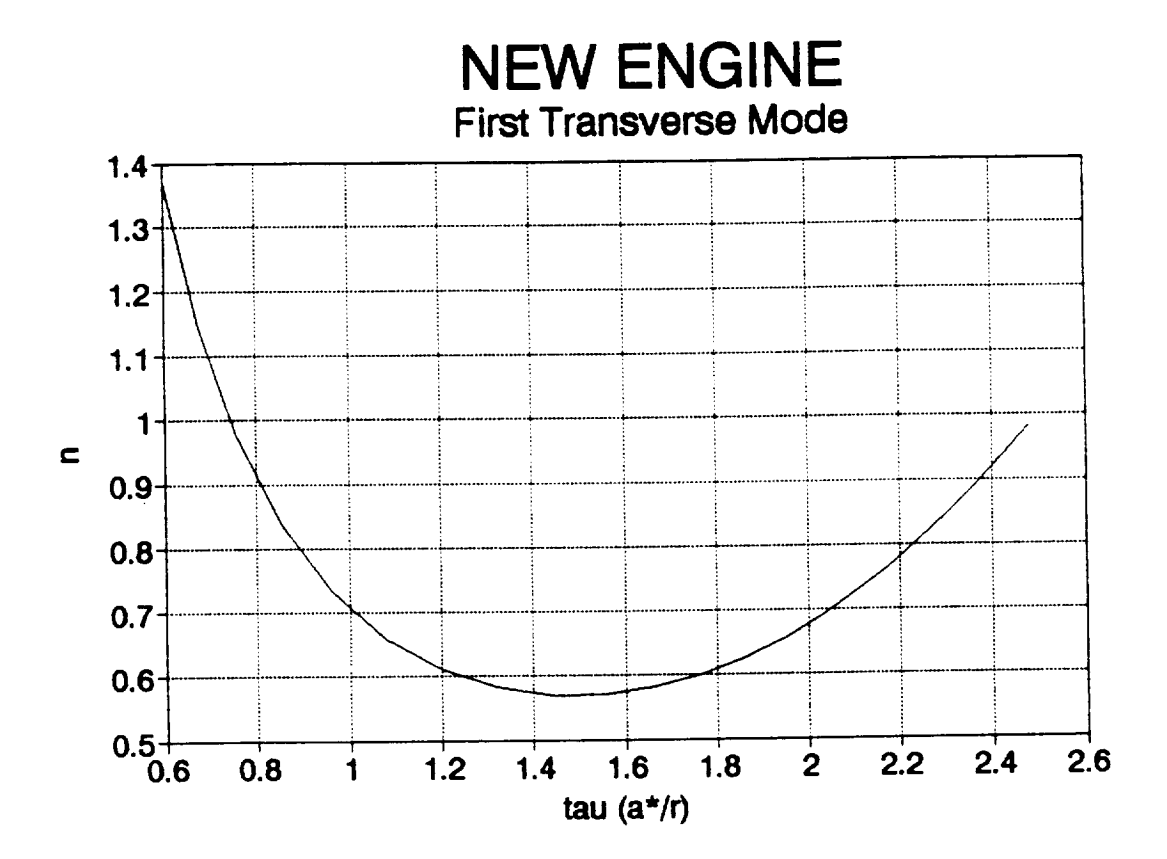

 $\begin{aligned} \begin{tabular}{lcccccc} \multicolumn{2}{c}{} & \multicolumn{2}{c}{} & \multicolumn{2}{c}{} & \multicolumn{2}{c}{} \\ \multicolumn{2}{c}{} & \multicolumn{2}{c}{} & \multicolumn{2}{c}{} & \multicolumn{2}{c}{} \\ \multicolumn{2}{c}{} & \multicolumn{2}{c}{} & \multicolumn{2}{c}{} & \multicolumn{2}{c}{} \\ \multicolumn{2}{c}{} & \multicolumn{2}{c}{} & \multicolumn{2}{c}{} & \multicolumn{2}{c}{} \\ \multicolumn{2}{c}{} & \multicolumn{2}{c}{} & \multicolumn{2}{$ 

Figure A-2

Appendix B

 $\frac{1}{2} \left( \frac{1}{2} \left( \frac{1}{2} \right) + \frac{1}{2} \left( \frac{1}{2} \right) + \frac{1}{2} \left( \frac{1}{2} \right) + \frac{1}{2} \left( \frac{1}{2} \right) + \frac{1}{2} \left( \frac{1}{2} \right) + \frac{1}{2} \left( \frac{1}{2} \right) + \frac{1}{2} \left( \frac{1}{2} \right) + \frac{1}{2} \left( \frac{1}{2} \right) + \frac{1}{2} \left( \frac{1}{2} \right) + \frac{1}{2} \left( \frac{1}{2} \right) +$ 

 $\mathcal{L} = \mathcal{L} \left( \mathcal{L} \right)$ 

Listing of Feedline Program

**ACCUM** 

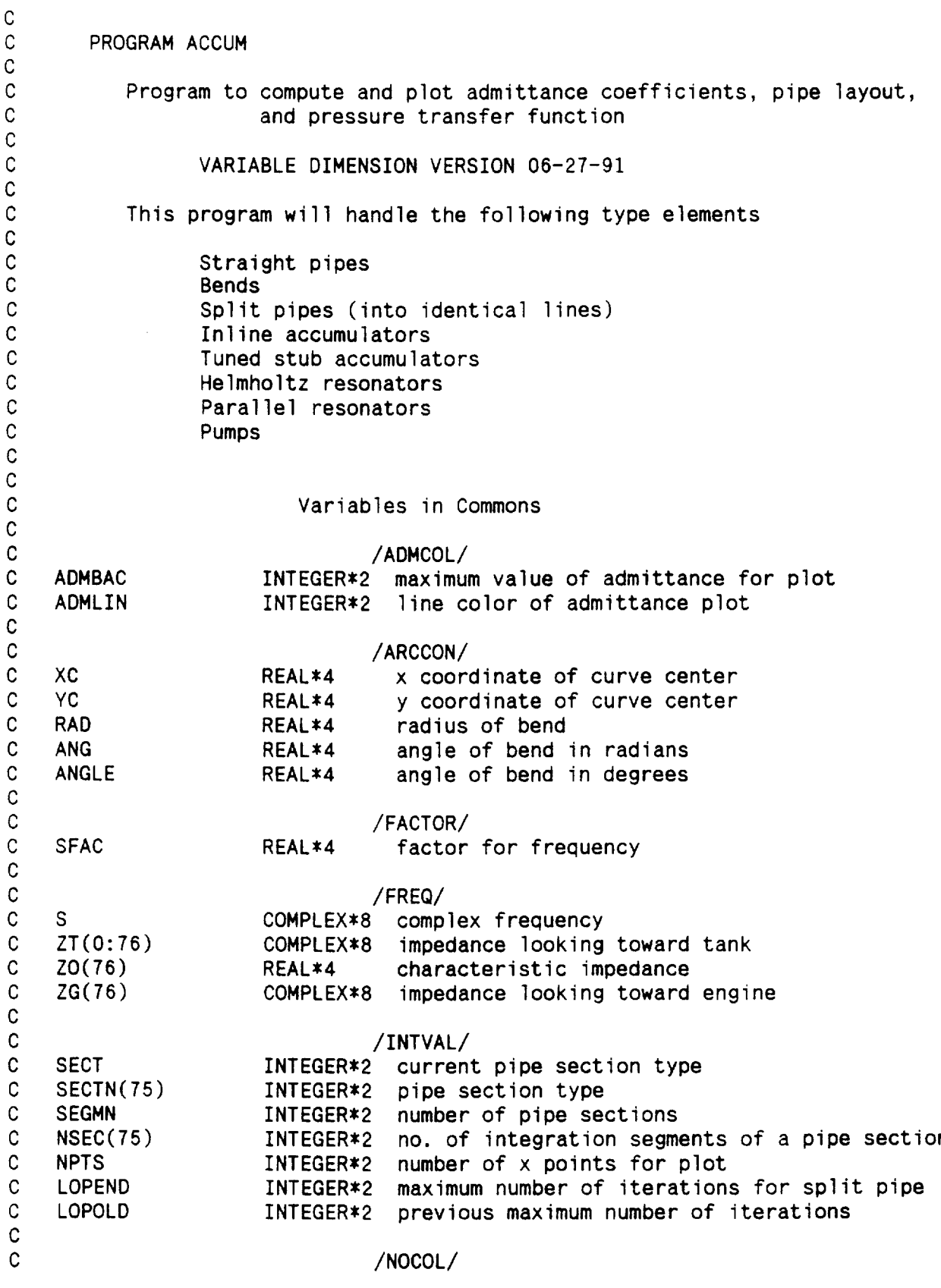

\_\_\_\_\_\_\_\_

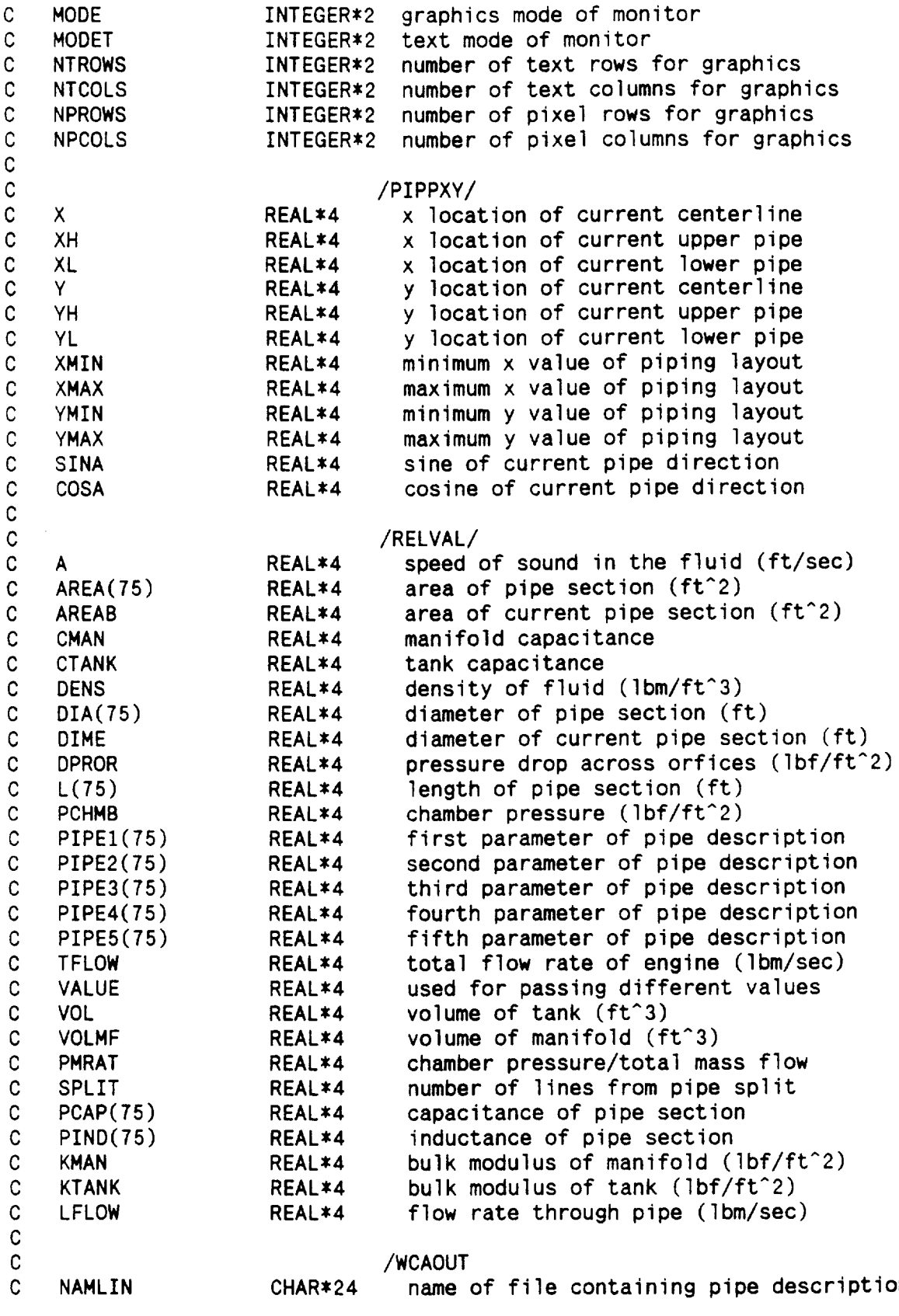

- - -

 $B - 3$ 

C C C C C C C C C C C C C C C C C C C C C C C C C C C C C C C C C C C C C C C C C C C C C C C C C C C C IFRST /WCAPAS/ INTEGER\*2 flag for admittance plot /WCATIT/ TITLE CHAR\*40 TITLF CHAR\*20 IHR INTEGER\*2 IMIN INTEGER\*2 AP CHAR\*2 IYR INTEGER\*2 IMON 1NTEGER\*2 month code run IDAY 1NTEGER\*2 day code run title for plots title from pipe file hour code run minute code run AM or PM yesr code run PROGRAM ACCUM Determines maximum array sizes Local Variables I latter interest in the second index index IERR INTEGER\*2 IXMAX INTEGER\*4 IYMAX INTEGER\*4  $X(IXMAX, IYMAX)$  REAL  $*4$  $XF(IXMAX)$  REAL $*4$ Y(IXMAX,IYMAX) REAL\*4  $YF(IVMAX)$  REAL\*4 Z(IXMAX,IYMAX) REAL\*4 ZF(IXMAX,IYMAX) REAL\*4 error flag for ALLOCATE maximum number of frequencies maximum number of points along piping frequency array for plotting frequency array location array for plotting location array gain array for plotting gain array SUBROUTINE MAINP(X,Y,Z,XF,YF,ZF,IXMAX,IYMAX) Logic portion of code Commons FACTOR IXMAX IYMAX X(IXMAX,IYMAX) XF(IXMAX) Y(IXMAX,IYMAX) YF(IYMAX) Z(IXMAX,IYMAX) ZF(IXMAX,IYMAX) ADMMAX AM ANS AVGK CAPM CAPN CFAC FREQ INTVAL RELVAL WCAOUT WCATIT Variables in Argument List INTEGER\*4 maximum number of frequencies INTEGER\*4 maximum number of points along piping REAL\*4 frequency array for plotting REAL\*4 frequency array REAL\*4 location array for plotting REAL\*4 location array REAL\*4 gain array for plotting  $REAL*4$  gain array Local Variables **REAL\_4** CHAR\*2 CHAR\*1 **REALt4 COMPLEX\_8** COMPLEX\*8 **COMPLEX\*8** maximum value of admittance for plot 'AM' response to question average bulk modulus (Ibf/ft^2) intermediate variable intermediate variable intermediate variable

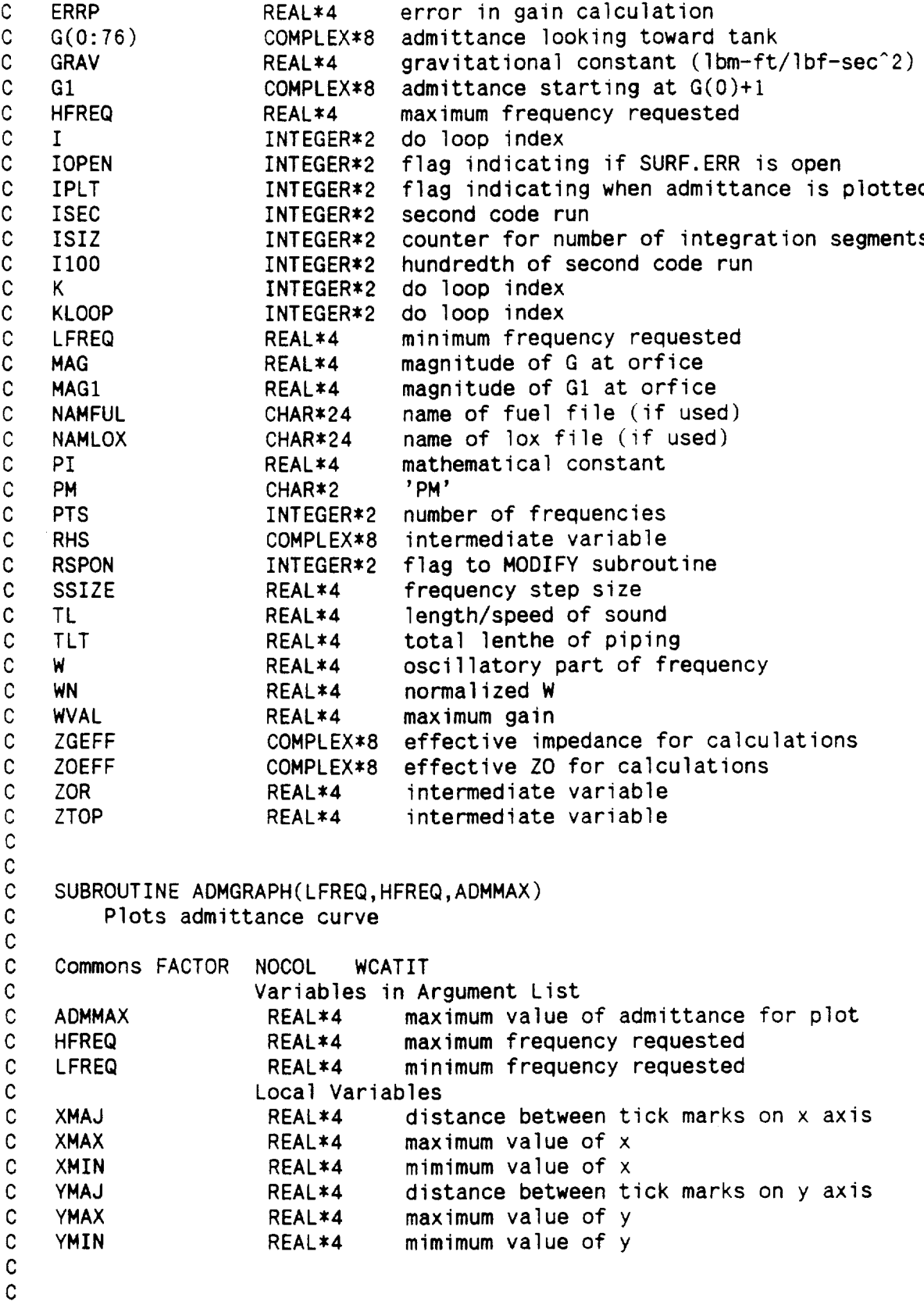

```
C
C
\mathbf C\mathbf CC
C
C
C
C
C
C
C
C
C
C
C
C
C
C
C
C
C
C
C
C
C
C
C
C
C
C
C
C
C
C
C
C
C
C
C
C
C
C
C
C
C
C
C
C
C
C
C
   SUBROUTINE ALLPT(X,Y,PTS)
       Supervises plot of admittance after calculations
   PTS
   X(PTS)
   Y(PTS)
   ADMMAX
   I
                  Variables in Argument List
                   INTEGER*2 number of frequencies
                   REAL*4 frequency array
                   REAL*4 admittance array
                  Local Variables
                   REAL*4 maximum value of admittance for plot
                   INTEGER*2 do loop index
   SUBROUTINE BENDS(PIPE1,PIPE2,PIPE3,PIPE4,VALUE,DIME)
       Computes effective straight pipe for bend
   DIME
   PIPE1
   PIPE2
   PIPE3
   PIPE4
   VALUE
                  Variables in Argument List
                   REAL*4 effective diameter (ft)
                   REAL*4 radius of bend (ft)
                   REAL*4 angle of bend (degrees)
                   REAL*4 diameter of bend (ft)
                   REAL*4 length of end straight segments (ft)
                   REAL*4 effective length (ft)
                  Local Variables
   AREAB REAL*4
   ARBND REAL*4
   BENDR REAL*4
   GAMMA REAL*4
    INERT REAL*4
   INRAD REAL*4
   LBND REAL*4
   LPRME REAL*4
   NEWLN REAL*4
   OTRAD REAL*4
    RATIO REAL*4
   X REAL*4
    Y REAL*4
                             effective area of bend
                             area of bend
                             bend angle in radians
                              intermediate variable
                              intermediate variable
                              inside radius of bend
                              intermediate variable
                              intermediate variable
                              intermediate variable
                             outside radius of bend
                              intermediate variable
                              intermediate variable
                              intermediate variable
    SUBROUTINE BNSECT(J,ITYPE,POINT,PIPE1,PIPE2,PIPE3,PIPE4)
       Computes plot coordinates for a bend
    Commons ARCCON
    ITYPE(200)
    J
    PIPE1
    PIPE2
    PIPE3
    PIPE4
    POINT(8,200)
    DIA
                  PIPPXY
                  Variables in Argument List
                   INTEGER*2 type plot element
                   INTEGER*2 pointer to element
                   REAL*4 first parameter of pipe description
                   REAL*4 second parameter of pipe description
                   REAL*4 third parameter of pipe description
                   REAL*4 fourth parameter of pipe description
                   REAL*4 description of plot element
                  Local Variables
                   REAL*4 intermediate variable
```
```
C
   HOLD REAL*4
                             intermediate variable
C
   RANG REAL *4
                             Intermediate variable
C
                             intermediate variable
   SLENTH REAL*4
C
   XO REAL*4
                             intermediate variable
C
   X1 REAL*4
                             intermediate variable
C
   X2 REAL*4
                             intermediate variable
C
   X3 REAL*4
                             intermediate variable
C
   YO REAL*4
                             intermediate variable
C
   Y1 REAL*4
                             intermediate variable
C
   Y2 REAL*4
                             intermediate variable
C
   Y3 REAL*4
                             intemediate variable
C
C
C
   COMPLEX FUNCTION CCOSH(S)
C
       Evaluates the complex hyperbolic cosine
C
C
                  Variables in Argument List
C
   S
                   COMPLEX*8 complex frequency
\mathsf CLocal Variables
C
   COSHI
                   REAL*4 intermediate variable
C
                   REAL*4 intermediate variable
   COSHR
C
                   REAL*4 real part of complex frequency
   LAMDA
C
                   REAL*4 imaginary part of complex frequency
   MU
C
C
C
    COMPLEX FUNCTION CSINH(S)
C
       Evaluates the complex hyperbolic sine
C
C
                  Variables in Argument List
C
   SCOMPLEX*8 complex frequency
\mathtt{C}Local Variables
C
                   REAL*4 intermediate variable
    LAMDA
\mathbf CMU
                   REAL*4 intermediate variable
C
                   REAL*4 real part of complex frequency
    SINHI
C
    SINHR
                   REAL*4 imaginary part of complex frequency
C
C
C
    COMPLEX FUNCTION CTANH(S)
C
       Evaluates the complex hyperbolic tangent
C
C
                  Variables in Argument List
C
    S
                   COMPLEX*8 complex frequency
C
C
C
    SUBROUTINE ENDPLT
C
       Closes plot routines
C
C
    Commons NOCOL
                  WCAPAS
C
                   Local Variables
C
    IEXTEN
                   INTEGER*2 extension of key hit
C
    IKEY
                   INTEGER*2 code of key hit
C
```
C C C C C C C C C C C C C C C C C C C C C C C C C C C C C C C C  $\mathbf C$ C C C C C C C C C C C C C C C C C C C SUBROUTINE FREQRS(YF,ZF,K,IXMAX,IYMAX,KLOOP,ERRP,WVAL) Computes pressure transfer function Commons FREQ ERRP IXMAX IYMAX K KLOOP WVAL YF(IYMAX) ZF(IXMAX,IYMAX) INTVAL RELVAL Variables in Argument List REAL\*4 error in gain calculation INTEGER\*4 maximum number of frequencies INTEGER\*4 maximum number of points along piping INTEGER\*2 frequency pointer INTEGER\*2 loop pointer REAL\*4 maximum gain REAL\*4 location array gain array Local Variables BOTTOM COMPLEX\*8 intermediate variable CAPM COMPLEX\*8 CAPN COMPLEX\*8 DX REAL\*4 ERRN REAL\*4 I INTEGER\*2 do loop index **J** INTEGER\*2 do loop index LITTLN COMPLEX\*8 intermediate variable LSEC INTEGER\*2 number of segments of pipe section M INTEGER\*2 PRAT COMPLEX\*8 PRATN REAL\*4 PRATO(2,75) REAL\*4 SUMX REAL\*4 TOP COMPLEX\*8 X REAL\*4 ZFAC COMPLEX\*8 intermediate variable intermediate variable intermediate variable x increment local error locatioon pointer pressure ratio absolute value of pressure ratio previous pressure ratio distance from orfice intermediate variable distance along pipe section SUBROUTINE GINERT(BEND,X,Y) Evaluates curve fit of inertance of bends BEND X Y A **B(3)** Variables in **Argument** List REAL\*4 angle of bend (degrees) REAL\*4 ratio of inner to outer radius REAL\*4 inertance Local Variables REAL\*4 intermediate variable REAL\*4 coefficient array for inertance fit SUBROUTINE HHSECT(J,ITYPE,POINT,LEN,DIA,VOL) Computes plot coordinates for Helmholtz resonator Common PIPPXY DIA Variables in Argument List **REAL\*4** diameter of opening (ft)

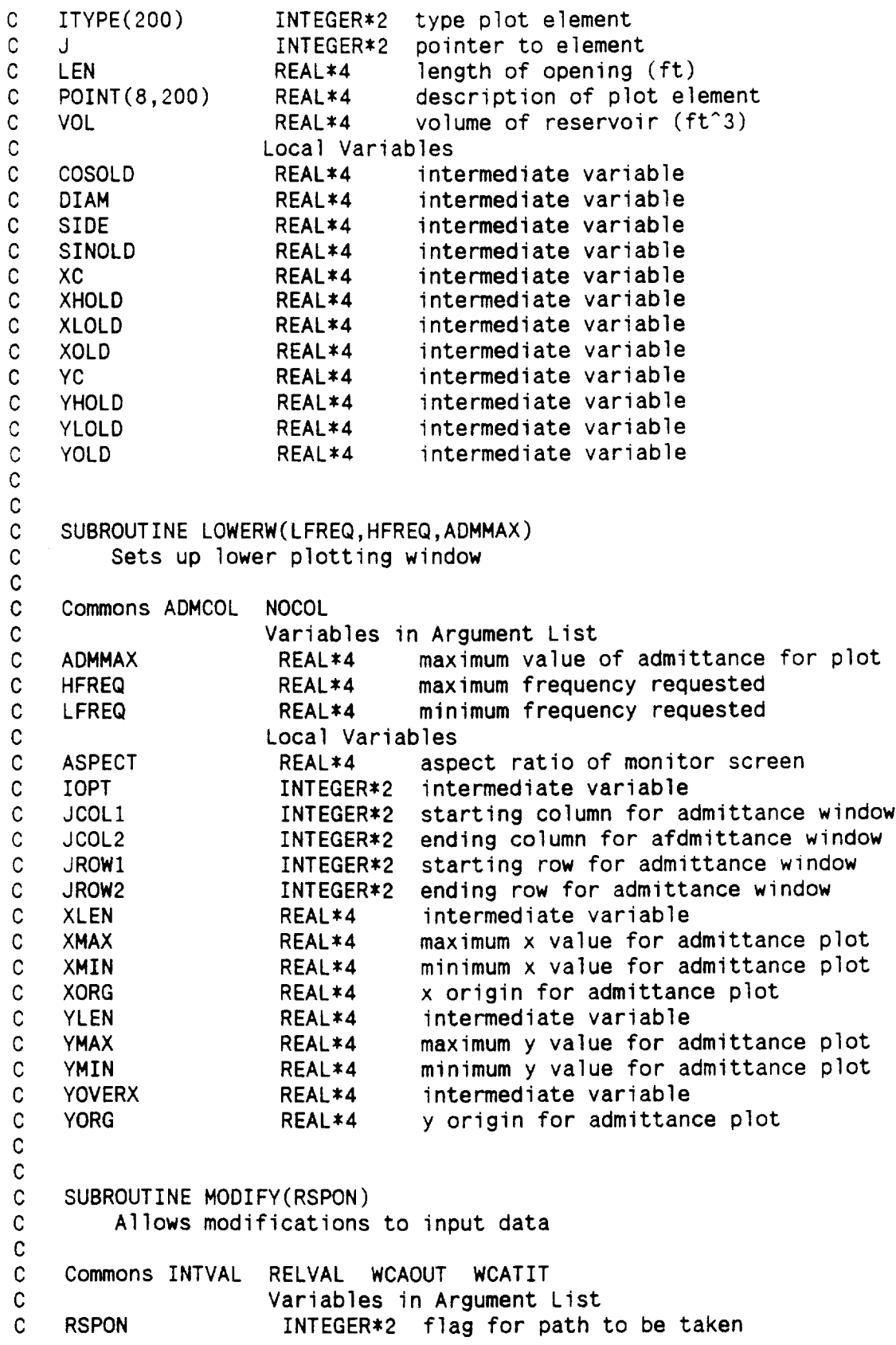

 $\mathcal{L}(\mathcal{L}) = \mathcal{L}(\mathcal{L})$  . The contract of

 $\sim$ 

```
C
C
C
C
C
C
C
C
C
C
C
C
C
C
C
C
C
C
C
C
C
C
C
C
C
C
C
C
C
C
C
C
C
\mathbb CC
C
C
C
C
C
C
\mathbb CC
C
C
C
C
C
C
C
C
C
                  Local Variables
   ANS CHAR*I
   AVGK REAL*4
   GRAV REAL*4
   I INTEGER*2
   II INTEGER*2
   III INTEGER*2
   ICHG INTEGER*2
   ISEGMN INTEGER*2
   NAME CHAR*8
   PI REAL*4
   VARL(9) CHAR*8
   VARU(9) CHAR*8
   VARVAL(9) CHAR*8
                              response to question
                              average bulk modulus (Ibf/ft^2)
                              gravitational constant (Ibm-ft/Ibf-sec^2)
                              pointer
                             do loop index
                             do loop index
                              change flag
                              intermediate variable
                              variable name
                              mathematical constant
                              array of variable names (lower case)
                              array of variable names (upper case)
                              array of variable names for printout
   SUBROUTINE NEXPT(WN, MAG1)
       Supervises plot of admittance while computing
   Common
   MAG1
   WN
   X(2)Y(2)WCAPAS
                  Variables in Argument List
                   REAL*4 admittance
                   REAL*4 frequency
                  Local Variables
                   REAL*4 print line (freQuency)
                    REAL*4 print line (admittance)
   SUBROUTINE PIPPLOT(SEGMN,SECTN,PIPEI,PIPE2,PIPE3,PIPE4)
       Supervises plot of piping layout
   Commons ARCCON
   PIPE1(75)
   PIPE2(75)
   PIPE3(75)
   PIPE4(75)
   SECTN(75)
   SEGMN
    I
    ITYPE(200)
    J
    POINT(8,200)
   XP(2)
    XRANGE
   XO
    Xl
    X2
    X3
    YP(2)YRANGE
                  PIPPXY
                   Variables in Argument List
                    REAL*4 first parameter of pipe description
                    REAL*4 second parameter of pipe description
                    REAL*4 third parameter of pipe description
                    REAL*4 fourth parameter of pipe description
                    INTEGER*2 segment types
                    INTEGER*2 number of pipe segments
                   Local Variables
                    INTEGER*2
                    INTEGER*2
                    INTEGER*2
                    REAL*4
                    REAL*4
                    REAL*4
                    REAL*4
                    REAL*4
                    REAL*4
                    REAL*4
                    REAL*4
                    REAL*4
                              do loop index
                              type plot element
                              pointer to element
                              description of plot element
                              x plot array
                              range of x values
                              intermediate variable
                              intermediate variable
                              intermediate variable
                              intermediate variable
                              y plot array
                              range of y values
```
C C C C C C C C C C C C C C C C C C C C C C C C C C C C C C C C C C C C C C C C C C C C C C C C C C C C YO REAL<sup>\*4</sup> Y1 REAL\*4 Y2 REAL\*4 Y3 REAL\*4 intermediate variable intermediate variable intermediate variable intermediate variable SUBROUTINE PLOTSU(X,Y,Z,×F,YF,ZF,JPTS,IPTS,IXMAX,IYMAX) Supervises the surface plot Commons FACTOR WCATIT Variables in Argument List IPTS IXMAX IYMAX **JPTS** X(IPTS,JPTS) XF(IXMAX) Y(IPTS,JPTS) YF(IYMAX) Z(IPTS,JPTS) ZF(IXMAX,IYMAX) ANS ASPECT  $\mathbf{I}$ IBOARD ICOLR IEXTEN IFIL IGO IKEY ILIN IWlRE IWR IWRKl(640) IWRK2(640) **J** LEGEND LEGENDH LEGENDR MODE MODET NCOLT P T XFAC XINV XLEN XMAJ ×MAX XMIN XYZLEN INTEGER\*2 actual number of frequencies INTEGER\*4 maximum number of frequencies INTEGER\*4 maximum number of points along piping INTEGER\*2 actual number of points along pipe REAL\*4 frequency array for plotting REAL\*4 frequency array REAL\*4 location array for plotting REAL\*4 location array REAL\*4 gain array for plotting REAL\*4 gain array Local Variables CHAR\*I REAL\*4 INTEGER\*2 INTEGER\*2 INTEGER\*2 INTEGER\*2 INTEGER\*2 INTEGER\*2 INTEGER\*2 INTEGER\*2 INTEGER\*2 INTEGER\*2 INTEGER\*2 INTEGER\*2 INTEGER\*2 CHAR\*45 CHAR\*58 CHAR\*58 INTEGER\*2 INTEGER\*2 INTEGER\*2 REAL\*4 REAL\*4 REAL\*4 REAL\*4 REAL\*4 REAL\*4 REAL\*4 REAL\*4 REAL\*4 response to question **aspect** ratio of monitor do loop index type graphics board installed background color extension of key hit fill color flag for changes code of key hit line color flag for wire-frame or filled temporary flag for wire-frame or filled work array for plot routine work array for plot routine do loop index legend for CGA monitor legend for EGA or VGA monitor (Hertz) legend for EGA or VGA monitor (rad/sec) graphics mode text mode number of columns in text mode phi rotation angle (degrees) theta rotation angle (degrees) intermediate variable intermediate variable length of x axis distance between tick marks on x axis maximum value for x axis minimum value for x axis intermediate variable

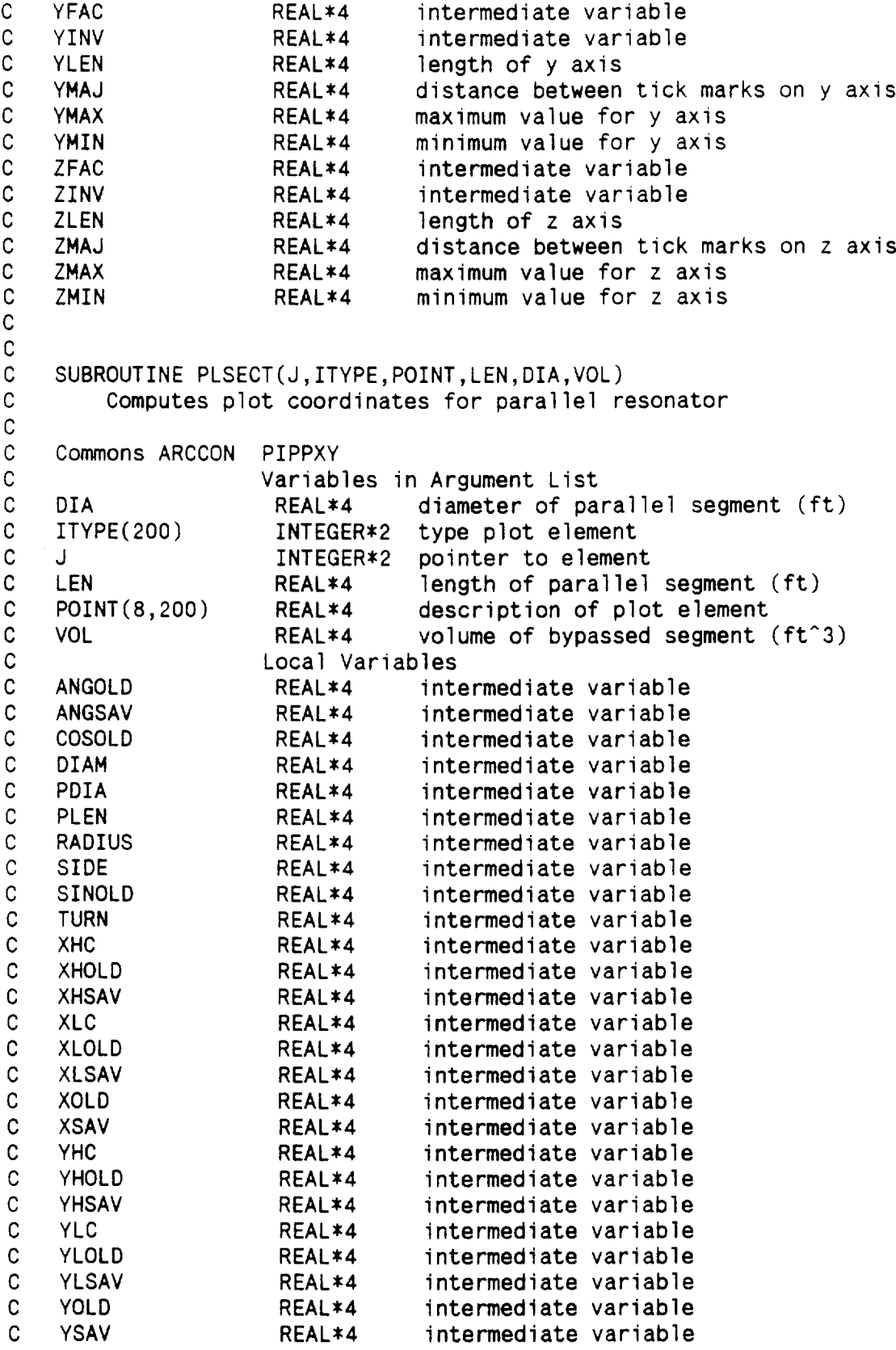

 $\sim$  areas

 $\begin{array}{c} \begin{array}{c} \begin{array}{c} \begin{array}{c} \end{array} \\ \end{array} \end{array} \end{array} \end{array}$ 

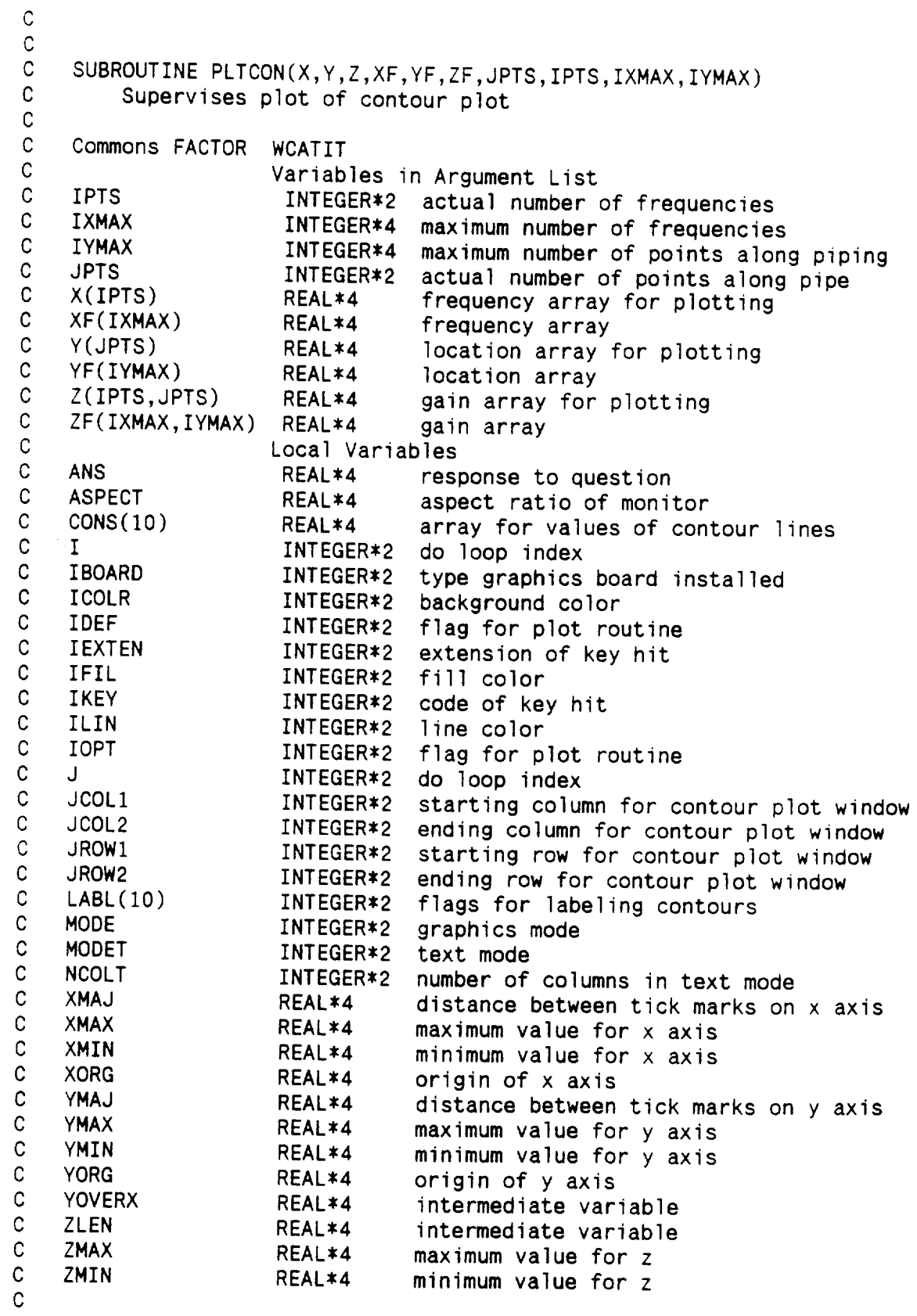

```
\mathbf C\mathsf{C}SUBROUTINE SETPLT
C
          Sets up the plot environment
 SUBROUTINE SETPLINE SETPLINE
\mathsf{C}Commons ADMCOL NOCOL WCAPAS
C
                         Local Variables
C ANS
                          CHAR*1response to question
\mathsf{C}IBOARD
                          INTEGER*2 type graphics board installed
\mathsf{C}ITIM
                          INTEGER*2 flag for initialization
C NCOLT
                          INTEGER*2 number of columns in text mode
\mathbf CSUBROUTINE STSECT(J, ITYPE, POINT, LEN, DIA)
C
          Computes plot coordinates for a straight section
\mathsf CCommon PIPPXY
\mathsf CVariables in Argument List
C DIA
                          REAL*4
                                        diameter of segment (ft)
C
     ITYPE(200)
                          INTEGER*2 type plot element
\mathsf CJ.
                          INTEGER*2 pointer to element
     LEN
C
                          REAL*4 length of segment ft)\mathbf CPOINT (8,200)
                          REAL*4 description of plot element
\mathbf C\mathsf{C}\mathbf{C}SUBROUTINE TSSECT(J, ITYPE, POINT, LEN, DIA)
\mathsf CComputes plot coordinates for a tuned stub
\mathbf{C}\mathbf CCommon PIPPXY
\mathsf CVariables in Argument List
\mathbf CDIA
                          REAL *4
                                        diameter of tuned stub (ft)
C
     ITYPE(200)
                          INTEGER*2 type plot element
\mathbf{C}DIA
                          INTEGER*2 pointer to element
\mathbf CLEN
                          REAL*4 length of tuned stub
\mathbf CPOINT (8,200)
                          REAL*4 description of plot element
\mathbf CLocal Variables
C
     DIAM
                          REAL*4 intermediate variable
\mathbf c\mathbf C\mathbf cSUBROUTINE UPPERW(X0, Y0, X1, Y1)
\mathbf CSets up upper plotting window
\mathbf c\mathbf CCommons ADMCOL NOCOL
\mathbf CVariables in Argument List<br>REAL*4     minimum value o
\mathbf CCommons ADMCOL
                          REAL*4 minimum value of x for piping layout window<br>REAL*4 maximum value of x for piping layout window
\mathsf CX1\mathbf CY0
                          REAL*4 minimum value of y for piping layout window
\mathsf CY1REAL*4 maximum value of y for piping layout window
\mathbf CLocal Variables
\mathbf CASPECT
                          REAL*4 aspect ratio of monitor
\mathbf CCHANGE
                          REAL*4intermediate variable
\mathsf CIOPT
                          INTEGER*2 flag for plot routine
C
     JCOL<sub>1</sub>
                          INTEGER*2 starting column for pipe layout plot window
```
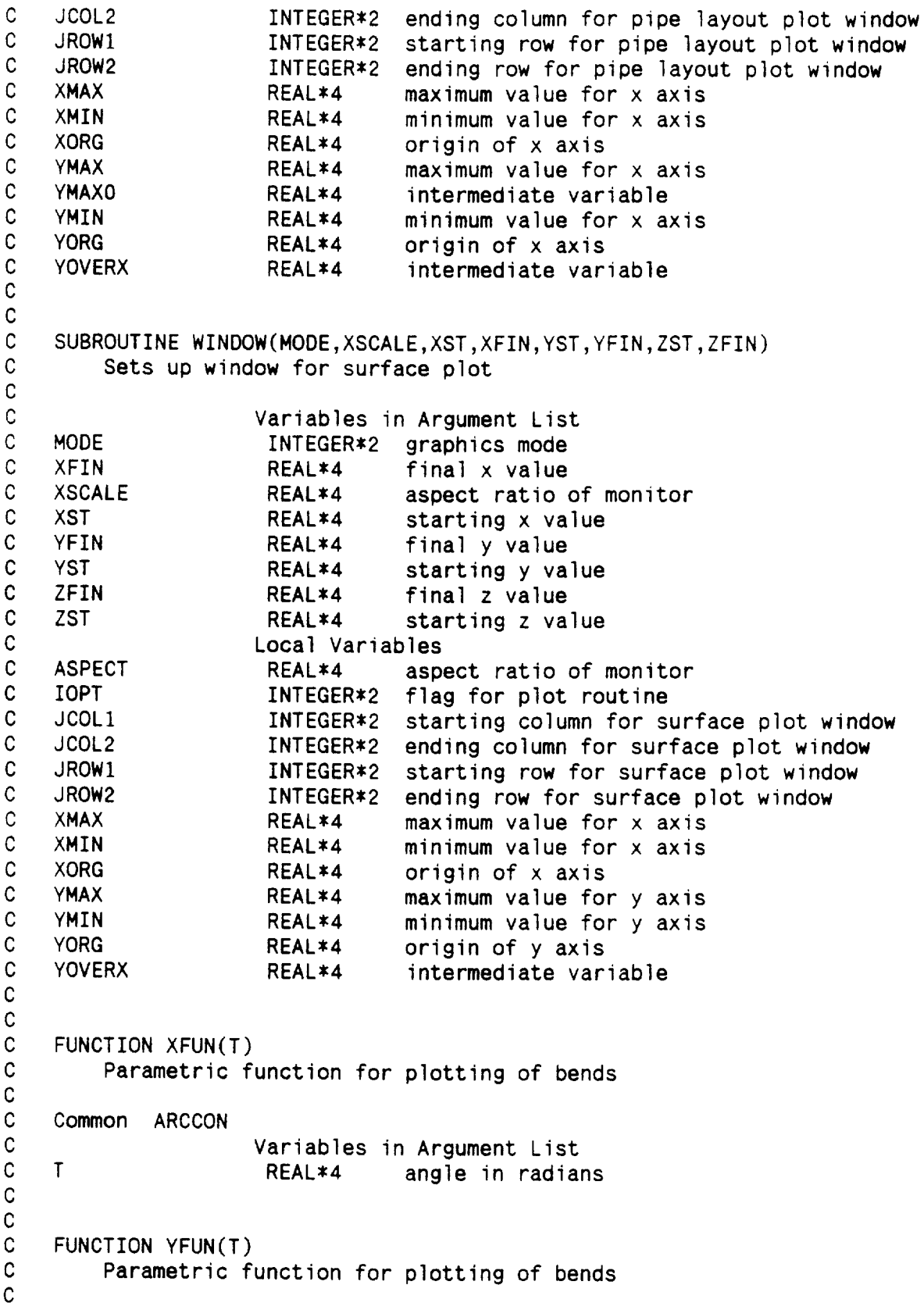

 $\sim$   $\sim$   $\sim$   $\sim$   $\sim$   $\sim$   $\sim$ 

 $\sim$ 

C Common ARCCON C Variables in Argument Lis C T REAL\*4 angle in radia C C C SUBROUTINE ZREAD(NAME,VALUE) C Reads input for input modification C C Variables in Argument List C NAME(8) CHAR\*I name of input variable C VALUE REAL\*4 value of input variable C Local Variables C BLK  $CHAR*1$ C CARD(80) CHAR\*I card image CHAR\*1  $'E', 'N', 'D'$ C CEND(3) C COMMA  $CHAR*1$ C CTIT(5) CHAR\*I 'T','I','T','L','E' C DCARD CHAR\*80 card image C E CHAR\*I 'E' C FRACT REAL\*4 fractional part of number C I INTEGER\*2 do loop index C ICOUNT INTEGER\*2 position counter C ID INTEGER\*2 position counter C II INTEGER\*2 position counter C **J** INTEGER\*2 do loop index C JJ INTEGER\*2 \_osition counter C LE  $CHAR*1$   $'e'$ C 'e','n','d' LEND(3)  $CHAR*1$ C  $LTIT(5)$ ','i','t','l','e'  $CHAR*1$  't' C  $\mathbf{1}_{-}$ MINUS CHAR\*I C NUMBER(IO)  $'0', '1', '2', '3', '4', '5', '6', '7', '8', '9'$  $CHAR*1$ C  $\mathbf{y}$ PERIOD CHAR\*I C  $CHAR*1$   $'+'$ PLUS C POUND  $CHAR*1$  '#' C QUEST  $, \gamma$ CHAR\*I C SIGN REAL\*4 sign of number or exponent C WHOLE REAL\*4 WHOLE PART OF NUMBER C INTERFACE TO SUBROUTINE 1 clearscreen[FAR, C, ALIAS: "\_\_clearscreen"] (area) INTEGER\*2 area END INTEGER\*4 IXMAX,IYMAX,I REAL X[ALLOCATABLE](:,:),Y[ALLOCATABLE](:,:),Z[ALLOCATABLE](:,:), \* XF[ALLOCATABLE](:),YF[ALLOCATABLE](:),ZF[ALLOCATABLE](:,:) EXTERNAL CLEARSCREEN DO 20  $I=150, 1, -1$ IXMAX=I IYMAX=I IERR=O ALLOCATE(X(IXMAX,IYMAX),Y(IXMAX,IYMAX),Z(IXMAX,IYMAX),STAT=IERR) ALLOCATE(XF(IXMAX),YF(IYMAX),ZF(IXMAX,IYMAX),STAT=IERR)

```
IF(IERR.EQ.0) GO TO 21
    DEALLOCATE(X,Y,Z,XF,YF,ZF,STAT=IERR)
20 CONTINU
   STOP
21 CONTINU
   CALL CLEARSCREEN(0)
  WRITE(*, '(10X,A)')*<sup>\cdot</sup>
                                                                          II
  W\text{RITE}(*, '(10X,A)')*' \parallel<br>wRITE(*,'(10X,A)')
                                                                           n
 \star'
                                                                           ii
              Welcome to ACCUM - a Feedline
Analysis Program
  W\text{RITE}(*, '(10X,A)')\star'i
  W\text{RITE}(*, '(10X,A)')ii
  *'| To send a plot to the printer
  W\RITE(*,'(10X,A)')*'II
                                                                           l'
  W\RITE(*,'(10X,A)')M
  *'H The computer MUST be in
GRAPHICS mode
  W\text{RITE}(*, '(10X,A)')\ast'|
                                                                           J
  W\ H E (*, '(10X, A)')I'
  *'H Hit PrScn to send the current
plot to the printer
  W\ite(*, '(10X,A)')
                                                                           U'
  *' ]<br>WRITE(*,'(10X,A)')
  \star't
                                                                           II '
  WRITE(*, *)'WRITE(*,'(2OX,A,I4)')'Maximum no. of
frequencies = ',IXMAX
   WRITE(*,'(20X,A,I4)')'Maximum points
along pipe = ',IYMAX
  WRITE(*, *)'CALL MAINP(X,Y,Z,XF,YF,ZF,IXMAX,IYMAX)
  STOP
  END
  SUBROUTINE MAINP(X,Y,Z,XF,YF,ZF,IXMAX,IYMAX)
     Logic portion of code
   INTEGER*4 IXMAX,IYMAX
   COMPLEX G(O:16),CTANH,G1,S,ZT(0:76),ZG(76),RHS,CFAC,CAPN,CAPM
  COMPLEX ZGEFF,ZOEFF
 REAL AREA(75),DIA(75),L(75),PIPE1(75),PIPE2(75),PIPE3(75),<br>* PIPE4(75),PIPE5(75),ZO(76),PCAP(75),PIND(75)
        * PIPE4(75),PIPE5(75),ZO(76),PCAP(75),PIND(75)
  REAL KMAN, KTANK, LFLOW, LFREQ, MAG, MAG1
  REAL X(IXMAX,IYMAX),Y(IXMAX,IYMAX),Z(IXMAX,IYMAX)
  REAL XF(IXMAX),YF(IYMAX),ZF(IXMAX,IYMAX)
  INTEGER*2 SECTN(75),PTS,RSPON,SECT,SEGMN
  CHARACTER ANS*I
  CHARACTER*24 NAMLIN, NAMFUL, NAMLOX
  COMMON /WCAOUT/NAMLIN
   COMMON /RELVAL/A,AREA,AREAB,CMAN,CTANK,DENS,DIA,DIME,DPROR,KMAN,
 \astKTANK,L,LFLOW,PCHMB,PIPE1,PIPE2,PIPE3,PIPE4,PIPE5,
 \pmb{\ast}TFLOW,VALUE,VOL,VOLMF,PMRAT,SPLIT,PCAP,PIND
```
 $\mathbf{C}$ 

```
COMMON /INTVAL/SECT, SECTN, SEGMN, NSEC(75), NPTS, LOPEND, LOPOLD
     COMMON /FREQ/S,ZT,ZG,ZO<br>INTEGER*2 IHR,IMIN,ISEC,I100,IYR,IMON,IDAY
     CHARACTER*2 AM, PM, AP
     CHARACTER*40 TITLE
     CHARACTER*20 TITLF
     COMMON /WCATIT/TITLE, TITLF, IHR, IMIN, AP, IYR, IMON, IDAY
    COMMON /FACTOR/SFAC
     DATA AM/{}'AM', PM/{}'PM'DATA GRAV/32.2/, PI/3.1415927/
     DATA NAMFUL/'FUEL.INP
                                                                  \frac{7}{1}DATA NAMLOX/'LOX.INP
    DATA IOPEN/0/
 1 FORMAT (E15.6)
 2 FORMAT(I5,5E15.6)
 3 FORMAT(1P4E15.6)4 FORMAT (1PE13.5,(',E12.5,',',E12.5,') (',E12.5,',',E12.5,')')5 FORMAT(7)5   FORMAT(/' FREQ',8X,'FREQ-NORM',9X,'G(R)',11X,'G(I)'/)<br>6   FORMAT(/2X,'" FREQ"',7X,'"FREQ-NORM"',5X,'" /G1/"'.6X.
  FORMAT(/' FREQ',8X,'FREQ-NORM',gX,'G(R)',IlX,'G(I)'/)
 7 FORMAT('''',A,'''')8 FORMAT (15, 1P3E15.6)
FORMAT('"',A,'"')
FORMAT(15,1P3E15.6)
    SFAC=1.0<br>WRITE(*,*)' If you want frequency in rad/sec, hit enter.'
External<br>State of the United
W(x) if you want it in heritz, enter. n.
    READ(*,'(A)')ANS<br>IF(ANS.EQ.'H'.OR.ANS.EQ.'h') SFAC=6.283185
    LOPOLD=20IS(VID-LV)<br>Cans ofttingth thru tata 1988)
\overline{C}CALL GETDAT(IYR,IMON,IDAY)<br>IYR=IYR-1900
    IF(IHR.LT.12) THEN
      AP=AMELSE
      AP=PMIF(IHR.GT.12) IHR=IHR-12<br>ENDIF
20 CONTINUE
ENDER<br>END
C<sub>o</sub>ntinue de la proposition de la proposition de la proposition de la proposition de la proposition de la propos<br>Continue de la proposition de la proposition de la proposition de la proposition de la proposition de la pro
    READ(*,'(A)') ANS
    IF(ANS.EQ.'F'.OR.ANS.EQ.'f') THEN<br>WRITE(*,'(A\)')' Is the name of the I/O file FUEL.INP? Y or N '
      READ(*,'(A)')ANS.
      IF(ANS.EQ.'N'.OR.ANS.EQ.'n') THEN
  READTTE(* )
   I(\mathcal{A} \cup I) = \sum_{i=1}^{N} \sum_{i=1}^{N} \sum_{j=1}^{N} \sum_{j=1}^{N} \sum_{j=1}^{N} \sum_{j=1}^{N} \sum_{j=1}^{N} \sum_{j=1}^{N} \sum_{j=1}^{N} \sum_{j=1}^{N} \sum_{j=1}^{N} \sum_{j=1}^{N} \sum_{j=1}^{N} \sum_{j=1}^{N} \sum_{j=1}^{N} \sum_{j=1}^{N} \sum_{j=1}^{N} \sum_{j=1}^{N} \sum_{j=1}^{N} \sum_{j=1}^{N} \sum_{j=1}^{READ(*,'(A)')NAMLIN<br>ELSE
        NAMLIN=NAMFUL
      ENDIF
    NAMES<br>NAMES CANO
   \overline{\phantom{a}}
```

```
WRITE(*,'(A\)')' Is the name of the I/O file LOX. INP? Y or N
       READ(*,'(A)')ANS
       IF(ANS.EQ.'N'.OR.ANS.EQ.'n') THEN
        WRITE(*,*)' Enter name of I/O file'
        READ(*,'(A)')NAMLIN
       ELSE
        NAMLIN=NAMLOX
       ENDIF
      ELSE
       WRITE(*,*)' You did not enter F or 0. Try again'
       GO TO 20
      ENDIF
      OPEN(UNIT=ll,FILE=NAMLIN)
      OPEN(UNIT=12,FILE='SURF. DAT')
      WRITE(*,'(A\))')' If there is data stored enter Y '
      READ(*,'(A)')ANS
      IF(ANS.EQ.'N'.OR.ANS.EQ.'n') THEN
       RSPON=4
       GO TO 24
      ENDIF
   21
CONTINUE
      SPLIT=I.0
      LOPEND=I
C
         TITLE
      READ(11,'(A)')TITLF
      WRITE(TITLE,IO)TITLF,IHR,IMIN,AP,IMON,IDAY,IYR
C
         TANK CONDITIONS
      READ(11,1)VOL
      READ(11,1)LFLOW
      READ(I1,1)KTANK
C
         MANIFOLD CONDITIONS
      READ(11,1)DENS
      READ(11,1)TFLOW
      READ(11,1)VOLMF
      READ(11,1)KMAN
      READ(II,1)PCHMB
\mathbf CORFICE CONDITION
      READ(I1,I)DPROR
      A=SQRT(GRAV*KTANK/DENS)
      CTANK=DENS*VOL/KTANK
      CMAN=DENS*VOLMF/KMAN
      PMRAT=PCHMB/TFLOW
      AVGK:O.5*(KTANK+KMAN)
      READ(11,2)SEGMN
      DO 22 I=1, SEGMN
      READ(11,2)SECTN(I),PIPE1(1),PIPE2(I),PIPE3(I),PIPE4(I),PIPE5(I)
      IF(SECTN(I).EQ.O) THEN
\mathsf{C}BENDIN PIPE
       CALLBENDS(PIPEI(1),PIPE2(I),PIPE3(I),PIPE4(I),VALUE,DIME)
       AREAB=0.785398*DIME**2
       L(I)=VALUE
       AREA(I)=AREAB
```

```
DIA(I)=DIME
      ELSEIF(SECTN(I).EQ.I.OR.SECTN(1).EQ.9) THEN
C
              STRAIGHT SECTION OR SPLIT
       VALUE=PIPEI(I)
       DIME=PIPE2(I)
       AREAB=0.785398*DIME**2
       L(1)=VALUE
       AREA(I)=AREAB
       DIA(I)=DIME
       IF(SECTN(I).EQ.g) THEN
\mathbf CSPLIT PIPE
        SPLIT=PIPE3(I)
        WRITE(*,'(A,I3)')' Maximun no. of iterations is set at ',LOPOLD
        WRITE(*,'(A\)')' Do you wish to change it? '
        READ(*,'(A)')ANS
        IF(ANS.EQ.'Y'.OR.ANS.EQ.'y') THEN
         WRITE(*,'(A\)')' Enter maximum no. of iterations '
         READ(*,*)LOPOLDENDIF
        LOPEND=LOPOLD
       ENDIF
      ELSEIF(SECTN(I).EQ.2) THEN
C
              INLINE ACCUMULATOR
C
           PIPE1 - LEN - LC
           PIPE2 - DIA - DIA
C
           PIPE3 - DEN
C
           PIPE4 - K
       L(I)=PIPE1(I)DIA(I)=PIPE2(I)AREA(I)=0.25*PI*PIPE2(I)**2IF(PIPE3(I).EQ.O.O) PIPE3(I)=DENS
       IF(PIPE4(1).EQ.O.O) PIPE4(I)=AVGK
       PCAP(I)=PIPE3(I)*L(I)*AREA(I)*PMRAT/PIPE4(I)
      ELSEIF(SECTN(I).EQ.3) THEN
C
              TUNED STUB ACCUMULATOR
C
                SUPPRESSES OMEGA = (PI/2)/(L*SQRT(PIND*PCAP))C
           PIPE1 - LEN - LC
           PIPE2 - DIA - DIA
C
           PIPE3 - DEN
C
           PIPE4 - K
       L(I)=PIPE1(I)DIA(I)=PIPE2(I)
       AREA(I)=0.25*PI*DIA(I)*22IF(PIPE3(I).EQ.O.O) PIPE3(I)=DENS
       IF(PIPE4(I).EQ.O.O) PIPE4(I)=AVGK
       PCAP(I)=PIPE3(I)*L(I)*AREA(I)*PMRAT/PIPE4(I)PIND(I)=L(I)/(AREA(I)*GRAV*PMRAT)
      ELSEIF(SECTN(I).EQ.4.0R.SECTN(I).EQ.5) THEN
C
              HELMHOLTZ RESONATOR ACCUMULATOR
C
              PARALLEL RESONATOR ACCUMULATOR
C
                SUPPRESSES OMEGA = 1/SQRT(PIND*PCAP)
C
           PIPE1 - LEN - L
```

```
C PIPE2- DIA - DIA
C PIPE3 - VOL - AREA
C PIPE4- DEN
C PIPE5 - K
       L(I)=PIPE1(I)DIA(I)=PIPE2(I)AREA(I)=PIPE3(I)
       IF(PIPE4(I).EQ.O.O) PIPE4(1)=DENS
       IF(PIPE5(I).EQ.O.O) PIPE5(I)=AVGK
       PCAP(I)=PIPE4(I)*AREA(1)*PMRAT/PIPE5(I)
      PIND(I)=L(I)/(0.25*PI*DIA(I)**2*GRAV*PMRAT)ELSEIF(SECTN(I).EQ.6) THEN
C PUMP
C PIPE1- LEN - L
C PIPE2 - DIA - DIA
C PIPE3 - DP/DM- AREA
C PIPE4 - IND - PIND
C PIPE5- CAP - PCAP
      L(I)=PIPE1(I)DIA(I)=PIPE2(I)AREA(I):PIPE3(I)
       PCAP(I):PIPE4(1)*PMRAT
      PIND(I):PIPE5(I)/PMRAT
      ENDIF
   22 CONTINUE
\mathbf C\mathbf CThe first stage in this program is to define the parameters then
\mathbf Cwe will begin the initial calculations. Because these parameters
\mathbf Care as likely to change as not, a provision is made to update the
C
      parameters if necessary.
\mathbf CWRITE(12, *)''
      \texttt{WRITE}(12, \texttt{*})TITLI
      WRITE(12,*), ,
      WRITE(12
*)'PRESENT CONDITIONS ARE AS FOLLOWS:'
      WRITE(12
*) FUEL TANK VOLUME=',VOL
      WRITE(12
*)'LINE FLOW RATE=',LFLOW
      WRITE(12.
*) BULK MOD. OF FUEL TANK=',KTANK
      WRITE(12
*)'VELOCITY OF SOUND IN FLUID=',A
      WRITE(12
*) CAPACITANCE OF FUEL TANK=',CTANK
      \texttt{WRITE}(12,*)'DENS=',DI
      WRITE(12
*) TOTAL FLOW RATE=',TFLOW
     WRITE(12,*)'MANIFOLD VOLUME=',VOLMF
     WRITE(12,*)' BULK MOD. OF MANIFOLD=', KMAN
     WRITE(12 *)'ENGINE CHAMBER PRESSURE=',PCHMB
     WRITE(12,*)'CAPACITANCE OF MANIFOLD=', CMAN
     WRITE(12 *)'PRESSURE DROP ACROSS ORIFICE=',DPROR
     WRITE(12 *)' STATUS LENGTH AREA
                                                         DIAMETER'
     WRITE(12,8)(SECTION(1), L(I), AREA(I),DIA(I),I=1,SEGMN)WRITE(12,*)'WRITE(*,*)''
     WRITE(*,*)TITLE
```

```
WRITE(*, *)'WRITE(*,*)' PRESENT CONDITIONS ARE AS FOLLOWS:'
      WRITE(*,*)' FUEL TANK VOLUME=',VOL
      WRITE(*,*)' LINE FLOW RATE=',LFLOW
      WRITE(* *)' BULK MOD. OF FUEL TANK=',KTANK
      WRITE(* *)' VELOCITY OF SOUND IN FLUID=',A
      WRITE(* *)' CAPACITANCE OF FUEL TANK=',CTANK
      WRITE(*, *)' DENS=', DENS
      WRITE(* *)' TOTAL FLOW RATE=',TFLOW
      WRITE(* *)' MANIFOLD VOLUME=',VOLMF
      WRITE(* *)' BULK MOD. OF MANIFOLD=',KMAN
      WRITE(*,*)' ENGINE CHAMBER PRESSURE=',PCHMB
      WRITE(*,*)' CAPACITANCE OF MANIFOLD=',CMAN
      WRITE(*,*)' PRESSURE DROP ACROSS ORIFICE=',DPROR
      WRITE(*,*)' STATUS LENGTH AREA DIAMETER'
      \texttt{WRITE}(*,8)(\texttt{SECTION}(I),\texttt{L}(I),\texttt{AREA}(I),\texttt{DIA}(I),\texttt{I=1},\texttt{SEGMN})WRITE(*,*)' If revisions on the design have been made'
      WRITE(*,*)' (changes in fuel, pipe length, diameter, bends, etc.)'
     WRITE(*,'(A\backslash)')' Please enter yes for revisions or no to continue.
      READ(*,'(A)')ANSIF(ANS.NE.'Y'.AND.ANS.NE.'y') GO TO 25
   23 CONTINUE
      RSPON=O
   24 CONTINUE
      CALL MODIFY(RSPON)
\mathbf C\mathtt{C}THIS SECTION COMPUTES THE NEW ADMITTANCE OVER VARYING FREQUENCIES.
\mathbf{C}25 CONTINUE
      IF(SFAC.EQ.I.0) THEN
       WRITE(*,*)' Enter range of frequencies in rad/sec '
      ELSE
       WRITE(*,*)' Enter range of frequencies in Hertz '
      ENDIF
      WRITE(*,*)' Low freq=l high freq=2 #pts=lO'
      READ(*,*)LFREQ,HFREQ,PTS
      IF(PTS.LT.1) GO TO 29
C
C
        THIS SECTION WILL COMPUTE THE ADMITTANCE RATIO FOR THE FUEL TANK
C
        AND THEN IT WILL COMPUTE THE ADMITTANCE RATIOS FOR EACH SEGMENT,
C
        SINCE THERE ARE L(I) I=1, SEGMN LENGTHS, THEN THERE WILL BE AT LEAST
C
        AS MANY ADMITTANCE RATIOS, THEREFORE I AM SETTING UP AN ARRAY FOR
C
        EACH LENGTH L(I) HAVING AN ADMITTANCE RATIO G(I).
C
      IPLT=0
      IF(PTS.GT.IXMAX) THEN
       WRITE(*,*)' Maximum number of points for this option is IXMAX z',
     * IXMAX
       WRITE(*,*)' Do you want PTS reduced to IXMAX? Y or N'
       READ(*,'(A)')ANS
       IF(ANS.EQ.'N'.OR.ANS.EQ.'n') GO TO 29
```

```
PTS=IXMAX
    ENDIF
    IF(LFREQ.EQ.O.O) LFREQ=I.OE-5
   WRITE(*,*)' Do you wish to plot ADMITTANCE as it is calculated? Y
   *or N '
   READ(*,'(A)')ANS
    IF(ANS.EQ.'Y'.OR.ANS.EQ.'y') THEN
    WRITE(*,*)' Enter estimated maximum value of admittance '
    READ(*,*)ADMMAX
    IPLT=I
    ENDIF
   SSIZE=O.O
    IF(PTS.NE.I) SSIZE=(HFREQ-LFREQ)/(PTS-I)
   ZTOP=A/(GRAV*PMRAT)
    ZOR=2.0*DPROR/(LFLOW*PMRAT)
252 CONTINUE
   TLT=0.0ISIZ=O
   DO26 I=I,SEGMN
     IF(SECTN(I).EQ.3.0R.SECTN(I).EQ.4) THEN
     TLT=TLT+DIA(I)
     ELSE
     TLT=TLT+L(I)ENDIF
     IF(SECTN(I).LE.I.OR.SECTN(I).EQ.Q) THEN
     ZO(I) = ZTOP/AREA(I)WRITE(*,*)' This section is ', L(I),' ft. long'
     WRITE(*,*)' How many segments should it be broken into? '
     READ(*,*)NSEC(I)
     IF(NSEC(I).LE.1) NSEC(I)=2ELSEIF(SECTN(I).EQ.2) THEN
     ZO(I)=ZTOP/AREA(I)
     NSEC(I)=2ELSE
     ZO(I)=SQRT(PIND(I)/PCAP(I))
     NSEC(I)=2ENDIF
     ISIZ=ISIZ+NSEC(I)
     IF(ISIZ.GT.IYMAX) THEN
     WRITE(*,*)' Too many segments ',ISIZ
     WRITE(*,*)' Maximun is IYMAX =', IYMAX,' Try again.'
     GO TO 252
    ENDIF
 26 CONTINUE
   TLT=TLT/(PI*A)
     PLOT PIPE LAYOUT IN WINDOW 1
   CALL SETPLT
   CALL PIPPLOT(SEGMN,SECTN,PIPEI,PIPE2,PIPE3,PIPE4)
   IF(IPLT.EQ.I) THEN
     PLOT ADMITTANCE IN WINDOW 2
    CALL LOWERW(LFREQ,HFREQ,ADMMAX)
    CALL ADMGRAPH(LFREQ,HFREQ,ADMMAX)
```
 $\mathbf C$ 

 $\mathsf{C}$ 

```
ENDIF
      WRITE(12,5)IF(IOPEN.NE.O.AND.LOPEND.NE.I) THEN
       WRITE(13,*)'WRITE(13,*)'WRITE(13.*)TITLE
       WRITE(13,*)'ENDIF
      DO 28 K=I,PTS
       W=LFREQ+SSIZE*(K-1)
       XF(K)=WS=CMPLX(O.O.W*SFAC)
       G(O)=CTANK*PMRAT*S
       G(0)=G(0)/SPLITZT(0)=1.0/G(0)DO 281 KLOOP=I,LOPEND
       G1 = G(0) + 1.0DO 27 I=I,SEGMN
        ZGEFF=G(I-1)IF(SECTN(I).LE.I.0R.SECTN(I).EQ.9) THEN
\mathbf CBEND IN PIPE OR STRAIGHT SECTION
         TL=L(I)/AIF(KLOOP.NE.1.AND.SECTN(I).EQ.9) THEN
          ZGEFF=G(I-1)+(SPLIT-I.0)/ZG(I-1)
         ENDIF
         G(I)=(1.0+CTANH(S*TL)/(ZGEFF*ZO(I)))/(1.0+ZGEFF*ZO(I)*\pmb{\ast}CTANH(S*TL))
        ELSEIF(SECTN(I).EQ.2) THEN
C
              INLINE RESONATOR ACCUMULATOR
         G(I)=1.0+PCAP(I)*S/ZGEFFELSEIF(SECTN(I).EQ.3) THEN
\mathbf CTUNED STUB ACCUMULATOR
         G(I)=1.0+CTANH(S*SGRT(PIND(I)*PCAP(I)))/(ZO(I)*ZGEFF)ELSEIF(SECTN(I).EQ.4) THEN
C
              HELMHOLTZ RESONATOR ACCUMULATOR
         G(I)=S*PCAP(I)/(1.0+PIND(I)*PCAP(I)*S**2)G(I)=1.0+G(I)/ZGEFFELSEIF(SECTN(I).EQ.5) THEN
\mathbf CPARALLEL RESONATOR ACCUMULATOR
         G(I)=PIND(I)*PCAP(I)*S**2+1.0G(I)=G(I)/(G(I)+PIND(I)*S*ZGEFF)ELSEIF(SECTN(I).EQ.6) THEN
\mathbf CPUMP
         G(I)=(1.0+PCAP(I)*S/ZGEFF)/(1.0+(PIND(I)*S+AREA(I))*\pmb{\ast}(PCAP(I)*S+ZGEFF))
        ENDIF
        GI=GI*G(I)
        G(I)=G(I)*ZGEFF
        ZT(I)=1.0/G(I)27 CONTINUE
       G(SEGMN+1)=1.0+CMAN*PMRAT*S/G(SEGMN)GI=GI*G(SEGMN+I)
```

```
271 CONTINUE
281 CONTINUE
    G(SEGMN+1)=G(SEGMN+1)*G(SEGMN)G(SEGMN+2)=1.0/(1.0+ZOR*G(SEGMN+1))G1=G1*G(SEGMM+2)G(SEGMM+2)=G(SEGMM+2)*G(SEGMM+1)ZG(SEGMN)=ZOR/(ZOR*CMAN*PMRAT*S+1.0)
    IF(SEGMN.NE.1) THEN
     DO 271 I=SEGMN-I,1,-1
      ZGEFF=ZG(I+1)ZOEFF=ZO(I+I)
      IF(SECTN(I+I).LE.I.OR.SECTN(I+I).EQ.g) THEN
           BEND IN PIPE OR STRAIGHT SECTION
       TL = (L(I) + L(I + 1))/ACAPN=(ZOEFF-ZT(I-I))/(ZOEFF+ZT(I-I))
       CAPM=(ZOEFF-ZGEFF)/(ZOEFF+ZGEFF)
       CFAC=CEXP(-2.0*S*TL)
       RHS=(ZOEFF+ZGEFF)*(I.O-CAPN*CAPM*CFAC)*CEXP(S*L(I+I)/A)
       CFAC=CAPN*CFAC*CEXP(2.0*S*L(I+I)/A)
       ZG(I)=(RHS-ZOEFF*(I.O-CFAC))/(I.O+CFAC)
       IF(SECTN(I+I).EQ.g) THEN
        ZG(I)=ZG(I)/SPLIT
       ENDIF
      ELSEIF(SECTN(I+I).EQ.2) THEN
           INLINE RESONATOR ACCUMULATOR
       ZG(I)=ZGEFF/(ZGEFF*PCAP(I+I)*S+I.O)
      ELSEIF(SECTN(I+I).EQ.3) THEN
           TUNED STUB ACCUMULATOR
       ZG(I)=ZOEFF/CTANH(S*SQRT(PIND(I+I)*PCAP(I+I)))
       ZG(I)=(ZG(I)*ZGEFF)/(ZG(I)+ZGEFF)ELSEIF(SECTN(I+I).EQ.4) THEN
           HELMHOLTZ RESONATOR ACCUMULATOR
       ZG(I)=(1.0+PIND(I+1)*PCAP(I+1)*S**2)/(PCAP(I+1)*S)ZG(I)=(ZG(I)*ZGEFF)/(ZG(I)+ZGEFF)ELSEIF(SECTN(I+I).EQ.5) THEN
           PARALLEL RESONATOR ACCUMULATOR
       ZG(I):ZGEFF+PIND(I+I)*S/(PIND(I+I)*PCAP(I+I)*S**2+I.0)
      ELSEIF(SECTN(I+I).EQ.6) THEN
           PUMP
       ZG(I)=ZGEFF+PIND(I+I)*S-AREA(I+I)
       ZG(I)=ZG(I)/(1.0+ZG(I)*PCAP(I+1)*S)ENDIF
    ENDIF
    CALL FREQRS(YF,ZF,K,IXMAX,IYMAX,KLOOP,ERRP,WVAL)
    IF(KLOOP.GT.I.AND.ERRP. LT.O.OOI) GO TO 282
    IF(LOPEND.EQ.I) GO TO 282
    IF(IOPEN.EQ.O) THEN
     OPEN(UNIT=I3,FILE='SURF.ERR')
     WRITE(13,*)'WRITE(13,*)' '
     WRITE(13,*)TITLE
     WRITE(13,*)'
```
C

C

C

C

C

```
IOPEN=1ENDIF
    WRTTE
   \star'' has error of'',F8.3,''% out of'',F8.3)')<br>W,LOPEND,100.0*ERRP.WVAL
   \starhas extended to the control of the control of the control of the control of the control of the control of the control of the control of the control of the control of the control of the control of the control of the control
282 CONTINUE
     MAG=CABS(G(SEGMN+2))MAG1 = CABS(G1)WN=W*TLT
     WRITE(12,3)W,WN, G(SEGMN+2)IF(IPLT.EQ.0) THEN
      X(K,1)=WY(K,1)=MAG
     ELSE
       CALL NEXPT(W, MAG)
     ENDIF
 28 CONTINUE
    IF(IPLT.EQ.0) THEN
     CALL ALLPT(X, Y, PTS)ENDIF
    CALL ENDPLT
    WRITE(*,'(A\))' Do you wish to plot the surface? '
    READ(*, '(A)')ANS
    IF(ANS.EQ. 'Y'.OR. ANS.EQ. 'y') THEN
     CALL PLOTSU(X, Y, Z, XF, YF, ZF, NPTS, PTS, IXMAX, IYMAX)
    ENDIF
    WRITE(*,'(A\)')' Do you wish to plot contours? '
    READ(*,'(A)')ANSIF(ANS.EQ.'Y'.OR.ANS.EQ.'y') THEN
  CAI PITCFNDIF29 CONTINUE
    WRITE(*,'(A\)')' Enter E to exit, F to run new frequency range, or
   * C to run a new case '
    READ(*,'(A)') ANS
    IF(ANS.EQ.'F'.OR.ANS.EQ.'f') GO TO 25
    IF(ANS.EQ.'E'.OR.ANS.EQ.'e')RETURN
    IF(ANS.EQ.'C'.OR.ANS.EQ.'c') THEN
  WRTTF(\ast '(\Delta \setminus )')'. Do vou wich to u
  \pm<sup>2</sup>
     READ(*,'(A)') ANS
     IF(ANS.EQ.'Y'.OR.ANS.EQ.'y') GO TO 23<br>WRITE(*,'(A\)')'Does INPUT file need to be rewound? Y or N '
     READ(*,'(A)') ANS.
     IF(ANS.EQ, 'Y'.OR. ANS.EQ, 'Y') REWIND 11
     GO TO 21
    ENDIF
    WRITE(*,*)' You did not enter E, F, or C. Try again.'
    GO TO 29
  FNDGURROU
      Plots admittance curve
  SUBROUTINE ADMGRAPH(LFREQ,HFREQ,ADMMAX)
```

```
CHARACTER*40 TITLE
   CHARACTER*20 TITLF
   INTEGER*2 IHR,IMIN,IYR,IMON,IDAY
   CHARACTER*2 AP
   COMMON /WCATIT/TITLE,TITLF,IHR,IMIN,AP,IYR,IMON,IDAY
   COMMON /NOCOL/MODE,MODET,NTROWS,NTCOLS,NPROWS,NPCOLS
   COMMON /FACTOR/SFAC
   REAL LFREQ
 1 FORMAT(F6.3)
   XMIN=LFREQ
   XMAX=HFREQ
   YMIN=O.0
   YMAX=ADMMAX
   XMAJ=O.25*(XMAX-XMIN)
   YMAJ=0.25*(YMAX-YMIN)
   IF(MODE.NE.18) THEN
    CALL QPTXT(40,TITLE,7,17,11)
   ELSE
    CALL QPTXT(40,TITLE,7,17,14)
   ENDIF
   CALL QXAXIS(XMIN,XMAX,XMAJ,0,-I,2)
   IF(SFAC.EQ.1) THEN
    CALL QPTXTA(20,'Frequency - rad/sec ',7)
   ELSE
    CALL QPTXTA(20,' Frequency - Hertz ',7)
   ENDIF
   CALL QYAXIS(YMIN,YMAX,YMAJ,0,0,0)
   CALL QPTXTD(8,'Adm. ',7)
   CALL QYAXIS(YMIN,YMAX,YMAJ,0,-1,2)
  RETURN
   END
   SUBROUTINE ALLPT(X,Y,PTS)
    Supervises plot of admittance after calculations
   INTEGER*2 PTS
  REAL X(PTS),Y(PTS)
   ADMMAX=Y(1)DO 21 I=2,PTS
    IF(Y(I).GT.DMMAX) ADMMAX=Y(I)21 CONTINUE
   CALL LOWERW(X(1),X(PTS),ADMMAX)
  CALL ADMGRAPH(X(1),X(PTS),ADMMAX)
  CALL QTABL(I,PTS,X,Y)
  RETURN
  END
  SUBROUTINE BENDS(PIPE1,PIPE2,PIPE3,PIPE4,VALUE,DIME)
    Computes effective straight pipe for bend
  REAL LBEND,INRAD,INERT,LPRME,NEWLN
  BENDR=0.0174533*ABS(PIPE2)
  LBEND=PIPEI*BENDR
  ARBND=0.785398*PIPE3**2
  INRAD=PIPEI-O.5*PIPE3
  OTRAD=PIPEI+O.5*PIPE3
```
C

```
RATIO=INRAD/OTRAD
X=RATIO
CALL GINERT(ABS(PIPE2),X,Y)
INERT=(Y_(OTRAD-INRAD))/ARBND
LPRME=LBEND/ARBND
NEWLN=LPRME+INERT
GAMMA=NEWLN/LPRME
VALUE=GAMMA*(LBEND+2.0_PIPE4)
AREAB=ARBND/SQRT(GAMMA)
DIME=2.0*SQRT(AREAB/3.1415927)
RETURN
END
SUBROUTINE BNSECT(J,ITYPE,POINT,PIPEI,PIPE2,PIPE3,PIPE4)
  Computes plot coordinates for a bend
COMMON /PIPPXY/X,XH,XL,Y,YH,YL,XMIN,XMAX,YMIN,YMAX,SINA,COSA
COMMON /ARCCON/XC,YC,RAD,ANG,ANGLE
REAL POINT(8,200)
INTEGER*2 ITYPE(200)
     FIRST STRAIGHT SECTION OF BEND
IF(PIPE4.NE.O.O) CALL STSECT(J,ITYPE,POINT,PIPE4,PIPE3)
     CURVED SECTION OF BEND
IF(PIPE2.GE.O.O) THEN
 XC=X-SINA_PIPE1
 YC=Y+COSA*PIPE1
 DIA= 0.5
ELSE
 XC=X+SINA_PIPEI
 YC=Y-COSA*PIPE1
 DIA=-0.5ENDIF
J=J+1ITYPE(J)=O
POINT(1, J)=XCPOINT(2,J)=YCPOINT(3,J)=ANG
ANG=ANG+0.01745329*PIPE2
ANGLE=ANGLE+O.5tPIPE2
RANG=O.OI745329_ANGLE
COSA=COS(RANG)
SINA=SIN(RANG)
RAD=PIPEI-DIA_PIPE3
POINT(4,J)=ANG
POINT(5,J)=RAD
XO=XC-RAD
YO=YC+RAD
XI=XC+RAD
YI=YC-RAD
X2=XH
Y2=YH
SLENTH=2.0*RAD*SIN(0.00872665*ABS(PIPE2))
XH=X2+COSA_SLENTH
YH=Y2+SINA*SLENTH
```
 $\mathbf C$ 

C

 $\mathbf C$ 

 $X3=XH$  $Y3=YH$  $IF(DIA.LT.0.0)$  THEN HOLD=X2  $X2=X3$ X3=HOLD  $HOLD=Y2$  $Y2=Y3$ Y3=HOLD ENDIF RAD=PIPE1+DIA\*PIPE3 X0=XC-RAD Y0=YC+RAD  $X1 = XC + RAD$ Y1=YC-RAD  $X2=XL$  $Y2=YL$ SLENTH=2.0\*RAD\*SIN(0.00872665\*ABS(PIPE2)) XL=X2+COSA\*SLENTH YL=Y2+SINA\*SLENTH  $X3=XL$  $Y3=YL$  $IF(DIA.LT.0.0)$  THEN  $HOLD=X2$  $X2=X3$  $X3 = HOLD$  $HOLD=Y2$  $Y2=Y3$ Y3=HOLD ENDIF  $J=J+1$  $IType(J)=0$  $P OINT(1, J) = P OINT(1, J-1)$  $P OINT(2, J) = P OINT(2, J-1)$  $POINT(3,J)=POINT(3,J-1)$  $POINT(4,J)=POINT(4,J-1)$  $POINT(5,J)=RAD$ SLENTH=2.0\*PIPE1\*SIN(0.00872665\*ABS(PIPE2)) X=X+COSA\*SLENTH Y=Y+SINA\*SLENTH  $XMIN = AMIN1(X,XL,XH,XMIN)$  $X$ MAX=AMAX $1(X,XL,XH,XMAX)$ YMIN=AMIN1(Y, YL, YH, YMIN) YMAX=AMAX1(Y, YL, YH, YMAX) LAST STRAIGHT SECTION OF BEND ANGLE=ANGLE+0.5\*PIPE2 RANG=0.01745329\*ANGLE COSA=COS(RANG) SINA=SIN(RANG)  $J=J+1$  $ITYPE(J)=1$  $P OINT(1, J)=XH$  $\mathcal{I}(\mathcal{I})=\mathcal{I}(\mathcal{I})=\mathcal{I}(\mathcal{I})$ 

 $\mathbb C$ 

```
POINT(2,J)=YH
      POINT(3,J)=XL
      POINT(4,J)=YLX=X+COSA*PIPE4
      XH=X-O.5*SINA*PIPE3
      XL=X+O.5*SINA*PIPE3
      Y=Y+SINA*PIPE4
      YH=Y+O.5*COSA*PIPE3
      YL=Y-0.5*COSA*PIPE3<br>POINT(5,J)=XH
     POINT(5,J)<br>Doint(6, J)
     PUINT(0,J)
      POINT(7, J)=XLPOINT(8,J)=YL
      XMIN=AMINI(X,XL,XH,XMIN)
      XMAX=AMAXl(X,XL,XH,XMAX)
      YMIN=AMINI(Y,YL,YH,YMIN)
      YMAX=AMAXI(Y,YL,YH,YMAX)
      RETURN
      END
      COMPLEX FUNCTION CCOSH(S)
C Evaluates the complex hyperbolic cosine
      COMPLEX S
      REAL LAMDA, MU
      LAMDA=REAL(S)
      MU=AIMAG(S)
      COSHR=COSH(LAMDA) * COS(MU)
      COSHI=SINH(LAMDA)*SIN(MU)
      CCOSH=CMPLX(COSHR,COSHI)
      RETURN
      END
      COMPLEX FUNCTION CSINH(S)
C Evaluates the complex hyperbolic sine
      COMPLEX S
      REAL LAMDA, MU
      LAMDA=REAL(S)
      MU=AIMAG(S)
      SINHR=SINH(LAMDA)*COS(MU)
      SINHI=COSH(LAMDA)*SIN(MU)
      CSINH=CMPLX(SINHR,SINHI)
      RETURN
      END
      COMPLEX FUNCTION CTANH(S)
C Evaluates the complex hyperbolic tangent
     COMPLEX COOSH, CSINH
     CTANH=CSINH(S)/CCCOH
      RETURN
      END
      SUBROUTINE ENDPLT
C Closes plot routines
      COMMON /WCAPAS/IFRST
      COMMON /NOCOL/MODE,MODET,NTROWS,NTCOLS,NPROWS,NPCOLS
   21 CONTINUE
```

$$
\mathcal{C}\text{-}\mathbf{2}
$$

```
CALL QONKEY(IKEY)
 IF(IKEY.EQ.O) GOTO21
 CALL QINKEY(IEXTEN, IKEY)
 IF(IKEY.EQ.80.OR.IKEY.EQ.II2) CALLQPSCRN
 CALL QSMODE(MODET)
 RETURN
 END
 SUBROUTINE FREQRS(YF,ZF,K,IXMAX,IYMAX,KLOOP,ERRP,WVAL)
   Computes pressure transfer function
 COMPLEX S,ZT(0:76),ZG(76),LITTLN,CAPM,CAPN,ZFAC,TOP,BOTTOM,PRAT
REALAREA(T5),DIA(T5),L(T5),PIPEI(T5),PIPE2(T5),PIPE3(75),
* PIPE4(75), PIPE5(75), ZO(76), PIND(75), PCAP(75)
 REAL KMAN,KTANK,LFLOW
 INTEGER*2 SECTN(75), SECT, SEGMN
COMMON /RELVAL/A,AREA,AREAB,CMAN,CTANK,DENS,DIA,DIME,DPROR,KMAN,
\pmb{\ast}KTANK,L,LFLOW,PCHMB,PIPEI,PIPE2,PIPE3,PIPE4,PIPE5,
\astTFLOW,VALUE,VOL,VOLMF,PMRAT,SPLIT,PCAP,PIND
COMMON /INTVAL/SECT,SECTN,SEGMN,NSEC(75),NPTS,LOPEND,LOPOLD
 COMMON /FREQ/S,ZT,ZG,ZO
 INTEGER*4 IXMAX,IYMAX
REAL YF(IYMAX),ZF(IXMAX,IYMAX),PRATO(2,75)
LITTLN=S/A
SUMX=O.O
M=1ERRP=O.O
 DO 22 I=SEGMN,1,-1
 CAPN=(ZO(I)-ZT(I-1))/(ZO(I)+ZT(I-1))CAPM=(ZO(I)-ZG(I))/(ZO(I)+ZG(1))
 ZFAC=ZO(I)/(ZO(I)+ZG(I))
  LSEC=NSEC(I)
  DX=0.0IF(SECTN(I).EQ.3.0R.SECTN(1).EQ.4) THEN
  DX=DIA(I)/(LSEC-1)ELSE
   DX=L(I)/(LSEC-1)ENDIF
  BOTTOM=1.0-CAPM*CAPN*CEXP(-2.0*LITTLN*L(I))
 DO 21J=I,LSEC
  X=DX*(J-1)IF(SECTN(1).GT.1.AND.SECTN(1).LT.6) THEN
   IF(J.EQ.LSEC) PRAT=ZT(I-1)/(ZT(I-1)+ZG(I))ELSE
   TOP=CEXP(-LITTLN_X)-CAPN_CEXP(-LITTLN_(2.0_L(I)-X))
   PRAT=ZFAC_TOP/BOTTOM
  ENDIF
  IF(J.NE.1) THEN
   SUMX=SUMX+DX
   M=M+I
   ZF(K,M)=CABS(PRAT)
   IF(K.EQ.I) YF(M)=SUMX
  ELSE
   IF(I.EQ.SEGMN) THEN
```
 $\mathsf{C}$ 

```
B - 31
```

$$
>\hspace{-2.1ex}<
$$

```
ZF(K,M)=CABS(PRAT)IF(K.EQ.1) YF(M)=SUMX<br>ENDIF
     ENDIF
    IF(J.NE.1.AND.J.NE.LSEC) GO TO 21
     PRATN=CABS(PRAT)
     IF(KLOOP.NE.1) THEN
      IF(J.EQ.1) THEN
       ERRN=ABS((PRATN-PRATO(1,I))/PRATN)
      ELSE
       ERRN=ABS((PRATN-PRATO(2,I))/PRATN)
      ENDIF
      ERRP=AMAX1(ERRP, ERRN)
      IF(ERRP.EQ.ERRN) WVAL=PRATN
     ENDIF
     IF(J.EQ.1) PRATO(1, I)=PRATN
     IF(J.EQ.LSEC) PRATO(2,I)=PRATN21 CONTINUE
22 CONTINUE
   IF(K.EQ.1) NPTS=M
   RETURN
   END
   SUBROUTINE GINERT(BEND, X, Y)
   Evaluates curve fit of inertance of bends<br>DIMENSION B(3)DATA B/0.0,0.7877014E-02,-0.2814679E-04/
   A=B(1)+(B(2)+B(3)*BEND)*BENDY = Ax(X-1,0)**2RETURN
   ENDSUBROUTINE HHSECT (J, ITYPE, POINT, LEN, DIA, VOL)
   Computes plot coordinates for Helmholtz resonator<br>COMMON /PIPPXY/X,XH,XL,Y,YH,YL,XMIN,XMAX,YMIN,YMAX,SINA,COSA
   REL LEN, POINT(8, 200)INTEGER*2 ITYPE(200)
   XOLD=XXHOLD=XH
   XLOLD=XL
   YOLD=Y
   YHOLD=YH
   YLOLD=YL
   SINOLD=SINA
   COSOLD=COSA
   DIAM = SQRT((XH-XL)**2+(YH-YL)**2)CALL TSSECT(J, ITYPE, POINT, LEN, DIA)
   XC=0.5*(XOLD+X)YC=0.5*(YOLD+Y)XOLD=XYOLD=Y
   SINA=COSOLD
   COSA=-SINOLD
   X=XC+COSA*(LEN+0.5*DIAM)
```
 $\mathbf C$ 

```
Y=YC+SINA*(LEN+0.5*DIAM)
CALL STSECT(I ITVDE)
Y = Y \cap IY=YOLD
 SINA=SINOLD
 COSA=COSOLD
 DIAM=SQRT((XHOLD-XLOLD)**2+(YHOLD-YLOLD)**2)
 XH=X-0.5*SINA*DIAM
 XL=X+0.5*SINA*DIAM
 YH=Y+0.5*COSA*DIAM
 YL=Y-0.5*COSA*DIAM
 RETURN
 END
RETURN
 END
 Sets up lower plotting window<br>COMMON /NOCOL/MODE,MODET,NTROWS,NTCOLS,NPROWS,NPCOLS
 COMMON /ADMCOL/ADMBAC, ADMLIN
 INTEGER ADMBAC, ADMLIN
 REAL LFREQ
 XMIN=LFREQ
 XMAX=HFREQ
 YMIN=0.0YMAX=ADMMAX
 XORG=XMIN
 YORG=YMIN
 XLEN=0.01*(XMAX-XMIN)
 YLEN=0.01*(YMAX-YMIN)
 XMIN=XMIN-XLEN
 XMAX=XMAX+XLEN
 YMIN=YMIN-YLEN
 YMAX=YMAX+YLEN
 JCOL1=150JCOL2=550IF(MODE.EQ.6) THEN
  JROW1=20JROW2 = 79ELSE
  JROW1=40IF(MODE.EQ.16) JROW2=134
 IF(MODE.EQ.18) JROW2=199
 ENDIF
YOVERX=1.0
 IOPT=0ASPECT = 1.352All C
\pmb{\ast}XORG, YORG, IOPT, YOVERX, ASPECT)<br>IF(MODE.NE.6) THEN
 CALL QPREG(0,ADMBAC)
 ENDIF
  CALL QSETUP(0,ADMLIN,-2,ADMLIN)
RETURN
```

```
\mathbf{C}
```

```
END
   SUBROUTINE MODIFY(RSPON)
     Allows modifications to input data
   REALAREA(75),DIA(75),L(75),PIPE1(75),PIPE2(75),PIPE3(75),
        PIPE4(75), PIPE5(75), PIND(75), PCAP(75)
   REAL KMAN, KTANK, LFLOW
   INTEGER*2 SECTN(75), RSPON, SECT, SEGMN
   CHARACTER ANS*1
   CHARACTER*8 VARVAL(9), VARU(9), VARL(9), NAME
   CHARACTER*24 NAMLIN
   CHARACTER*40 TITLE
   CHARACTER*20 TITLF
   INTEGER*2IHR,IMIN,IYR,IMON,IDAY
   CHARACTER*2AP
   COMMON/WCATIT/TITLE,TITLF,IHR,IMIN,AP,IYR,IMON,IDAY
   COMMON /RELVAL/A,AREA,AREAB,CMAN,CTANK,DENS,DIA,DIME,DPROR,KMAN,
  * KTANK,L,LFLOW,PCHMB,PIPE1,PIPE2,PIPE3,PIPE4,PIPES,
  \starTFLOW,VALUE,VOL,VOLMF,PMRAT,SPLIT,PCAP,PIND
   COMMON /INTVAL/SECT,SECTN,SEGMN,NSEC(75),NPTS,LOPEND,LOPOLD
   COMMON /WCAOUT/NAMLIN
   DATA GRAV/32.2/,PI/3.141593/
   DATA VARVAL/' DENS =',' DPROR =',' KMAN =',
  \starKTANK =',' LFLOW =',' PCHMB =',' TFLOW ='
                    VOL = ', ' VOLMF ='/
   DATA VARU/'DENS ','DPROR ','KMAN
                          'DPROR
  * 'KTANK
                          'LFLOW ','PCHMB ','TFLOW
  * 'VOL
                          ' VOLMF
                          'dpror ','kman
   DATA VARL/'dens
  * 'ktank
                          'lflow ','pchmb ','tflow
  \star'vol
                         'volmf ';
 I FORMAT(IPE15.6)
 2 FORMAT(15,1P5EI5.6)
 3 FORMAT(I5,1P3E15.6)
 4 FORMAT(' This segment is a bend of', 1PE13.5,' deg and radius of', *E13.5)
 5 FORMAT(' This segment is straight ',1PE13.5,' diameter pipe ',<br>* F13.5,' ft long')
           E13.5,' ft. long')
 6 FORMAT(A8,1PEI3.5,10X,AS,E13.5)
 7 FORMAT(' TITLE = ',A20)
10 FORMAT(A20,2X,I2.2,'-',I2.2,A2,3X,I2.2,'-',I2.2,'-',I2.2)
11 FORMAT(' This segment is ',I2,' way split ',1PE13.5,' dia.', *<br>*, nine ' E13.5,' ft long')
            pipe ',E13.5,' ft. long')
12 FORMAT(' This segment is a pump with length =', 1PE13.5,' dia =', * E13.5/5X,'do/dm =' F13.5,' capacitance =' F13.5
  * E13.5/5X,'dp/dm =',E13.5,' capacitance =',E13.5,<br>* 1nductance =' E13.5)
           * ' inductance =',E13.5)
13 FORMAT(' This segment is a tuned pipe ', 1PE13.5,' long & dia =', *E13.5)14 FORMAT(' This segment is a Helmholtz resonator with'/5X, 'length ='<br>* 1PF13.5,' dia -' E13.5,' and yol -' E13.5)
           ,1PE13.5,' dia =',E13.5,' and vol :',E13.5)
15 FORMAT(' This segment is a parallel resonator with'/SX,'length =',
  * 1PE13.5,' dia =',E13.5,' and vol =',E13.5)
16 FORMAT(' This segment is a',1PE13.5,' long inline acc. with',
```
 $\mathbf{C}$ 

```
\star' diameter of',E13
   AVGK=O.5*(KTANK+KMAN)
   ICHG=O
   IF(RSPON.EQ.4) GO TO 21
   WRITE(*,*)' Do you wish to change engine & fluid parameters '
   READ(*,'(A)')ANS
   IF(ANS.NE.'Y'.AND.ANS.NE.'y') GO TO 29
   WRITE(*,*)' Do you wish to change all of the parameters?'
   READ(*,'(A)')ANS
   IF(ANS.NE.'Y'.AND.ANS.NE.'y') ICHG=I
21 CONTINUE
   IF(ICHG.EQ.O) THEN
    WRITE(*,'(A\)')' Enter TITLE (20 characters max.) '
    READ(*,'(A)')TITLF
    WRITE(TITLE,IO)TITLF,IHR,IMIN,AP,IMON,IDAY,IYR
    WRITE(*,'(A\)')' Enter FUEL TANK VOLUME (ft^3)'
    READ(*,*)VOL
    WRITE(*,'(A\)')' Enter FLOW RATE inside LINE (Ibm/sec)'
    READ(*,*)LFLOW
    WRITE(*,'(A\)')' Enter BULK MODULUS of fluid inside TANK (1b /ft^
  *2)'
    READ(*,*)KTANK
    WRITE(*,'(A\)')' Enter FUEL DENSITY (lbm/ft^3) '
    READ(*,*)DENS
    WRITE(*,'(A\)')' Enter TOTAL FLOW RATE inside ENGINE (lbm/sec)'
    READ(*,*)TFLOW
    WRITE(*,'(A\)')' Enter MANIFOLD VOLUME (ft^3)'
    READ(*,*)VOLMF
    WRITE(*,'(A\)')' Enter BULK MODULUS of fluid inside MANIFOLD (lb)
  */ft^2)READ(*,*)KMAN
    WRITE(*,'(A\)')' Enter CHAMBER PRESSURE in ENGINE (1bf/ft^2)'
    READ(*,*)PCHMB
    WRITE(*,'(A\)')' Enter PRESSURE DROP across ORIFICE (Ibf/ft^2) '
    READ(*,*)DPROR
    A=SQRT(GRAV*KTANK/DENS)
    CTANK=DENS*VOL/KTANK
    CMAN=DENS*VOLMF/KMAN
    PMRAT=PCHMB/TFLOW
   ELSE
    GO TO 24
22 CONTINUE
    WRITE(* *)' VARIABLE NAMES AND DESCRIPTIONS'
    WRITE(*,*)' '
    <code>WRITE(*,*]</code>
                  TITLE - title (20 characters max.)
    WRITE(*,*
                   DENS - density of fluid (\text{lbm}/\text{ft}^3)WRITE(*
*)'
                  DPROR - pressure drop across orfices (Ibf/ft^2)
    WRITE(*
*)'
                   KMAN - bulk modulus in manifold (lbf/ft^2)
                  KTANK - bulk modulus in tank (\text{lbf}/\text{ft}^2)WRITE(*
*)'
    WRITE(*,*
                  LFLOW - mass flow rate of fluid (Ibm/sec)
    WRITE(*,*)
                  PCHMB - chamber pressure (Ibf/ft^2)
                  TFLOW - total mass flow inside engine (Ibm/sec)
    WRITE(*
,*)'
```

```
WRITE(*, *)'
   WRITE(*, *)'WRITE(*, *)' '
    GOTO25
23 CONTINUE
   WRITE(*, *)'
   WRITE(*,*)' '
   WRITE(*,7)TITLF
                  VOL - volume of storage tank ({\sf ft}^*)VOLMF - volume of manifold (ft<sup>\sim</sup>3)
                 VARIABLE NAMES AND VALUES'
   WRITE(*,6)VARVAL(1), DENS,VARVAL( 2),DPROR,
 * VARVAL(3), KMAN,VARVAL( 4),KTANK,VARVAL( 5),LFLOW,
 * VARVAL( 6),PCHMB,VARVAL( 7),TFLOW,VARVAL(8), VOL,
             VARVAL( 9), VOLMF
24 CONTINUE
   WRITE(*,*)' '
   WRITE(*,*)' Enter ? to print variable names & descriptions'
   WRITE(*,*)' # to print variable names & values'
   WRITE(*,*)' TITLE to enter new title'
   WRITE(*,*)' END when all changes have been made'
   WRITE(*,*)' '
25 CONTINUE
   WRITE(*,'(A\)')' Enter variable name and new value, END, ?, or
\star #\cdotCALL ZREAD(NAME, VALUE)
   IF(NAME.EQ. '?') GO TO 22
    IF(NAME.EQ.'#') GO TO 23
   IF(NAME.EQ.'END'.OR.NAME.EQ.'end') GO TO 28
    IF(NAME.EQ.'TITLE'.OR.NAME.EQ.'title') THEN
    WRITE(*,'(A\)')' Enter new TITLE (20 characters max.) '
    READ(*,' (A)')TITLF
    WRITE(TITLE, 10)TITLF, IHR, IMIN,AP, IMON, IDAY, IYR
    GO TO 25
   ENDIF
   DO 26 II=1,9
    I=II
    IF(NAME.EQ.VARU(I).OR.NAME.EQ.VARL(I)) GO TO 27
26 CONTINUE
   WRITE(*,*)' Invalid name, try again'
   GO TO 22
27 CONTINUE
   IF(I.EQ. 1) DENS=VALUE
   IF(I EQ. 2) DPROR=VALUE
   IF(I EQ. 3) KMAN=VALUE
   IF(I.EQ. 4) KTANK=VALUE
    IF(I EQ. 5) LFLOW=VALUE
    IF(I EQ. 6) PCHMB=VALUE
   IF(I EQ. 7) TFLOW=VALUE
   IF(I EQ. 8) VOL=VALUE
   IF(I EQ. 9) VOLMF=VALUE
   GO TO 25
   ENDIF
28 CONTINUE
   A=SQRT(GRAV*KTANK/DENS)
```

```
CTANK=DENS*VOL/KTANK
   CMAN=DENS*VOLMF/KMAN
   PMRAT=PCHMB/TFLOW
29 CONTINUE
   ICHG=0
   IF(RSPON.EQ.4) GO TO 30
ICHG=O
                   \epsilon<sup>------</sup>
   READ(*,'(A)') ANS
IF(ANS NF 'Y' AND ANS NF 'v') CO TO 36
   WRITE(*,*)' Do you wish to change all of the pipe segments?'
   READ(*,'(A)') ANS.
   IF(ANS.NE.Y'.AND.ANS.NE.Y') THEN
    ICHG=1GO TO 30
   ENDIF
    SPLIT=1.0WRITE(*,'(A\)')' How many segments is the pipe broken into? '
   READ(*,*)SEGMN30 CONTINUE
   WRITE(12,*)'NEW PIPE LAYOUT'
   WRITE(12,*)' STATUS
                          LENGTH
                                           AREA
                                                          DIAMETER'
T=0ISEGMN=SEGMN
   DO 35 II=1, SEGMN
    I=I+1IF(ICHG.EQ.1) THEN
      WRITE(*,4)PIPE2(I),PIPE1(I)ELSEIF(SECTN(I).EQ.1) THEN
      WRITE(*,5)PIPE2(I),PIPE1(I)ELSEIF(SECTN(I).EQ.2) THEN
      WRITE(*,16)PIPE1(I),PIPE2(I)ELSEIF(SECTN(I).EQ.2) THEN
      WRITE(*,13)PIPE1(I),PIPE2(I)ELSEIF(SECTN(1).EQ.3) THEN
      WRITE(*,14)PIPE1(I),PIPE2(I),PIPE3(I)ELSEIF(SECTN(I).EQ.5) THEN
      WRITE(*,15)P IPE1(I), P IPE2(I), P IPE3(I)ELSEIF(SECTN(1).EQ.5) THEN
      WRITE(*,12)PIPE1(I),PIPE2(I),PIPE3(I),PIPE4(I),PIPE5(I)ELSEIF(SECTN(I).EQ.9) THEN
      WRITE(*,11)INT(PIPE3(I)), PIPE2(I), PIPE1(I)ENDIF
     WRITE(*,*)' You may keep (K), modify (Y), delete (D),',
     ' add before (B), or add after (A)?'<br>READ(*,'(A)')ANS
  \star\overline{A}, \overline{B} and \overline{B} and \overline{B}, \overline{B} and \overline{B}I=I+1DO 31 III=ISEGMN, I,-1
       PIPE1(III+1)=PIPE1(III)PIPE2(III+1)=PIPE2(III)
```

```
PIPE3(III+I)=PIPE3(III)
       PIPE4(III+I)=PIPE4(III)
       PIPE5(III+I)=PIPE5(III)
       L(III+1)=L(III)DIA(III+I)=DIA(III)
       AREA(III+I)=AREA(III)
       PCAP(III+I)=PCAP(III)
       PIND(III+I)=PIND(III)
       SECTN(III+I)=SECTN(III)
31 CONTINUE
      ISEGMN=ISEGMN+I
      GO TO 34
   ELSETE(ANS.EQ.'B' OR ANS.EQ.'b') TH
      DO 32 III=ISEGMN,I,-I
       PIPEI(III+I)=PIPEI(III)
       PIPE2(III+I)=PIPE2(III)
       PIPE3(III+I)=PIPE3(III)
       PIPE4(III+I)=PIPE4(III)
       PIPES(III+I)=PIPE5(III)
       L(III+1)=L(III)DIA(III+I)=DIA(III)
      AREA(III+I)=AREA(III)
       PCAP(III+I)=PCAP(III)
      PIND(III+I)=PIND(III)
       SECTN(III+I)=SECTN(III)
32 CONTINUE
      ISEGMN=ISEGMN+I
      GO TO 34
   ELSETE(ANS.EQ.'D'.OR.ANS.EQ.'d') TH
      DO 33 III=I,ISEGMN
       PIPEI(III)=PIPEI(III+I)
       PlPE2(III)=PIPE2(III+I)
       PlPE3(III)=PlPE3(III+I)
       PIPE4(III)=PlPE4(III+I)
       PIPE5(III)=PIPE5(III+I)
      L(III)=L(III+1)DIA(III)=DIA(III+I)
      AREA(III)=AREA(III+I)
       PCAP(III)=PCAP(III+I)
      PIND(III)=PIND(III+I)
      SECTN(III)=SECTN(III+I)
33 CONTINUE
      I=I-1ISEGMN=ISEGMN-I
      GO TO 35
    E[SETF(ANSNF'Y' and ANSNF'Y']GO TO 35
     ENDIF
    ENDIF
34 CONTINUE
    WRITE(*,*)' Specify 0 for BEND,
   WRITE(*, *)'
                             BEND, I for STRAIGHT pipe,'
                             TNI TNE ACCUM. 3 for TUNED STUB,
```
 $WRITE(*,*)'$  4 for HELMHOLTZ RES., 5 for PARALLEL RES.'  $WRITE(*,*)'$  6 for PUMP, 9 for SPLIT' READ(\*,\*) SECT IF(SECT.LT.O.OR.SECT.GT.6.AND.SECT.NE.9) GO TO 34 SECTN(I)=SECT IF(SECT.EQ.O) THEN BENDIN PIPE  $WRITE(*,*)'$  RADIUS of bend along CL (ft), ANGLE of bend (deg),'  $WRITE(*,*)'$  DIAMETER (ft), and LENGTH (ft) beyond bend of pipe' READ(\*,\*)PIPEI(I),PIPE2(I),PIPE3(I),PIPE4(I) CALL BENDS(PIPE1(I),PIPE2(I),PIPE3(I),PIPE4(I),VALUE,DIME) **AREAB=O.785398\*DIME\*\*2** L(I)=VALUE **AREA(I)=AREAB** DIA(I)=DIME PIPE5(I)=O.O ELSEIF(SECT.EQ.1) THEN STRAIGHT SECTION WRITE(\*,\*)' Specify LENGTH (ft) and DIAMETER (ft) of segment' READ(\*,\*) PIPEI(1),PIPE2(I) VALUE=PIPEI(I) DIME=PIPE2(1)  $PIPE3(I)=0.0$  $PIPE4(I)=0.0$ PIPE5(I)=O.O **AREAB=O.785398\*DIME\*\*2** L(I)=VALUE AREA(I)=AREAB DIA(I)=DIME ELSEIF(SECT.EQ.2) THEN INLINE ACCUMULATOR WRITE(\*,\*)' Specify LENGTH (ft) & DIAMETER (ft) of accumulator '  $READ(*,*)$  PIPE1(I), PIPE2(I)  $L(I)=PIPE1(I)$  $DIA(I)=PIPE2(I)$ AREA(1)=O.25\*PI\*PIPE2(I)\*\*2 PCAP(I)=DENS\*O.785398\*L(I)\*DIA(I)\*\*2\*PMRAT/AVGK PIPE3(I)=O.O PIPE4(I)=O.O PIPES(I)=O.O ELSEIF(SECT.EQ.3) THEN TUNED STUB ACCUMULATOR WRITE(\*,\*)' Specify LENGTH (ft) & DIAMETER (ft) of tuned stub' READ(\*,\*)PIPEI(I),PIPE2(I)  $L(I)=PIPE1(I)$  $DIA(I)=PIPE2(I)$ AREA(I)=O.25\*PI\*PIPE2(I)\*\*2 PCAP(I)=DENS\*L(I)\*AREA(I)\*PMRAT/AVGK  $PIND(I)=L(I)/(AREA(I)*GRAV*PMRAT)$ PIPE3(I)=O.O  $PIPE4(I)=0.0$ PIPES(I)=O.O

C

C

C

C

```
ELSEIF(SECT.EQ.4) THEN
\mathbf{C}WRITE(*,*)' Specify
     \star<sup>'</sup> Of Helmholtz Resonator<sup>'</sup>
        READ(*,*) PIPE1(I), PIPE2(I), PIPE3(I)
               \mathsf{PFI}(\mathsf{T})DIA(I)=PIPE2(I)AREA(I)=PIPE3(I)PCAP(I)=DENS*L(I)*AREA(I)*PMRAT/AVGK
        PIND(I)=L(I)/(0.25*PI*DIA(I)**2*GRAV*PMRAT)PIPE4(I)=0.0PIPE5(I)=0.0ELSEIF(SECT.EQ.5) THEN
\mathsf{C}PARALLEL RESONATOR ACCUMULATOR
        WRITE(*,*)' Specify LENGTH (ft), DIAMETER (ft), VOLUME (ft^3)',
     \pmb{\ast}' of Parallel Resonator'
        READ(*,*) PIPE1(I), PIPE2(I), PIPE3(I)
                F1(I)DIA(I)=PIPE2(I)AREA(I)=PIPE3(I)PCAP(I)=DENS*L(I)*AREA(I)*PMRAT/AVGKPIND(I)=L(I)/(0.25*PI*DIA(I)**2*GRAV*PMRAT)PIPE4(I)=0.0PIPE5(I)=0.0ELSEIF(SECT.EQ.6) THEN
\mathsf{C}PUMP
    WRITE(*,*)' Specify
     \pmb{\ast}' & IND. of pump'
     READ(*,*) PIPE1(I), PIPE2(I), PIPE3(I), PIPE4(I) PIPE5(I)
                E1(I)DIA(I)=PIPE2(I)AREA(I)=PIPE3(I)PCAP(I)=PIPE4(I)*PMRAT
        PIND(I)=PIPE5(I)/PMRATELSEIF(SECTN(I).EQ.9) THEN
\mathbf CSPLIT PIPE
     WRITE(*, *)' Specify IFN
           SPLIT PIPE
     \pmb{\ast}READ(*,*) PIPE1(I), PIPE2(I), PIPE3(I)
                PE1(I)DIME = PIPE2(I)SPLIT=PIPE3(I)WRITE(*,' (A,I3)')' Maximun no. of iterations is set at ', LOPOLD
       WRITE(*,' (A\)')' Do you wish to change it? '
        READ(*, '(A)')ANS
        IF(ANS.EQ, 'Y'.OR. ANS.EQ, 'y') THEN
        WRITE(*,'(A\)')' Enter maximum no. of iterations '
        READ(*,*)LOPOLD
       ENDIFLOPEND=LOPOLD
        AREAB=0.785398*DIME**2
        L(I)=VALUE
```

```
AREA(I)=AREAB
    DIA(1):DIME
    PIPE4(I)=0.0PIPE5(1)=O.O
   ENDIF
   WRITE(12,3)SECTION(1), L(I), AREA(I),DIA(I)35 CONTINUE
  SEGMN=ISEGMN
36 CONTINUE
  WRITE(*,'(A\)')' Do you wish to save these changes? Y or N '
  READ(*,'(A)')ANS
  IF(ANS.NE.'Y'.AND.ANS.NE.'y') RETURN
   WRITE(*,'(A,A,A\)')' Do you wish to use
file ',NAMLIN,'? Y or N '
  READ(*,'(A)')ANS
  IF(ANS.NE.'Y'.AND.ANS.NE.'y') THEN
    WRITE(*,'(A\)')' Enter name of file to
use
   READ(*,'(A)')NAMLIN
   CLOSE(UNIT=11)
   OPEN(UNIT=I1,FILE=NAMLIN)
   ELSE
    WRITE(*,'(A,A,A\)')' Do you wish to
rewind ',NAMLIN,'? Y or N '
   READ(*,'(A)')ANS
    IF(ANS.EQ.'Y'.OR.ANS.EQ.'y') REWIND 11
  ENDIF
  WRITE(11,'(A)')TITLF
  WRITE(11.1)VOL
  WRITE(11,1)LFLOWWRITE(11,1)KTANKWRITE(11,1)DENS
  WRITE(11, 1)TFLOWWRITE(11,1)VOLMFWRITE(11, 1)KMANWRITE(11,1)PCHMB
  WRITE(11,1)DPROR
  WRITE(11, 2)SEGMNWRITE(11,2)(SECTION(I), PIPE1(I), PIPE2(I), PIPE3(I), PIPE4(I), PIPE5(I),\star I=1, SEGMN)
  RETURN
  END
  SUBROUTINE NEXPT(WN,MAGI)
    Supervises plot of admittance while computing
   COMMON /WCAPAS/IFRST
  REAL MAGI,X(2),Y(2)
  X(2)=WN
  Y(2)=MAG1
  IF(IFRST.NE.O) CALL QTABL(1,2,X,Y)
  X(1)=WNY(1)=MAG1
  IFRST=I
  RETURN
  END
  SUBROUTINE PIPPLOT(SEGMN,SECTN,PIPE1,PIPE2,PIPE3,PIPE4)
```
 $\mathsf{C}$ 

```
B - 41
```

```
\mathcal{C}Supervises plot of piping layout
      COMMON /ARCCON/XC,YC,RAD,ANG,ANGLE<br>COMMON /PIPPXY/X,XH,XL,Y,YH,YL,XMIN,XMAX,YMIN,YMAX,SINA,COSA
      EXTERNAL XFUN, YFUN
      INTEGER*2 SEGMN,SECTN(75),ITYPE(200)
      REAL PIPE1(75),PIPE2(75),PIPE3(75),PIPE4(75)
      REAL POINT(8,200),XP(2),YP(2)ANG=0.0ANGLE=0.0COSA=1.0SINA=0.0X = 0.0XH=0.0XL=0.0Y = 0.0IF(SECTN(1).EQ.0) THEN
       YH=Y+0.5*PIPE3(1)YL=Y-0.5*PIPE3(1)ELSEIF(SECTN(1).GE.3.AND.SECTN(1).LE.5) THEN
       IF(SECTN(2).EQ.0) THEN
        YH=Y+0.5*PIPE3(2)YL=Y-0.5*PIPE3(2)ELSE
        YH=Y+0.5*PIPE2(2)YL=Y-0.5*PIPE2(2)ENDIF
      ELSE
       YH=Y+0.5*PIPE2(1)YL=Y-0.5*PIPE2(1)ENDIF
      J=0XMIN = 0.0XMAX=0.0YMIN=AMIN1(Y,YL,YH)YMAX=AMAX1(Y, YL, YH)
      DO 21 I=1,SEGMN
       IF(SECTN(I).EQ.0) THEN
\mathbf CBEND
        CALL BNSECT(J, ITYPE, POINT, PIPE1(I), PIPE2(I), PIPE3(I), PIPE4(I))
       ELSEIF(SECTN(I).EQ.1.OR.SECTN(I).EQ.9) THEN
\mathbf CSTRAIGHT SECTION
        CALL STSECT(J, ITYPE, POINT, PIPE1(I), PIPE2(I))
       ELSEIF(SECTN(I).EQ.2) THEN
C
           INLINE ACCUMULATOR
        CALL STSECT(J, ITYPE, POINT, PIPE1(I), PIPE2(I))
       ELSEIF(SECTN(I).EQ.3) THEN
\mathbf CTUNED STUB ACCUMULATOR
        CALL TSSECT(J, ITYPE, POINT, PIPE1(I), PIPE2(I))
       ELSEIF(SECTN(I).EQ.4) THEN
\mathbf CHELMHOLTZ RESONATOR
        CALL HHSECT(J, ITYPE, POINT, PIPE1(I), PIPE2(I), PIPE3(I))
       ELSEIF(SECTN(I).EQ.5) THEN
```
```
\mathsf{C}PARALLEL RESONATOR
        CALL PLSECT(J,ITYPE,POINT,PIPE1(I),PIPE2(I),PIPE3(I))<br>ELSEIF(SECTN(I).EQ.6) THEN
        CALL PLASH PLASH PLASH PLASH PLASH PLASH PLASH PLASH PLASH PLASH PLASH PLASH PLASH PLASH PLASH PLASH PLASH PLA
\mathbf CCALL STSECT(J, ITYPE, POINT, PIPE1(I), PIPE2(I))
        ENDIF
   21 CONTINUE
       XRANGE=XMAX-XMIN
       YRANGE=YMAX-YMIN
       XMIN=XMIN-0.05*XRANGE
       XMAX=XMAX+0.05*XRANGE
       YMIN=YMIN-O.O5*YRANGE
       YMAX=YMAX+0.05*YRANGE
       CALL UPPERW(XMIN, YMIN, XMAX, YMAX)
       DO 24 I=1,JIF(ITYPE(I).EQ.0) THEN
\mathcal{C}BEND
         XC = POINT(1, I)YC = POINT(2, I)X1 = POINT(3, I)Y1 = POINT(4,1)RAD=POINT(5,I)IF(X1.GT.Y1) THEN
           X1 = 3.14159+X1Y1=3.14159+Y1CALL QCURV(XFUN, YFUN, Y1, X1)
          ELSE
           CALL QCURV(XFUN,YFUN,YI,XI)
          ENDIF
        ELSE
\mathbf CALL EXCEPT BEND
          XO = POINT(1, I)Y0 = P0INT(2, I)X1 = POINT(3,I)Y1 = POINT(4,1)X2=POINT(5,I)Y2=POINT(6,1)X3 = POINT(7, I)Y2=POINT(6,1)
          XP(1)=X0YP(1)=Y0XP(2)=X1YP(2)=Y1CALL QTABLE(1,2,XP,YP)XP(1)=X2YP(1)=Y2XP(2)=X3YP(2)=Y3CALL QTABLE(1,2,XP,YP)XP(1)=X0YP(1)=Y0XP(2)=X2
```
 $B - 43$ 

```
YP(2)=Y2
    CALL QTABL(1,2,XP,YP)
    XP(1)=X1YP(1)=Y1XP(2)=X3YP(2)=Y3CALL QTABL(1,2,XP,YP)
    ENDIF
24 CONTINUE
  RETURN
   END
   SUBROUTINE PLOTSU(X,Y,Z,XF,YF,ZF,JPTS,IPTS,IXMAX,IYMAX)
     Supervises the surface plot
   CHARACTER*40 TITLE
   CHARACTER*20 TITLF
   INTEGER*2 IHR, IMIN, IYR, IMON, IDAY
   CHARACTER*2 AP
   COMMON /WCATIT/TITLE,TITLF,IHR,IMIN,AP,IYR,IMON,IDAY
   COMMON /FACTOR/SFAC
   INTEGER_4 IXMAX,IYMAX
   REAL XF(IXMAX),YF(IYMAX),ZF(IXMAX,IYMAX)
   REAL X(IPTS,JPTS),Y(IPTS,JPTS),Z(IPTS,JPTS)
   INTEGER_2 IWRK1(640),IWRK2(640)
   CHARACTER*1 ANS
   CHARACTER*45 LEGEND
   CHARACTER_58 LEGENDR,LEGENDH
   DATA LEGEND/'Pressure Transfer Function = f(freq,distance)'/
   DATA LEGENDR/'Pressure Transfer Function = f(freq(rad/sec),distanc
  *e(ft))'DATA LEGENDH/' Pressure Transfer Function = f(freq(Hertz),distance*(ft)) '/
   DATA ASPECT/I.35/
   DATA ICOLR/4/,IFIL/3/,ILIN/I/
 I FORMAT(' Current view is PHI =',F8.3,' THETA =',F8.3)
 2 FORMAT(' Current BACKGROUD COLOR = ',I2,' LINE COLOR = ',12,
  * ' FILL COLOR = ',I2)
   CALL QRMODE(MODET,NCOLT)
   CALL QVIDBD(IBOARD)
   IF(IBOARD. LT.I.0R.IBOARD.GT.3) THEN
    WRITE(*,*)' Graphics board not installed!'
   RETURN
   ENDIF
   IF(IBOARD.EQ.I) MODE=6
   IF(IBOARD.EQ.2) MODE=16
   IF(IBOARD.EQ.3) MODE=18
   IWIRE=O
   IF(IBOARD.NE.I) THEN
    WRITE(*,'(A\)')' Do you want a wire-frame drawing? '
    READ(*,'(A)')ANS
    IF(ANS.EQ. 'Y'.OR.ANS.EQ. 'y') IWIRE=1ENDIF
   XMIN=XF(1)
```
C

```
B - 44
```

```
XMAX=XF(IPTS)
   YMIN=YF(1)<br>YMAX=YF(JPTS)
   ZMIN=ZF(1,1)ZMAX=ZF(1,1)DO 20 J=1, JPTS
   DO 20 I=1, IPTS
    IF(ZMIN.GT.ZF(I,J)) ZMIN=ZF(I,J)DOCUMENTS<br>DOCUMENTS
 IF(ZMAN.LI.ZF(I,J)) ZMAN-ZF(.<br>O CONTTNUE
20 CONTINUE<br>YLEN=YF(JPTS)-YF(1)
   XLEN=XF(IPTS)-XF(1)ZLEN=ZMAX-ZMIN
   XYZLEN=AMAX1(XLEN, YLEN, ZLEN)
XIZLEN=AMAXI(A)
XI AVEATZLEN) ALEN<br>XTNV=1, O/XEAC
   XINV=1.0/XFAC<br>YFAC=XYZLEN/YLEN
   YINV=1.0/YFAC
   ZFAC=XYZLEN/ZLEN
   ZINV=1.0/ZFAC
   DO 21 J=1, JPTS
   DO 21 I=1, IPTSX(I,J)=XF(I)*XFACY(I,J)=YF(J)*YFACZ(I,J)=ZF(I,J)*ZFAC21 CONTINUE
   XMIN=XMIN*XFAC
   XMAX=XMAX*XFAC
   YMIN=YMIN*YFAC
   YMAX=YMAX*YFAC
   ZMIN=ZMIN*ZFAC
   ZMAX=ZMAX*ZFAC
   XMAJ=0.2*(XMAX-XMIN)YMAJ=0.2*(YMAX-YMIN)
 THAJ=O.2™(XMAX-XMIN)<br>7MAJ=O.2*(7MAY=7MTN)
 ZMAJ=U.2*(ZMAX-ZMIN)<br>D-=45 0
   P=-45.0<br>T=30.0
   CALL Q3DROT(X,Y,Z,IPTS,JPTS,P,T)
22 CONTINUE
   CALL QSMODE(MODE)
   IF(IBOARD.NE.1) CALL QPREG(0, ICOLR)
   CALL WINDOW(MODE, ASPECT, XMIN, XMAX, YMIN, YMAX, ZMIN, ZMAX)
   CALL Q3DXAX(XMIN, XMAX, XMAJ, 0, -1, 2, YMIN, YMAX, ZMIN, XINV)CALL Q3DYAX(YMIN,YMAX,YMAJ,0,-1,2,XMAX,XMIN,ZMIN,YINV)
 CALL Q3DXAX(XMXI)THENTYTHEOLOGY 1545/MINATHEMICHI
 CALL Q3DERRY CALL CHANG, CHAV, CHAV, O,-1,2,XMIN, HILM, CAN
   IF(MODE.EQ.6) THEN<br>CALL QPTXT(40,TITLE,7,17,23)
    CALL QPTXT(45, LEGEND, 7, 15, 22)
   ELSEIF(MODE.EQ.16) THEN
    CALL QPTXT(40,TITLE, 7, 17, 23)IF(SFAC.EQ.1.0) THEN
  CALL ODTYT(50, LECENDR 7
   If \sqrt{1+\frac{1}{2}} is a set of \sqrt{1+\frac{1}{2}}
```

```
ELSE
    CALL QPTXT(58,LEGENDH,T,8,22)
   ENDIF
   ELSE
   CALL QPTXT(40,TITLE,7,17,27)
    IF(SFAC. EQ. 1.0) THEN
     CALL QPTXT(58, LEGENDR, 7 , 8,26)
   ELSE
    CALL QPTXT(58, LEGENDH, 7 , 8,26)
   ENDIF
   ENDIF
   IF(IBOARD. EQ.1.0R.IWIRE.EQ.1) THEN
   CALL Q3DSTK(X,Y,IPTS,JPTS,IWRK1,IWRK2,640,1)
  ELSE
    CALL Q3DFIL(X,Y, IPTS, JPTS, IFIL, ILIN)
  ENDIF
23 CONTINUE
  CALL QONKEY(IKEY)
  IF(IKEY.EQ.O) GO TO 23
  CALL QINKEY(IEXTEN,IKEY)
IF(IKEY.EQ.80.0R.IKEY.EQ.112) CALL QPS
  CALL QSMODE(MODET)
25 CONTINUE
  IGO=O
  WRITE(*,1)P, TWRITE(*,'(A\)')' Do you wish another view?
  READ(*,'(A)')ANS
 IF(ANS.EQ.'Y'.OR.ANS.EQ.'y') TH
 WRITE(*, ' (A \)')' Enter new viewing angles PHT & THET
    READ(*,*)P,T
    CALL Q3DINV(X,Y,Z,IPTS,JPTS)
   CALL Q3DROT(X,Y,Z,IPTS,JPTS,P,T)
   IGO=1ENDIF
   IF(IBOARD.NE.I) THEN
   WRITE(*,2)ICOLR,ILIN,IFIL
   WRITE(*,'(A\)')' Do you wish another color? '
   READ(*,'(A)')ANS
    IF(ANS.EQ.'Y'.OR.ANS.EQ.'y') THEN
   WRITE(*.*)' Enter color number (0-63) for BACKGROUND, IIN
  * and FILL '
   WRITE(*,*)' = 4.1.3 will give the default colors
   WRITE(*,'(A\)')' 0.7.0 will give black & whi
    READ(*,*)ICOLR,ILIN,IFIL
     IGO=1ENDIF
    IWR=O
    IF(IWIRE.EQ.O) THEN
   WRITE(*,'(A\)')' Do you want a wire-frame drawing?
    READ(*,'(A)')ANS
   IF(ANS.EQ, 'Y', OR, ANS.EQ, 'y') TH
     IWR=I
```

```
IGO=I
  ENDIF
 ELSE
  WRITE(*,'(A\)')' Do you want
a filled drawing? '
 READ(*,'(A)')ANS
  IF(ANS. EQ.'Y'.OR.ANS.EQ.'y')
THEN
   IWR:2
   IGO=I
 ENDIF
 ENDIF
 IF(IWR.EQ.1) IWIRE=I
 IF(IWR.EQ.2) IWIRE=O
ENDIF
IF(IGO.NE.0) GO TO 22
RETURN
END
SUBROUTINE PLSECT(J,ITYPE,POINT,LEN,DIA,VOL)
  Computes plot coordinates for parallel resonator
COMMON /PIPPXY/X,XH,XL,Y,YH,YL,XMIN,XMAX,YMIN,YMAX,SINA,COSA
COMMON /ARCCON/XC,YC,RAD,ANG,ANGLE
REAL LEN,POINT(8,200)
INTEGER*2 ITYPE(200)
XOLD=X
XHOLD=XH
XLOLD=XL
YOLD=Y
YHOLD=YH
YLOLD=YL
ANGOLD=ANG
ANGSAV=ANGLE
SINOLD=SINA
COSOLD=COSA
DIAM=SQRT((XH-XL)**2+(YH-YL)**2)
CALL STSECT(J,ITYPE,POINT,DIA,DIAM)
XC=O.5*(XHOLD+XH)
XHC=XHOLD
XLC=XL
YC=O.5*(YHOLD+YH)
YHC=YHOLD
YLC=YL
PLEN=LEN-2.0*DIA
PDIA=(VOL-2.0*DIA*DIAM)/PLEN
CALL STSECT(J,ITYPE,POINT,PLEN,PDIA)
CALL STSECT(J,ITYPE,POINT,DIA,DIAM)
XSAV=X
×HSAV=XH
XLSAV=XL
YSAV=Y
YHSAV=YH
¥LSAV=YL
SINA=COSOLD
COSA=-SINOLD
```

```
\mathsf{C}
```

```
B - 47
```

```
RADIUS=DIA
 TURN=-90.0SIDE=LEN-5.0*DIA
 ANG=ANG+1.5708ANGLE=ANGLE+90.0
 X=XCY=YCXH=XHC
 XL=XLC
 YH=YHC
 XL=XLC
  CALL BNSECT(J, ITYPE, POINT, RADIUS, TURN, DIA, DIA)
  CALL STSECT(J, ITYPE, POINT, SIDE, DIA)
  CALL BNSECT(J,ITYPE,POINT,RADIUS,TURN,DIA,DIA)
 X=XSAV
 Y=YSAV
 XH=XHSAV
 XL=XLSAV
 YH=YHSAV
  YL=YLSAV
  ANG=ANGOLD
  ANGLE=ANGSAV
  SINA=SINOLD
  COSA=COSOLD
 RETURN
  END
  SUBROUTINE PLTCON(X, Y, Z, XF, YF, ZF, JPTS, IPTS, IXMAX, IYMAX)
  Supervises plot of contour plot<br>CHARACTER*40 TITLE
  CHARACTER*20 TITLF
  INTEGER*2 IHR, IMIN, IYR, IMON, IDAY
  CHARACTER*2 AP
  COMMON /WCATIT/TITLE, TITLF, IHR, IMIN, AP, IYR, IMON, IDAY
  COMMON /FACTOR/SFAC
  INTEGER*4 IXMAX, IYMAX
 REAL XF(IXMAX), YF(IYMAX), ZF(IXMAX, IYMAX)
 REAL X(IPTS), Y(JPTS), Z(IPTS), JPTS), CONS(10)INTEGER*2 LABL(10)
  DATA ASPECT/1.35/
  DATA LABL/1,0,0,0,1,0,0,0,1,0/
  DATA ICOLR/4/, IFIL/3/, ILIN/1/2 FORMAT(' Current BACKGROUD COLOR = ', I2,' LINE COLOR = ', I2,
* 'FILL COLOR = ',I2)
  CALL QRMODE(MODET, NCOLT)
  CALL QVIDBD(IBOARD)
  IF(IBOARD.LT.1.OR.IBOARD.GT.3) THEN
   WRITE(*,*)' Graphics board not installed!'
   RETURN
  ENDIF
  IF(IBOARD, EQ.1)MODE = 6IF(IBOARD.EQ.2)MODE = 16IF(IBOARD.EQ.3) MODE=18
```
 $\mathbf C$ 

```
22 CONTIN
20 CONTIN
    XMIN=XF(1)XMAX=XF(IPTS)
    YMIN=YF(1)YMAX=YF(JPTS)
    ZMIN=ZF(1,1)ZMAX=ZF(1,1)DO 21 J=1, JPTS
     Y(J)=YF(J)DO 21 I=I,IPTS
     IF(J.EQ.1) X(I)=XF(I)Z(I,J)=ZF(I,J)IF(ZMIN.GT.Z(I,J))IF(ZMAX.LT.Z(I.J)) ZMAX=Z(
 21 CONTINUE
    ZLEN=O.I*(ZMAX-ZMIN)
    DO 22 I=1,9CONS(I)=I*ZLENXMAJ=O.2*(XMAX-XMIN)
    YMAJ=O.2*(YMAX-YMIN)
    CALL QSMODE(MODE)
    IDEF=2
    IF(IBOARD.NE.1) THEN
     IDEF=2
     CALL QPREG(O,ICOLR)
    ENDIF
                         ZMIN=Z(I,J)CALL QCTRDE(MODE,ILIN,IFIL,ILIN,1)
    JCOLI=IO0
    JCOL2=450
    JROWl=40
    IF(MODE.EQ.6) JROWI=60
    JROW2=169
    IF(MODE.EQ.16) JROW2=319
    IF(MODE.EQ.18) JROW2=409
    XORG=XMIN
    YORG=YMIN
    YOVERX=I.0
    IOPT=O
    IF(MODE.NE.18) THEN
     CALL QPTXT(40,TITLE,7,17,23)
    ELSE
     CALL QPTXT(40,TITLE,7,17,27)
    ENDIF
    CALL QPLOT(JCOL1,JCOL2,JROWl,JROW2,XMIN,XMAX,YMIN,YMAX,
   * XORG,YORG,IOPT,YOVERX,ASPECT)
    CALL QXAXIS(XMIN,XMAX,XMAJ,O,-1,2)
    CALL QYAXIS(YMIN,YMAX,YMAJ,O,-1,2)
    IF(SFAC.EQ.1) THEN
     CALL QPTXTA(17,'Frequency-rad/sec',7)
    ELSE
     CALL QPTXTA(17,' Frequency-Hertz ',7)
```

```
C
      ENDIF
      CALL QPTXTD(7,'X - ft,'7)CALL QCNTOU(ASPECT,X,Y,Z,CONS,LABL,IPTS,JPTS,9,1DEF)
   23 CONTINUE
      CALL QONKEY(IKEY)
      IF(IKEY.EQ.O) GO TO 23
      CALL QINKEY(IEXTEN,IKEY)
      IF(IKEY.EQ.80.OR.IKEY.EQ.112) CALL QPSCRN
      CALL QSMODE(MODET)
      IF(IBOARD.NE.1) THEN
      WRITE(*,2)ICOLR,ILIN,IFIL
      WRITE(*,'(A\)')' Do you wish another color? '
      READ(*,'(A)')ANS
       IF(ANS.EQ.'Y'.OR.ANS.EQ.'y') THEN
       WRITE(*,*)' Enter color number (0-63) for BACKGROUND, LINE,
     * and FILL '
        WRITE(*,*)' 4,1,3 will give the default colors '
        WRITE(*)'(A\\)')' 0,7,7 will give black & white '
        READ(*,*)ICOLR,ILIN,IFIL
        GO TO 20
       ENDIF
     ENDIF
   25 CONTINUE
      RETURN
      END
      SUBROUTINE SETPLT
        Sets up the plot environment
      COMMON /WCAPAS/IFRST
      COMMON /NOCOL/MODE,MODET,NTROWS,NTCOLS,NPROWS,NPCOLS
      COMMON /ADMCOL/ADMBAC,ADMLIN
      INTEGER ADMBAC,ADMLIN
      CHARACTER*I ANS
      DATA ITIM/O/
      IF(ITIM.EQ.O) THEN
       ITIM=I
       ADMBAC=4
       ADMLIN=I
      ENDIF
      CALL QRMODE(MODET,NCOLT)
      CALL QVIDBD(IBOARD)
      IF(IBOARD. LT.I.0R.IBOARD.GT.3) THEN
       WRITE(*,*)' Graphics board not installed!'
       RETURN
      ENDIF
      IF(IBOARD.EQ.I) THEN
       MODE=6
       NPROWS=200
       NTROWS=25
      ENDIF
      IF(IBOARD.EQ.2) THEN
       MODE=16
       NPROWS=350
```

```
NTROWS=25
 ENDIF<br>IF(IDOADD FO
ENDI<br>ENDIN
  MODE=18<br>NPROWS=480
 MERUNO-40<br>ALTDOWS-05
 NINUNO-ZO<br>ENDTE
ENDIF<br>IFRST=0
NTCOLS=NCOLT
NPCOLS=640
IF(MODE.NE.6) THEN
  WRITE(*,'(A\)')' Do you wish change colors of admittance? '
  READ(*,'(A)')ANS
 Wread(*, (A)') and<br>ite(and to 3)/3, or the so A admitsion
 UFLANG.CW. T .UM<br>http://www.ch
   WRITE(*,*)' Enter no. of background color and no. of line color'<br>WRITE(*,*)' 4,1 will give the default colors '
   \texttt{WRITE}(*,*)' = 4,1 will give the default colors '<br>\texttt{WRITE}(*,'(A\backslash)')' = 0.7 will give black & white
                            0,7 will give black & white '
  READ(*,*)ADMBAC,ADMLIN<br>ENDIF
   READING AND ANNOUNCE IN THE SECOND AND ANNOUNCE IN THE SECOND AND ANNOUNCE IN THE SECOND AND ANNOUNCE IN THE S<br>ADMINISTRATION AND ANNOUNCE IN THE SECOND AND ANNOUNCE IN THE SECOND AND ANNOUNCE IN THE SECOND AND ANNOUNCE I
  INDIF<br>Beli oc
UALL W<br>Detudn
RETURN<br>END
CRU<br>RHBDOHTT
DUDNI<br>DOM
   Computes plot coordinates for a straight section
COMMON /PIPPXY/X,XH,XL,Y,YH,YL,XMIN,XMAX,YMIN,YMAX,SINA,COSA<br>REAL LEN,POINT(8,200)
COMMON /pIPPXY/X,XH,XL,Y,yH,YL,XMIN,XMAX,YMIN,YMAX,SINA,COSA
R = 111J=J+1<br>ITYPE(J)=1
XH=X-0.5*SINA*DIA
XL=X+0.5*SINA*DIA
YH=Y+0.5*COSA*DIA
YL=Y-0.5*COSA*DIA
POINT(1, J)=XHPOINT(2,J)=YHPOINT(3,J)=XLPOINT(4,J)=YLX=X+COSA*LEN
XH=X-0.5*SINA*DIA
XL=X+0.5*SINA*DIA
Y=Y+SINA*LEN
YH=Y+O.5*COSA*DIA
YL=Y-0.5*COSA*DIA
POINT(5,J)=XHP OINT(6,J)=YHPOINT(7,J)=XLPOINT(8,J)=YLXMIN=AMIN1(X,XL,XH,XMIN)
XMAX=AMAX1(X,XL,XH,XMAX)
YMIN=AMIN1(Y, YL, YH, YMIN)
  XMAX=AMAXl(X,XL,XH,XMAX)
  YMIN=AMINI(Y,YL,YH,YMIN)
```

```
\mathbf{C}
```

```
B - 51
```

```
RETURN
END
SUBROUTINE TSSECT(J, ITYPE, POINT, LEN, DIA)
  Computes plot coordinates for a tuned stub
COMMON/PIPPXY/X,XH,XL,Y,YH,¥L,XMIN,XMAX,YMIN,YMAX,SINA,COSA
REAL LEN,POINT(8,200)
INTEGER*2 ITYPE(200)
J=J+l
ITYPE(J)=1DIAM=SQRT((XH-XL)**2+(YH-YL)**2)XH=X-SINA_(LEN+O.StDIAM)
YH=Y+COSA*(LEN+O.5*DIAM)
POINT(I,J)=XH
POINT(2,J)=YH
POINT(3,J)=XL
POINT(4,J)=YLX=X+COSA*DIA
XH=X-SINA*(LEN+O.5*DIAM)
XL=XL+COSA_DIA
Y=Y+SINA*DIA
YH=Y+COSA*(LEN+0.5*DIAM)
YL=YL+SINA*DIA
POINT(5,J)=XHPOINT(6, J)=YHP OINT(7, J)=XLPOINT(8,J)=YLXMIN=AMINI(X,XL,XH,XMIN)
XMAX=AMAXI(X,XL,XH,XMAX)
YMIN=AMINI(Y,YL,YH,YMIN)
YMAX=AMAXI(Y,YL,YH,YMAX)
RETURN
END
SUBROUTINE UPPERW(XO,YO,X1,Y1)
  Sets up upper plotting window
COMMON /NOCOL/MODE,MODET,NTROWS,NTCOLS,NPROWS,NPCOLS
COMMON /ADMCOL/ADMBAC,ADMLIN
INTEGER ADMBAC,ADMLIN
XMIN=XO
XMAX=X1
YMIN=YO
YMAX=Y1
JCOLI=IO0
JCOL2=550
IF(MODE.EQ.6) THEN
 JROWl=IO0
 JROW2=179
ELSEIF(MODE. EQ.16) THEN
 JROWI=214
 JROW2=309
ELSEIF(MODE.EQ.18) THEN
 JROW1=244
 JROW2=449
```
 $\mathsf C$ 

 $\mathbf C$ 

 $B - 52$ 

```
ENDIF
   XORG=XMIN
   YORG=YMIN
   YOVERX=I.0
  IOPT=I
  ASPECT=1.35
  YMAX0=YMAX
   CALL QPLOT(JCOL1,JCOL2,JROW1,JROW2,XMIN,XMAX,YMIN,YMAX,
  * XORG,YORG,IOPT,YOVERX,ASPECT)
   IF(IOPT.GE.O) GO TO 21
  IOPT=I
  CHANGE=(YMAX-YMIN)/(YMAX0-YMIN)
  JCOL2=JCOLl+O.98*CHANGE*(JCOL2-JCOL1)
  YMAX=YMAX0
  CALL QPLOT(JCOL1,JCOL2,JROW1,JROW2,XMIN,XMAX,YMIN,YMAX,
 * XORG,YORG,IOPT,YOVERX,ASPECT)
21 CONTINUE
   IF(MODE.NE.6) THEN
   CALL QPREG(O,ADMBAC)
  ENDIF
   CALL QSETUP(0,ADMLIN,-2,ADMLIN)
  IF(MODE.NE.18) THEN
   CALL QPTXT(ll,'Pipe Layout',7,35,23)
  ELSE
   CALL QPTXT(11,'Pipe Layout',7,35,27)
  ENDIF
  RETURN
  END
  SUBROUTINE WINDOW(MODE,XSCALE,XST,XFIN,YST,YFIN,ZST,ZFIN)
    Sets up window for surface plot
  CALL Q3DWIN(XST,XFIN,YST,YFIN,ZST,ZFIN,XMIN,XMAX,YMIN,YMAX)
  JCOLI=IO0
  JCOL2=450
  JROW1=40JROW2=I6g
  IF(MODE.EQ.16) JROW2=319
  IF(MODE.EQ.18) JROW2=409
  XORG=XMIN
  YORG=YMIN
  YOVERX=I.O
  IOPT=O
  ASPECT=XSCALE
  CALL QPLOT(JCOLI,JCOL2,JROWI,JROW2,XMIN,XMAX,YMIN,YMAX,
 * XORG,YORG,IOPT,YOVERX,ASPECT)
  RETURN
  END
  FUNCTION XFUN(T)
    Parametric function for plotting of bends
  COMMON /ARCCON/XC,YC,RAD,ANG,ANGLE
  XFUN=XC+RAD*SIN(T)
  RETURN
  END
```
 $\mathtt{C}$ 

 $\mathbf C$ 

```
C
C
      FUNCTION YFUN(T)
        Parametric function for plotting of bends
      COMMON /ARCCON/XC,YC,RAD,ANG,ANGLE
      YFUN=YC-RAD*COS(T)
      RETURN
      END
      SUBROUTINE. ZREAD(NAME,VALUE)
        Reads input for input modification
      CHARACTER*I NAME(8)
      CHARACTER_I CARD(80),PLUS,MINUS,PERIOD,LE,E,NUMBER(IO)
      CHARACTER*1 LEND(3),CEND(3),POUND,QUEST,BLK,COMMA
      CHARACTER*1 LTIT(5), CTIT(5)
      CHARACTER*80 DCARD
      EQUIVALENCE (CARD(1),DCARD)
      DATA PLUS/'+'/,MINUS/'-'/,PERIOD/'.'/,LE/'e'/,E/'E'/,BLK/' '/
      DATA NUMBER/'0','1','2','3','4','5','6','7','8','9'/,COMMA/','/<br>DATA LEND/'e','n','d'/,CEND/'E','N','D'/,POUND/'#'/,QUEST/'?'/
      DATA LTIT/'t','i','t','I','e'/,CTIT/'T','I','T','L','E'/
    1 FORMAT(A)
      DO 21 I=1,8
       NAME(I)=BLK
   21 CONTINUE
      READ(*,I)DCARD
      IF(CARD(1).EQ. POUND) THEN
       NAME(1)=POUNDRETURN
      ENDIF
      IF(CARD(1).EQ.QUEST) THEN
       NAME(1)=QUEST
       RETURN
      ENDIF
      DO 22 I=1,3IF(CARD(1).NE.LEND(1).AND.CARD(1).NE.CEND(1)) GO TO 220
       NAME(I)=CEND(I)22 CONTINUE
      RETURN
  220 CONTINUE
      DO 221 I=1,5
       IF(CARD(I).NE.LTIT(1).AND.CARD(I).NE.CTIT(I)) GO TO 23
       NAME(I)=CTIT(I)221 CONTINUE
      RETURN
   23 CONTINUE
      DO 24 I=1,8
       II=I
       IF(CARD(I).EQ.BLK.OR.CARD(I).EQ.COMMA) GO TO 25
       NAME(I)=CARD(I)
   24 CONTINUE
   25 CONTINUE
      DO 26 I=II,80
       ID=I
       IF(CARD(I).NE.BLK.AND.CARD(I).NE.COMMA) GO TO 27
```

```
26 CONTINUE
   VALUE=O.O
   WRITE(*,*)'RETURN
27 CONTINUE
   SIGN=I.0
   IF(CARD(ID).EQ.MINUS)
THEN
    SIGN=-1.0
    ID = ID + 1ELSEIF(CARD(ID).EQ.PLUS)
THEN
    ID=ID+1ENDIF
   WHOLE=O.O
   DO 30 I=ID,80
    II=I
    IF(CARD(1).EQ.PERIOD)
GO TO 31
    IF(CARD(I).EQ.PLUS)
GO TO 36
    IF(CARD(I).EQ.MINUS)
GO TO 36
                 No value given, ZERO assumed'
    IF(CARD(I).EQ.E.OR.CARD(I).EQ.LE) GO TO 35
    DO 28 J=1,10JJ=J-1
     IF(CARD(I).EQ.NUMBER(J)) GO TO 29
28 CONTINUE
    VALUE=SIGN_WHOLE
    IF(CARD(I).EQ.BLK) RETURN
    WRITE(*,*)' Input error, value set to ZERO'
    VALUE=O.O
    RETURN
29 CONTINUE
    WHOLE=WHOLE*10.0+JJ
30 CONTINUE
   VALUE=SIGN_WHOLE
   RETURN
31 CONTINUE
   ID=II+I
   FRACT=O.O
   ICOUNT=O
   DO 34 I=ID,80
    ICOUNT=ICOUNT+I
    II=IIF(CARD(I).EQ.PERIOD) THEN
     WRITE(*,*)' Input error, value set to ZERO'
     VALUE=O.O
     RETURN
    ENDIF
    IF(CARD(I).EQ.PLUS) GO TO 36
    IF(CARD(I).EQ.MINUS) GO TO 36
    IF(CARD(I).EQ.E.OR.CARD(I).EQ.LE) GO TO 35
    DO 32 J=1,10
     JJ=J-1
     IF(CARD(I).EQ.NUMBER(J)) GO TO 33
32 CONTINUE
```

```
VALUE=SIGN*(WHOLE+FRACT)
   IF(CARD(I).EQ.BLK) RETURN
   WRITE(*,*)' Input error, value set to ZERO'
   VALUE=O.O
   RETURN
33 CONTINUE
    FRACT=FRACT+JJ/IO.O**ICOUNT
34 CONTINUE
  VALUE=SIGN*(WHOLE+FRACT)
  RETURN
35 CONTINUE
   II=II+l
36 CONTINUE
  VALUE=SIGN*(WHOLE+FRACT)
  SIGN=I.0
   IF(CARD(II).EQ.MINUS) THEN
   SIGN=-1.0II=II+1ELSEIF(CARD(II).EQ.PLUS) THEN
   II=II+1ENDIF
  WHOLE=O.O
   DO 3g I=II,80
   DO 37 J=1,10
    JJ=J-1IF(CARD(1).EQ.NUMBER(J)) GO TO 38
37 CONTINUE
   VALUE=VALUE*IO.O**(SIGN*WHOLE)
    IF(CARD(1).EQ.BLK) RETURN
   WRITE(*,*)' Input error, value set to ZERO'
   VALUE=O.O
   RETURN
38 CONTINUE
   WHOLE=WHOLE*IO.O+JJ
39 CONTINUE
   VALUE=VALUE*IO.O**(SIGN_WHOLE)
   RETURN
   END
```
Appendix C

 $\sim$ 

**Listing of** Nyquist Program

**NYQ**

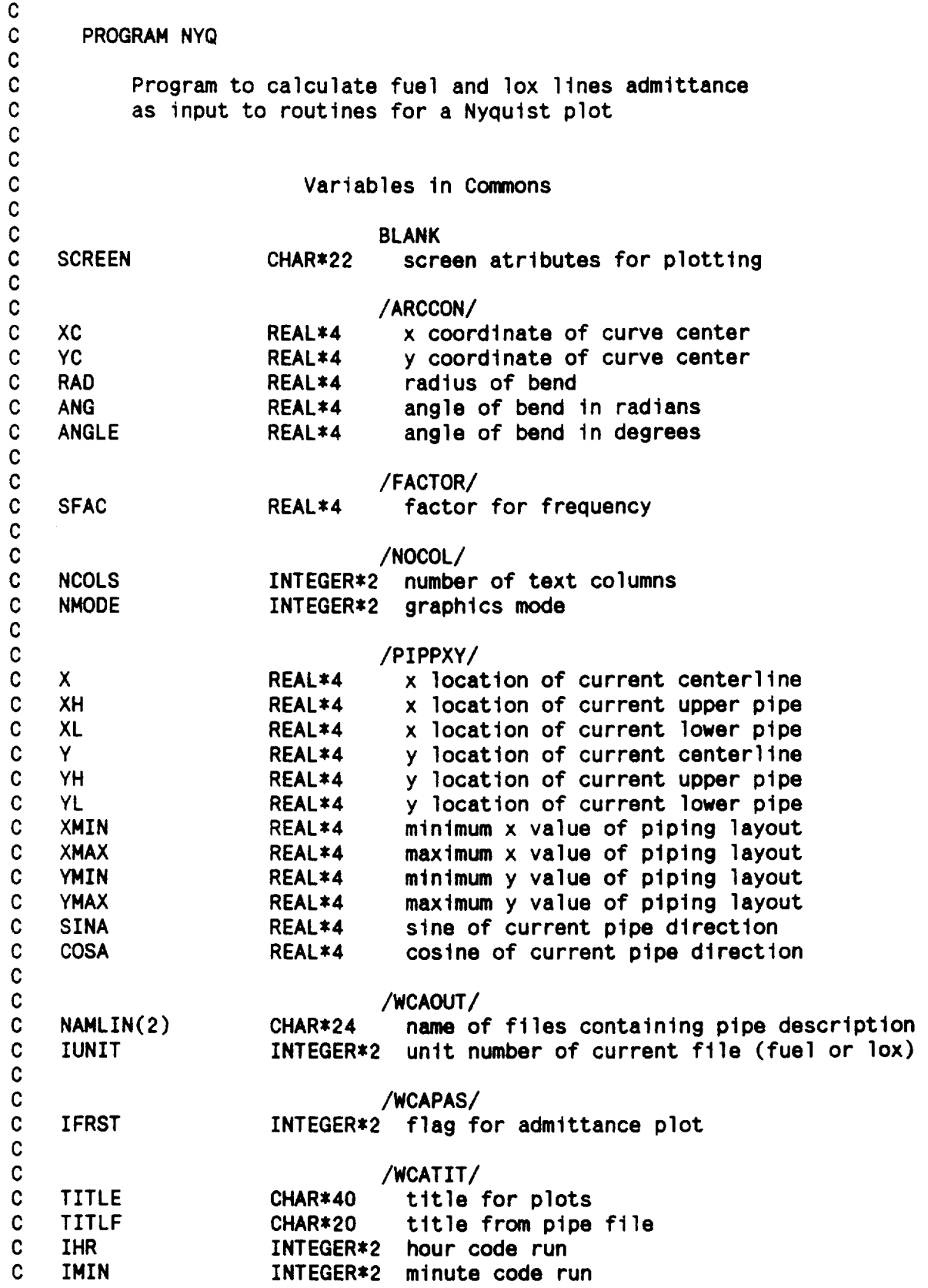

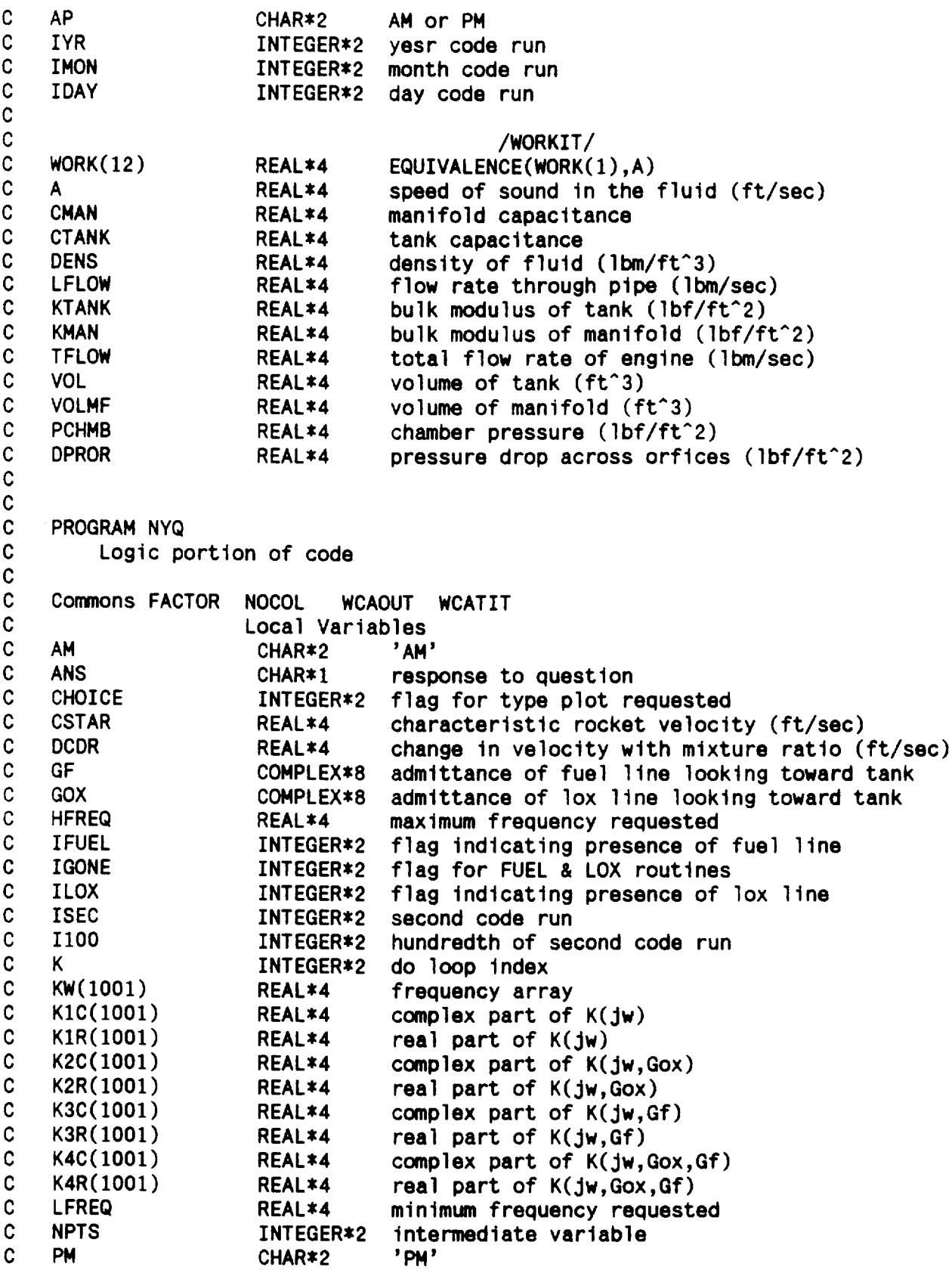

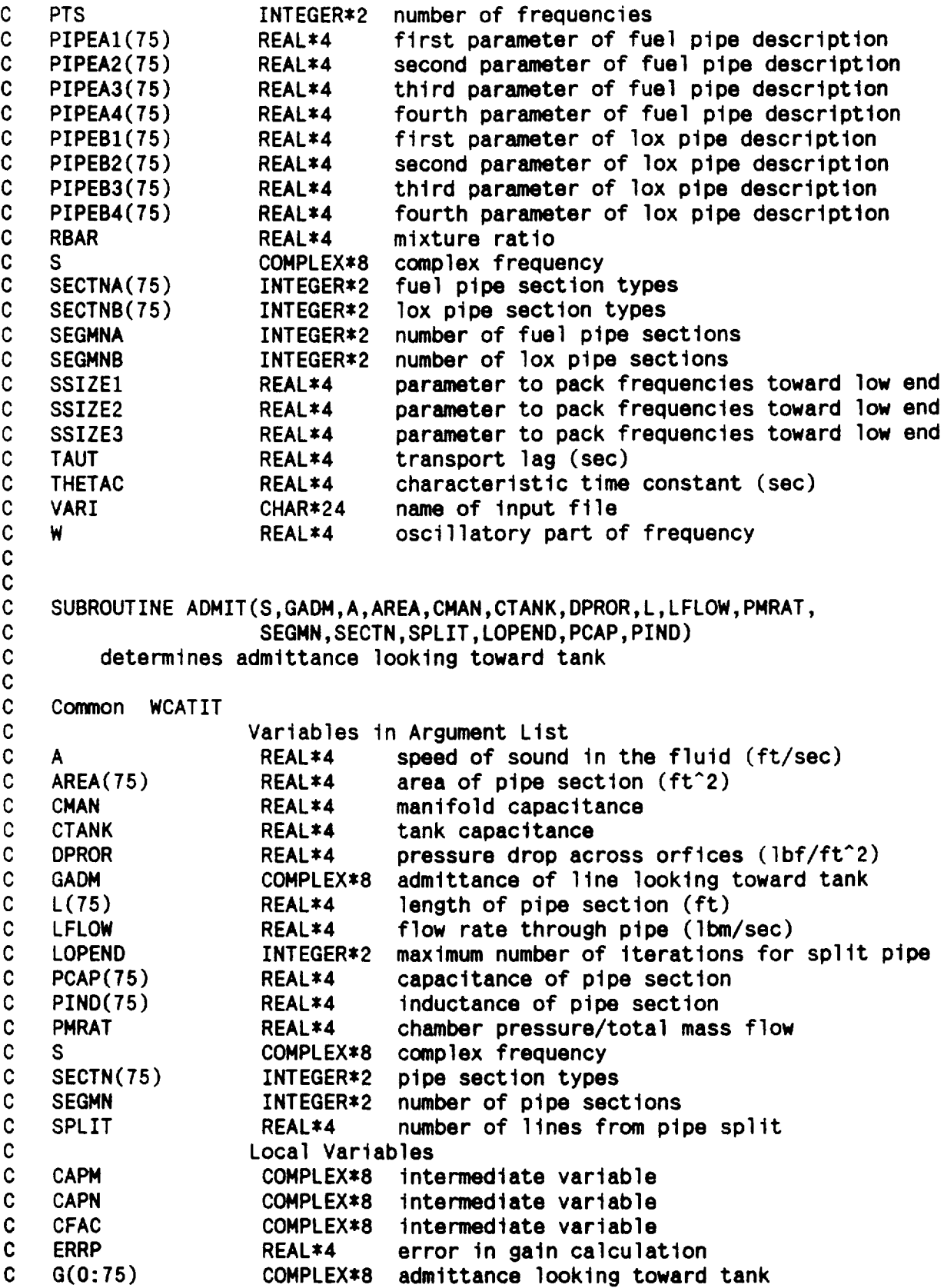

 $C - 4$ 

C C C C C C C C C C C C C C C C C C C C C C C C C C C C C C C C C C C C C C C C C C C C C C C C C C C C GDIF REAL\*4 GOLD(0:75) COMPLEX\*8 GRAV **REAL**\*4 **G1 COMPLEX=8** I INTEGER\*2 IOPEN INTEGER\*2 **KLOOP** INTEGER\*2 **RHS COMPLEX=8 TL REAL\*4 ZG(75) COMPLEX=B ZGEFF COMPLEX\*8 ZOEFF COMPLEX\*8 Z0(75) REAL\*4 ZOR REAL\*4 ZT(0:75) COMPLEX\*8 ZTOP REAL\*4** distance between new **and old admittance** previous **admittance calculated** gravitational constant (lbm-ft/lbf-sec<sup>2</sup>) admittance **starting** at **G(O)+I** do loop index flag indicating if **SURF.** ERR is open do loop index intermediate variable length/speed **of sound** impedance **looking** toward **engine effective** impedance **for calculations effective ZO for calculations characteristic impedance** intermediate **variable** impedance **looking** toward tank intermediate **variable SUBROUTINE** ALLPT(WHOLD,GHOLD,PTS,ITYPE) Supervises Nyquist plot **GHOLD(IO01)** ITYPE PTS WHOLD(IO01) Variables **in Argument** List **REAL\*4** imaginary part **of K()** INTEGER\*2 INTEGER\*2 number **of** values to plot real part of K() Local Variables DUMWIL INTEGER\*2 **intermediate variable** I INTEGER\*2 do **loop** index IMAX **REAL\*8** IMMIN **REAL\*8** RMAX REAL\*8 RMIN REAL\*8 X REAL\*8 XY **CHAR\*16** Y REAL\*8 **maximum value of complex** part minimum **value of complex part** maximum value **of** real part minimum value of real part x value of point to be plotted intermediate variable **y** value of point to be plotted SUBROUTINE **BENDS(PIPE1,PIPE2,PIPE3,PIPE4,VALUE,DIME) Computes effective straight pipe** for **bend** DIME PIPE1 PIPE2 PIPE3 PIPE4 VALUE ARBND **AREAB BENDR Variables** in **Argument List REAL\*4 effective diameter (ft) REAL\*4** radius **of bend (ft) REAL=4 angle of bend** (degrees) **REAL\*4 diameter of bend (ft) REAL\*4** length **of end straight segments (ft) REAL\*4 effective** length (ft) Local Variables **REAL\*4 area of bend REAL\*4 effective area of bend REAL\*4** bend angle in radians

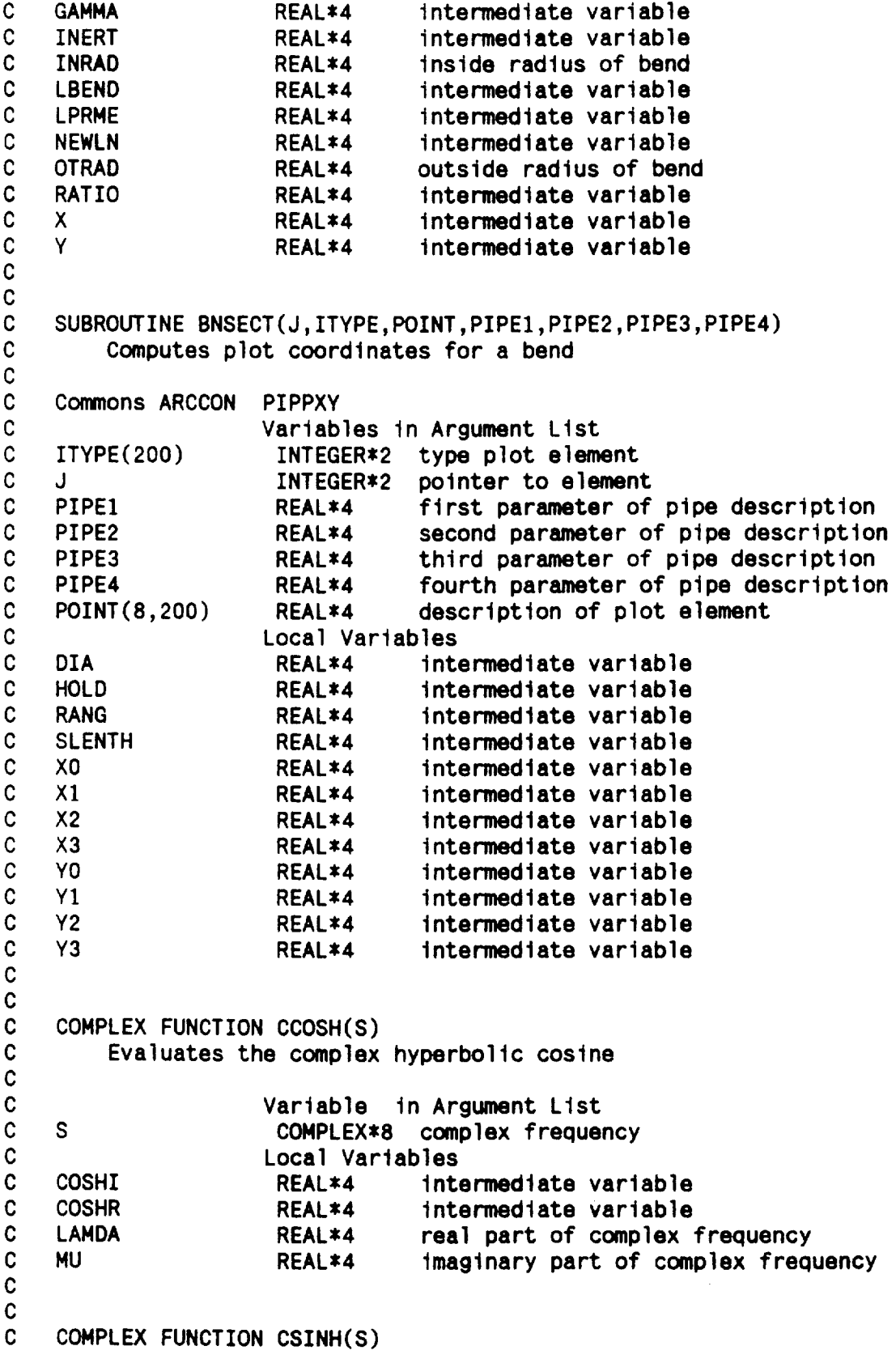

---- $\sim$   $\sim$   $\sim$  $\sim$  0.000  $\sim$  C Evaluates the **complex** hyperbolic **sine** C C Variable in **Argument** List C **S** COMPLEX\*8 **complex** frequency C **Local Variables** C LAMDA **REAL\*4** real part **of complex** frequency C MU **REAL\*4** imaginary **part of complex** frequency C SINHI **REAL=4** intermediate **variable** C SINHR **REAL\*4 intermediate variable** C C C COMPLEX **FUNCTION** CTANH(S) C **Evaluates** the **complex** hyperbolic tangent C C Variable in **Argument List** C S **COMPLEX\*8 complex** frequency C C C SUBROUTINE **CURV(A1,A2)** C Draws circular **arc** C C Common **ARCCON** C Variables in Argument List C A1 **REAL\*8 starting angle** for **arc** C A2 **REAL\*8 ending angle** for **arc** C **Local Variables** C **ANG1** REAL\*4 **starting angle** for **arc** C **ANG2 REAL\*4 ending angle** for **arc** C **DA REAL\*4** incremental **angle** for plot C DTH **REAL**\*4 total **angle** to plot C DUMWIL INTEGER\*2 intermediate variable C I INTEGER\*2 do loop index C **N** INTEGER\*2 number of points to plot C T REAL<sup>\*4</sup> current **angle** C  $XP$  **REAL\*8** x location **of** point to plot C **XY CHAR\*16** intermediate variable C **YP REAL\*8 y** location of point to plot C C C **SUBROUTINE ENDPLT** C Closes plot routines C C **Local** Variable C DUMMY INTEGER\*2 intermediate variable C C C **LOGICAL FUNCTION** fourcolors() C Determines type **of graphics** monitor C C **Common BLANK** C **Local** Variable C **DUMMY** INTEGER\*2 intermediate variable

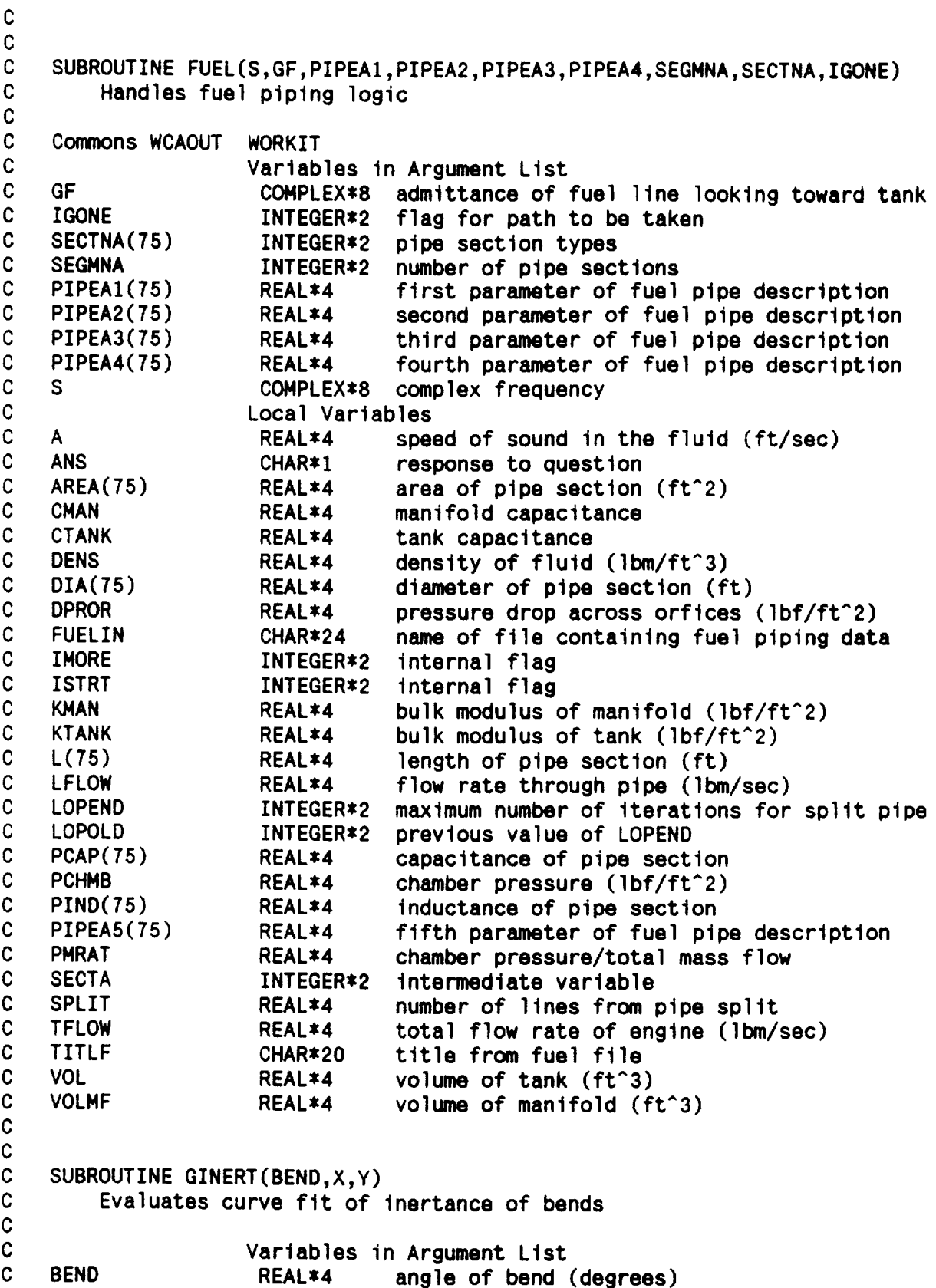

C  $\mathsf{X}$ **REAL\*4** ratio **of** inner to **outer** radius C Y **REAL\*4** inertance C **Local Variables** C **A REAL=4** intermediate variable C **B(3) REAL=4 coefficient array for** inertance fit C C C SUBROUTINE **HHSECT(J,ITYPE,POINT,LEN,DIA,VOL)** C **Computes plot coordinates** for **Helmholtz resonator** C C Common PIPPXY C Variables in **Argument List** C DIA **REAL=4 diameter of opening (ft)** C ITYPE(200) INTEGER=2 type plot **element** C **J** INTEGER=2 pointer to **element** C LEN  $REAL*4$  length of opening  $ft)$ C POINT(8,200) REAL=4 description of plot **element** C VOL  $REAL*4$  volume of reservoir  $(ft^3)$ C Local Variables C COSOLD REAL\*4 intermediate **variable** C DIAM **REAL**\*4 intermediate **variable** C SIDE **REAL**\*4 intermediate **variable** C SINOLD **REAL**\*4 intermediate **variable** C XC REAL\*4 intermediate **variable** C XHOLD REAL\*4 intermediate **variable** C XLOLD REAL\*4 intermediate **variable** C XOLD REAL\*4 **intermediate varlable** C YC **REAL**\*4 intermediate **variable** C **YHOLD REAL\*4** intermediate **variable** C YLOLD **REAL**\*4 intermediate **variable** C **YOLD REAL**\*4 intermediate **variable** C C C SUBROUTINE **LABANG(XMIN,XMAX,YMIN,YMAX)** C Labels phase **angle** plot C C Commons BLANK FACTOR NOCOL WCATI C **Variables** in **Argument List** C XMAX REAL=8 maximum x value for phase **angle** plot C XMIN REALS8 minimum x value for phase **angle** plot C YMAX maximum y value for phase angle plot C **YMIN** REAL=8 minimum **y** value for phase **angle** plot C Local Variables C **DUMMY REAL=4** intermediate variable C DUMWIL INTEGER=2 intermediate variable C **HI REAL=4** intermediate **variable** C I INTEGER\*2 **do loop** index C IDEL intermediate **variable** INTEGER\*2 C IHI INTEGER\*2 intermediate variab C ILO INTEGER\*2 intermediate **variable** C ILOC INTEGER\*2 intermediate **vartable** C IMAX INTEGER\*2 intermediate **variable**

C- **9**

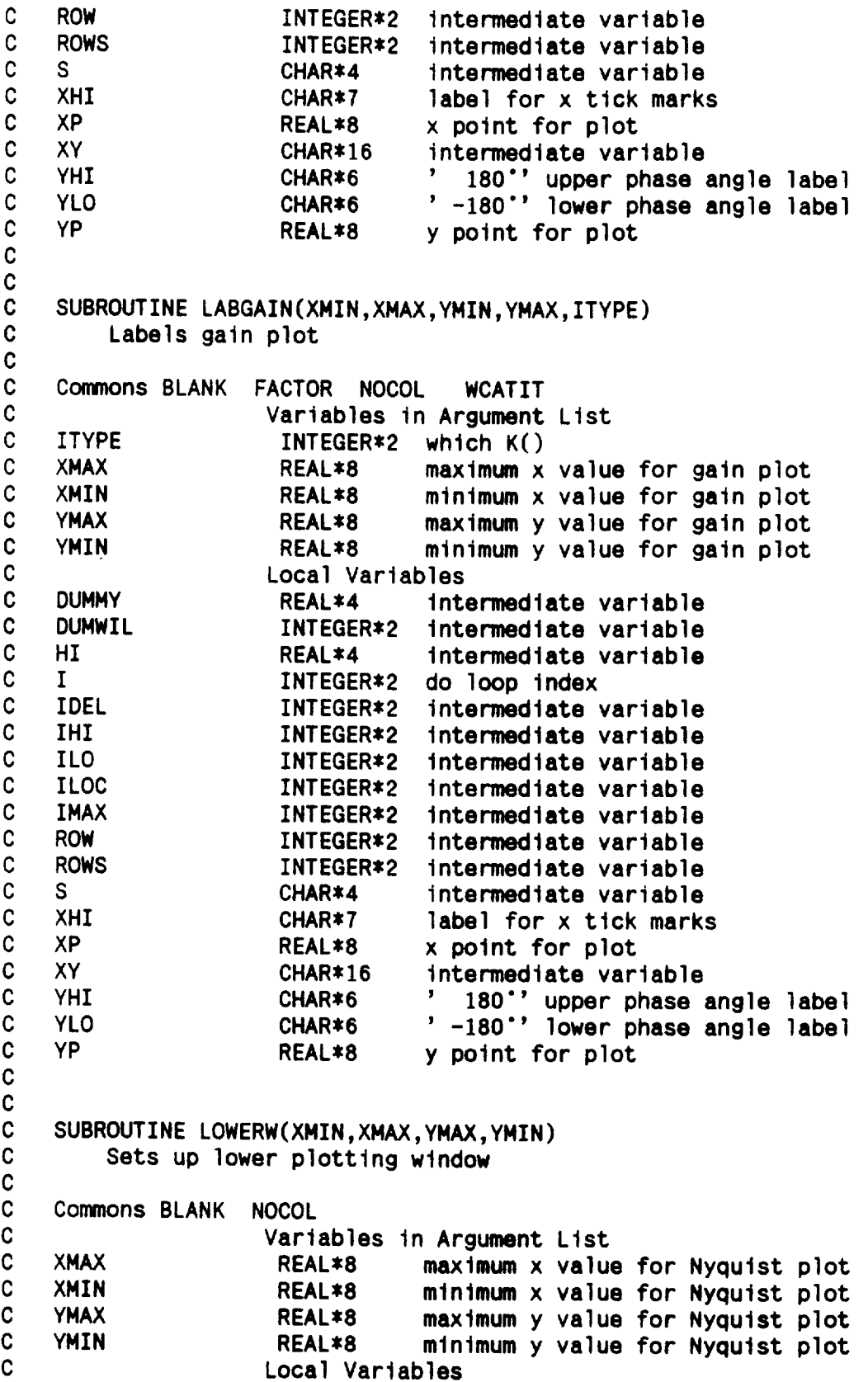

 $\sim$   $\sim$ 

C C C C C C C C C C C C C C C C C C C C C C C C C C C C C C C C C C C C C C C C C C C C C C C C C C C C **COLS** INTEGER\*2 DUMMY INTEGER\*2 **ROWS** INTEGER\*2 XLEN **REAL\*8 XWIDTH** INTEGER\*2 **YHEIGHT** INTEGER\*2 **YLEN REAL\*8** number of text columns intermediate variable number of text rows intermediate variable **number of x** pixels **number of y pixels intermediate variable** SUBROUTINE LOX(S,GOX,PIPEB1,PIPEB2,PIPEB3,PIPEB4,SEGMNB,SECTNB,IGONE) **Handles lox piping logic Commons** WCAOUT WORKIT **Variables** in **Argument** List **GOX** COMPLEX\*8 **admittance of** lox line looking toward tank IGONE INTEGER\*2 **PIPEB1(75)** REAL\*4 **PIPEB2(75) REAL\*4 PIPEB3(75) REAL\*4 PIPEB4(75) REAL\*4 S** COMPLEX\*8 **SECTNB(75)** INTEGER\*2 **SEGMNB** INTEGER\*2 flag for path to be taken first parameter of lox pipe description **second** parameter of lox plpe **description** third parameter of lox pipe **description** fourth parameter of lox pipe description complex frequency pipe **section** types number of pipe **sections Local** Variables **A REAL\*4** ANS **CHAR\*1** AREA(75) **REAL\*4** CMAN **REAL\*4 CTANK REAL\*4 DENS REAL\*4 DIA(75) REAL\*4 DPROR REAL\*4** IMORE INTEGER\*2 ISTRT INTEGER\*2 **KMAN REAL\*4 KTANK REAL\*4 L(75) REAL\*4 LFLOW REAL\*4** LOPEND INTEGER\*2 **LOPOLD** INTEGER\*2 **LOXIN CHAR\*24 PCAP(75) REAL\*4 PCHMB REAL\*4 PIND(75) REAL\*4 PIPEB5(75) REAL\*4 PMRAT REAL\*4** SECTB INTEGER\*2 SPLIT **REAL\*4 TFLOW REAL\*4 TITLO CHAR\*20 VOL REAL\*4 VOLMF REAL\*4 speed of sound** in the fluid **(ft/sec)** response to question **area of pipe section (ft^2)** manifold **capacitance** tank **capacitance density of** fluid **(lbm/ft^3) diameter of** pipe **section (ft) pressure drop across orflces (lbf/ft^2)** internal flag internal flag **bu]k** modulus **of** manifold **(lbf/ft^2) bulk** modulus **of** tank **(lbf/ft^2)** length **of pipe section (ft)** flow **rate** through **pipe (Ibm/sac)** maximum **number of** iterations for **split pipe previous value of LOPEND name of** file **containing** lox **piping data capacitance of pipe section chamber pressure (lbf/ft^2) inductance of pipe section** fifth **parameter of** fuel pipe **description chamber pressure/total** mass flow intermediate **variable number of** lines from **pipe split** total flow **rate of engine (lbm/sec)** title from lox file volume **of** tank (ft^3) volume of manifold (ft^3)

C  $\mathbf C$ C SUBROUTINE MODIFY(AREA,DIA,L,PIPE1,PIPE2,PIPE3,PIPE4,PIPE5,SECTN,  $\mathbf C$ **SEGMN,SECT,PIND,PCAP,LOPEND,LOPOLD,SPLIT,PMRAT,R)** C Allows modifications to input data C C **Commons** WCAOUT WCATIT WORKIT  $\mathbf c$ Variables in **Argument List**  $\mathbf c$ **AREA(75) REAL\*4 area of** pipe **section** (ft^2) C **DIA(75)** REAL\*4 diameter of pipe section (ft)  $\mathbf c$ **L(75)** REAL\*4 length of pipe **section** (ft) C LOPEND maximum number of iterations for split pipe C INTEGER\*2 previous value of LOPEND **LOPOLD**  $\mathbf c$ **PCAP(75)** REAL\*4 capacitance **of** pipe **section**  $\mathbf c$ **PIND(75)** REAL\*4 inductance of pipe **section** C **PIPE1(75)** REAL=4 first parameter of pipe **description** C **PIPE2(75)** REAL\*4 **second** parameter of pipe **description**  $\mathbf C$ **PIPE3(75)** REAL\*4 third parameter of pipe description  $\mathbf C$ **PIPE4(75) REAL\*4** fourth **parameter of pipe description**  $\mathbf c$ **PIPE5(75)** REAL\*4 fifth parameter of pipe description  $\mathbf c$ **PNRAT** REAL\*4 chamber pressure/total mass flow  $\mathbf c$ R CHAR\*I flag for fuel or lox  $\mathbf C$ **SECT** INTEGER\*2 intermediate **variable**  $\mathbf c$ INTEGER\*2 pipe **section** types **SECTN(75)**  $\mathbf c$ SEGMN INTEGER=2 **number of** pipe **sections**  $\mathbf{C}$ **SPLIT REAL\*4 number of** lines **from** pipe **split**  $\mathbf c$ Local **Variables**  $\mathbf C$ **ANS CHAR\*I** response to question C **AREAB REAL\*4** intermediate **variable** C **AVGK REAL\*4 average** bulk modulus C **DIME REAL\*4** intermediate **variable**  $\mathbf c$ **GRAV REAL\*4 gravitational constant (lbm-ft/lbf-sec^2)**  $\mathbf c$ I INTEGER\*2 **pointer**  $\mathbf c$ II INTEGER\*2 **do** loop **index**  $\mathbf c$ III INTEGER\*2 **do** loop index Ć ICHG INTEGER\*2 **change** flag C ISEGMN INTEGER\*2 intermediate variable C NAME name of input variable **CHAR\*8**  $\mathbf c$ NAMNAM INTEGER\*2 flag for fuel or lox C **PI REAL\*4** mathematical constant  $\mathbf c$ **VALUE REAL\*4** value of input variable C **VARL(9) CHAR\*8** array of variable names **(lower case)** C **VARU(9) CHAR\*8 array of variable names (upper case)**  $\mathbf c$ **VARVAL(9) CHAR\*8 array of variable names** for printout  $\mathbf c$ C  $\mathbf c$ **SUBROUTINE** NICEGRF(RMIN,RMAX,IMAX,IMMIN,ITYPE)  $\mathbf{C}$ Plots Nyquist curve C  $\mathbf c$ Commons BLANK **FACTOR** NOCOL WCATIT C **Variables** in **Argument** List  $\mathbf c$ IMAX **REAL\*8 maximum value of complex** part

IMMIN C REAL\*8 minimum value of complex part  $\mathsf C$ **ITYPE** INTEGER\*2 which  $K()$ C RMAX REAL\*8 maximum value of real part C RMIN REAL\*8 minimum value of real part RMAX Local Variables C DUMMY REAL\*4 intermediate variable  $\mathbf c$ **ROW** LNTEGER\*2 intermediate variable C ROWS **INTEGER\*2** intermediate variable C S CHAR\*4 intermediate variable C XHI CHAR\*6  $label$  for maximum x value C XLO CHAR\*6 label for minimum x value C XMAX REAL\*8 maximum **x value** C XMIN REAL\*8 **label** for minimum **x** value C YHI CHAR\*6 label for maximum y value C YLO CHAR\*6 label for minimum y value C YMAX REAL\*8 maximum y value C YMIN REAL\*8 minimum *y* value  $\mathbf c$ SUBROUTINE NYQUIS(GF, GOX, S, TAUT, CSTAR, RBAR, DCDR, THETAC, K, K1R, K2R, C K3R, K4R, K1C, K2C, K3C, K4C, IFUEL, ILOX) C Computes the K()'s C  $\mathbf c$ Computes the **K()'s** C **CSTAR** REAL\*4 characteristic rocket velocity (ft/sec)  $\mathbf c$ **DCDR** REAL\*4 change in velocity with mixture ratio (ft/sec)  $\mathbf c$ **GF COMPLEX\*8** admittance of fuel line looking toward tank C GOX **COMPLEX\*8** admittance of lox line looking toward tank **IFUEL** C INTEGER\*2 flag indicating presence of fuel line C ILOX **INTEGER\*2** flag indicating presence of lox line C  $K$ INTEGER\*2 index of current item C K1C(1001) REAL\*4 complex part of K(jw) C K1R(1001) REAL\*4 real part of  $K(jw)$  $\mathbf C$ K<sub>2</sub>C(1001) **REAL=4 complex** part **of K(jw)**  $\mathbf C$  $K2R(1001)$ REAL\*4 real part of  $K(jw,Gox)$ C K2C( 1001 ) **REAL\*4 complex** part of K(jw,Gf) C **K2R(1001)** REAL\*4 real part of  $K(jw, GF)$ C **K3C(IO01) REAL\*4 complex** part of K(jw,Gox,Gf)  $\mathbf c$ **K3R(1001)** REAL\*4 real part of  $K(jw,Gox,Gf)$  $\mathbf c$ RBAR REAL\*4 mixture ratio  $\mathbf c$ S. COMPLEX\*8 complex frequency C **TAUT** REAL\*4 transport lag (sec) C **THETAC** REAL\*4 characteristic time constant (sec) C Local Variables  $\mathbf c$ KG1 **COMPLEX\*8 K(jw)**  $\mathbf c$ KG<sub>2</sub> **COMPLEX\*8**  $K(jw, Gox)$ C **KG1** COMPLEX\*8 **K(jw)**  $\mathbf C$ **KG2 COMPLEX=8 K(jw,Gox)** C  $\mathbf c$  $\mathbf c$ SUBROUTINE PIPPLOT(SEGMN, SECTN, PIPE1, PIPE2, PIPE3, PIPE4, ILOX, R)  $\mathbf c$ Supervises plot of piping layout

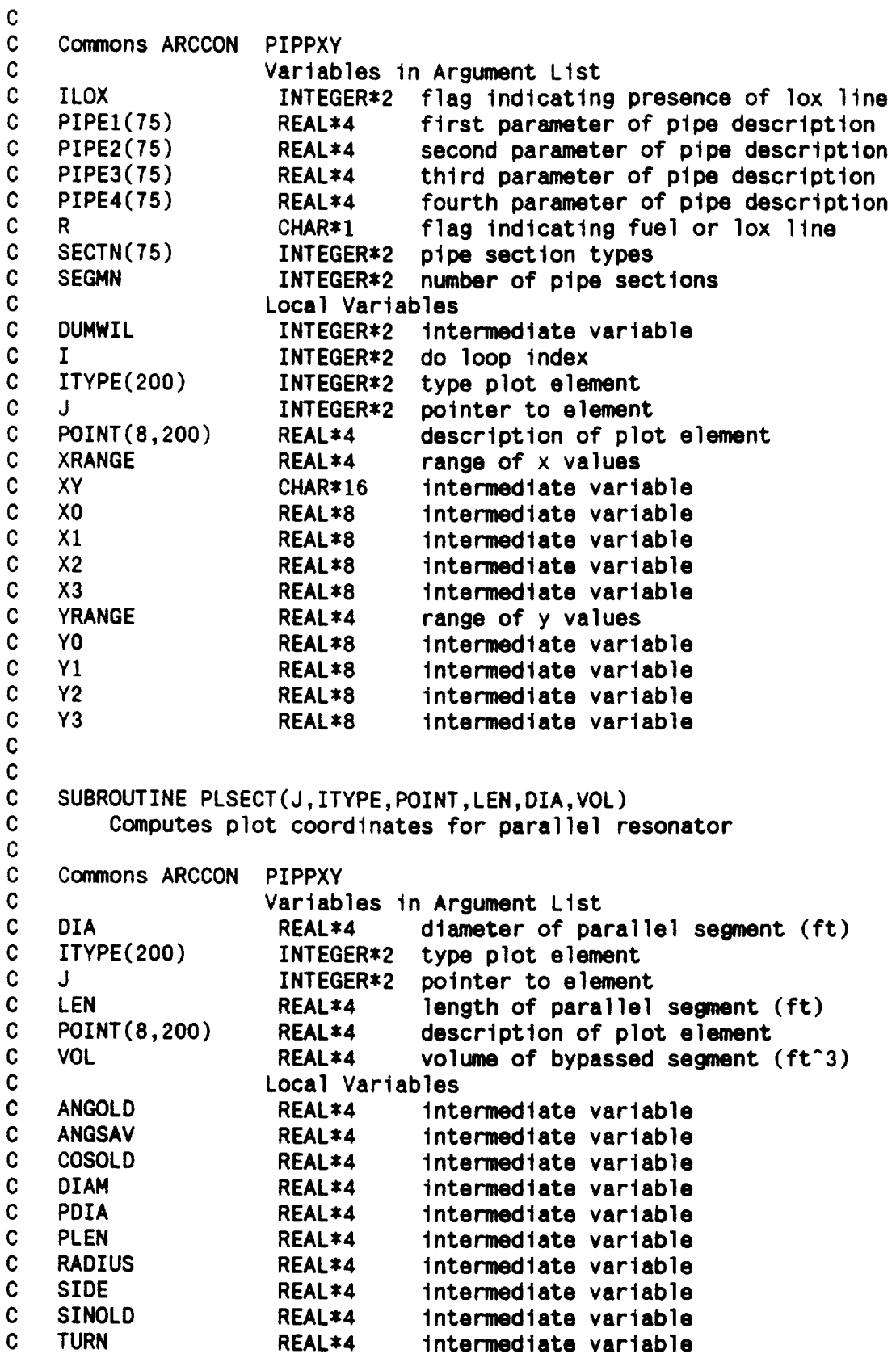

**C- 14**

```
C
C
C
C
C
C
C
C
C
C
C
C
C
C
C
C
C
C
C
C
C
C
C
C
C
C
C
C
C
C
C
C
C
C
C
C
C
C
C
C
C
C
C
C
C
C
C
C
C
C
C
C
   XHC REAL*4
   ×HOLD REAL*4
   XHSAV REAL*4
   XLC REAL*4
   XLOLD REAL*4
   XLSAV REAL*4
   XOLD REAL*4
   XSAV REAL*4
   YHC REAL*4
   YHOLD REAL*4
   YHSAV REAL*4
   YLC REAL*4
   YLOLD REAL*4
   YLSAV REAL*4
   YOLD REAL*4
   YSAV REAL*4
                           intermediate variable
                          intermediate variable
                          intermediate variable
                          intermediate variable
                          intermediate variable
                          intermediate variable
                          intermediate variable
                          intermediate variable
                          intermediate variable
                          intermediate variable
                          intermediate variable
                          intermediate variable
                          intermediate variable
                          intermediate variable
                          intermediate variable
                          intermediate variable
   SUBROUTINE PNYQ(KR,KC,KW,PTS,ITYPE)
      Plots gain and phase angle
   ITYPE
   KC(PTS)
   KR(PTS)
   KW(PTS)
   PTS
                Variables in Argument List
                 INTEGER*2 which K()
                 REAL*4 complex part of K()
                 REAL*4 real part of ()
                 REAL=4 frequency
                 INTEGER*2 number of points
                Local Variables
   DUMWIL INTEGER*2
   I INTEGER*2
   X(lO01) REAL=4
   XHI REAL*8
   XLO REAL*8
   XMAX REAL*8
   XMIN REAL*8
   XP REAL*8
   XY CHAR*t6
   YC(IO01) REAL*4
   YMAXC REAL*8
   YMAXR REAL*8
   YMINC REAL*8
   YMINR REAL*8
   YP REAL*8
   YR(IO01) REAL*4
                          intermediate variable
                          do loop index
                          log of frequency (base 10)
                          intermediate variable
                          intermediate variable
                          maximum x value
                          minimum x value
                          x point to plot
                          intermediate variable
                          phase angle
                          maximum phase angle
                          maximum amplitude
                          minimum phase angle
                          minimum amplitude
                          y point to plot
                          amplitude
   SUBROUTINE RLINE(TITL,PMRAT,SEGMN,SECTN,PIPE1,PIPE2,PIPE3,
     PIPE4,PIPE5,L,AREA,DIA,PIND,PCAP,LOPEND,LOPOLD,SPLIT,IUNIT)
      Reads fuel or lox file
   Common WORKIT
                Variables in Argument List
```

```
\mathbf{C}AREA(75)
                     REALt4 area of pipe section (ft^2)
C
    DIA(75)
                     REAL=4 diameter of pipe section (ft)
\mathbf{c}IUNIT
                     INTEGER=2 unit number of current ftle (fuel or lox)
\mathbf{C}L(75)
                     REAL=4 length of pipe section (ft)
C
    LOPEND
                     INTEGER=2 maximum number of iterations for spltt pipe
Ć
    LOPOLD
                     INTEGER=2 previous value of LOPEND
C
    PCAP(75)
                     REAL=4 capacitance of pipe section
\mathbf cPIND(75)
                     REAL=4 inductance of pipe section
Ć
    PIPEl(75)
                     REAL=4 first parameter of pipe description
C
    PIPE2(75)
                     REAL=4 second parameter of pipe description
C
    PIPE3(75)
                     REAL*4 third parameter of pipe description
\mathbf cREAL=4 fourth parameter of pipe description
    PIPE4(75)
C
    PIPE5(75)
                     REAL=4 fifth parameter of pipe description
\overline{c}PMRAT
                     REAL*4 chamber pressure/total mass flow
Ć
    SECTN(75)
                     INTEGER*2 pipe section types
Ć
    SEGMN
                     INTEGER*2 number of pipe sections
\mathbf cSPLIT
                     REAL*4 number of lines from pipe split
Ċ
                     CHAR=20 title from fuel or |ox file
    TITL
Ć
                    Local Variables
C
    ANS REAL*4
                                 response to question
C
    AREAB REAL*4
                                 intermediate variable
C
    AVGK
REAL*4
                                 average bulk modulus
C
    DIME REAL*4
                                 intermediate variable
Ć
    GRAV REAL*4
                                 gravitational constant (lbm-ft/lbf-sec^2)
Ć
    I INTEGER*2
                                 do loop index
Ċ
    PI REAL*4
                                 mathematical constant
\overline{c}VALUE REAL*4
                                 intermediate variable
C
C
C
    SUBROUTINE SETPLT
\mathbf cSets up the plot environment
\mathbf C\ddot{c}Commons BLANK NOCOL WCAPAS
\mathbf CC
C
    SUBROUTINE STSECT(J,ITYPE,POINT,LEN,DIA)
C
        Computes plot coordinates for a straight section
\mathbf C\mathbf cCommon PIPPXY
\mathbf cVariables in Argument List
C
                     REAL=4 diameter of segment (ft)
    DIA
\mathbf CITYPE(20O)
                     INTEGER=2 type plot element
\overline{c}J
                     INTEGER=2 pointer to element
C
    LEN
                     REAL=4 length of segment (ft)
    POINT(8,2OO)
\mathbf cREAL*4 description of plot element
C
\mathbf CC
    SUBROUTINE TSSECT(J,ITYPE,POINT,LEN,DIA)
\mathbf cComputes plot coordinates for a tuned stub
C
\mathbf cCommon PIPPXY
C
                    Variables in Argument List
```
C C C C C C C C C C C C C C C C C C C C C C C C C C C C C C C C C C C C C C C C C C C C C C C C C C C C DIA ITYPE(200) **J LEN** POINT(8,200) DIAM REAL=4 diameter **of** tuned **stub** (ft) INTEGER\*2 type **plot element** INTEGER\*2 pointer to **element** REAL\*4 length of tuned **stub** REAL\*4 description of plot **element** Local Variables **REAL\*4 intermediate variable** SUBROUTINE UPPERW(X00, Y00, X11, Y11, ILOX, R) **Sets** up upper plotting window Commons **BLANK** NOCOL WCATIT Variables in **Argument** List ILOX INTEGER\*2 flag indicating presence **of lox** line R **CHAR\*1** XO0 **REAL=4** Xll **REAL\*4** YOO **REAL\*4 Yll REAL\*4** flag indicating fuel **or** lox minimum **x value** maximum **x value** minimum **y value** maximum **y value Local** Variables ADDX **REAL\*4** ADDY **REAL**\*4 COLS INTEGER\*2 DUMMY INTEGER\*2 **HALFY REAL\*4 PICX REAL\*4 PICY REAL\*4 ROWS** INTEGER\*2 **S CHAR\*4 XRANG REAL\*4** XRAT **REAL\*4 XWIDTH INTEGER\*2 XO REAL\*8 X1 REAL\*8 YHEIGHT** INTEGER\*2 **YRANG REAL\*4 YRAT REAL\*4 YO REAL\*8 Y1 REAL\*8** intermediate variable intermediate variable number **of** text **columns** intermediate **variable intermediate variable** intermediate **variable** intermediate **variable number of** text rows intermediate **variable** intermediate **variable** intermediate **variable number ox x plxels minimum x** value **maximum x value number of y pixels** intermediate **variable intermediate variable** mtntmum **y value** maximum **y value** SUBROUTINE WINDLO(XMIN, XMAX, YMIN, YMAX) **Sets** up **gain** window **Commons** BLANK XMAX XMIN YMAX YMIN **NOCOL Variables** in Argument **List REAL=8** maximum **x value REAL\*8** minimum **x value REAL=8** maximum **y value REAL\*8** minimum **y value Local Variables**

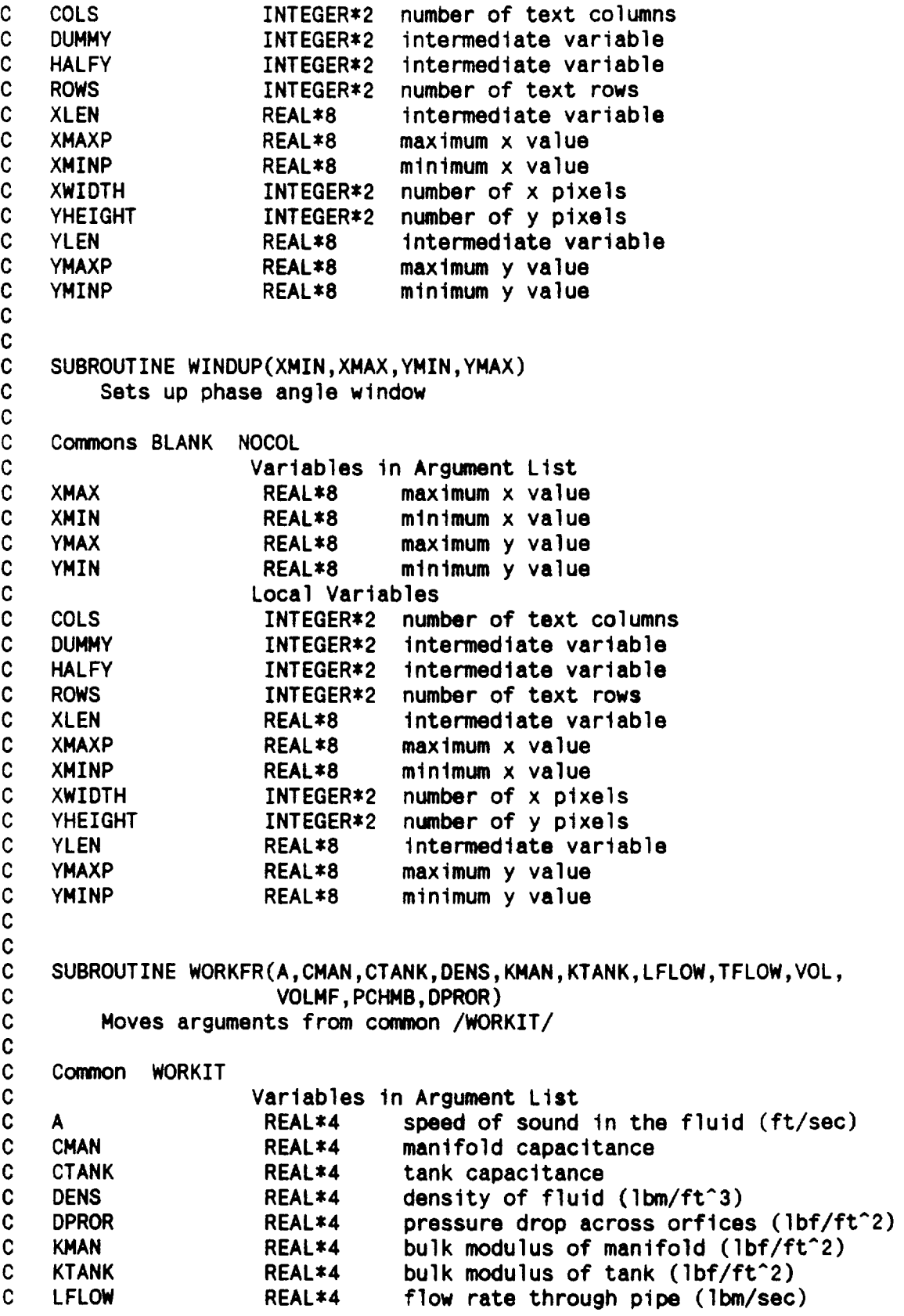

 $\begin{array}{c} \bullet \hspace{1mm} \circ \hspace{1mm} \circ \hspace{$ 

 $- - -$ 

C C C C C C C C C C C C C C C C C C C C C C C C C C C C C C C C C C C C C C C C C C C C C C C C C C C C PCHMB **REAL\*4** TFLOW **REAL\*4** VOL **REAL\*4** VOLMF **REAL\*4** chamber pressure **(Ibf/ft^2)** total flow rate of **engine** (lbm/sec) **volume of** tank **(ft^3) volume of manifold (ft^3)** SUBROUTINE WORKTO(A,CMAN,CTANK,DENS,KMAN,KTANK,LFLOW,TFLOW,VOL, **VOLMF,PCHMB,DPROR)** Moves **arguments** to **common** /WORKIT/ **Common** WORKIT Variables in Argument **List A REAL\*4 CMAN REAL\*4 CTANK REAL\*4** DENS **REAL**\*4 DPROR **REAL\*4 KMAN REAL\*4 KTANK REAL=4 LFLOW REAL\*4 PCHMB REAL\*4 TFLOW REAL\*4 VOL REAL\*4 VOLMF REAL\*4 speed of sound** in the fluid (ft/sec) manifold **capacitance** tank **capacitance density of** fluid (lbm/ft^3) **pressure drop across offices** (lbf/ft'2) **bulk** modulus **of** manifold **(lbf/ft^2) bulk** modulus **of** tank **(lbf/ft^2)** flow rate through pipe (lbm/sec) **chamber** pressure (lbf/ft^2) total flow rate **of engine** (lbm/sec) **volume of** tank **(ft^3) volume of** manifold (ft^3) SUBROUTINE ZREAD(NAME,VALUE) **Reads** input for input modification Variables in Argument **List NAME(8)** CHAR\*I **name of** input variable VALUE REAL\*4 value of input variable Local Variables BLK CHAR\*1 CARD(B0) CHAR\*I card image CEND(3)  $CHAR*1$  'E','N','D'<br>COMMA CHAR\*1 '' COMMA CHAR\*1<br>CTIT(5) CHAR\*1 CHAR\*1 'T','I','T','L','E' **DCARD CHAR=80 card image** E **CHAR\*1** 'E' **FRACT REAL=4** fractional part **of number** I **INTEGER\*2** do loop index ICOUNT INTEGER\*2 **position counter** ID INTEGER\*2 **position counter** II INTEGER=2 **position counter J** INTEGER\*2 **do** loop index **JJ** INTEGER\*2 **position counter LE CHAR\*I 'e' LEND(3)** CHAR\*I **'e','n','d' LTIT(5) CHAR\*I 't','l', 't' , '1' , 'e' MINUS CHAR\*1 NUMBER(IO) CHAR=I '0','1','2','3','4','5'** ,'6','7','8','9'

```
C PERIOD CHAR*I '.'
C PLUS CHAR*I '+'
C POUND CHAR*I '#'
C QUEST CHAR*I '_'
C SIGN REAL*4 sign of number or exponent
C WHOLE REAL*4 WHOLE PART OF NUMBER
C
$LARGE
     INCLUDE 'FGRAPH.FI'
     INCLUDE 'FGRAPH.FD'
     COMMON/NOCOL/NCOLS,NMODE
     INTEGER*2 NCOLS,NNODE
     INTEGER*2 IHR,IMIN,ISEC,IIOO,IYR,IMON,IDAY
     CHARACTER*2 AM,PM,AP
     COMPLEX GF,GOX,S
     REAL KIR(IOO1),K2R(IOOI),K3R(IOO1),KlC(IOO1),K2C(IOO1),K3C(IOOl)
     REAL K4R(IOO1),K4C(IOO1),KW(IO01)
     REAL PIPEA1(T5),PIPEA2(75),PIPEA3(75),PIPEA4(75)
     REAL PIPEB1(75),PIPEB2(75),PIPEB3(75),PIPEB4(75)
     REAL LFREQ,TAUT,CSTAR,RBAR,THETAC,DCDR
     INTEGER SECTNA(75),SECTNB(75),SEGMNA,SEGMNB,PTS,CHOICE
     CHARACTER ANS*I
     CHARACTER*24 NAMLIN(2)
     CHARACTER*4O TITLE
     CHARACTER*2O TITLF
     CHARACTER*24 VARI
     COMMON/WCATIT/TITLE,TITLF,IHR,IMIN,AP,IYR,IMON,IDAY
     COMMON/WCAOUT/NAMLIN,IUNIT
     COMMON/FACTOR/SFAC
     DATA AM/'AM'/,PM/'PM'/
     DATA IFUEL/O/,ILOX/O/
    1 FORMAT(El5.6)
    2 FORMAT(I5,4EI5.6)
    3 FORMAT(1P4E15.6)
    4 FORMAT(1PE13.5,E12.5,E12.5)
    5 FORMAT(/' FREQ',8X,'FREQ-NORM',9X,'REALS',llX,'IMAGINARY'/)
    8 FORMAT(IS,1P3E15.6)
    9 FORMAT(E11.4,E11.4)
   10 FORMAT(A20,1X,I2.2,':',I2.2,A2,4X,I2.2,'-',I2.2,'-',I2.2)
     CALL GETTIM(IHR,IMIN,ISEC,IIO0)
      CALL GETDAT(IYR,IMON,IDAY)
      IYR=IYR-1900
      CALL CLEARSCREEN(O)
     WRITE(*,' (IOX,A)')
     WRITE(*,' (10X,A)')*'l
                                                                   \mathbf{I} ,
      IF(IHR.LT.12) THEN
      WRITE(*,'(IOX,A)')
     *'I
                                                                   ,
                      Good Morning and Welcome to NYQ!!
       AP=AM
      ELSE
```

```
WRITE(*,'(10X,A)')\mathbf{P}*'_ Good Afternoon and Welcome to NYQ!!
   AP:PM
   IF(IHR.GT.12) IHR=IHR-12
   ENDIF
  WRITE(*, '(10X,A)')\star'
                                                                      \mathbf{I},
 WRITE(*,'(10X,A)')<br>*'! Program
                                                                       I'
               Program NYQ provides stability predictions
  W\text{RITE}(*, '(10X,A)')I'
 *'l of feedline systems
   WRITE(* '(IOX,A) )
 \star'
                                                                       I'
  W\ite(*,'(10X,A)')
                                                                       I'
 *'I TO send a plot to the printer
  wRITE(* '(lOX A) )
                                                                       I'
 \mathbf{x}^{\mathbf{1}}WRITE(*,'(10X,A)')
  *'1 The computer MUST be in GRAPHICS mode
                                                                       I'
  wRITE(* '(IOX,A) )
                                                                       I'
  \star'
  *WXITE(*,'(IOX,A) )
  *'I Hit PrScn to send the current plot to the printer
                                                                       I'
  wŘITE(*,'(10X,A)')<br>*'i
                                                                       I'
   W\overline{R}ITE(*,'(10X,A)')\star , i.e.
                                                                       B,
   WRITE(*,*)' '
   SFAC=I.0
   WRITE(*,*)' If you want frequency in rad/sec, hit enter.'
   WRITE(*,'(A\)')' If you want it in Hertz, enter "H". '
   READ(*,'(A)')ANS
   IF(ANS.EQ.'H'.OR.ANS.EQ.'h') SFAC=6.283185
20 CONTINUE
   OPEN(UNIT=13,FILE='CONST.DAT')
   WRITE(*,'(A\)')' Do you have FUEL data? '
   READ(*,'(A)')ANS
   IF(ANS .EQ.'N' .OR. ANS .EQ. 'n') THEN
    IFUEL=I
   ELSE
    IGONE=2
    CALL FUEL(S,GF,PIPEA1,PIPEA2,PIPEA3,PIPEA4,SEGNNA,SECTNA,IGONE)
   ENDIF
   WRITE(*,'(A\)')' Do you have LOX data? '
   READ(*,'(A)')ANS
   IF(ANS .EQ.'N' .OR. ANS .EQ. 'n') THEN
    ILOX=I
   ELSE
    IGONE=2
    CALL LOX(S,GOX,PIPEB1,PIPEB2,PIPEB3,PIPEB4,SEGMNB,SECTNB,IGONE)
   ENDIF
   IGONE=O
```

```
\mathbf{C}THIS SECTION COMPUTES THE NEW ADMITTANCE OVER
VARYING FREQUENCIES.
   95 CONTINU
      WRITE(*,*)' Enter 20 character title'
      READ(*)'(A)')TITLF
      WRITE(TITLE,IO)TITLF,IHR,IMIN,AP,IMON,IDAY,IYR
      WRITE(*,*)' Are the following variables in a file? (Y/N) '
      WRITE(*,*)''
      WRITE(*,*)' VARIABLES '
      WRITE(*,*)' TRANSPORT LAG'
      WRITE(*,*)' CHARACTERISTIC ROCKET VELOCITY'
      WRITE(*,*)' MIXTURE RATIO '
      WRITE(*,*)' CHARACTERISTIC TIME CONSTANT '
      WRITE(*,*)' CHANGE IN VELOCITY WITH MIXTURE RATIO '
      WRITE(*,*)''
      READ(*,'(A)')ANS
      IF(ANS .EQ. 'N' .OR. ANS .EQ. 'n') THEN
  101 CONTINUE
       WRITE(*,*)'Enter values for VARIABLES as listed above.'
       READ(*,*,ERR=IO0)TAUT,CSTAR,RBAR,THETAC,DCDR
       GOTO 102
  100 CONTINU
        WRITE(*,*)' Enter numeric values only. Please
try again !!'
       GOTO 101
  102 CONTINU
       WRITE(13,*)TAUT
       WRITE(13,*)CSTAR
       WRITE(13,*)RBAR
       WRITE(13,*)THETAC
       WRITE(13,*)DCDR
       WRITE(13,*)' VARIABLES<br>
WRITE(13,*)' TAUT = ',TAUT<br>
WRITE(13,*)' CSTAR = ',CSTAR
       WRITE(13,*)' TAUT
       WRITE(13,*) CSTAR = ',CSTAR
       WRITE(13,*)' RBAR = ', RBAR<br>WRITE(13,*)'THETAC = ', THETAC<br>WRITE(13,*)' DCDR = ', DCDR
       WRITE(13,*)'THETACWRITE(13,*)' DCDR
       ELSE
       WRITE(*,*)' is the name of the file CONST.DAT? (Y/N) '
       READ(*,'(A)')ANS
        IF(ANS.EQ.'N'.OR.ANS.EQ.'n') THEN
         WRITE(*,'(A\)')' Enter nanm of file with
VARIABLES data '
        READ(*,'(A)')VARI
        OPEN(UNIT=13,FILE=VARI)
        ENDIF
       REWIND 13
       READ(13,*)TAUT
       READ(13,*)CSTAR
       READ(13,*)RBAR
       READ(13,*)THETAC
       READ(13,*)DCDR
      ENDIF
   27 CONTINU
  201 CONTINU
```
```
IF(SFAC.EQ.I.0) THEN
       WRITE(*,*)' Enter range of frequencies in rad/sec '
      ELSE
       WRITE(*,*)' Enter range of frequencies in Hertz '
      ENDIF
      WRITE(*,*)' Low freq=1 high freq=2 #pts=10'
      WRITE(*,*)' 1001 = Maximum number of points'
      READ(*,*,ERR=2OO)LFREQ,HFREQ,PTS
      IF(LFREQ.LE.O.O) LFREQ=I.0E-5
      IF(PTS.LE.1) GO TO 30
      GO TO 202
  200 CONTINUE
      WRITE(*,*)' Enter numeric values only. Please try again !!'
      GO TO 201
  202 CONTINUE
C
    THIS SECTION CALCULATES THE ADMITTANCES FOR FUEL AND LOX, THEN
C
    CALCULATES THE COMPLEX K(JW) IN THE "PREDICTION OF THE LINEAR
\mathbf{C}STABILITY BEHAVIOR OF LIQUID PROPELLANT PROPULSION SYSTEMS",
\mathsf{C}VOLUME 1, PAGE 47.
\mathbf{C}NPTS=PTS/3
      IF(NPTS.GT.1) THEN
       SSIZEI=O.I=(HFREQ-LFREQ)/(NPTS-1)
       SSIZE2=O.3=(HFREQ-LFREQ)/NPTS
       IF(3=NPTS.EQ.PTS) THEN
        SSIZE3=O.6=(HFREQ-LFREQ)/NPTS
       ELSEIF(3*NPTS.EQ.PTS-1) THEN
        SSIZE3=O.6=(HFREQ-LFREQ)/(NPTS+I)
       ELSEIF(3=NPTS.EQ.PTS-2) THEN
        SSIZE3=O.6=(HFREQ-LFREQ)/(NPTS+2)
       ENDIF
      ELSE
       SSIZEI=(HFREQ-LFREQ)/(PTS-1)
       NPTS=PTS
      ENDIF
C
        PLOT FUEL PIPE LAYOUT ON SCREEN 1
       CALL SETPLT
       IF(IFUEL.EQ.O) CALL PIPPLOT(SEGMNA,SECTNA,PIPEA1,PIPEA2,
     \starPIPEA3,PIPEA4,ILOX,'A')
       IF(ILOX.EQ.O) CALL PIPPLOT(SEGMNB,SECTNB,PIPEB1,PIPEB2,
     \pmb{\ast}PIPEB3,PIPEB4,ILOX,'B')
       CALL clearscreen(O)
       WRITE(=,=)' Please wait while computations proceed. '
      W=LFREQ
      DO 29 K=I,PTS
       IF(K. LE.NPTS) THEN
        IF(K.GT.1) W=W+SSIZE1
       ELSEIF(K.GT.2=NPTS) THEN
        W=W+SSIZE3
       ELSE
        W=W+SSIZE2
       ENDIF
```

```
IF(K. EQ.PTS) THEN
    W=HFREQ
   ENDIF
   KW(K)=W
   S=CMPLX(O.O,SFAC*W)
29
CONTINUE
81
CONTINUE
   IF(IFUEL.EQ.O) CALL FUEL(S,GF,PIPEA1,PIPEA2,PIPEA3,PIPEA4,
 * SEGMNA,SECTNA,IGONE)
   IF(ILOX.EQ.O) CALL LOX(S,GOX,PIPEB1,PIPEB2,PIPEB3,PIPEB4,
 * SEGNNB,SECTNB,IGONE)
  CALL NYQUIS(GF,GOX,S,TAUT,CSTAR,RBAR,DCDR,THETAC,K,KIR,K2R,K3R,
 * K4R,KIC,K2C,K3C,K4C,IFUEL,ILOX)
  WRITE(*, *)'
  WRITE(*, *)'WRITE(*,*)' 1 Nyquist plot independent of fuel or lox. '
  IF(ILOX.EQ.O)
 * WRITE(*,*)' 2
  IF(IFUEL.EQ.O)
 * WRITE(*,*)' 3 Nyquist plot independent of lox.'
  IF(ILOX.EQ.O.AND.IFUEL.EQ.O)
 * WRITE(*,*)' 4 Nyquist plot with fuel and lox.'
  WRITE(*,*)' 5 Phase-Gain plot independent of fuel or lox. '
                Enter graph selection '
                    Nyquist plot independent of fuel.'
  IF(ILOX.EQ.O)
 * WRITE(*,*)' 6
  IF(IFUEL.EQ.O)
 * WRITE(*,*)' 7
  IF(ILOX.EQ.O.AND. IFUEL.EQ.O)
 * WRITE(*,*)' 8
  WRITE(*,*)' 9 End plots.'
  WRITE(*,*)''
  READ(*,*)CHOICE
  IF(CHOICE.EQ.9) GO TO 30
  IF(CHOICE.LT.I.0R.CHOICE.GT.8) THEN
   WRITE(*,*)' Number must be between I and 9, TRY
AGAIN'
   GO TO 81
  ENDIF
  IF(ILOX.EQ.1) THEN
   IF(MOD(CHOICE,2).EQ.O) THEN
    WRITE(*,*)' No LOX file, do not use 2,4,6,8'
    GO TO 81
   ENDIF
  ENDIF
  IF(IFUEL.EQ.1) THEN
   IF(CHOICE.EQ.3.0R.CHOICE.EQ.4.0R.CHOICE.GE.7) THEN
    WRITE(*,*)' No FUEL file, do not use 3,4,7,8'
    GO TO 81
   ENDIF
  ENDIF
  CALL SETPLT
  CALL GETTIM(IHR,IMIN,ISEC,IIO0)
  CALL GETDAT(IYR,IMON,IDAY)
                    Phase-Gain plot independent of fuel.'
                    Phase-Gain plot independent of lox.'
                    Phase-Gain plot with fuel and lox.'
```

```
3O
CONTINUE
  IYR=IYR-1900
  IF(IHR.LT.12) THEN
   AP=AM
  ELSE
   AP=PM
   IF(IHR.GT.12) IHR=IHR-12
  ENDIF
  IF(CHOICE.EQ.I) CALL ALLPT(KIR,KIC,PTS,1)
  IF(CHOICE.EQ.2) CALL ALLPT(K2R,K2C,PTS,2)
  IF(CHOICE.EQ.3) CALL ALLPT(K3R,K3C,PTS,3)
  IF(CHOICE.EQ.4) CALL ALLPT(K4R,K4C,PTS,4)
  IF(CHOICE.EQ.5) CALL PNYQ(KIR,KIC,KW,PTS,1)
  IF(CHOICE.EQ.6) CALL PNYQ(K2R,K2C,KW,PTS,2)
  IF(CHOICE.EQ.7) CALL PNYQ(K3R,K3C,KW,PTS,3)
  IF(CHOICE.EQ.8) CALL PNYQ(K4R,K4C,KW,PTS,4)
  CALL ENDPLT
  GO TO 81
  WRITE(s,*)' Enter E to exit,'
  WRITE(*,*)' F to run new frequency range,'
  WRITE(*,*)' C to run a new case, '
  WRITE(*,'(A\)')' N to read new files. '
  READ(=,'(A)')ANS
  IF(ANS.EQ.'F'.OR.ANS.EQ.'f') GO TO 27
  IF(ANS.EQ.'E'.OR.ANS.EQ.'e') STOP
  IF(ANS. EQ.'C'.OR.ANS.EQ.'c') THEN
   IF(IFUEL.EQ.O) THEN
    IGONE=I
    CALL FUEL(S,GF,PIPEA1,PIPEA2,PIPEA3,PIPEA4,SEGMNA,SECTNA,IGONE)
   ENDIF
   IF(ILOX.EQ.O) THEN
    IGONE=I
    CALL LOX(S,GOX,PIPEB1,PIPEB2,PIPEB3,PIPEB4,SEGHNB,SECTNB,IGONE)
   ENDIF
   IGONE=O
   GO TO 95
   ENDIF
   IF(ANS.EQ.'N'.OR.ANS.EQ.'n') THEN
   IFUEL=O
   ILOX=O
   GO TO 20
   ENDIF
  WRITE(*,*)' You did not enter E, F, C, or N. Try again.'
  GO TO 30
  END
   SUBROUTINE ADMIT(S,GADM,A,AREA,CHAN,CTANK,DPROR,L,LFLOW,PMRAT,
  * SEGNN,SECTN,SPLIT,LOPEND,PCAP,PIND)
    determines admittance looking toward tank
   CHARACTER*40 TITLE
   CHARACTER*20 TITLF
   INTEGER*2 IHR,IMIN,IYR,IMON,IDAY
   CHARACTER*2 AP
```

```
26
CONTINUE
  COMMON /WCATIT/TITLE,TITLF,IHR,IMIN,AP,IYR,IMON,IDAY
  INTEGER SEGMN,SECTN(75)
  REAL AREA(75),PCAP(75),PIND(75),L(15),LFLOW,ZO(75)
  COMPLEX G(0:75),ZT(0:75),ZG(75),GOLD(0:75),GADM,S,G1,ZGEFF,ZOEFF
  COMPLEX CTANH,RHS,CFAC,CAPN,CAPM
  DATA GRAV/32.2/
  ZTOP=A/(GRAV*PMRAT)
  ZOR=2.0=DPROR/(LFLOW=PMRAT)
  GOLD(O)=O.O
  DO 26 I=I,SEGMN
   GOLD(I)=O.O
   IF(SECTN(I).LE.I.0R.SECTN(I).EQ.9) THEN
    ZO(I)=ZTOP/AREA(I)
   ELSEIF(SECTN(I).EQ.2) THEN
    ZO(I)=ZTOP/AREA(I)
   ELSE
    ZO(I)=SQRT(PIND(I)/PCAP(I))
   ENDIF
  G(O)=CTANK=PMRAT=S
  G(0)=G(0)/SPLIT
  ZT(O)=I.0/G(0)
  DO 281 KLOOP=I,LOPEND
   GI=G(0)+I.0
   DO 27 I=I,SEGMN
    ZGEFF=G(I-1)
    IF(SECTN(I).LE.I.OR.SECTN(I).EQ.9) THEN
          BEND IN PIPE OR STRAIGHT SECTION
     TL=L(1)/A
     IF(KLOOP.NE.1.AND.SECTN(I).EQ.9) THEN
      ZGEFF=G(I-1)+(SPLIT-I.0)/ZG(I-1)
     ENDIF
     G(I)=(1.0+CTANH(S*TL)/(ZGEFF=ZO(I)))/(1.0+ZGEFF=ZO(I)*
 * CTANH(S*TL))
    ELSEIF(SECTN(I).EQ.2) THEN
           INLINE RESONATOR ACCUMULATOR
     G(I)=I.0+PCAP(I)*S/ZGEFF
    ELSEIF(SECTN(I).EQ.3) THEN
           TUNED STUB ACCUMULATOR
     G(I)=I.0+CTANH(S=SORT(PIND(I)=PCAP(I)))/(ZO(I)=ZGEFF)
     ELSEIF(SECTN(I).EQ.4) THEN
           HELMHOLTZ RESONATOR ACCUMULATOR
     G(I)=I.0+S*PCAP(I)/(1.0+PIND(I)=PCAP(I)*S==2)/ZGEFF
    ELSEIF(SECTN(I).EQ.5) THEN
           PARALLEL RESONATOR ACCUMULATOR
     G(I)=PIND(I)*PCAP(I)*S*=2+I.0
     G(I)=G(I)/(G(I)+PIND(I)*S*ZGEFF)ELSEIF(SECTN(I).EQ.6) THEN
           PUMP
     G(I)=(1.0+PCAP(I)*S/ZGEFF)/(1.0+(PIND(I)=S+AREA(I))*
  * (PCAP(I)*S+ZGEFF))
     ENDIF
```
 $\mathbf{c}$ 

 $\mathbf C$ 

C

C

 $G(I)=G(I)*ZGEFF$ **GI=GIIG(I)**  $ZT(I)=1.0/G(I)$ 27 CONTINUE **G(SEGMN+I)=I.0+CMAN\*PMRAT=S/G(SEGMN) GI=GI\*G(SEGMN+I) G(SEGNN+I)=G(SEGMN+I)=G(SEGMN) G(SEGNN+2)=I.0/(1.0+ZOR\*G(SEGMN+I)) GI=GI\*G(SEGMN+2) G(SEGMN+2)=G(SEGMN+2)=G(SEGNN+I)** IF(LOPEND. **EQ.1) GO TO 281 ZG(SEGMN)=ZOR/(ZOR\*CMAN=PMRAT\*S+I.0)** IF(SEGMN.NE.1) **THEN DO 271** I=SEGMN-I,1,-1 **ZGEFF=ZG(I+I) ZOEFF=ZO(I+I)** IF(SECTN(I+I).LE.1.OR.SECTN(I+I).EQ.9) **THEN** C **BEND** IN **PIPE** OR **STRAIGHT SECTION TL=(L(I)+L(I+I))/A CAPN=(ZOEFF-ZT(I-1))/(ZOEFF+ZT(I-1)) CAPM=(ZOEFF-ZGEFF)/(ZOEFF+ZGEFF) CFAC=CEXP(-2.0\*S\*TL)** RHS=(ZOEFF+ZGEFF)\*(1.0-CAPN\*CAPM\*CFAC)\*CEXP(S\*L(I+1)/A) CFAC=CAPN\*CFAC\*CEXP(2.0\*S\*L(I+1)/A) **ZG(I)=(RHS-ZOEFF\*(1.0-CFAC))/(1.0+CFAC)** IF(SECTN(I+I).EQ.9) **THEN ZG(I)=ZG(I)/SPLIT ENDIF** ELSEIF(SECTN(I+I).EQ.2) **THEN C** INLINE **RESONATOR ACCUMULATOR ZG(I)=ZGEFF/(ZGEFF\*PCAP(I+I)\*S+I.0) ELSEIF(SECTN(I+I).EQ.3) THEN C TUNED STUB ACCUMULATOR ZG(I)=ZOEFF/CTANH(S\*SQRT(PIND(I+I)\*PCAP(I+I))) ZG(I)=(ZG(I)\*ZGEFF)/(ZG(I)+ZGEFF)** ELSEIF(SECTN(I+I).EQ.4) **THEN C HELMHOLTZ RESONATOR ACCUMULATOR ZG(I)=(1.0+PIND(I+I)=PCAP(I+I)\*S\*=2)/(PCAP(I+I)\*S) ZG(I)=(ZG(I)\*ZGEFF)/(ZG(I)+ZGEFF)** ELSEIF(SECTN(I+I).EQ.5) **THEN C PARALLEL RESONATOR ACCUMULATOR ZG(I)=ZGEFF+PIND(I+I)\*S/(PIND(I+I)\*PCAP(I+I)=S=\*2+I.0) ELSEIF(SECTN(I+I).EQ.6) THEN C PUMP ZG(I)=ZGEFF+PIND(I+I)\*S-AREA(I+I) ZG(I)=ZG(I)/(1.0+ZG(I)\*PCAP(I+I)=S) ENDIF 271 CONTINUE ENDIF** IF(KLGOP.EQ,1) **GO** TO **281 ERRP=O.0** DO **272** I=I,SEGMN

```
C - 27
```

```
C
       GDIF=SQRT((REAL(G(1))-REAL(GOLD(I)))**2+(AIMAG(G(I))-
    * AINAG(GOLD(I)))**2)
       IF(GDIF.GT.ERRP) ERRP=GDIF
 272 CONTINUE
      IF(ERRP.LT.O.O01) GO TO 282
 281 CONTINUE
      IF(LOPEND. EQ.1) GO TO 282
       IF(IOPEN.EQ.O) THEN
       OPEN(UNIT=14,FILE='SURF.ERR')
       WRITE(14,*)' '
       WRITE(14,*)' '
       WRITE(14,*)TITLE
       WRITE(14,*)' '
       IOPEN=I
      ENDIF
      WRITE(14,'(" jw =",F8.1," after",I3," iterations",
    * '' has error of",F8.3,"_ ")')
     * AIMAG(S),LOPEND,IOO.O*ERRP
 282 CONTINUE
      GADM=G(SEGMN+2)
      RETURN
      END
      SUBROUTINE ALLPT(WHOLD,GHOLD,PTS,ITYPE)
        Supervises Nyqulst plot
      INCLUDE 'FGRAPH.FD'
      RECORD/WXYCOORD/XY
      INTEGER*2 DUMWIL
      REAL WHOLD(1001),GHOLD(1001)
      REAL*8 RNIN,RMAX,IMMIN,IHAX
      REAL*8 X,Y
      INTEGER PTS
      RMAX=WHOLD(1)
      RMIN=WHOLD(1)
      IMAX=GHOLD(1)
      IMMIN=GHOLD(1)
      DO 21 I=2,PTS
       IF(WHOLD(I).GT.RMAX) RNAX=WHOLD(I)
       IF(WHOLD(I).LT.RMIN) RMIN=WHOLD(I)
       IF(GHOLD(1).GT.IMAX) IMAX=GHOLD(1)
       IF(GHOLD(I).LT.IMMIN) IMMIN=GHOLD(I)
   21 CONTINUE
      CALL LOWERW(RNIN,RMAX,IMAX,IMMIN)
      CALL NICEGRF(RMIN,RMAX,IMAX,IMMIN,ITYPE)
      CALL SETLINESTYLE(62268)
      X=O.O
      Y=IMMIN
      CALL MOVETO_W(X,Y,XY)
      Y=IMAX
      DUMWIL=LINETO_W(X,Y)
      Y=O.O
      X=RMIN
      CALL MOVETO_W(X,Y,XY)
```

```
X = RMAXDUMWIL=LINETO_W(X,Y)
      CALL SETLINESTYLE(65535)
      X = WHOLD(1)Y=GHOLD(1)
      CALL MOVETO_W(X,Y,XY)
      DO 25 I=2,PTS
       X=WHOLD(I)
       Y=GHOLD(I)
       DUMWIL=LINETO_W(X,Y)
   25
CONTINUE
      RETURN
      END
      SUBROUTINE BENDS(PIPE1,PIPE2,PIPE3,PIPE4,VALUE,DIME)
C
        Computes effective straight pipe for bend
      REAL LBEND,INRAD,INERT,LPRME,NEWLN
      BENDR=O.O174533*ABS(PIPE2)
      LBEND=PIPEI*BENDR
      ARBND=O.785398=PIPE3*=2
      INRAD=PIPEI-O.5*PIPE3
      OTRAD=PIPEI+O.5*PIPE3
      RATIO=INRAD/OTRAD
      X=RATIO
      CALL GINERT(ABS(PIPE2),X,Y)
      INERT=(Y=(OTRAD-INRAD))/ARBND
      LPRME=LBEND/ARBND
      NEWLN=LPRME+INERT
      GAMMA=NEWLN/LPRME
      VALUE=GAMMAt(LBEND+2.0*PIPE4)
      AREAB=ARBND/SQRT(GAMMA)
      DIME=2.0=SQRT(AREAB/3.1415927)
      RETURN
      END
      SUBROUTINE BNSECT(J,ITYPE,POINT,PIPE1,PIPE2,PIPE3,PIPE4)
C
        Computes plot coordinates for a bend
      COMMON/PIPPXY/X,XH,XL,Y,YH,YL,XMIN,XMAX,YMIN,YMAX,SINA,COSA
      COMMON/ARCCON/XC,YC,RAD,ANG,ANGLE
      REAL POINT(8,200)
      INTEGER*2 ITYPE(200)
C
          BEND
C
           FIRST STRAIGHT SECTION OF BEND
      IF(PIPE4.NE.O.O) CALL STSECT(J,ITYPE,POINT,PIPE4,PIPE3)
C
           CURVED SECTION OF BEND
      IF(PIPE2.GE.O.O) THEN
       XC=X-SINA*PIPE1
       YC=Y+COSA=PIPE1
       DIA= 0.5
      ELSE
       XC=X+SINA*PIPE1
       YC=Y-COSA*PIPE1
       DIA=-O.5
      ENDIF
```

```
J=J+1ITYPE(J)=O
P OINT(1, J) = XCPOINT(2,J)=YC
POINT(3,J)=ANG
ANG=ANQ+O.OI745329*PIPE2
ANGLE=ANGLE+O.5*PIPE2
RANG=O.01745329*ANGLE
COSA=COS(RANG)
SINA=SIN(RANQ)
RAD=PIPE1-DIA*PIPE3
POINT(4,J)=ANG
POINT(5,J)=RAD
XO=XC-RAD
YO=YC+RAD
XI=XC+RAD
YI=YC-RAD
×2=XH
Y2=YH
SLENTH=2.0=RAD*SIN(0.OO872665*ABS(PIPE2))
XH=X2+COSA*SLENTH
YH=Y2+SINA*SLENTH
X3=XH
Y3=YH
IF(DIA.LT.O.0) THEN
 HOLD=X2
 X2=X3
 X3=HOLD
 HOLD=Y2
 Y2=Y3
 Y3=HOLD
ENDIF
RAD=PIPE1+DIA*PIPE3
X0=XC-RAD
YO=YC+RAD
XI=XC+RAD
YI=YC-RAD
X2=XL
Y2=YL
SLENTH=2.0=RAD=SIN(O.OO872665*ABS(PIPE2))
XL=X2+COSA=SLENTH
YL=Y2+SINA*SLENTH
X3=XL
Y3=YL
IF(DIA.LT.O,O) THEN
 HOLD=X2
 X2=X3
 X3=HOLD
 HOLD=Y2
 Y2=Y3
 Y3=HOLD
ENDIF
```

```
J=J+1IYPE(J)=0POINT(1, J)=POINT(1, J-1)POINT(2, J)=POINT(2, J-1)POINT (1,J)=POINT (1,J-l)
P OINT(4,J)=P OINT(4,J-1)P OINT(5,J)=RADSLENTH=2.0*PIPE1*SIN(0.00872665*ABS(PIPE2))
X=X+COSA*SLENTH
Y=Y+SINA*SLENTH
XMIN=AMIN1(X, XL, XH, XMIN)
XMAX=AMAX1(X,XL,XH,XMAX)
YMIN=AMIN1(Y, YL, YH, YMIN)
YMAX=AMAX1(Y,YL,YH,YMAX)
     LAST STRAIGHT SECTION OF BEND
ANGLE=ANGLE+0.5*PIPE2
RANG=0.01745329*ANGLE
COSA=COS(RANG)
SINA=SIN(RANG)
J=J+1ITYPE(J)=1
P OINT(1, J)=XHP OINT(2, J) = YHPOINT(3,J)=XLPOINT(4,J)=YLX=X+COSA*PIPE4
XH=X-0.5*SINA*PIPE3
XL=X+0.5*SINA*PIPE3
Y=Y+SINA*PIPE4
YH=Y+0.5*COSA*PIPE3
YL=Y-0.5*COSA*PIPE3
POINT(5,J)=XHPOINT(6, J)=YHP OINT(7, J)=XL
POINT(8,J)=YLXMIN = AMIN1(X,XL,XH,XMIN)XMAX=AMAX1(X,XL,XH,XMAX)YMIN=AMIN1(Y, YL, YH, YMIN)
YMAX=AMAX1(Y, YL, YH, YMAX)
RETURN
 ND \longrightarrowCOMPLEX FUNCTION CCOSH(S)
  Evaluates the complex hyperbolic cosine
COMPLEX S
REAL LAMDA, MU
LAMDA=REAL(S)
MU = AIMAG(S)COSHR=COSH(LAMDA) *COS(MU)
COSHI=SINH(LAMDA) *SIN(MU)
CCOSH=CMPLX(COSHR,COSHI)
RETURN
  \Omega
```
COMPLEX FUNCTION CSINH(S)  $\mathbf c$ **Evaluates** the **complex** hyperbolic **sine COMPLEX S REAL LAMDA,** MU **LAMDA=REAL(S)** MU=AIMAG(S) **SINHR=SINH(LANDA)\*COS(MU) SINHI=COSH(LAMDA)\*SIN(MU) CSINH=CMPLX(SINHR,SINHI) RETURN END** COMPLEX **FUNCTION** CTANH(S)  $\mathbf c$ **Evaluates** the complex **hyperbolic** tangent **COMPLEX** CCOSH,CSINH,S **CTANH=CSINH(S)/CCOSH(S) RETURN END** SUBROUTINE CURV(A1,A2)  $\mathbf C$ Draws **circular arc** INCLUDE 'FGRAPH.FD' RECORD/WXYCOORD/XY INTEGER=2 DUMWIL COMMON /ARCCON/XC,YC,RAD,ANG,ANGLE REAL=8 XP,YP,A1,A2  $ANG1=AI$ **ANG2=A2 DTH=ANG2-ANG1** IF(DTH.LT.O.O) **DTH=6.283185+DTH N=57.29578=DTH DA=DTH/(N-1) XP=XC+RAD\_SIN(ANG1) YP=YC-RAD\*COS(ANG1)** CALL **MOVETO\_W(XP,YP,XY) DO 211=I,N-1 T=ANGI+I\*DA XP=XC+RAD\*SIN(T) YP=YC-RAD\*COS(T)** DUMWIL=LINETO\_W(XP,YP) **21 CONTINUE RETURN END SUBROUTINE ENDPLT** C **Closes** plot routines INCLUDE **'FGRAPH.FD'** INTEGER=2 **dummy READ** (\*,\*) ! Wait for **ENTER key** to **be pressed dummy = setvideomode( \$OEFAULTMODE** ) **RETURN END LOGICAL** FUNCTION fourcolors()  $\mathbf c$ Determines type of **graphics** monitor INCLUDE 'FGRAPH.FD'

```
INTEGER*2
                             dummy
      RECORD /videoconfig/ screen
      COMMON SCREEN
\mathbf{C}\mathbf{C}Set to maximum number of available colors.
\mathbf{c}CALL getvideoconfig( screen )
      SELECT CASE( screen.adapter )
         CASE( $CGA, $OCGA )
            dummy = setvideomode( $MRES4COLOR )
         CASE( $CGA, $OCGA )
            dummy = setvideomode( $ERESCOLOR)
         CASE( $EGA, $OEGA )
            dummy = setvideomode( $VRES16COLOR )
         CASE DEFAULT
            dummy = 0END SELECT
      CALL getvideoconfig( screen )
      Fourcolors = .TRUE.
      IF( dummy .EQ. 0 ) fourcolors = .FALSE.
      fourcolors = .TRUE.
      SUBROUTINE FUEL(S, GF, PIPEA1, PIPEA2, PIPEA3, PIPEA4, SEGMNA, SECTNA,
     \ddot{\bullet}IGONE)
\mathbf cHandles fuel piping logic
      COMMON /WORKIT/WORK(12)
      COMPLEX GF, S
      REAL AREA(75), DIA(75), L(75), KMAN, PID(75), PCAP(75)REAL DENS, A, LFLOW, KTANK, CMAN, CTANK, VOL, VOLMF
      REAL PIPEA1(75),PIPEA2(75),PIPEA3(75),PIPEA4(75),PIPEA5(75)
      INTEGER SEGMNA, SECTNA(75), SECTA
      CHARACTER*24 FUELIN, NAMLIN(2)
      COMMON /WCAOUT/NAMLIN, IUNIT
      CHARACTER*20 TITLF
      CHARACTER*1 ANS
      DATA ISTRT/0/
    L FORMAT(E15.6)
    2 FORMAT(I5,4E15.6)
      IMORE=0IF(IGONE.EQ.2) THEN
       WRITE(*,'(A\)')' Is fuel line data in a file? (Y/N) '
       READ(*,'(A)') ANS
       IF(ANS.NE.'N'.AND.ANS.NE.'n') THEN
        WRITE(*,'(A\))' Is the file name FUEL. INP? (Y/N) '
        READ(*,'(A)')ANS
        IF(ANS.NE.'N'.AND.ANS.NE.'n') THEN
          OPEN(UNIT=11,FILE='FUEL.INP')
          NAMLIN(1)='FUEL. INP'.
        ELSE
          WRITE(*,'(A\)')' Enter name of file with fuel line data '
          READ(*,'(A)')FUELIN
          OPEN(11, FILE = FUELIN)NAMLIN(1)=FUELIN
```
 $C - 33$ 

```
ENDIF
    IMORE= I
   ENDIF
    IGONE=O
  ENDIF
65 CONTINUE
  IF(ISTRT .EQ.O.AND. IGONE.EQ.O) THEN
   ISTRT=I
   IF(IMORE.EQ.1) GO TO 66
   CALL WORKTO(A,CNAN,CTANK,DENS,KMAN,KTANK,LFLOW,TFLOW,VOL,VOLMF,
 * PCHMB,DPROR)
   CALL MODIFY(AREA,DIA,L,PIPEA1,PIPEA2,PIPEA3,PIPEA4,PIPEA5,
 * SECTNA,SEGNNA,SECTA,PIND,PCAP,LOPEND,LOPOLD,SPLIT,PMRAT,'A')
   CALL WORKFR(A,CMAN,CTANK,DENS,KMAN,KTANK,LFLOW,TFLOW,VOL,VOLNF,
 * PCHMB,DPROR)
   IF(IUNIT.EQ.O) THEN
    WRITE(*,*)' You do not have any data stored, please re-read'
    WRITE(*,*)' the questions and answer carefully.'
    ISTRT=O
    WRITE(*,*)' '
    GOTO 65
   ENDIF
   REWIND 11
CONTINUE
66
   CALL WORKTO(A,CMAN,CTANK,DENS,KHAN,KTANK,LFLOW,TFLOW,VOL,VOLNF,
 \starPCHMB,DPROR)
   CALL RLINE(TITLF,PNRAT,SEGMNA,SECTNA,PIPEA1,PIPEA2,
 PIPEA3,PIPEA4,PIPEA5,L,AREA,DIA,PIND,PCAP,LOPEND,LOPOLD,
 SPLIT,11)
   CALL WORKFR(A,CMAN,CTANK,DENS,KMAN,KTANK,LFLOW,TFLOW,VOL,VOLMF,
 \bulletPCHMB,DPROR)
   WRITE(*,*)' For changes in fuel line data enter Y,'
   WRITE(*,'(A\)')' if not, press enter key.'
   READ(*,'(A)')ANS
   WRITE(*,*)' '
    IF(ANS .EQ. 'Y' .OR. ANS .EQ. 'y') THEN
    CALL WORKTO(A,CMAN,CTANK,DENS,KMAN,KTANK,LFLOW,TFLOW,VOL,VOLMF,
 * PCHMB,DPROR)
    CALL MODIFY(AREA,DIA,L,PIPEA1,PIPEA2,PIPEA3,PIPEA4,PIPEAS,
 * SECTNA,SEGNNA,SECTA,PIND,PCAP,LOPEND,LOPOLD,SPLIT,PMRAT,'A')
    CALL WORKFR(A,CMAN,CTANK,DENS,KMAN,KTANK,LFLOW,TFLOW,VOL,VOLNF,
 * PCHNB,DPROR)
   ENDIF
   RETURN
   ELSEIF(ISTRT .EQ. 1.AND. IGONE .EQ.O) THEN
    CALL ADMIT(S,GF,A,AREA,CMAN,CTANK,DPROR,L,LFLOW,PMRAT,SEGMNA,
  * SECTNA,SPLIT,LOPEND,PCAP,PIND)
   RETURN
   ELSEIF(ISTRT .EQ. 1 .AND. IGONE .EQ. 1) THEN
    WRITE(*,'(A\)')' Do you wish to modify current fuel llne data? '
    READ(*,'(A)')ANS
    IF(ANS .EQ. 'Y' .OR. ANS .EQ. 'y') THEN
```

```
CALL WORKTO(A,CMAN,CTANK,DENS,KMAN,KTANK,LFLOW,TFLOW,VOL,VOLMF,
* PCHMB,DPROR)
   CALL MODIFY(AREA,DIA,L,PIPEA1,PIPEA2,PIPEA3,PIPEA4,PIPEA5,
* SECTNA,SEGMNA,SECTA,PIND,PCAP,LOPEND,LOPOLD,SPLIT,PMRAT,'A')
  CALL WORKFR(A,CMAN,CTANK,DENS,KMAN,KTANK,LFLOW,TFLOW,VOL,VOLMF,
* PCHMB,DPROR)
 ELSE
   WRITE(*,'(A\)')' Do you wish to rewind fuel line file? '
   READ(*,'(A)')ANS
   IF(ANS ,EQ. 'Y' ,OR. ANS .EQ, 'y') REWIND 11
   CALL WORKTO(A, CMAN, CTANK, DENS, KMAN, KTANK, LFLOW, TFLOW, VOL, VOLMF,
* PCHMB,DPROR)
   CALL RLINE(TITLF,PMRAT,SEGMNA,SECTNA,PIPEA1,PIPEA2,
* PIPEA3,PIPEA4,PIPEA5,L,AREA,DIA,PIND,PCAP,LOPEND,LOPOLD,
* SPLIT,11)
   CALL WORKFR(A,CMAN,CTANK,DENS,KMAN,KTANK,LFLOW,TFLOW,VOL,VOLMF,
* PCHMB,DPROR)
   WRITE(*,*)' For changes in fuel line data enter Y,'
   WRITE(*,'(A\)')' if not, press enter key.'
   READ(*,'(A)')ANS
   WRITE(*,*)' '
   IF(ANS .EQ. 'Y' .OR. ANS .EQ. 'y') THEN
    CALL WORKTO(A,CMAN,CTANK,DENS,KMAN,KTANK,LFLOW,TFLOW,VOL,VOLMF,
* PCHMB,DPROR)
   CALL MODIFY(AREA,DIA,L,PIPEA1,PIPEA2,PIPEA3,PIPEA4,PIPEA5,
* SECTNA,SEGMNA,SECTA,PIND,PCAP,LOPEND,LOPOLD,SPLIT,PMRAT,'A')
    CALL WORKFR(A,CMAN,CTANK,DENS,KMAN,KTANK,LFLOW,TFLOW,VOL,VOLMF,
* PCHMB,DPROR)
   ENDIF
  ENDIF
  IGONE=O
 ENDIF
 RETURN
 END
 SUBROUTINE GINERT(BEND,X,Y)
   Evaluates curve fit of inertance of bends
 DIMENSION B(3)
 DATA B/O.O,O.7877014E-O2,-O.2814679E-04/
 A=B(1)+(B(2)+B(3)*BEND)*BENDY=Ax(X-1,0)**2RETURN
 END
 SUBROUTINE HHSECT(J,ITYPE,POINT,LEN,DIA,VOL)
   Computes plot coordinates for Helmholtz resonator
 COMMON/PIPPXY/X,XH,XL,Y,YH,YL,XMIN,XMAX,YMIN,YMAX,SINA,COSA
 REAL LEN,POINT(8,200)
 INTEGER*2 ITYPE(200)
 XOLD=X
 XHOLD=XH
 XLOLD=XL
 YOLD=Y
 YHOLD=YH
```

```
C- 35
```

```
YLOLD=YL
 SINOLD=SINA
  COSOLD=COSA
  DIAM=SQRT((XH-XL)**2+(YH-YL)**2)CALL TSSECT(J, ITYPE, POINT, LEN, DIA)
  XC=0.5*(XOLD+X)YC=0.5*(YOLD+Y)
 XOLD=XYOLD=Y
 SINA=COSOLD
  COSA=-SINOLD
 X=XC+COSA*(LEN+0.5*DIAM)
  Y=YC+SINA*(LEN+0.5*DIAM)
  SIDE=VOL**0.3333333CALL STSECT(J, ITYPE, POINT, SIDE, SIDE)
 X=XOLD
 Y=YOLD
  SINA=SINOLD
  COSA=COSOLD
  DIAM=SQRT((XHOLD-XLOLD)**2+(YHOLD-YLOLD)**2)
  XH=X-0.5*SINA*DIAM
 XL=X+0.5*SINA*DIAMXH=X-O.5*SINA*DIAM
  XL=X+O.5*SINA*DIAM
  RETURN
  END
  SUBROUTINE LABANG(XMIN, XMAX, YMIN, YMAX)
    Labels phase angle plot
  INCLUDE 'FGRAPH.FD'
  RECORD/WXYCOORD/XY
  RECORD /videoconfig/ screen
  COMMON
                        screen
  CHARACTER*40 TITLE
  CHARACTER*20 TITLF
  INTEGER*2 IHR, IMIN, IYR, IMON, IDAY
  CHARACTER*2 AP
  COMMON /WCATIT/TITLE, TITLF, IHR, IMIN, AP, IYR, IMON, IDAY
  COMMON /NOCOL/NCOLS, NMODE
  COMMON / FACTOR/SFAC
  INTEGER*2 NCOLS
  INTEGER*2 row, rows
  INTEGER*2 DUMWIL
  RECORD/RCCOORD/S
  REAL*8 XMIN, XMAX, YMIN, YMAX, XP, YP
  CHARACTER*6 YLO, YHI
  CHARACTER*7 XHI
  DATA YLO/' -180''/
 DATA YHI/' 180''/
1 FORMAT (F6.3)
2 FORMAT(F7.2)
  rows = screen.numtextrows
  IF(NMODE.EQ.6) THEN
```
 $\mathbf c$ 

```
CALL settextposition(1, 1, s)
ELSE
 CALL settextposition( 0, 20, s)
ENDIF
CALL OUTTEXT(TITLE)
dummy = rectangle_w($GBORDER, XMIN, YMIN, XMAX, YMAX)
COW=TOWS/4
CALL SETTEXTPOSITION(row,1,s)
IF(NCOLS.LE.40) THEN
 CALL OUTTEXT('Angle')
ELSE
 CALL OUTTEXT(' Phase Angle')
ENDIF
CALL OUTTEXT(' Phase Ang]e')
 CALL SETTEXTPOSITION(rows/2-1,18,s)
 CALL OUTTEXT('freq')
ELSE
 CALL SETTEXTPOSITION(rows/2-1,35,s)
 IF(SFAC.EQ.1.0) THEN
  CALL OUTTEXT('Frequency - rad/sec')
 ELSE<sub>.</sub>
 CALL OUTTEXT('Frequency - Hert;
 ENDIF
ENDIF
CALL GETTEXTPOSITION(s)
IF(NMODE.EQ.6) THEN
 CALL GETTEXTPOSlTION(s)
 CALL OUTTEXT(YHI)
 CALL SETTEXTPOSITION(s.row-3,1,s)
 CALL OUTTEXT(YHI)
 CALL GETTEXTPOSITION(s)
 ILOC=4
 CMAX=26
ELSEIF(NMODE.EQ.16) THEN
 CALL SETTEXTPOSITION(2, 10, s)CALL OUTTEXT(YHI)
 CALL SETTEXTPOSITION(s.row-2,10,s)
 CALL OUTTEXT(YLO)
 CALL GETTEXTPOSITION(s)
 ILOC=13
 COMPLEMENT
ELSE
 CALL SETTEXTPOSITION(2,10,s)
 CALL OUTTEXT(YHI)
 CALL SETTEXTPOSITION(s.row-2,10,s)
 CALL OUTTEXT(YLO)
 CALL GETTEXTPOSITION(s)
 ILOC=13IMAX=54
ENDIF
ILO=XMIN
ENDITE
```

```
21 CONTINU
   IDEL=IMAX/(IHI-ILO)
   row=s, row+1
   DO 21 I=ILO,IHI
    HI=10.0**I
    WRITE(XHI,2)HI
    CALL SETTEXTPOSITION(row,ILOC,s)
    CALL OUTTEXT(XHI)
    ILOC=ILOC+IDEL
    IF(I.EQ.ILO.OR.I.EQ.IHI) GO TO 21
    CALL SETLINESTYLE(62268)
    XP=IYP=YMIN
    CALL MOVETO_W(XP,YP,XY)
    YP=YMAX
    DUMWIL=LINETO_W(XP,YP)
    CALL SETLINESTYLE(65535)
   RETURN
   END
   SUBROUTINE LABGAIN(XMIN,XMAX,YMIN,YMAX,ITYPE)
     Labels gain plot
   INCLUDE 'FGRAPH.FD'
   RECORD/WXYCOORD/XY
   RECORD /videoconflg/ screen
   COMMON screen
   CHARACTER*4O TITLE
   CHARACTER*2O TITLF
   INTEGER*2 IHR, IMIN, IYR, IMON, IDAY
   CHARACTER*2 AP
   COMMON/WCATIT/TITLE,TITLF,IHR,IMIN,AP,IYR,IMON,IDAY
   COMMON/NOCOL/NCOLS,NMODE
   COMMON/FACTOR/SFAC
   INTEGER=2 NCOLS
   INTEGER*2 row,rows
   INTEGER*2 DUMWIL
   RECORD/RCCOORD/S
   REAL=8 XMIN, XMAX, YMIN, YMAX, XP, YP
   CHARACTER*6 YLO,YHI
   CHARACTER*7 XHI
 FORMAT(F6.3)
 FORMAT(F7.2)
   rows = screen.numtextrows
   dummy = rectangle_w( $GBORDER, XMIN, YMIN, XMAX,
YMAX
   row=rows/4
   CALL SETTEXTPOSITION(row,5,s)
   CALL OUTTEXT('Gain ')
   IF(NMODE.EQ.6) THEN
    CALL SETTEXTPOSITION(rows/2-1,18,s)
    CALL OUTTEXT('freQ')
    CALL SETTEXTPOSITION(rows,16,s)
   ELSE
    CALL SETTEXTPOSITION(row$/2-1,35,s)
```

```
C - 38
```

```
IF(SFAC.EQ.1.0) THEN
  CALL OUTTEXT('Frequency - rad/sec')
 ELSE<sub>.</sub>
  CALL OUTTEXT('Frequency - Hertz')
 ENDIF
 CALL SETTEXTPOSITION(rows, 39, s)
ENDIF
IF(ITYPE.EQ.1) CALL OUTTEXT('
                                            ')
                                    K(jw)\cdotIF(ITYPE.EQ.2) CALL OUTTEXT('K(jw,Gox)IF(ITYPE.EQ.1) CALL OUTTEXT(' K(jw) ')
IF(ITYPE.EQ.4) CALL OUTTEXT('K(jw,Gox,Gf)')
WRITE(YLO,1) YMIN
WRITE(YHI,1) YMAXCALL GETTEXTPOSITION(s)
IF(NMODE.EQ.6) THEN
 CALL SETTEXTPOSITION(3,1,s)
 CALL OUTTEXT(YHI)
 CALL SETTEXTPOSITION(s.row-3,1,s)
 CALL OUTTEXT(YLO)
 CALL GETTEXTPOSITION(s)
 ILOC=4IMAX=26
ELSEIF(NMODE.EQ.16) THEN
 CALL SETTEXTPOSITION(3,10,s)
 CALL OUTTEXT(YHI)
 CALL SETTEXTPOSITION(s.row-4,10,s)
 CALL OUTTEXT(YLO)
 CALL GETTEXTPOSITION(s)
 ILOC=13IMAX=54
ELSE
 CALL SETTEXTPOSITION(2,10,s)
 CALL OUTTEXT(YHI)
 CALL SETTEXTPOSITION(s.row-3,10,s)
 CALL OUTTEXT(YHI)
 CALL GETTEXTPOSITION(s)
 ILOC=13IMAX=54
ENDIF
ILO=XMIN
IHI=XMAX
IDEL=IMAX/(IHI-ILO)
row=s.row+1
DO 21 I=ILO, IHI
 HI = 10.0**IWRITE(XHI,2)HI
 CALL SETTEXTPOSITION(row, ILOC, s)
 CALL OUTTEXT(XHI)
 ILOC=ILOC+IDELIF(I.EQ.ILO.OR.I.EQ.IHI) GO TO 21
 CALL SETLINESTYLE(62268)
 IF(I.EQ. ILO.OR.I.EQ.IHI) GO TO 21
```

```
YP=YMIN
      CALL MOVETO_W(XP,YP,XY)
      YP=YMAX
      DUMWIL=LINETO_W(XP,YP)
      CALL SETLINESTYLE(65535)
   21 CONTINUE
     RETURN
      END
      SUBROUTINE LOWERW(XMIN,XMAX,YMAX,YMIN)
C
       Sets up lower plotting window
      INCLUDE 'FGRAPH.FD'
      INTEGER*2 dummy
      INTEGER=2 xwidth, yheight, cols, rows
      RECORD /videoconfig/ screen
      COMMON screen
      COMMON /NOCOL/NCOLS,NMODE
      INTEGER*2 NCOLS,NMODE
      REAL*8 XMIN, XMAX, YMIN, YMAX, XLEN, YLEN
     XLEN=O.I*(XMAX-XMIN)
      YLEN=O.I*(YMAX-YMIN)
      XMIN=XMIN-XLEN
      XMAX=XMAX+XLEN
      YMIN=YMIN-YLEN
      YMAX=YMAX+YLEN
      xwidth = screen.numxpixels
      yheight = screen.numypixels
      cols = screen.numtextcols
      rows = screen.numtextrows
C
\mathbf cwindow
C
      IF(NMODE.EQ.6) THEN
       CALL setvlewport( 50, yhelght - 30, xwidth - 20, 10 )
      ELSE
       CALL setviewport( 100, yheight - 50, xwidth - 50, 20 )
      ENDIF
       CALL settextwindow( O, I, rows, cols)
      dummy = setwindow(.TRUE.,XMIN,YMIN,XMAX,YMAX)
      CALL clearscreen( $GWINDOW )
      RETURN
      END
      SUBROUTINE LOX(S,GOX,PIPEB1,PIPEB2,PIPEB3,PIPEB4,SEGMNB,SECTNB,
     * IGONE)
C
        Handles lox piping logic
      COMMON/WORKIT/WORK(12)
      COMPLEX GOX,S
      REAL AREA(75),DIA(T5),L(T5),PIND(T5),PCAP(75)
      REAL DENS_A,LFLOW,KTANK,KNAN,CMAN,CTANK,VOL,VOLNF
      REAL PIPEBl(75),PIPEB2(75),PIPEB3(TS),PIPEB4(75),PIPEB5(75)
      INTEGER SEGNNB,SECTNB(TS),SECTB
      CHARACTER*24 LOXIN,NAMLIN(2)
      COMMON/WCAOUT/NANLIN,IUNIT
```

```
CHARACTER*20 TITLO
  CHARACTER*I ANS
  DATA ISTRT/O/
1 FORMAT(El5.6)
2 FORMAT(IS,4E15.6)
  IMORE=O
  IF(IGONE.EQ.2) THEN
   WRITE(*,'(A\)')' Is the lox line data
in a file? (Y/N) '
   READ(*,'(A)')ANS
   IF(ANS.NE.'N'.AND.ANS.NE.'n') THEN
    WRITE(*,'(A\)')' Is the file with lox
     READ(*,'(A)'
    IF(ANS.NE.'N'.AND.ANS.NE.'n') THEN
     OPEN(UNIT=IO,FILE='LOX.INP')
     NAMLIN(2)='LOX.INP'
    ELSE
     WRITE(*,'(A\)')' Enter name of file
with lox line data '
     READ(*,'(A)')LOXIN
     OPEN(IO,FILE=LOXIN)
     NAMLIN(2)=LOXIN
    ENDIF
    IMORE=1ENDIF
   IGONE=O
  ENDIF
65 CONTINUE
  IF(ISTRT .EQ. O.AND. IGONE.EQ.O) THEN
   ISTRT=I
   IF(IMORE.EQ.1) GO TO 66
                                          line data LOX.INP? (Y/N)'
   CALL WORKTO(A,CMAN,CTANK,DENS,KMAN,KTANK,LFLOW,TFLOW,VOL,VOLMF,
 * PCHMB,DPROR)
   CALL MODIFY(AREA,DIA,L,PIPEB1,PIPEB2,PIPEB3,PIPEB4,PIPEB5,
 * SECTNB,SEGMNB,SECTB,PIND,PCAP,LOPEND,LOPOLD,SPLIT,PMRAT,'B')
   CALL WORKFR(A,CMAN,CTANK,DENS,KMAN,KTANK,LFLOW,TFLOW,VOL,VOLMF,
 * PCHMB,DPROR)
   IF(IUNIT.EQ.O) THEN
    WRITE(*,*)' You do not have any data stored, please re-reed'
    WRITE(*,*)' the questions and answer carefully.'
    ISTRT=O
    WRITE(*,*)' '
    GOTO 65
    ENDIF
   REWIND 10
66 CONTINUE
   CALL WORKTO(A,CMAN,CTANK,DENS,KMAN,KTANK,LFLOW,TFLOW,VOL,VOLNF,
 * PCHMB,DPROR)
   CALL RLINE(TITLO,PMRAT,SEGNNB,SECTNB,PIPEB1,PIPEB2,
  = PIPEB3,PIPEB4,PIPEB5,L,AREA,DIA,PIND,PCAP,LOPEND,LOPOLD,
  * SPLIT,IO)
    CALL WORKFR(A,CMAN,CTANK,DENS,KMAN,KTANK, LFLOW,TFLOW,VOL,VOLMF,
  * PCHMB,DPROR)
    WRITE(*,*)' For changes in lox line data enter Y,'
```

```
WRITE(*,'(A\)')' if not, press enter key.'
 READ(*,'(A)')ANS
 WRITE(*,*)' '
 IF(ANS .EQ. 'Y' .OR. ANS .EQ. 'y') THEN
  CALL WORKTO(A,CMAN,CTANK,DENS,KMAN,KTANK,LFLOW,TFLOW,VOL,VOLMF,
* PCHMB,DPROR)
  CALL MODIFY(AREA,DIA,L,PIPEB1,PIPEB2,PIPEB3,PIPEB4,PIPEB5,
* SECTNB,SEGNNB,SECTB,PIND,PCAP,LOPEND,LOPOLD,SPLIT,PMRAT,'B')
  CALL WORKFR(A,CMAN,CTANK,DENS,KNAN,KTANK,LFLOW,TFLOW,VOL,VOLMF,
* PCHMB,DPROR)
 ENDIF
 RETURN
ELSEIF(ISTRT .EQ. 1 .AND. IGONE.EQ.O) THEN
 CALL ADMIT(S,GOX,A,AREA,CNAN,CTANK,DPROR,L,LFLOW,PMRAT,SEGMNB,
* SECTNB,SPLIT,LOPEND,PCAP,PIND)
ELSEIF(ISTRT.EQ.1.AND.IGONE.EQ.1) THEN
 WRITE(*,'(A\)')' DO you wish to modify current LOX line data? '
 READ(*,'(A)')ANS
 IF(ANS .EQ. 'Y' .OR. ANS .EQ. 'y') THEN
  CALL WORKTO(A,CNAN,CTANK,DENS,KMAN,KTANK,LFLOW,TFLOW,VOL,VOLNF,
* PCHNB,DPROR)
  CALL MODIFY(AREA,DIA,L,PIPEB1,PIPEB2,PIPEB3,PIPEB4,PIPEB5,
* SECTNB,SEGMNB,SECTB,PIND,PCAP,LOPEND, LOPOLD,SPLIT,PMRAT,'B')
  CALL WORKFR(A, CMAN, CTANK, DENS, KMAN, KTANK, LFLOW, TFLOW, VOL, VOLMF,
* PCHNB,DPROR)
  ELSE
  WRITE(*,'(A\)')' Do you wish to rewind LOX line file? '
  READ(*,'(A)')ANS
   IF(ANS .EQ. 'Y' .OR. ANS .EQ. 'y') REWIND 10
  CALL WORKTO(A,CMAN,CTANK,DENS,KMAN,KTANK,LFLOW,TFLOW,VOL,VOLNF,
* PCHNB,DPROR)
  CALL RLINE(TITLO,PMRAT,SEGMNB,SECTNB,PIPEB1,PIPEB2,
* PIPEB3,PIPEB4,PIPEBS,L,AREA,DIA,PIND,PCAP,LOPEND,LOPOLD,
* SPLIT,IO)
   CALL WORKFR(A,CMAN,CTANK,DENS,KMAN,KTANK,LFLOW,TFLOW,VOL,VOLMF,
* PCHMB,DPROR)
   WRITE(*,*)' For changes in lox line data enter Y,'
  WRITE(*,'(A\)')' if not, press enter key.'
  READ(*,'(A)')ANS
  WRITE(*,*)' '
   IF(ANS .EQ. 'Y' .OR. ANS .EQ. 'y') THEN
   CALL WORKTO(A,CMAN,CTANK,DENS,KMAN,KTANK,LFLOW,TFLOW,VOL,VOLMF,
* PCHNB,DPROR)
   CALL MODIFY(AREA,DIA,L,PIPEBI,PIPEB2,PIPEB3,PIPEB4,PIPEB5,
* SECTNB,SEGMNB,SECTB,PIND,PCAP,LOPEND,LOPOLD,SPLIT,PMRAT,'B')
    CALL WORKFR(A,CNAN,CTANK,DENS,KMAN,KTANK,LFLOW,TFLOW,VOL,VOLNF,
\starPCHNB,DPROR)
   ENDIF
  ENDIF
  IGONE=O
 ENDIF
 RETURN
```

```
END
  SUBROUTINE MODIFY(AREA,DIA,L,PIPE1,PIPE2,PIPE3,PIPE4,PIPE5,SECTN,
 * SEGMN,SECT,PIND,PCAP,LOPEND,LOPOLD,SPLIT,PMRAT,R)
    Allows modifications to input data
  REAL AREA(75),DIA(75),L(75),PIPEl(75),PIPE2(75),PIPE3(75),
 * PIPE4(75),PIPE5(75),PIND(75),PCAP(75)
  REAL KHAN,KTANK,LFLOW
  INTEGER*2 SECTN(75),SECT,SEGMN
  COMMON/WORKIT/A,CNAN,CTANK,DENS,KHAN,KTANK,LFLOW,TFLOW,VOL,
 * VOLMF,PCHMB,DPROR
  CHARACTER*I ANS,R
  CHARACTER*8 VARVAL(9),VARU(g),VARL(9),NAME
  CHARACTER*24 NAMLIN(2)
  COMMON/WCAOUT/NAMLIN,IUNIT
  CHARACTER*40 TITLE
  CHARACTER*20 TITLF
  INTEGER*2 IHR,IMIN,IYR,IMON,IDAY
  CHARACTER*2 AP
  COMMON /WCATIT/TITLE,TITLF,IHR,IMIN,AP,IYR,IMON,IDAY
  DATA GRAV/32.2/,PI/3.141593/
  DATA VARVAL/' DENS =',' DPROR =',' KHAN =',
 * ' KTANK =',' LFLOW =',' PCHMB =',' TFLOW =',
 = ' VOL =' ! ' VOLMF ='/
  DATA VARU/'DENS ,'DPROR ' , 'KHAN ',
 * 'KTANK ,'LFLOW ','PCHMB ','TFLOW ',
 * 'VOL ,'VOLMF '/
  DATA VARL/'dens
 * 'ktank ',flow ' 'pchmb ','tflow '
 ' _ ' * 'vol ,'volmf '
1FORMAT(1PE15.6)
2 FORMAT(IS,1PSE15.6)
3 FORMAT(I5,1P3E15.6)
4 FORMAT(' This segment is a bend of',IPE13.5,' deg and radius of',
 * E13.5)
5 FORMAT(' This segment is straight ',1PE13.5,' diameter pipe ',
 * E13.5,' ft. long')
6 FORMAT(A8,1PE13.5,1OX,A8,E13.5)
7 FORMAT(' TITLE = ',A20)
10 FORMAT(A20,2X,I2.2, ' : ' , I2.2,A2,3X,I2.2,' - ',I2.2, '-',I2.2)
11 FORMAT(' This segment Is ',I2,' way split ',1PE13.5,' dta.',
 * ' pipe ',E13.5,' ft. long')
12 FORMAT(' This segment is a pump with length =',1PE13 5,' dia ='
 \star E13.5/5X,'dp/dm =',E13.5,' capacitance =',E13.5,
 * ' inductance =',E13.5)
13 FORMAT(' This segment is a tuned pipe ',1PE13.5,' long & dia =',
 * E13.5)
14 FORMAT(' This segment is a Helmholtz resonator with'/5X,'length ='
 * ,1PE13.5, ' dla =' , E13.5 , ' and vol =',E13.5)
15 FORMAT(' This segment is a parallel resonator with'/5X,'lengl;h =',
 * 1PE13.5,' dta =',E13.5,' and vol =',E13.5)
16 FORMAT(' This segment is a',IPE13.5, ' long inllne acc. with'
 * ' diameter of',E13.5)
```
**C -** 43

```
IF(R.EQ.'A') THEN
    IUNIT = 11NAMNAM = 1ELSE
    IUNIT = 10ENDIF
   AVGK=0.5*(KTANK+KMAN)
   ICHG=0
   WRITE(*,*)' Do you wish to change engine & fluid parameters '
   READ(*,'(A)') ANS
   IF(ANS.NE.'Y'.AND.ANS.NE.'y') GO TO 29
   WRITE(*,*)' Do you wish to change all of the parameters?'
   IF(ANS.NE.'Y'.AND.ANS.NE.'Y') GO TO 29
   IF(ANS.NE.Y''.AND.ANS.NE.Y') ICHG=1
21 CONTINUE
   IF(ICHG.EQ.0) THEN
    WRITE(*,'(A\)')' Enter TITLE (20 characters max.) '
    READ(*,'(A)')TITLF
    WRITE(TITE, 10)TITE, IHR, IMIN, AP, IMON, IDAY, IYR
    WRITE(*,'(A\)')' Enter FUEL TANK VOLUME ft^3)'
    READ(*,*)VOL
    WRITE(*,'(A\)')' Enter FLOW RATE inside LINE (lbm/sec)'
    READ(*,*)LFLOWWRITE(*,'(A\)')' Enter BULK MODULUS of fluid inside TANK (lb /ft<sup>2</sup>)
  *2)'
    WRITE(*,'(A\)')' Enter BULK MODULUS of fluid inside TANK (Ib /ft ^
    WRITE(*,'(A\)')' Enter FUEL DENSITY (1bm/ft^3)'
    READ(*,*)DENSWRITE(*,'(A\)')' Enter FUEL DENSITY (lbm/ft^3) '
    READ(*,*)TFLOW
    WRITE(*,'(A\)')' Enter MANIFOLD VOLUME (ft<sup>^</sup>3)'
    READ(*)VOLMF
    WRITE(*,'(A\)')' Enter BULK MODULUS of fluid inside MANIFOLD (lb)
  */ft<sup>2</sup>)'
    READ(*) KMAN
    WRITE(*,'(A\)')' Enter CHAMBER PRESSURE in ENGINE (1bf/ft<sup>^2</sup>)'
    READ(*,*)PCHMBWRITE(*,'(A\)')' Enter PRESSURE DROP across ORIFICE (1bf/ft<sup>o</sup>2)'
    READ(*,*)DPRORA=SQRT(GRAV*KTANK/DENS)
    CTANK=DENS*VOL/KTANK
    CMAN=DENS*VOLMF/KMAN
    PMRAT=PCHMB/TFLOW
    AVGK=0.5*(KTANK+KMAN)
   ELSE
    GO TO 24
22 CONTINUE
    WRITE(*, *)'VARIABLE NAMES AND DESCRIPTIONS'
    WRITE(*, *)<sup>2</sup>
                                                                         \bulletWRITE(*,*)' TITLE - title (20 characters max.)
                                                                         \bulletWRITE(*,*)'DENS - density of fluid (lbm/ft^3)
```

```
DPROR - pressure drop across orfices (lbf/ft^2) '
    WRITE(*,*)'WRITE(*,*)'KMAN - bulk modulus in manifold (lbf/ft^2) '
    WRITE(*,*)'KTANK - bulk modulus in tank (lbf/ft^2)
    WRITE(*,*)'LFLOW - mass flow rate of fluid (lbm/sec)
    WRITE(*,*)'PCHMB - chamber pressure (lbf/ft^2)
    WRITE(*,*)'TFLOW - total mass flow inside engine (lbm/sec)'
    WRITE(*,*)'VOL - volume of storage tank (ft^3)
    WRITE(*,*)'VOLMF - volume of manifold (ft^3)
    WRITE(*,*)' '
    GO TO 25
23
   CONTINUE
    WRITE(*,*)'VARIABLE NAMES AND VALUES'
    WRITE(=,=)' '
    WRITE(*,7)TITLF
    WRITE(=,6)VARVAL( 1), DENS,VARVAL( 2),DPROR,
  \starVARVAL( 3), KMAN,VARVAL( 4),KTANK,VARVAL( 5),LFLOW,
 \pmb{\ast}VARVAL( 6),PCHMB,VARVAL( 7),TFLOW,VARVAL( 8), VOL,
 \bulletVARVAL ( 9), VOLMF
   CONTINUE
24
    WRITE(*,*)' '
    WRITE(=,=)' Enter ? to print variable names & descriptions'
    WRITE(*,*)' # to print variable names & values'<br>WRITE(*,*)' IITLE to enter new title'
                      TITLE to enter new title'
    WRITE(=,=)' END when all changes have been made'
    WRITE(*,*)' '
25 CONTINU
    WRITE(=,' (A\)')'
Enter variable name and new value, END, ?, or
  * # 'CALL ZREAD(NAME, VALUE)
    IF(NAME.EQ.'?') GO TO 22
    IF(NAME.EQ.'#') GO TO 23
    IF(NAME.EQ.'END'.OR.NAME.EQ.'end') GO TO 28
    IF(NAME.EQ.'TITLE'.OR.NAME.EQ.'title') THEN
     WRITE(*,'(A\)')' Enter new TITLE (20 characters max.) '
     READ(*,'(A)')TITLF
     WRITE (TITLE, 10)TITLF, IHR, IMIN,AP, IMON, IDAY, IYR
     GO TO 25
    ENDIF
    DO 26 II=l,9
     I=II
     IF(NAME.EQ.VARU(I).OR.NAME.EQ.VARL(I)) GO TO 27
26
    CONTINUE
    WRITE(*,*)'Invalid name, try again'
    GO TO 22
27
    CONTINUE
    IF(I.EQ. 1)DENS=VALUE
    IF(I.EQ. 2)
                  DPROR=VALUE
    IF(I.EQ. 3)
                  KMAN=VALUE
    IF(I.EQ. 4)
                  KTANK=VALUE
    IF(I.EQ. 5)
LFLOW=VALUE
    IF(I.EQ. 6)
                 PCHNB=VALUE
    IF(I.EQ. 7)
TFLOW=VALUE
```

```
IF(I.EQ. 8) VOL=VALUE
    IF(I.EQ. 9) VOLMF=VALUE
    GO TO 25
   ENDIF28 CONTINUE
   A=SQRT (GRAV*KTANK/DENS)
   CTANK=DENS*VOL/KTANK
   CMAN=DENS*VOLMF/KMAN
   PMRAT=PCHMB/TFLOW
   AVGK=0.5*(KTANK+KMAN)
29 CONTINUE
   AVGK=O.5* ( KTANK+KMAN)
   WRITE(*,*)' Do you wish to change the pipe layout? '
   READ(*,'(A)')ANS
   IF(ANS.NE.'Y'.AND.ANS.NE.'y') GO TO 36
   WRITE(*,*)' Do you wish to change all of the pipe segments?'
   READ(*) '(A)'/ANSEIF(ANS.NE.'Y'.AND.ANS.NE.'y') THEN
    RCHG=1
    GO TO 30
   ENDIF
    SPLIT=1.0LOPEND=1
    LOPOLD=20
   WRITE(*,'(A\)')' How many segments is the pipe broken into? '
   READ(*,*)SEGMN
30 CONT INUE
   I=0ISEGMN=SEGMN
   DO 35 II=1, SEGMN
    I=I+1IF(ICHG.EQ.1) THEN
     IF(SECTN(I).EQ.0) THEN
      WRITE(*,4)PIPE2(1), PIPE1(1)ELSEIF(SECTN(I).EQ.1) THEN
      WRITE(*,5)PIPE2(I),PIPE1(I)ELSEIF(SECTN(I).EQ.1) THEN
      WRITE(*,16)PIPE1(I), PIPE2(I)ELSEIF(SECTN(I).EQ.2) THEN
      WRITE(*,13)PIPE1(I),PIPE2(I)ELSEIF(SECTN(I).EQ.3) THEN
      WRITE(*,14)PIPE1(I),PIPE2(I),PIPE3(I)ELSEIF(SECTN(I).EQ.4) THEN
      WRITE(*,15)PIPE1(I),PIPE2(I),PIPE3(I)ELSEIF(SECTN(I).EQ.5) THEN
      WRITE(*,12)PIPE1(I),PIPE2(I),PIPE3(I),PIPE4(I),PIPE5(I)ELSEIF(SECTN(I).EQ.6) THEN
      WRITE(*,11)INT(PIPE3(I)),PIPE2(I),PIPE1(I)ENDIF
     WRITE(*,*)' You may keep (K), modify (Y), delete (D),',
     k add before (B), or add after (A)?'<br>READ(*,'(A)')ANS
  \pmb{\ast}
```

```
IF(ANS.EQ.'A'.OR.ANS.EQ.'a') THEN
      I = I + 1DO 31 III=ISEGMN, I,-1PIPE1(III+1)=PIPE1(III)PIPE2(III+1)=PIPE2(III)PIPE3(III+1)=PIPE3(III)
       PIPE2(III+I)=PIPE2(III)
       PIPE3(III+I)=PIPE3(III)
       L(III+1)=L(III)DIA(III+1)=DIA(III)
       AREA(III+1)=AREA(III)
       PCAP(III+1)=PCAP(III)
       PIND(III+1)=PIND(III)SECTN(III+1)=SECTN(III)
31 CONTINUE
      ISEGMN=ISEGMN+1
      GO TO 34
     ELSEIF(ANS, EQ. 'B'.OR. ANS, EQ. 'b') THEN
      DO 32 III=ISEGMN.I.-1
       PIPE1(III+1)=PIPE1(III)
       PIPE2(III+1)=PIPE2(III)
       PIPEI(III+I):PIPEI(III)
       PIPE4(III+1)=PIPE4(III)
       PIPE3(III+I)=PIPE3(III)
       L(III+1)=L(III)DIA(III+1)=DIA(III)AREA(III+1)=AREA(III)
       PCAP(III+1)=PCAP(III)
       PIND(III+1)=PIND(III)
       SECTN(III+1)=SECTN(III)
32 CONTINUE
      ISEGMN=ISEGMN+1
      GO TO 34
     ELSEIF(ANS.EQ.'D'.OR.ANS.EQ.'d') THEN
      DO 33 III=I, ISEGMN
       PIPE1(III)=PIPE1(III+1)PIPE2(III)=PIPE2(III+1)
       PIPE3(III)=PIPE3(III+1)
       PIPE2(III)=PIPE2(III+I)
       PIPE3(III)=PIPE3(III+I)
       L(III)=L(III+1)DIA(III)=DIA(III+1)AREA(III)=AREA(III+1)PCAP(III)=PCAP(III+1)
       PIND(III)=PIND(III+1)
       SECTN(III)=SECTN(III+1)
33 CONTINUE
      I=I-1ISEGMN=ISEGMN-1
      GO TO 35
     ELSEIF(ANS.NE. 'Y'.AND.ANS.NE. 'Y') THEN
      GO TO 35
```

```
ENDIF
       ENDIF
   34 CONTINUE
                                                1 for STRAIGHT pipe,'
       WRITE(*,=)'
Specify 0
                             for BEND, 1 for
       WRITE(*,*)'2
                                                        TUNED STUB,'
                             for INLINE ACCUM., 3 for
       WRITE(*,*)'PARALLEL RES.
                           4
                             for HELMHOLTZ RES., 5 for
       WRITE(*,*)'9 for SPLIT'
                           6
for PUMP, 9 for
       READ(*,t) SECT
       IF(SECT.LT.O.OR.SECT.GT.6.AND.SECT.NE.9) GO TO 34
       SECTN(I)=SECT
       IF(SECT.EQ.O) THEN
C
              BEND IN PIPE
        WRITE(t,=)' RADIUS of bend along CL (ft), ANGLE of bend (deg),'
        WRITE(t,=)' DIAMETER (ft), and LENGTH (ft) beyond bend of ptpe'
        READ(*,=)PIPEI(I),PIPE2(I),PIPE3(I),PIPE4(1)
        CALL BENDS(PIPEI(1),PIPE2(I),PIPE3(I),PIPE4(1),VALUE,DIME)
        AREAB=O.785398*DIME*=2
        L(I)=VALUE
        AREA(I)=AREAB
        DIA(I)=DIME
        PIPE5(I)=O.O
       ELSEIF(SECT.EQ.1) THEN
\mathbf CSTRAIGHT SECTION
        WRITE(=,=)' Specify LENGTH (ft)
and DIAMETER (ft) of segment'
        READ(*,*) PIPE1(I), PIPE2(I)
        VALUE=PIPE1(1)
        DIME=PIPE2(I)
        PIPE3(I)=O.O
        PIPE4(1)=O.O
        PIPE5(I)=0.0AREAB=O.785398=DIME=*2
        L(I)=VALUE
        AREA(I)=AREAB
        DIA(1)=DIME
       ELSEIF(SECT.EQ.2) THEN
              INLINE ACCUMULATOR
C
        WRITE(=,=)' Specify LENGTH (ft)
& DIAMETER (ft) of accumulator
        READ(*,*) PIPEI(1),PIPE2(I)
        L(I)=PIPE1(I)DIA(I)=PIPE2(I)AREA(I)=0.25*PI*PIPE2(I)**2
        PCAP(I)=DENS*O.785398*L(I)*DIA(I)z*2*PMRAT/AVGK
        PIPE3(I)=O.0
        PIPE4(I)=O.O
        PIPE5(I)=O.O
       ELSEIF(SECT.EQ.3) THEN
C
              TUNED STUB ACCUMULATOR
        tuned stub'
WRITE(*,*)' Specify LENGTH (ft) & DIAMETER (ft) of
        READ(*,*)PIPEI(I),PIPE2(I)
        L(I)=PIPEI(I)
        DIA(I)=PIPE2(I)
        AREA(I)=0.25=PI=PIPE2(I)**2
```

```
C - 48
```

```
PCAP(I)=DENS*L(1)*AREA(I)*PMRAT/AVGK
       PIND(I)=L(1)/(AREA(1)*GRAV*PMRAT)
       PIPE3(I)=O.0
       PIPE4(I)=0.0PIPE5(I)=0.0
      ELSEIF(SECT.EQ.4) THEN
C
             HELMHOLTZ RESONATOR ACCUMULATOR
        WRITE(*,*)' Specify LENGTH (ft), DIAMETER (ft)
,VOLUME (ft^3) ',
    * ' of Helmholtz Resonator'
       READ(*,*)PIPEI(I),PIPE2(I),PIPE3(I)
       L(I)=PIPEI(I)
       DIA(I)=PIPE2(I)
       AREA(I)=PIPE3(I)
       PCAP(I)=DENS*L(I)*AREA(1)*PMRAT/AVGK
       PIND(I)=L(I)/(0.25*PI*DIA(I)**2*GRAV*PMRAT)
       PIPE4(I)=0.0PIPE5(I)=O.O
       ELSEIF(SECT.EQ.5) THEN
C
             PARALLEL RESONATOR ACCUMULATOR
        WRITE(*,*)' Specify LENGTH (ft), DIAMETER (ft)
,VOLUME (ft^3) ',
     * ' of Parallel Resonator'
       READ(*,*)PIPEI(1),PIPE2(I),PIPE3(I)
       L(I)=PIPEI(I)
       DIA(I)=PIPE2(I)AREA(I)=PIPE3(I)
        PCAP(I)=DENS*L(I)*AREA(I)*PMRAT/AVGK
        PIND(I)=L(I)/(0.25*PI*DIA(I)**2*GRAV*PMRAT)
        PIPE4(I)=0.0PIPE5(I)=O.O
       ELSEIF(SECT.EQ.6) THEN
C
              PUMP
        WRITE(*,*)' Specify LENGTH (ft), DIAMETER (ft) ,dp/dm,
CAP.',
     * ' & IND. of pump'
        READ(*,*)PIPEI(I),PIPE2(I),PIPE3(I),PIPE4(I),PIPE5(I)
        L(I)=PIPE1(I)DIA(I)=PIPE2(I)AREA(I)=PIPE3(I)
        PCAP(I)=PIPE4(I)
        PID(I)=PIPE5(I)ELSEIF(SECTN(I).EQ.9) THEN
C
              SPLIT PIPE
        WRITE(*,*)' Specify LENGTH (ft), DIAMETER (ft),
and no. of',
     * ' segments'
        READ(*,*) PIPEI(I),PIPE2(I),PIPE3(I)
        VALUE=PIPEI(I)
        DIME=PIPE2(I)
        SPLIT=PIPE3(I)
        WRITE(*,'(A,I3)')' Maximun no. of iterations is
set at ',LOPOLD
        WRITE(*,'(A\)')' Do you wish to change it? '
        READ(*,'(A)')ANS
        IF(ANS.EQ.'Y'.OR.ANS.EQ.'y') THEN
         WRITE(*,'(A\)')' Enter maximum no. of iterations '
```

```
C - 49
```

```
READ(*,*)LOPOLD
     ENDIF
     LOPEND=LOPOLD
     AREAB=O.785398*DINE**2
     L(I)=VALUE
     AREA(I)=AREAB
     DIA(I)=DIME
     PIPE4(I)=O.O
     PIPE5(I)=O.O
    ENDIF
35
CONTINUE
   IF(ICHG.EQ.O) THEN
                           NEW PIPE LAYOUT'
    WRITE(*,*)'DIAMETER'
    WRITE(*,*)' STATUS
                         LENGTH AREA
    DO 35111=I,SEGMN
     WRITE(*,3)SECTION(1), L(I), AREA(I),DIA(I)351 CONTINUE
   ENDIF
   SEGMN=ISEGMN
 36 CONTINU
   WRITE(*,'(A\)')' Do you wish to save these
changes? Y or N '
   READ(=,'(A)')ANS
   IF(ANS.NE.'Y'.AND.ANS.NE.'y') RETURN
   WRITE(*,'(A,A,A\)')' Do you wish to use
file ',NAMLIN(NAMNAM),
  * '?YorN '
   READ(*,'(A)')ANS
   IF(ANS.NE.'Y'.AND.ANS.NE.'y') THEN
     WRITE(*,'(A\)')' Enter name of file to
use '
    READ(*,'(A)')NAMLIN(NAMNAM)
    CLOSE(UNIT=IUNIT)
    OPEN(UNIT=IUNIT, FILE=NAMLIN(NAMNAM))
   ELSE
     WRITE(*,'(A,A,A\)')' Do you wish to rewind
',NAMLIN(NAMNAM),
  * '?YorN '
    READ(*,'(A)')ANS
    IF(ANS.EQ.'Y'.OR.ANS.EQ.'y') REWIND IUNIT
   ENDIF
    WRITE(IUNIT,'(A)')TITL
    WRITE(IUNIT,
1)VOL
    WRITE(IUNIT,1)LFLOW
    WRITE(IUNIT,1)KTANI
    WRITE(IUNIT,
1)DENS
    WRITE(IUNIT,1)TFLOW
    WRITE(IUNIT,
1)VOLMF
    WRITE(IUNIT,
1)KMAN
    WRITE(IUNIT,
1)PCHMB
    WRITE(IUNIT,1)DPRO
    WRITE(IUNIT,
2)SEGNN
    WRITE(IUNIT,
2)(SECTN(I),PIPEI(I),PIPE2(I),PIPE3(I),PIPE4(I),
   \starPIPES(I),I=I,SEGMN)
   RETURN
    END
```

```
SUBROUTINE NICEGRF(RMIN, RMAX, IMAX, IMMIN, ITYPE)
    Plots Nyquist curve
 INCLUDE 'FGRAPH.FD'
 RECORD/videoconfig/ screen
 COMMON screen
 CHARACTER*40 TITLE
 CHARACTER*20 TITLF
 INTEGER*2 IHR,IMIN,IYR,IMON,IDAY
 CHARACTER*2 AP
 COMMON /WCATIT/TITLE,TITLF,IHR,IMIN,AP,IYR,IMON,IDAY
 COMMON /NOCOL/NCOLS,NMODE
  COMMON /FACTOR/SFAC
  INTEGER*2 NCOLS,NMODE
  INTEGER*2 row,rows
  RECORD/RCCOORD/S
  REAL*8 IMMIN,IMAX,RMIN,RMAX
  REAL*8 XMIN, XMAX, YMIN, YMAX
  CHARACTER*6 YLO,YHI,XLO,XHI
FORMAT(F6.3)
  rows = screen.numtextrows
  XMIN=RMIN
  XMAX=RMAX
  YMIN=IMMIN
  YMAX=IMAX
  IF(NMODE.EQ.6) THEN
   CALL settextposition( O, 1, s)
   CALL OUTTEXT(TITLE)
  ELSE
   CALL
settextposition( O,
20, s)
   CALL
OUTTEXT(TITLE)
  ENDIF
  dummy = rectangle_w( $GBORDER, XMIN, YMIN, XMAX, YMAX )
  row=rows/2
  CALL SETTEXTPOSITION(row,I,s)
  IF(NMODE.EQ.6) THEN
   CALL OUTTEXT('Imag')
   CALL SETTEXTPOSITION(rows-1,16,s)
   CALL OUTTEXT(' Real')
   CALL SETTEXTPOSITION(rows,16,s)
  ELSE
   CALL OUTTEXT('Imaginary')
   CALL SETTEXTPOSITION(rows-1,39,s)
   CALL OUTTEXT(' Real')
   CALL SETTEXTPOSITION(rows,39,s)
  ENDIF
  IF(ITYPE.EQ.1)IF(ITYPE.EQ.2)IF(ITYPE.EQ.3) CALL
OUTTEXT(' K(jw,Gf) ')
  IF(ITYPE.EQ.4)WRITE(YLO,I)YMIN
  WRITE(YHI,1)YMAX
  WRITE(XLO,1)XMIN
                   CALL OUTTEXT(' K(jw) ')<br>CALL OUTTEXT(' K(jw.Gox) ')
                  CALL OUTTEXT(' K(jw,Gox) ')<br>
CALL OUTTEXT(' K(jw,Gf) ')
                  CALL OUTTEXT('K(jw,Gox,Gf)')
```
 $\mathbf C$ 

```
WRITE(XHI,1)XMAX
CALL GETTEXTPOSITION(s)
IF(NMODE.EQ.6) THEN
 CALL SETTEXTPOSITION(s.row-3,1,s)
 CALL OUTTEXT(YLO)
 GETTEXTPOSITION(s)
CALL
 SETTEXTPOSITION(s.row+I,4,s)
CALL
 CALL OUTTEXT(XLO)
 GETTEXTPOSITION(s)
CALL
 CALL SETTEXTPOSITION(s.row,35,s)
 OUTTEXT(XHI)
CALL
 CALL SETTEXTPOSITION(3,1,s)
 CALL OUTTEXT(YHI)
ELSE
 CALL SETTEXTPOSITION(s.row-3,5
 CALL
OUTTEXT(YLO)
 CALL
GETTEXTPOSITION(s)
 CALL SETTEXTPOSITION(s.row+1,9
  CALL
OUTTEXT(XLO)
  CALL
GETTEXTPOSITION(s)
  CALL SETTEXTPOSITION(s.row,71
  CALL
OUTTEXT(XHI)
  CALL SETTEXTPOSITION(2,5,
  CALL
OUTTEXT(YHI)
 ENDIF
RETURN
END
SUBROUTINE NYQUIS(GF,GOX,S,TAUT,CSTAR,RBAR,DCDR,THETAC,K,KIR,K2R,
*K3R,K4R,KlC,K2C,K3C,K4C,IFUEL,ILOX)
   Computes the K()'s
 COMPLEX GF,GOX,KG1,KG2,KG3,KG4,S
 REAL THETAC,RBAR,CSTAR,DCDR,TAUT
 REAL KIR(IOO1),K2R(IOO1),K3R(IOOI),KIC(IOO1),K2C(IOO1),K3C(IO01)
 REAL K4R(IOO1),K4C(IO01)
 KGI=2.0*CEXP(-S*TAUT)/(THETAC*S +1.0)
 KlC(K)=AIMAG(KGI)
 K1R(K)=REAL(KG1)IF(ILOX.EQ.O) THEN
  KG2=O.5*KGI*((I.0+(I.0+RBAR)*DCDR/CSTAR)*GOX)
  K2C(K)=AIMAG(KG2)
  K2R(K)=REAL(KG2)
 ENDIF
 IF(IFUEL.EQ.O) THEN
  KG3=O.5*KGI*((1.0-RBAR*(1.0+RBAR)*DCDR/CSTAR)*GF)
  K3C(K)=AIMAG(KG3)
  K3R(K)=REAL(KG3)
 ENDIF
 IF(ILOX.EQ.O.AND. IFUEL.EQ.O) THEN
  KG4=KG2+KG3
  K4C(K)=AIMAG(KG4)
  K4R(K)=REAL(KG4)
 ENDIF
```

```
C - 52
```

```
RETURN
      END
      SUBROUTINE PIPPLOT(SEGMN,SECTN,PIPEI,PIPE2,PIPE3,PIPE4,ILOX,R)
\mathbf{C}Supervises plot of piping layout
      INCLUDE 'FGRAPH. FD'
      RECORD/WXYCOORD/XY
      INTEGER*2 DUMWIL
      COMMON /ARCCON/XC,YC,RAD,ANG,ANGLE
      COMMON /PIPPXY/X,XH,XL,Y,YH,YL,XMIN,XMAX,YMIN,YMAX,SINA,COSA
      INTEGER*2 SEGMN,SECTN(T5),ITYPE(200)
      REAL PIPE1(75),PIPE2(T5),PIPE3(T5),PIPE4(75)
      REALZ8 XO,Xl,X2,X3,YO,Y1,Y2,Y3
      REAL POINT(8,200)
      CHARACTER*I R
      ANG=O.O
      ANGLE=O.O
      COSA=I.0
      SINA=O.O
      X=O.O
      XH=O.O
      XL=O.O
      Y = 0.0IF(SECTN(1). EQ.O) THEN
       YH=Y+0.5*PIPE3(1)
       YL=Y-0.5*PIPE3(1)ELSEIF(SECTN(1).GE.3.AND.SECTN(1).LE.5) THEN
       IF(SECTN(2).EQ.O) THEN
        YH=Y+0.5*PIPE3(2)
        YL=Y-0.5*PIPE3(2)ELSE
        YH=Y+O.5=PIPE2(2)
        YL=Y-0.5*PIPE2(2)ENDIF
      ELSE
       YH=Y+0.5*PIPE2(1)
       YL=Y-0.5*PIPE2(1)ENDIF
      J=0XMIN=O.O
      XMAX=O.O
      YMIN=AMINI(Y,YL,YH)
      YMAX=AMAXl(Y,YL,YH)
       DO 21 I=1, SEGMN
        IF(SECTN(I).EQ.O) THEN
\mathbf CBEND
         CALL BNSECT(J,ITYPE,POINT,PIPEI(I),PIPE2(I),PIPE3(I),PIPE4(I))
        ELSEIF(SECTN(I).EQ.I.0R.SECTN(1).EQ.g) THEN
           STRAIGHT SECTION
C
         CALL STSECT(J,ITYPE,POINT,PIPEI(I),PIPE2(I))
        ELSEIF(SECTN(I).EQ.2) THEN
C
           INLINE ACCUMULATOR
         CALL STSECT(J,ITYPE,POINT,PIPEI(I),PIPE2(I))
```
 $C - 53$ 

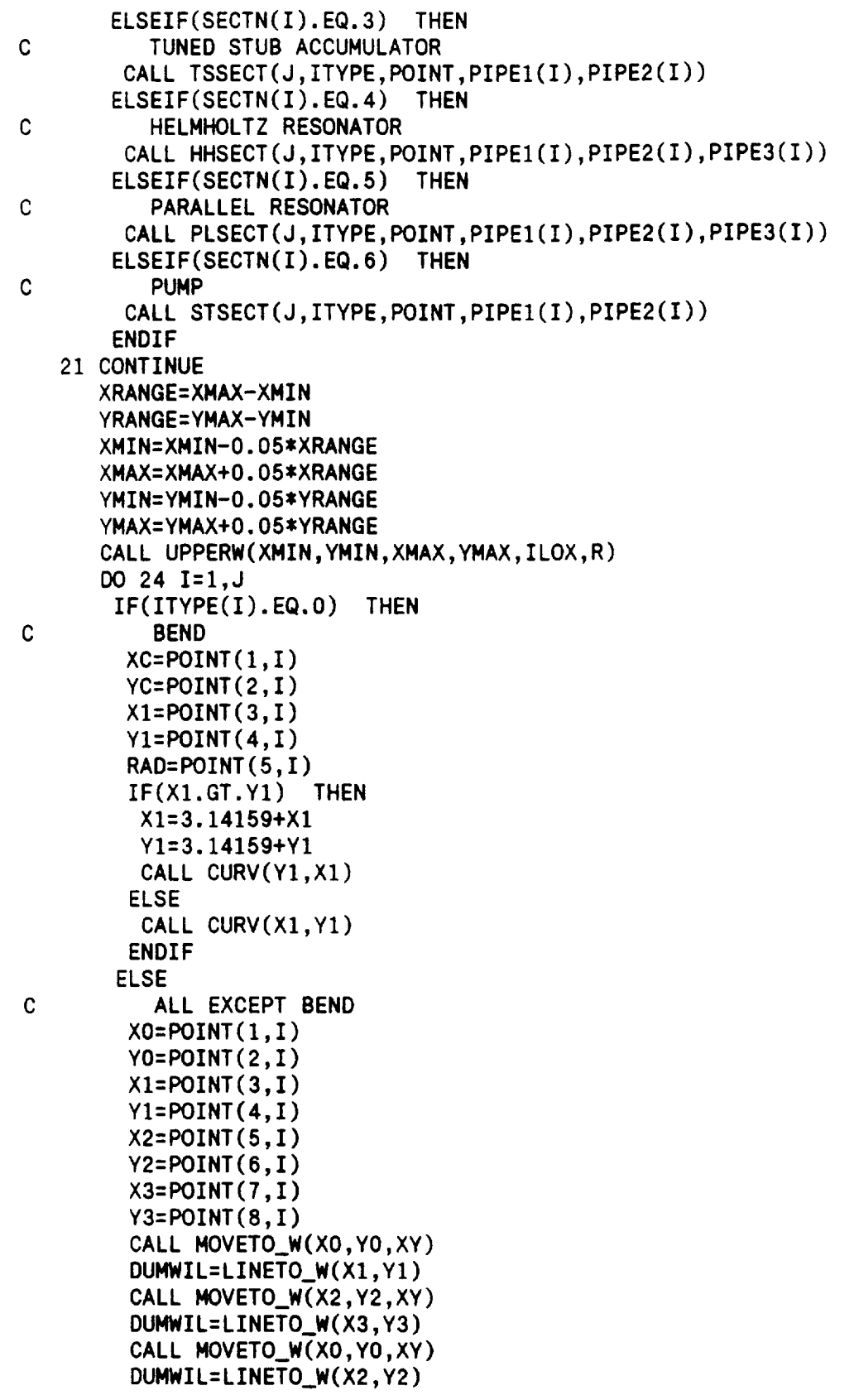

```
24 CONTIN
      CALL MOVETO_W(Xl,Y1,XY)
      DUMWIL=LINETO_W(X3,Y3)
     ENDIF
    IF(R.EQ.'A') THEN
     IF(ILOX. EQ.O) RETURN
    ENDIF
    READ(*,*)
    RETURN
    END
    SUBROUTINE PLSECT(J,ITYPE,POINT,LEN,DIA,VOL)
      Computes plot coordinates for parallel resonator
    COMMON /pIPPXY/X,XH,XL,Y,yH,YL,XMIN,XMAX,YMIN,YMAX,SINA,COSA
    COMMON/ARCCON/XC,YC,RAD,ANG,ANGLE
    REAL LEN,POINT(8,200)
    INTEGER*2 ITYPE(200)
    XOLD=X
    XHOLD=XH
    XLOLD=XL
    YOLD=Y
    YHOLD=YH
    YLOLD=YL
    ANGOLD=ANG
    ANGSAV=ANGLE
    SINOLD=SINA
    COSOLD=COSA
    DIAM=SQRT((XH-XL)==2+(YH-YL)=_2)
    CALL STSECT(J,ITYPE,POINT,DIA,DIAM)
    XC=O.5Z(XHOLD+XH)
    XHC=XHOLD
    XLC=XL
    YC=O.5=(YHOLD+YH)
    YHC=YHOLD
    YLC=YL
    PLEN=LEN-2.0*DIA
    PDIA=(VOL-2.0tDIA*DIAM)/PLEN
    CALL STSECT(J,ITYPE,POINT,PLEN,PDIA)
    CALL STSECT(J,ITYPE,POINT,DIA,DIAM)
    XSAV=X
    XHSAV=XH
    XLSAV=XL
    YSAV=Y
    YHSAV=YH
    YLSAV=YL
    SINA=COSOLD
    COSA=-SINOLD
    RADIUS=DIA
    TURN=-90.0
    SIDE=LEN-5.0*DIA
    ANG=ANG+l.5708
    ANGLE=ANGLE+90.O
    X=XC
```
C - **55**

```
Y=YC
  XH:XHC
  XL:XLC
  YH=YHC
  YL=YLC
  CALL BNSECT(J,ITYPE,POINT,RADIUS,TURN,DIA,DIA)
  CALL STSECT(J,ITYPE,POINT,SIDE,DIA)
  CALL BNSECT(J,ITYPE,POINT,RADIUS,TURN,DIA,DIA)
  X=XSAV
  Y=YSAV
  XH=XHSAV
  XL=XLSAV
  YH=YHSAV
  YL=YLSAV
  ANG=ANGOLD
  ANGLE=ANGSAV
  SINA=SINOLD
  COSA=COSOLD
  RETURN
  END
  SUBROUTINE PNYQ(KR,KC,KW,PTS,ITYPE)
     Plots gain and phase angle
  INCLUDE 'FGRAPH.FD'
  INTEGER PTS
  REAL KR(PTS),KC(PTS),KW(PTS),X(IOO1),YR(1OO1),YC(IO01)
  RECORD/WXYCOORD/XY
  INTEGER*2 DUMWIL
  REAL*8 XMIN,XMAX,YMINR,YMAXR,YMINC,YMAXC,XP,YP,XLO,XHI
  DO 20 I=I,PTS
   YR(I)=SQRT(KR(I)**2+KC(I)**2)
   YC(I)=57.29578*ATAN2(KC(I),KR(I))
   X(I)=ALOG10(KW(I))20 CONTINUE
   YMINR=YR(1)
  YMAXR=YR(1)
  YMINC=-180.O
  YMAXC= 180.0
  XMIN=X(1)XMAX=X(1)DO 21 I=2,PTS
    IF(X(I).LT.XMIN)
XMIN=X(I)
    IF(X(1).GT.XMAX)
XMAX=X(I)
    IF(YR(I).LT.YMINR)
YMINR=YR(I)
    IF(YR(I).GT.YMAXR)
YMAXR=YR(I)
21 CONTINUE
  XLO=XMIN
   XHI=XMAX
   DO 22 I=1,10
    IF(XMIN.GE.I) XLO=I
    IF(XMAX.GE.I) XHI=I
22 CONTINUE
   IF(XMAX.NE.XHI)
XHI:XHI+I.0
```

```
IF(XLO.EQ.XHI) THEN
    XLO=XMIN
    XHI=XMAX
   ENDIF
   CALL WINDLO(XLO, XHI, YMINR, YMAXR)
   CALL LABGAIN(XLO, XHI, YMINR, YMAXR, ITYPE)
   CALL SETLINESTYLE(62268)
   IF(XMIN.LE.O.O.AND.XMAX.GE.O.O) THEN
    XP=0.0YP=YMINR
    CALL MOVETO_W(XP,YP,XY)
    YP=YMAXR
    DUMWIL=LINETO_W(XP,YP)ENDIF
   IF(YMINR.LE.O.O.AND.YMAXR.GE.O.O) THEN
    YP=0.0
    IFCYMINR.LE.O.O.AND.YMAXR.GE.O.O) THEN
    CALL MOVETO_W(XP, YP, XY)
    XP=XLO
    DUMWIL=LINETO_W(XP,YP)
   ENDIF
   CALL SETLINESTYLE(65535)
   XP=X(1)YP=YR(1)
   CALL MOVETO_W(XP,YP,XY)
   DO 23 I=2, PTS
    CALL MOVETOW(XP,YP,XY)
    YP=YR(I)
    DUMWIL=LINETO_W(XP,YP)
23 CONTINUE
   CALL WINDUP(XLO, XHI, YMINC, YMAXC)
   CALL LABANG(XLO, XHI, YMINC, YMAXC)
   CALL SETLINESTYLE(62268)
   IF(XMIN.LE.0.0.AND.XMAX.GE.0.0) THEN
    CALL SETLINESTYLE(62268)
    YP=YMINC
    CALL MOVETO_W(XP,YP,XY)
    YP=YMAXC
    DUMWIL=LINETO_W(XP,YP)
   ENDIF
   IF(YMINC.LE.O.O.AND.YMAXC.GE.O.O) THEN
    YP=0.0XP=XLO
    CALL MOVETO_W(XP, YP, XY)
    XP=XHI
    DUMWIL=LINETO_W(XP,YP)
   ENDIF
   CALL SETLINESTYLE(65535)
   XP=X(1)YP=YC(1)CALL MOVETO_W(XP,YP,XY)
   DO 24 I=2, PTS
```
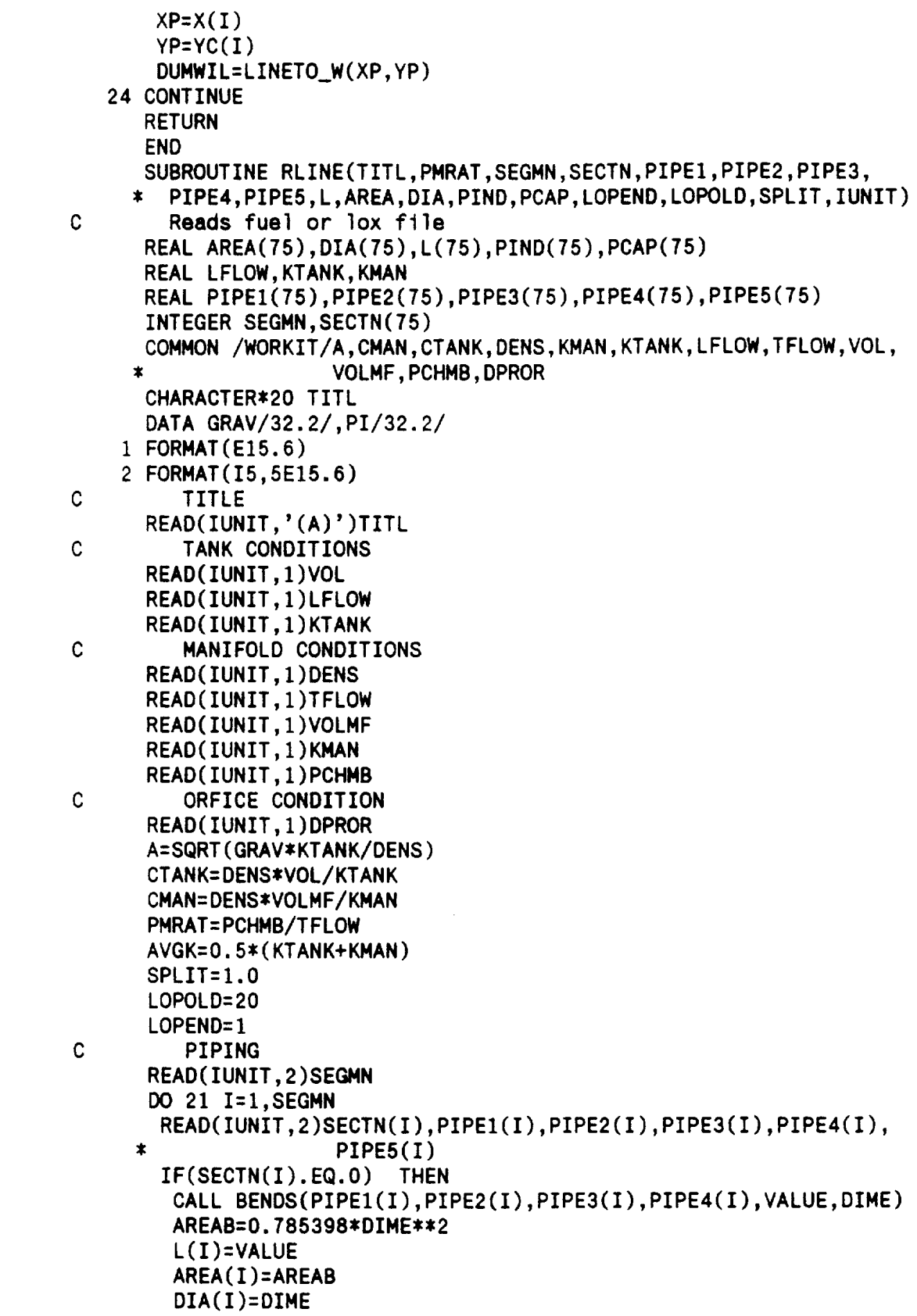

 $\frac{1}{2}$ 

\_\_\_\_\_\_\_\_
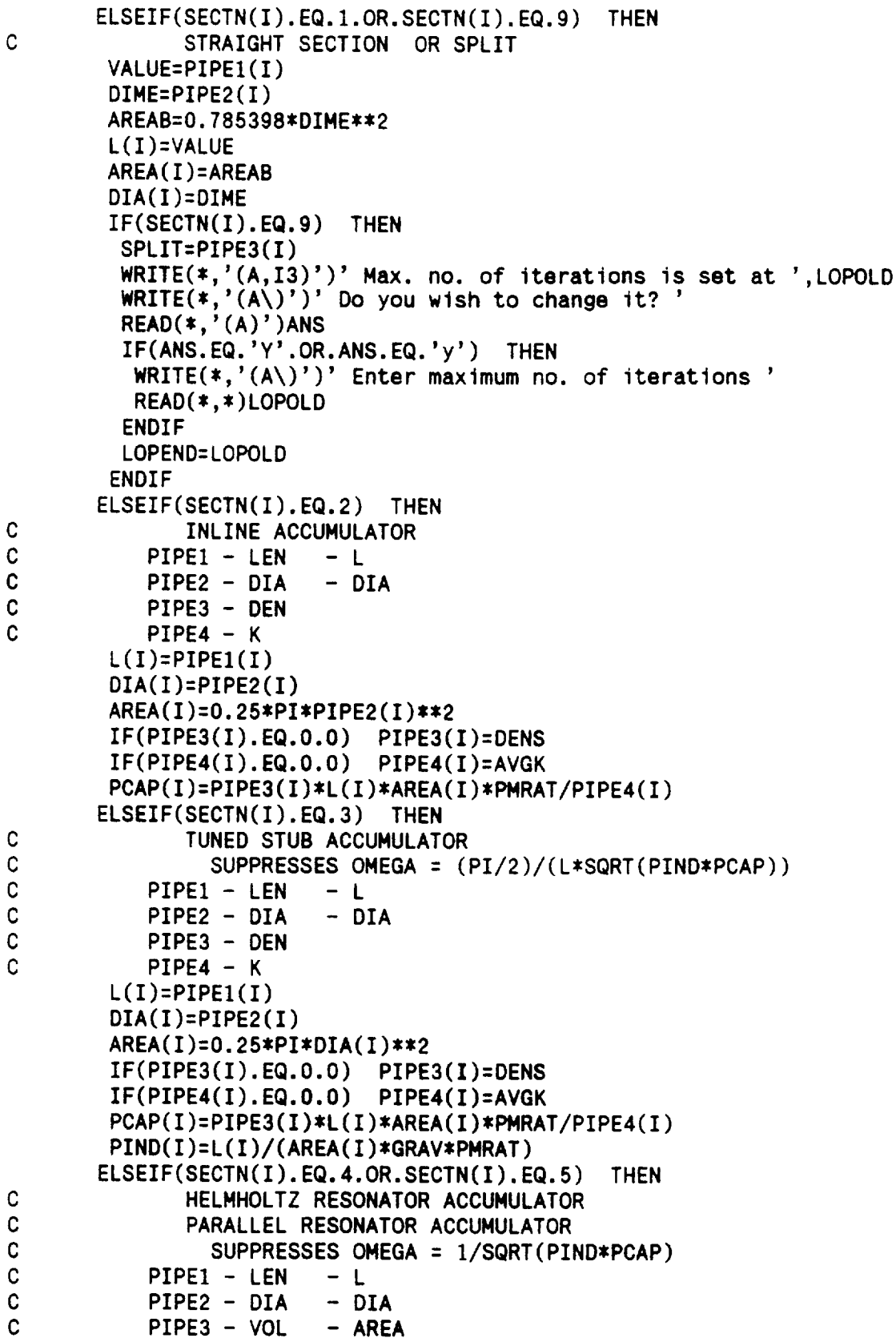

 $\overline{\phantom{a}}$ 

```
C
           PIPE4 - DEN
C
           PIPE5 - K
        L(I)=PIPE1(I)DIA(I)=PIPE2(I)AREA(I)=PIPE3(I)
        IF(PIPE4(I).EQ.O.O) PIPE4(I)=DENS
        IF(PIPE5(I).EQ.O.O) PIPE5(I)=AVGK
        PCAP(1)=PIPE4(I)*AREA(I)*PMRAT/PIPE5(I)
        PIND(I)=L(I)/(0.25*PI*DIA(I)**2*GRAV*PMRAT)
       ELSEIF(SECTN(I).EQ.6) THEN
C
              PUMP
C
           PIPE1 - LEN - L
C
           PIPE2 - DIA - DIA
C
           PIPE3 - DP/DM - AREA
C
           PIPE4 - IND - PIND
C
           PIPE5 - CAP - PCAP
        L(I)=PIPE1(I)DIA(I)=PIPE2(I)AREA(I)=PIPE3(1)
        PCAP(1)=PIPE4(I)*PMRAT
        PIND(I)=PIPE5(I)/PMRAT
       ENDIF
   21 CONTINU
      RETURN
      END
      SUBROUTINE SETPLT
\mathbf{C}Sets up the plot environment
      INCLUDE 'FGRAPH. FD'
      RECORD /videoconfig/ screen
      COMMON screen
      COMMON/WCAPAS/IFRST
      LOGICAL fourcolors
      EXTERNAL fourcolors
      COMMON /NOCOL/NCOLS, NMODE
      INTEGER*2 NCOLS,NMODE
      IFRST=O
      IF(.NOT.fourcolors() ) THEN
       WRITE (*,*) ' This program requires a CGA, EGA,
or',
     + ' VGA graphics card.'
       STOP
      END IF
      NCOLS
               = screen.numtextco]s
      NMODE
              = screen.mode
     RETURN
      END
      SUBROUTINE STSECT(J,ITYPE,POINT,LEN,DIA)
C
        Computes plot coordinates for a straight section
      COMMON /PIPPXY/X,XH,XL,Y,YH,YL,XMIN,XMAX,YMIN,YMAX,SINA,COSA
      REAL LEN,POINT(8,200)
      INTEGER*2 ITYPE(200)
      J=J+1ITYPE(J)=1
```

```
XH=X-0.5*SINA*DIA
XL=X+0.5*SINA*DIA
YH=Y+0.5*COSA*DIA
YL=Y-0.5*COSA*DIA
P OINT(1, J) = XHPOINT(2,J)=YH
POINT(1,J)=XH
POINT(2,J)=YH
X=X+COSA*LENXH=X-0.5*SINA*DIA
XL=X+0.5*SINA*DIA
Y=Y+SINA*LEN
YH=Y+0.5*COSA*DIA
YL=Y-0.5*COSA*DIA
POINT(5, J)=XHPOINT(6,J)=YH
POINT(5,J)=XH
POINT(6,J)=YH
XMIN=AMIN1(X,XL,XH,XMIN)
XMAX=AMAX1(X,XL,XH,XMAX)
XHIN=AMINI(X,XL,XH,XHIN)
YMAX=AMAX1(Y, YL, YH, YMAX)
RETURN
EN<sub>D</sub>
SUBROUTINE TSSECT(J, ITYPE, POINT, LEN, DIA)
  Computes plot coordinates for a tuned stub
COMMON /PIPPXY/X,XH,XL,Y,YH,YL,XMIN,XMAX,YMIN,YMAX,SINA,COSA
REAL LEN, POINT(8,200)
INTEGER*2 ITYPE(200)
J=J+1
ITYPE(J)=1
DIAM=SQRT((XH-XL)**2+(YH-YL)**2)
XH=X-SINA*(LEN+0.5*DIAM)
YH=Y+COSA*(LEN+O.5*DIAM)
POINT(1, J)=XHPOINT(2, J)=YHPOLNT(3,J)=XLPOINT(2,J)=YH
X=X+COSA*DIAXH=X-SINA*(LEN+0.5*DIAM)
X=X+COSA*DIA
Y=Y+SINA*DIA
YH=Y+COSA*(LEN+0.5*DIAM)
YL=YL+SINA*DIA
P OINT(5, J) = XHPOINT(6,J)=YH
POINT(5,J)=XH
POINT(6,J)=YH
XMIN=AMIN1(X,XL,XH,XMIN)
XMAX=AMAX1(X,XL,XH,XMAX)
XHIN=AMINI(X,XL,XH,XHIN)
XMAX=ANAXI(X,XL,XH,XMAX)
```

```
C
```

```
RETURN
     END
     SUBROUTINE UPPERW(XOO,YOO,X11,Y11,ILOX,R)
C
       Sets up upper plotting window
     INCLUDE 'FGRAPH.FD'
     RECORD/RCCOORD/S
     INTEGER*2 dummy
     INTEGER*2 xwidth, yheight, cols, rows
     RECORD /videoconfig/ screen
     COMMON screen
     COMMON/NOCOL/NCOLS,NMODE
     INTEGER*2 NCOLS, NMODE
     CHARACTERt2 AP
     CHARACTER=40 TITLE
     CHARACTER=20 TITLF
     COMMON /WCATIT/TITLE,TITLF,IHR,IHIN,AP,IYR,IMON,IDAY
     REAL*8 XO, Xl, YO, Y1
     CHARACTER*I R
     xwidth = screen.numxpixels
      yheight = screen.numypixels
     cols = screen,numtextcols
      rows = screen.numtextrows
     halfy = yheight/2
     XO=XO0
     YO:YO0
     X1=X11
     Y1=Y11
      PICX=XWIDTH-20
     PICY=HALFY-30
      IF(NCOLS.LE.40)
PICY=HALFY-20
      XRANG=DABS(Xl-XO)
      YRANG=DABS(Y1-YO)
      XRAT=PICX/XRANG
      YRAT=PICY/YRANG
      IF(XRAT.LT.YRAT) THEN
       YRAT=PICY/XRAT
       ADDY=O.5=(YRAT-YRANG)
       YO=YO-ADDY
       YI=YI+ADDY
      ELSE
       XRAT=PICX/YRAT
       ADDX=O.5_(XRAT-XRANG)
       XO=XO-ADDX
       XI=Xl+ADDX
      ENDIF
C
\mathbf Cwindow
\mathbf cIF(R .EQ. 'A') THEN
       IF(NMODE.EQ.6) THEN
        CALL setviewport( 10, halfy + 10, xwidth - 10, yheight - 10 )
        dummy = setwindow( .TRUE., XO-I.0, YO-I.0, X1+1.0, Y1+1.0 )
```

```
CALL settextwindow( (rows / 2 ) + 1, I, rows, cols)
 ELSE
  CALL setviewport(10, halfy + 10, xwidth - 10, yheight - 10)
  dummy = setwindow( .TRUE., XO-I.0, YO-I.0, X1+1.0, Y1+1.0 )
  CALL settextwindow( (rows / 2 ) + I, 5, rows, cols - 5)
 ENDIF
 CALL clearscreen( $GWINDOW )
 IF(ILOX.EQ.O) dummy = rectangle_w( SGBORDER, XO, YO, X1, Y1 )
 IF(NMODE.EQ.6) THEN
  CALL SETTEXTPOSITION(1,15,S)
 ELSE
  CALL SETTEXTPOSITION(1,3O,S)
 ENDIF
 CALL OUTTEXT('FUEL PIPE LAYOUT')
ENDIF
IF(R.EQ.'B'.OR.ILOX. EQ.1) THEN
 IF(NMODE.EQ.6) THEN
 CALL setviewport( 10, 20, xwidth - 10, halfy )
 dummy = setwindow( .TRUE., XO-I.0, YO-I.0, X1+1.0, Y1+1.0 )
 CALL settextwindow(O , 1, (rows / 2 ) , cols)
 ELSE
  CALL setviewport( 10, 25, xwidth - 10, halfy - 5)
 dummy = setwindow( .TRUE., XO-I.0, YO-I.0, X1+1.0, Y1+1.O )
 CALL settextwindow(0, 1, (rows /2), cols - 5)
 ENDIF
CALL clearscreen( $GWINDOW )
 dummy = rectangle_w( $GBORDER, XO, YO, Xl, Y1 )
 IF(NMODE.EQ.6) THEN
 CALL SETTEXTPOSITION(0,I,S)
ELSE
  CALL SETTEXTPOSITION(0,20,S)
 ENDIF
 CALL OUTTEXT(TITLE)
 IF(NMODE.EQ.6) THEN
 CALL SETTEXTPOSITION(2,15,S)
 ELSE
 CALL SETTEXTPOSITION(2,30,S)
 ENDIF
 IF(ILOX.EQ.O) CALL OUTTEXT('LOX PIPE LAYOUT')
ENDIF
RETURN
END
SUBROUTINE WINDLO(XMIN,XMAX,YMIN,YMAX)
  Sets up gain window
INCLUDE 'FGRAPH.FD'
INTEGER*2 dummy
INTEGER*2 xwidth, yheight, cols, rows, hairy
RECORD /videoconfig/ screen
COMMON screen
COMMON/NOCOL/NCOLS,NMODE
INTEGER*2 NCOLS
REAL*8 XMIN, XMAX, YMIN, YMAX, XLEN, YLEN
```

```
C
```

```
REAL*8 XMINP, XMAXP, YMINP, YMAXP
      XLEN=O.I*(XMAX-XMIN)
      YLEN=O.I*(YMAX-YMIN)
      XMINP=XMIN-XLEN
      XMAXP=XMAX+XLEN
      YMINP=YMIN-YLEN
      YMAXP=YMAX+YLEN
      xwidth = screen.numxpixels
      yheight = screen.numypixsls
      cols = screen.numtextcols
      rows = screen.numtextrows
      halfy = yheight/2
C
C
      window
C
      IF(NCOLS.LE.40) THEN
      CALL setviewport( 50, halfy + 10, xwidth - 20, yheight - 30 )
      ELSE
      CALL setviewport( 100, halfy + 10, xwidth - 50, yheight - 50 )
      ENDIF
       CALL settextwindow((\text{rows} / 2) + 1, 1, rows, cols - 1)
      dummy = setwindow(.TRUE.,XMINP,YMINP,XMAXP,YMAXP)
      CALL clearscreen( SGWINDOW )
      RETURN
      END
      SUBROUTINE WINDUP(XMIN,XMAX,YMIN,YMAX)
C
        Sets up phase angle window
      INCLUDE 'FGRAPH. FD'
      INTEGER*2 dummy
      INTEGER*2 xwldth, yhelght, cols, rows, halfy
      RECORD /videoconfig/ screen
      COMMON screen
      COMMON /NOCOL/NCOLS,NMODE
      INTEGER*2 NCOLS
      REAL*8 XMIN, XMAX, YMIN, YMAX, XLEN, YLEN
      REAL*8 XMINP, XMAXP, YMINP, YMAXP
      XLEN=0.1*(XMAX-XMIN)
      YLEN=O.I*(YMAX-YMIN)
      XMINP=XMIN-XLEN
      XMAXP=XMAX+XLEN
      YMINP=YMIN-YLEN
      YMAXP=YMAX+YLEN
      xwidth = screen.numxpixels
      yhelght = screen.numypixe]s
      cols = screen.numtextcols
      rows = screen.numtextrows
      halfy = yheight/2
C
C
      window
C
      IF(NCOLS.LE.40) THEN
       CALL setvlewport( 50, 10, xwidth - 20, halfy - 30 )
```

```
C - 64
```

```
ELSE
       CALL setviewport( 100, 10, xwidth - 50, ha]fy - 50 )
      ENDIF
      CALL settextwindow( 1, 1, (rows / 2 ) - 1, co]s - 1)
      dummy = setwlndow(.TRUE.,XMINP,YMINP,XMAXP,YMAXP)
      CALL clearscreen( $GWINDOW )
      RETURN
      END
      SUBROUTINE WORKFR(A,CMAN,CTANK,DENS,KMAN,KTANK,LFLOW,TFLOW,VOL,
     * VOLMF,PCHMB,DPROR)
C
        Moves arguments from common /WORKIT/
      COMMON /WORKIT/WORK(12)
      REAL KHAN,KTANK,LFLOW
      A=WORK(1)
      CMAN=WORK(2)
      CTANK=WORK(3)
      DENS=WORK(4)
      KHAN=WORK(5)
      KTANK=WORK(6)
      LFLOW=WORK(7)
      TFLOW=WORK(8)
      VOL=WORK(9)
      VOLMF=WORK(IO)
      PCHHB=WORK(11)
      DPROR=WORK(12)
      RETURN
      END
     SUBROUTINE WORKTO(A, CMAN, CTANK, DENS, KMAN, KTANK, LFLOW, TFLOW, VOL,
                        * VOLMF,PCHMB,DPROR)
\mathbf cRoves arguments to common /WORKIT/
      COMMON /WORKIT/WORK(12)
      REAL KMAN,KTANK,LFLOW
      WORK(1)=AWORK(2)=CMAN
      WORK(3)=CTANK
      WORK(4)=DENS
      WORK(5)=KHAN
      WORK(6)=KTANK
      WORK(7)=LFLOW
      WORK(8)=TFLOW
      WORK(9)=VOL
      WORK(IO)=VOLMF
      WORK(11)=PCHMB
      WORK(12)=DPRORRETURN
      END
      SUBROUTINE ZREAD(NAME,VALUE)
C
        Reads input for input modification
      CHARACTER*I NAME(8)
      CHARACTER*I CARD(80),PLUS,MINUS,PERIOD,LE,E,NUMBER(IO)
      CHARACTER*I LEND(3),CEND(3),POUND,QUEST,BLK,COMMA
      CHARACTER=I LTIT(5),CTIT(5)
```

```
CHARACTER*80 DCARD
   EQUIVALENCE (CARD(1),DCARD)
    DATA PLUS/'+'/,MINUS/'-'/,PERIOD/'.'/,LE/'e'/,E/'E'/,BLK/' '/
    DATA NUMBER/'O', '1' , '2' , '3' , '4' , '5' , '6','7','8','9'/,COMMA/','/
    DATA LEND/'e', 'n' , 'd'/,CEND/'E' , 'N' , 'D'/,POUND/'#'/,QUEST/'?'/
   DATA LTIT/'t','i','t','I','e'/,CTIT/'T','I','T','L','E'/
 I FORMAT(A)
   DO 21 I=1,8
     NAME(I)=BLK
 21 CONTINUE
    READ(*,I)DCARD
    IF(CARD(1).EQ.POUND)
THEN
     NAME(1)=POUND
     RETURN
    ENDIF
    IF(CARD(1).EQ.QUEST)
THEN
     NAME(1)=QUEST
     RETURN
    ENDIF
    DO 22 I=1,3
     IF(CARD(1).NE.LEND(1).AND.CARD(I).NE.CEND(I))
GO TO 220
     NAME(I)=CEND(I)22 CONTINUE
    RETURN
220 CONTINUE
    DO 221 I=1,5
     IF(CARD(I).NE.LTIT(1).AND.CARD(1).NE.CTIT(I))
GO TO 23
     NAME(I)=CTIT(I)221 CONTINUE
    RETURN
 23 CONTINUE
    DO 24 I=1,8
     II=I
     IF(CARD(I).EQ.BLK.OR.CARD(1).EQ.COMMA)
GO TO 25
     NAME(I)=CARD(I)24 CONTINUE
 25 CONTINUE
    DO 26 I:II,80
     ID=I
     IF(CARD(I).NE.BLK.AND.CARD(I).NE.COMMA)
GO TO 27
 26 CONTINUE
    VALUE=O.0
    WRITE(*,*)'RETURN
 27 CONTINUE
    SIGN=I.0
    IF(CARD(ID).EQ.MINUS)
THEN
     SIGN=-1.0
     ID=ID+I
    ELSEIF(CARD(ID).EQ.PLUS)
THEN
     ID=ID+I
    ENDIF
                  No value given, ZERO assumed'
```

```
WHOLE=O.O
  DO 30 I=ID,80
   II=I
   IF(CARD(I).EQ.PERIOD) GO TO 31
   IF(CARD(I).EQ. PLUS) GO TO 36
   IF(CARD(I).EQ.MINUS) GO TO 3B
   IF(CARD(I).EQ.E.OR.CARD(I).EQ.LE) GO TO 35
   DO 28 J=1,10
    JJ=J-1IF(CARD(I).EQ.NUMBER(J)) GO TO 29
28 CONTINUE
   VALUE=SIGN*WHOLE
    IF(CARD(1).EQ.BLK) RETURN
   WRITE(=,=)' Input error, value set to ZERO'
   VALUE=O.O
   RETURN
29 CONTINUE
   WHOLE=WHOLE*10.0+JJ
30 CONTINUE
  VALUE=SIGN*WHOLE
  RETURN
31 CONTINUE
   ID=II+I
   FRACT=O.O
   ICOUNT=O
   DO 34 I=ID,80
    ICOUNT=ICOUNT+I
    II=I
    IF(CARD(I).EQ.PERIOD) THEN
     WRITE(x,=)' Input error, value set to ZERO'
     VALUE=O.O
    RETURN
    ENDIF
    IF(CARD(I).EQ.PLUS) GO TO 36
    IF(CARD(I).EQ.MINUS) GO TO 36
    IF(CARD(I),EQ.E.OR.CARD(I).EQ.LE) GO TO 35
    DO 32 J=1,10
     JJ=J-1
     IF(CARD(I).EQ.NUMBER(J)) GO TO 33
32 CONTINUE
    VALUE=SIGN*(WHOLE+FRACT)
    IF(CARD(I).EQ.BLK) RETURN
    WRITE(=,_)' Input error, value set to ZERO'
    VALUE=O.O
    RETURN
33 CONTINUE
    FRACT=FRACT+JJ/10.0**ICOUNT
34 CONTINUE
   VALUE=SIGN*(WHOLE+FRACT)
   RETURN
35 CONTINUE
   II=II+1
```

```
36 CONTINUE
  VALUE=SIGN*(WHOLE+FRACT)
   SIGN=I.0
   IF(CARD(II).EQ.MINUS) THEN
   SIGN=-1.0
    II=II+l
   ELSEIF(CARD(II).EQ.PLUS) THEN
    II=II+l
   ENDIF
  WHOLE=O.O
   DO 39 I=II,80
   DO 37 J=1,10
     JJ=J-1IF(CARD(1).EQ.NUMBER(J)) GO TO
38
37 CONTINUE
    VALUE=VALUE*IO.O=*(SIGN*WHOLE)
    IF(CARD(I).EQ. BLK) RETURN
    WRITE(*,=)' Input error, value
set to ZERO'
    VALUE=O.O
    RETURN
38 CONTINUE
    WHOLE=WHOLE*IO.O+JJ
39 CONTINUE
   VALUE=VALUE*IO.O**(SIGN*WHOLE)
   RETURN
   END
```
 $Appendix$  D

 $-$ 

**Listing of** Intermediate **Frequency** Program

**SFREC)**

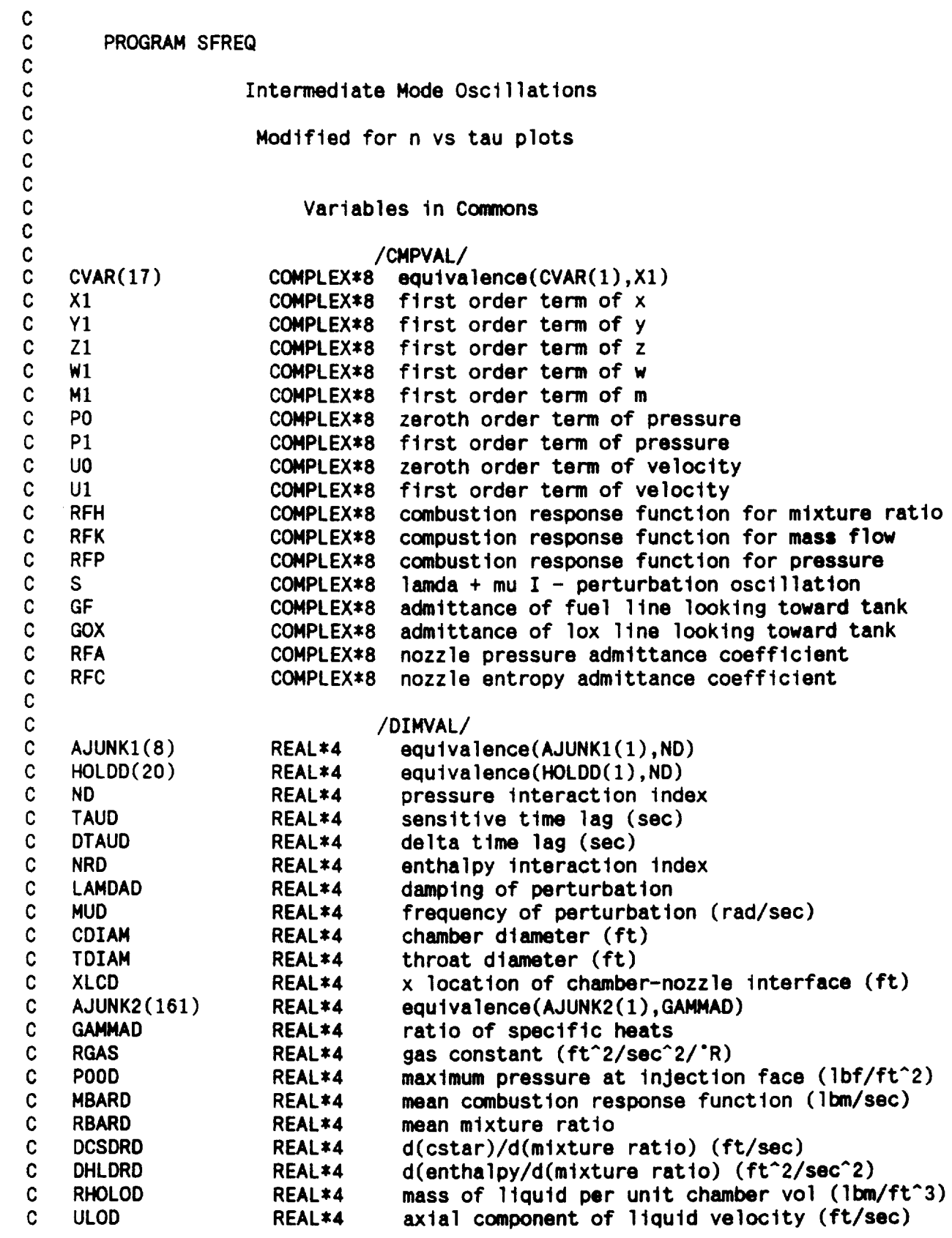

 $\sim$   $\sim$ 

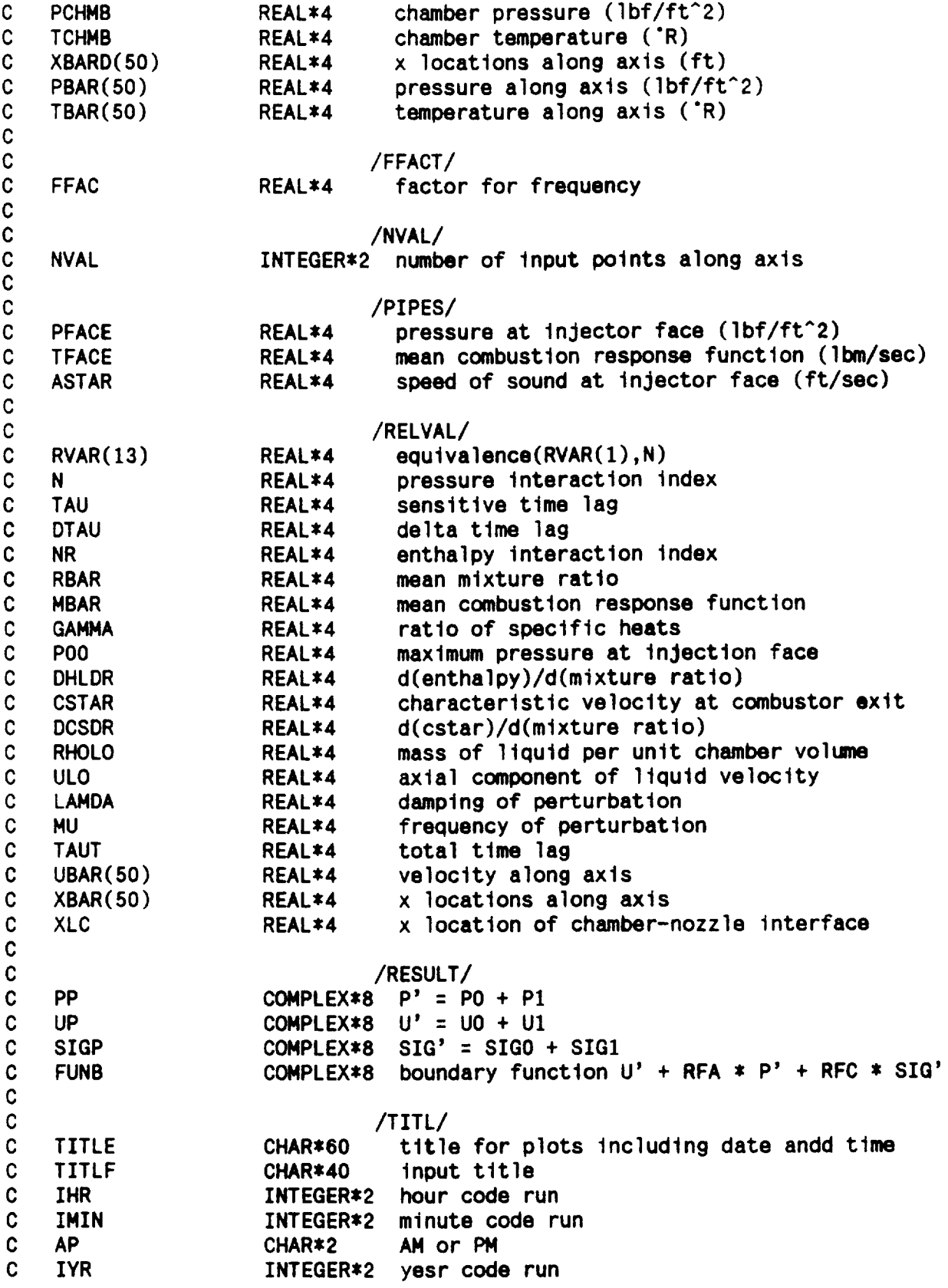

 $- - - - -$ 

<sup>0-3</sup><br>C-3

C C C C C C C C C C C C C C C C C C C C C C C C C C C C C C C C C C C C C C C C C C C C C C C C C C C C IMON IDAY INTEGER\*2 month **code** run INTEGER\*2 day **code** run PROGRAM SFREQ **Logic** portion **of** code Commons **CMPVAL AM ANS DELF DELVAL FREQ(50)** I **ID** II ISEC IlO0 J NOF NOT NPTF NPTS PM RADHER(2) ROCIN **ROCOUT ROCVAR** STARTF **STARTV STOPF STOPV TAULST(200) TOL** YP(200,50) **VARP(3) VAR1** DIMVAL FFACT INTVAL **RELVAL RESULT TITL** Local **Variables** CHAR\*2 'AM' **CHAR\*I** response to **question REAL\*4** intermediate **variable REAL\*4** intermediate **variable REAL\*4 array of** frequencies INTEGER\*2 **do** loop index INTEGER=2 flag for **dependent variable** INTEGER\*2 flag for independent **variable** INTEGER=2 **seconds at start** INTEGER=2 **hundreds of seconds at start** INTEGER=2 **do** loop index INTEGER\*2 maximum **number of** frequencies INTEGER\*2 maximum **number of** tau's INTEGER\*2 **number of** frequencies INTEGER\*2 **number of** tau's **CHAR\*2** 'PM' **CHAR\*8** labels **CHARt24** input file **name CHAR=24 output** file **name** CHAR=24 file **name** for frequencies **or** tau's **REAL\*4 starting** frequency **REAL\*4 starting** tau **REAL\*4 ending** frequency **REAL\*4 ending** tau **REAL\*4 array of** tau's **REAL=4 convergence criteria REAL\*4 array of n's CHAR\*8** labels **REAL\*4** intermediate variable SUBROUTINE **ADMIT(S,GADM,A,AREA,CMAN,CTANK,DPROR,L,LFLOW,PCHMB,SEGMN,TFLOW) determines admittance** looking toward tank Commons DIMVAL **PIPES Variables** in **Argument** List **A REAL\*4 AREA(75) REAL\*4** CMAN **REAL\*4 CTANK REAL\*4 DPROR REAL\*4 GADM COMPLEX\*8 L(75) REAL\*4 speed of sound** in the fluid **area of pipe section** manifold **capacitance** tank **capacitance** pressure **drop across offices admittance of** line **looking** toward tank length **of** pipe **section**

**D-4**

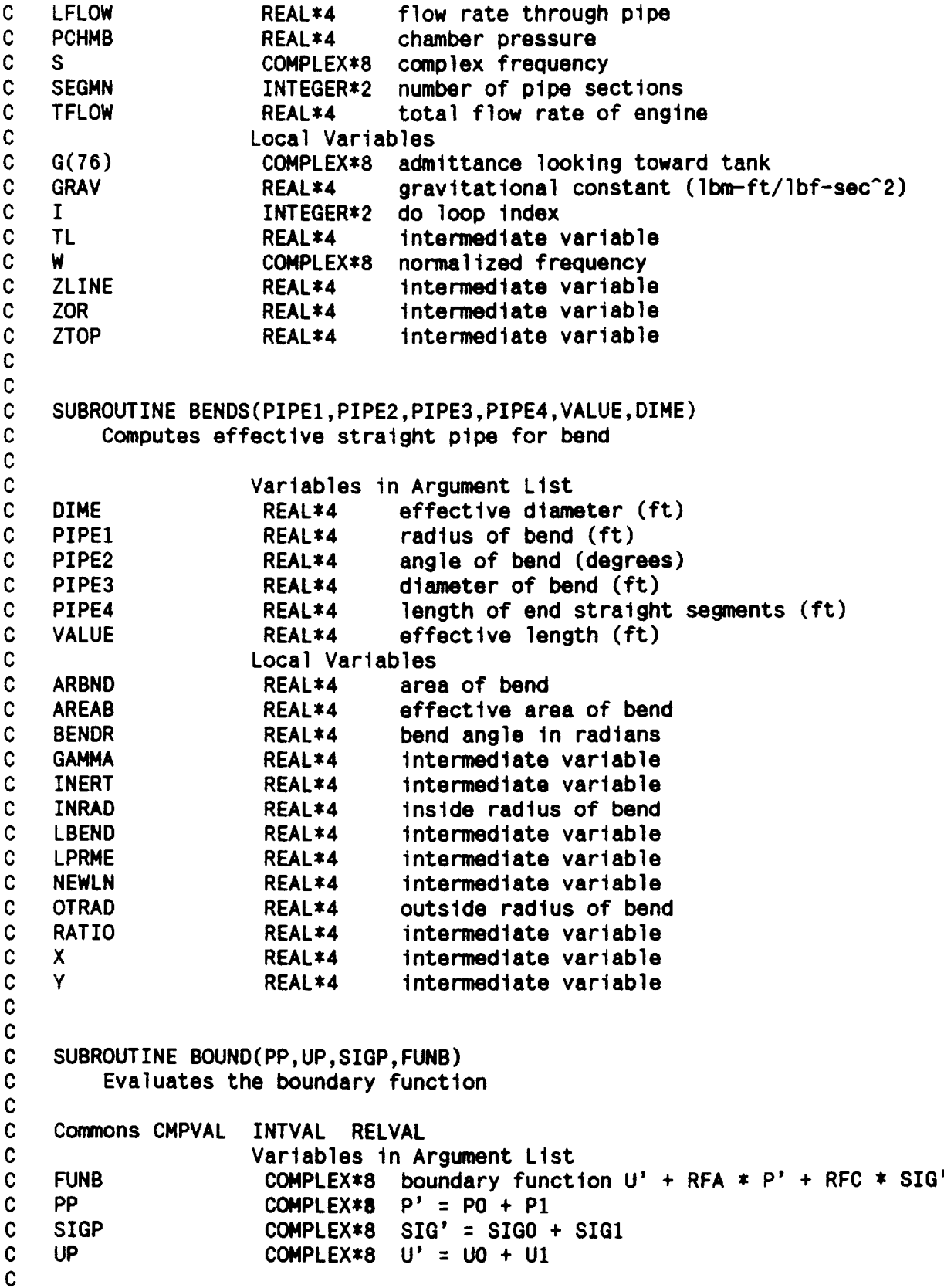

```
C
C
C
C
C
C
C
C
C
C
C
C
C
C
C
C
C
C
C
C
C
C
C
C
C
C
C
C
C
C
C
C
C
C
C
C
C
C
C
C
C
C
C
C
C
C
C
C
C
C
C
C
    COMPLEX FUNCTION CCOSH(S)
        Evaluates the complex hyperbolic cosine
   S
    COSHI
    COSHR
   LAMDA
   MU
                    Variables in Argument List
                     COMPLEX=8 complex frequency
                    Local Variables
                    REAL=4 intermediate variable
                    REAL=4 intermediate variable
                    REAL=4 real part of complex frequency
                    REAL=4 imaginary part of complex frequency
    COMPLEX FUNCTION CSINH(S)
        Evaluates the complex hyperbolic sine
   S
   LAMDA
   MU
    SINHI
    SINHR
                    Variables in Argument List
                     COMPLEX=8 complex frequency
                    Local Variables
                     REAL=4 real part of complex frequency
                     REAL=4 imaginary part of complex frequency
                     REAL=4 Intermediate variable
                    REAL=4 intermediate variable
    COMPLEX FUNCTION CTANH(S)
        Evaluates the complex hyperbolic tangent
    S
    CTAND
    CTANN
                    Variables in Argument List
                     COMPLEX*8 complex frequency
                    Local Variables
                     COMPLEXt8 hyperbolic sine
                     COMPLEX=8 hyperbolic cosine
    SUBROUTINE EVAL(X)
        Evaluates parameters at a given x location
    Commons CMPVAL
    X
    I
    FAC
    UB
                   INTVAL RELVAL
                    Variables in Argument List
                     REAL=4 axial location
                    Local Variables
                     INTEGERt2 do loop index
                     REAL=4 intermediate variable
                     REAL=4 intermediate variable
    COMPLEX FUNCTION FPI(XL)
        Evaluates P1
    Commons CMPVAL INTVAL RELVAL
                    Variables in Argument List
```
C C C C C C C C C C C C C C C C C C C C C C C C C C C C C C C C C C C C C C C C C C C C C C C C C C C C XL DX I VINT X REAL\*4 length **of chamber** Local Variables **REAL,4 integration** increment INTEGER\*2 do **loop variab|e** COMPLEX\*8 intermediate **variable REAL\*4 current x** location COMPLEX FUNCTION **FSIGP(XL) Evallates** SIG' Commons **CNPVAL** XL DX **FAC FCON FSIG2** I II **J UB(51)** VINT(51) VVlNT(51) X INTVAL **RELVAL** Variables in **Argument** List **REALS4** length **of chamber Local Variables REAL\*4** integration increment **REAL=4** intermediate **variable COMPLEX=8** intermediate **variable COMPLEX=8** intermediate **variable** INTEGER=2 **do** loop index INTEGER\*2 INTEGER\*2 **do** loop index **REAL\*4 COMPLEX\*8 COMPLEX=8 REAL\*4 do** loop index intermediate **variable array** intermediate **variable array** intermediate **vartable array current x location SUBROUTINE FUEL(S,GF) Handles** fuel **piping** logic **Common** PIPES **GF S A ANS AREA(T5) AREAB CMAN CTANK DENS DIA(75) DIME DPROR FLOWL FUELIN GRAV** I ISTRT **KHAN** Variables in **Argument** List **COMPLEX\*8 admittance of** fuel line looking toward tank **COMPLEX=8 complex** frequency **Local Variables REAL\*4 CHARt1 REAL\*4 REAL\*4 REAL\*4 REAL\*4 REAL\*4 REAL\*4 REAL=4 REALS4 REAL\*4 CHAR=24 REAL\*4** INTEGER\*2 INTEGER\*2 **REAL=4 speed of sound** in the fluid (ft/sec) response to question **area of** pipe **sectlon (ft^2) Intermediate variable** manifold **capacitance** tank **capacitance density of** fluid **diameter of** pipe **section Intermediate vartable pressure drop across offices (lbf/ft^2)** intermediate **variable name of** ftle **containing** fuel piping **data** gravitational **constant (lbm-ft/lbf-sec^2) do loop index** flag **bulk** modulus **of** manifold

**D-7**

```
C
C
C
C
C
C
C
C
C
C
C
C
C
C
C
C
C
C
C
C
C
C
C
C
C
C
C
C
C
C
C
C
C
C
C
C
C
C
C
C
C
C
C
C
C
C
C
C
C
C
C
C
   KTANK REAL*4
   L(75) REAL*4
   LFLOW REAL*4
   PCHMB REAL*4
   PIPE1(75) REAL*4
   PIPE2(75) REAL*4
   PIPE3(75) REAL*4
   PIPE4(75) REAL*4
   SECTN(75) INTEGER*2
   SEGMN INTEGER*2
   TFLOW REAL*4
   TITLF CHAR*20
   VALUE REAL*4
   VOL REAL*4
   VOLMF REAL*4
                             bulk modulus of tank
                             length of pipe section
                             flow rate through pipe
                             chamber pressure
                             first parameter of fuel pipe description
                             second parameter of fuel plpe description
                             third parameter of fuel pipe description
                             fourth parameter of fuel pipe description
                             pipe section types
                             number of pipe sections
                             total flow rate of engine
                             title from fuel file
                             intermediate variable
                             volume of tank
                             volume of manifold
   COMPLEX FUNCTION FUI(XL)
       Evaluates Ul
   Commons CMPVAL
   XL
   DX
   I
   VINT
   X
                 INTVAL RELVAL
                  Variables in Argument List
                   REAL=4 length of chamber
                  Local Variables
                   REAL*4 integration increment
                   INTEGER*2 do loop index
                   COMPLEX*8 intermediate variable
                   REAL=4 current x location
   SUBROUTINE GINERT(BEND,X,Y)
       Evaluates curve fit of lnertance of bends
   BEND
   X
   Y
   A
   B(3)
                  Variables in Argument List
                   REAL*4 angle of bend (degrees)
                   REAL*4 ratio of inner to outer radius
                   REAL=4 lnertance
                  Local Variables
                   REAL*4 intermediate variable
                   REAL*4 coefficient array for tnertance fit
   SUBROUTINE ITER(ID,TOL)
       Iterates for dependent variable
   Commons CMPVAL
   ID
   TOL
   FUN
    FUN1
                  INTVAL RELVAL RESULT
                  Variables in Argument Llst
                   INTEGER*2 flag for dependent variable
                   REAL*4 convergence criteria
                  Local Variables
                   REAL*4 intermediate variable
                   REAL*4 Intermedlate variable
```
C C C C C C C C C C C C C C C C C C C C C C C C C C C C C C C C C C C C C C C C C C C C C C C C C C C C **FUN2 REAL\*4 I** INTEGER\*2 **VAL REAL\*4** VAL1 **REAL\*4** VAL2 **REAL\*4** intermediate variable **do** loop index intermediate **varlable** intermediate **variable** intermediate **variable** SUBROUTINE **LOX(S,GOX) Handles** lox piping logic **Common** PIPES **GOX S** Variables in **Argument List COMPLEX\*8 admittance of** lox line looking toward tank **COMPLEX\*8 complex** frequency **Local Variables A REAL\*4 ANS CHAR\*I AREA(75) REAL\*4 AREAB REAL\*4 CMAN REAL\*4 CTANK REAL\*4 DENS REAL\*4 DIA(75) REAL\*4 DIME REAL\*4 DPROR** REAL\*4 **FLOWL REAL\*4 GRAV REAL\*4** I INTEGER\*2 ISTRT INTEGER\*2 **KHAN REAL\*4 KTANK REAL\*4 L(75) REAL=4 LFLOW REAL\*4** LOXIN CHAR\*24 **PCHMB REAL REAL PIPE1(75) REAL=4 PIPE2(75) REAL=4 PIPE3(75) REAL\*4 PIPE4(75) REAL\*4 SECTN(75)** INTEGER\*2 SEGMN INTEGER\*2 TFLOW **REAL**\*4 **TITLO CHAR\*20 VALUE REAL=4 VOL REAL\*4 VOLMF REAL\*4 speed of sound** in the fluid (ft/sec) response to **question area of** pipe **section** (ft^2) **intermediate variable** manifold **capacitance** tank **capacitance density of** fluid **diameter of pipe section** intermediate **variable pressure drop across offices (lbf/ft'2)** intermediate **variable gravitational constant (lbm-ft/lbf-sec'2) do loop** index flag **bulk** modulus **of** manifold **bulk** modulus **of** tank length **of pipe section** flow rate through pipe name **of** file containing lox piping **data** chamber pressure first parameter of fuel pipe description **second parameter** of fuel pipe description third parameter of fuel pipe **description** fourth parameter of fuel pipe description pipe **section** types number of plpe **sections** total flow rate **of engine** totle from lox file intermediate variable volume **of** tank volume of manifold SUBROUTINE **NONDIM(HOLD) Nondlmenslonallzes** variables Commons CMPVAL **DINVAL** INTVAL **PIPES RELVAL** TITL

 $\mathbf C$ Variables in Argument List  $\mathtt{C}$ HOLD(20) REAL\*4 **array** for transferring variables  $\mathbf c$ Local Variables C **CAREA** REAL\*4 area of chamber C CSTARD REAL\*4 intermediate variable C FAC REAL\*4 intermediate variable  $\mathbf c$ GC REAL\*4 gravitational constant (Ibm-ft/Ibf-sec^2)  $\mathbf c$ INTEGER\*2 do loop index I C PEXIT REAL\*4 **exit** pressure C PI mathematical constant **REAL\*4**  $\mathbf c$ RFAR **REAL\*4** intermediate variable C RHOBAR(50) intermediate variable array **REAL\*4** C TAREA **REAL\*4** throat area C intermediate variable array UBARD(50) **REAL\*4**  $\mathbf C$ VAR(13) names of nondimensional variables CHAR\*8 C names of dimensional variables VARD(20) **CHAR\*8**  $\ddot{c}$  $\mathbf C$  $\mathbf C$ SUBROUTINE PLTALL(X,Y,NOT,NOF,N,M,LABLX,LABLY,FREQ) C **Plots** n vs z for all frequencies C  $\mathbf c$ Commons FFACT **TITL**  $\mathbf c$ Variables in Argument List  $\mathbf c$ FREQ(NOF) REAL\*4 frequency **array** C LABLX CHAR\*8 label for x axis C LABLY CHAR\*8 label for y axis  $\mathbf C$ M INTEGER\*2 number of frequencies  $\mathbf c$ N INTEGER\*2 number of tau's  $\mathbf c$ NOF INTEGER\*2 maximum number of frequencies  $\mathbf c$ NOT INTEGER\*2 maximum number of tau's  $\mathbf C$ X(NOT) REAL\*4 tau array  $\mathbf C$ Y(NOT,NOF) REAL\*4 n array  $\mathbf C$ Local Variables C ASPECT **REAL\*4** intermediate variable  $\mathbf C$ FREQL label for frequency **CHAR=16** C I INTEGER\*2 do loop index  $\mathbf c$ IBOARD INTEGER\*2 flag for type of **graphics** board used  $\mathbf C$ ICOLR INTEGER\*2 color flag C IEXTEN INTEGER\*2 extension of key hit C IFIL INTEGER\*2 color flag  $\mathbf C$ IKEY INTEGER\*2 code of key hit C ILIN INTEGER\*2 color flag C IOPT intermediate variable INTEGER\*2  $\mathbf c$ IXLAB INTEGER\*2 intermediate variable C IXPIX INTEGER\*2 intermediate variable C IYLAB INTEGER\*2 intermediate variable C IYPIX INTEGER\*2 intermediate variable C J INTEGER\*2 do loop index  $\mathbf{C}$ **JCOL1** INTEGER\*2 starting plot column  $\mathbf C$ **JCOL2** INTEGER\*2 **ending** plot column  $\mathbf c$ **JROW1** INTEGER\*2 starting plot row C **JROW2** INTEGER\*2 **ending** plot row

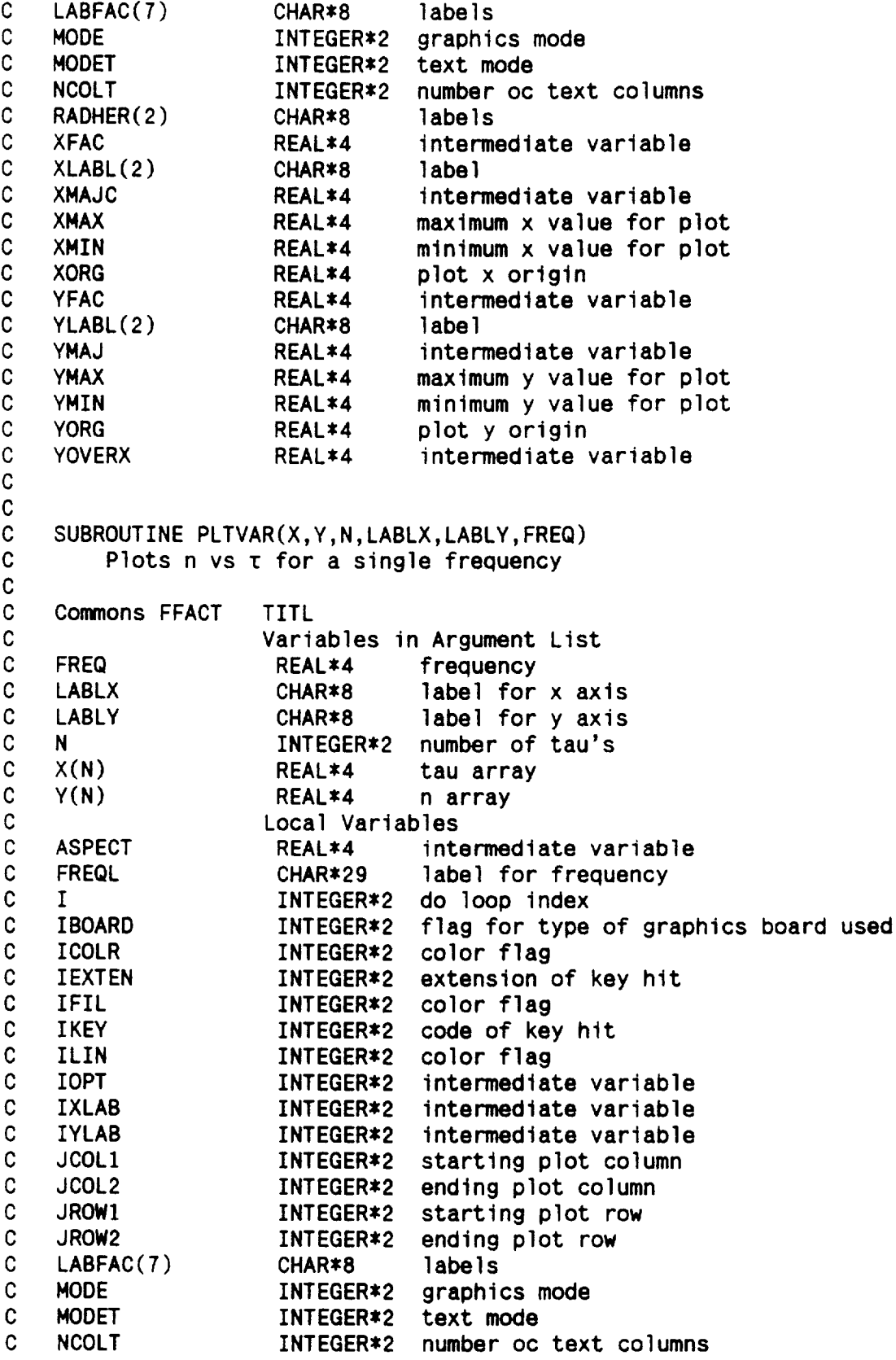

 $\mathcal{L}^{\text{max}}_{\text{max}}$  and  $\mathcal{L}^{\text{max}}_{\text{max}}$ 

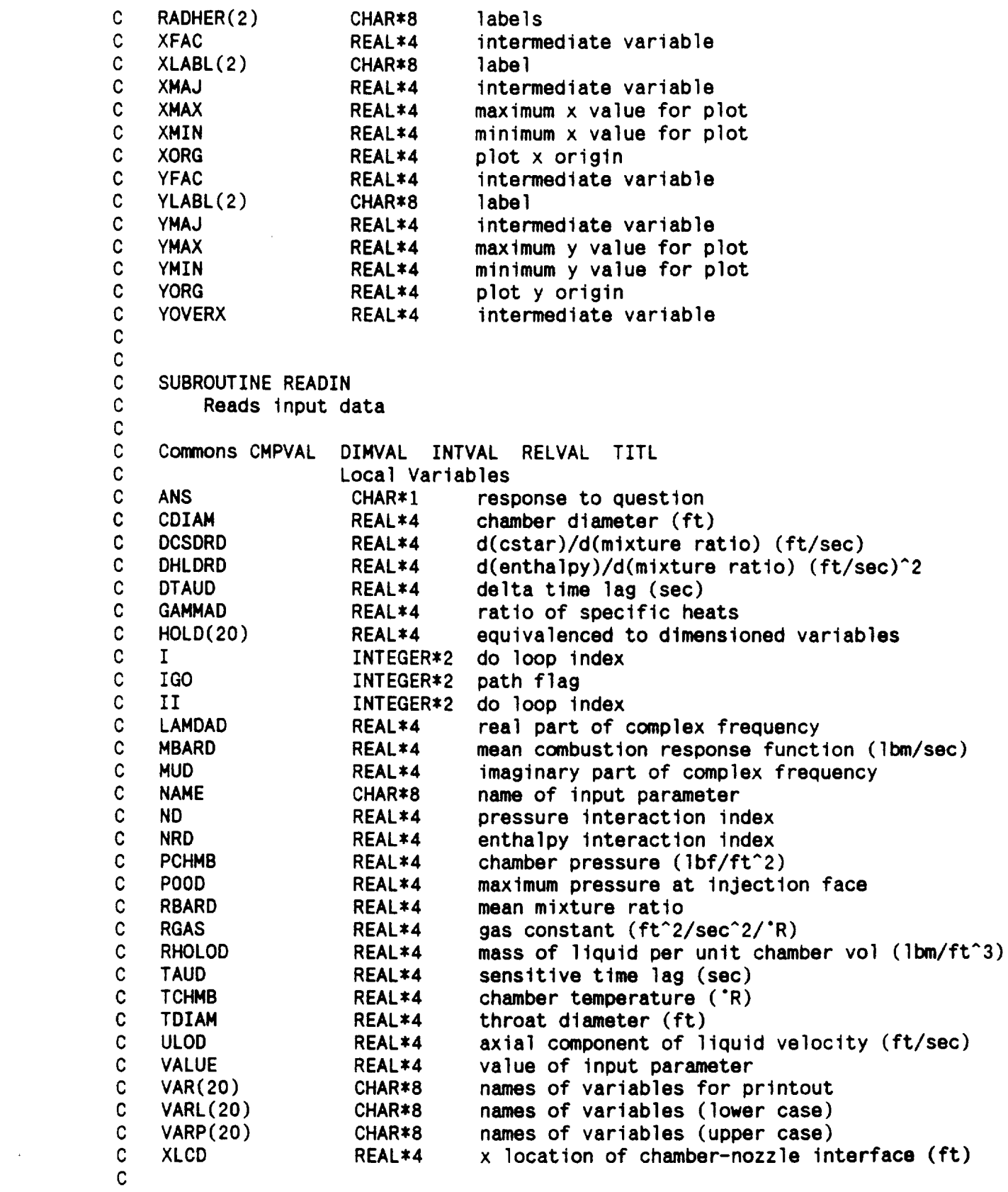

```
C
C
C
C
C
C
C
C
C
C
C
C
C
C
C
C
C
C
C
C
C
C
C
C
C
C
C
C
C
C
C
C
C
C
C
C
C
C
C
C
C
C
C
C
C
C
C
C
C
C
C
C
   SUBROUTINE SETVAL(VAL,ID)
       Sets value from iterated variable
   Common
DIMVAL
   ID
   VAL
                  Variables in Argument List
                   INTEGER*2 pointer to variable
                   REAL*4 value of variable
   SUBROUTINE SETVAR(VAL,ID)
       Sets iterated variable from value
   Commons CMPVAL
   ID
   VAL
                  DIMVAL INTVAL RELVAL RESULT
                  Variables in Argument List
                   INTEGER*2 pointer to variable
                   REAL*4 value of variable
                  Local Variables
   ASTAR REAL*4
   CAREA REAL*4
   CSTARD REAL*4
   FAC REAL*4
   GC REAL*4
   I INTEGER*2
   PI REAL*4
   RHOBAR REAL*4
   RHOB1 REAL*4
   TAREA REAL*4
   UBARD REAL*4
                             speed of sound at injector face
                             area of chamber
                             intermediate variable
                             intermediate variable
                             gravitational constant (Ibm-ft/Ibf-sec^2)
                             do loop index
                             mathematical constant
                             intermediate variable
                             intermediate variable
                             throat area
                             intermediate variable
   SUBROUTINE ZREAD(NAME,VALUE)
       Reads input for input modification
   NAME(8)
   VALUE
   BLK
   CARD(80)
   CEND(3)
   COMMA
   DCARD
   E
   FRACT
   I
   ICOUNT
   ID
   II
   J
   JJ
   LE
                  Variab|es in Argument List
                   CHAR*I name of input variable
                   REAL*4 value of input variable
                  Local Variables
                   CHAR*I ' '
                   CHAR*I card image
                   CHAR*I 'E','N','D'
                   CHAR*I ','
                   CHAR=80 card image
                   CHAR*I 'E'
                   REAL*4 fractional part of number
                   INTEGER*2 do loop index
                   INTEGER*2 position counter
                   INTEGER*2 position counter
                   INTEGER*2 position counter
                   INTEGER*2 do loop index
                   INTEGER*2 position counter
                   CHAR*I 'e'
```

```
LEND(3) CHAR*1 'e','n','d'
MINUS CHAR*1
NUMBER(10) CHAR=I '0' '1' '2' '3' '4' '5' '6' '7' '8' '9'
t 7 _ Y 9 7 1 _ I
PERIOD CHAR=I '.'
PLUS CHAR*I '+'
POUND CHAR*I 'fl'
QUEST CHAR*I '?'
SIGN REAL*4 sign of number or exponent
WHOLE REAL=4 WHOLE PART OF NUMBER
1
FORMAT(A8,1PE13.5,2X,A8,E13.5,' FUNB=',2E13.5)
2
FORNAT(A)
3        FORMAT(/3X,A8,5X,A8,5X,' FUNB(R)',5X,' FUNB(I)
4
FORNAT(1P6E13.5)
5
FORNAT(1H1/' FREQUENCY =',1PE13.5,A)
6
FORMAT('"',A,'"')
7
FORMAT(2X,'"',A8,'"',3X,'"',A8,'"')
10
FORMAT(A40,2X,I2.2,':',I2.2,A2,3X,I2.2,'-',I2.2,'-',I2.2)
  INTERFACE TO SUBROUTINE
 1 clearscreen[FAR,C,ALIAS:" clearscreen"] (area)
  INTEGER*2 area
  END
  EXTERNAL CLEARSCREEN
  COMMON /CMPVAL/XI,YI,ZI,WI,MI,PO,PI,U0,UI,RFH,RFK,RFP,
 * S,GF,GOX,RFA,RFC
  COMMON/RELVAL/N,TAU,DTAU,NR,RBAR,MBAR,GAMMA,P00,DHLDR,CSTAR,
 * DCSDR,RHOLO,ULO,LAMDA,MU,TAUT,UBAR(50),XBAR(50),XLC
  COMMON/RESULT/PP,UP,SIGP,FUNB
  COMMON/INTVAL/NVAL
  COMMON/DIMVAL/HOLDD(20),XBARD(50),PBAR(50),TBAR(SO)
  COMMON/TITL/TITLE,TITLF,IHR,IMIN,AP,IYR,INON,IDAY
  COMMON/FFACT/FFAC
  INTEGER*2 IHR,IMIN,ISEC,IIOO,IYR,IMON,IDAY
  CHARACTER*2 AN,PH,AP
  CHARACTER*60 TITLE
  CHARACTER*4O TITLF
  REAL YP(2OO,50),FREQ(50),TAULST(20O)
  REAL NBAR,N,NR,LAMDA,MU,RVAR(13)
  COMPLEX S,X1,Y1,Z1,WI,MI,PO,P1,UO,U1,GF,GOX,RFH,RFK,RFP,RFA,RFC
  COMPLEX PP,UP,SIGP,FUNB,CVAR(17)
  EQUIVALENCE (N,RVAR(1)),(X1,CVAR(1))
  CHARACTER*8 VARP(3)
  CHARACTER*I ANS
  CHARACTER*24 ROCIN,ROCOUT,ROCVAR
  CHARACTER*8 RADHER(2)
  DATA RADHER/' rad/sec',' Hertz '/
  DATA AM/'AM'/,PM/'PM'/
  DATA VARP/' n ','tau-sec ',' MU '/
  DATA TOL/.O001/
  DATA NOT/2OO/,NOF/5O/
  DATA II/2/,ID/1/
  CALL GETTIM(IHR,IMIN,ISEC,II00)
```
C C C C  $\mathbf C$ C C  $\mathbf C$  $\mathbf c$ C

```
D- 14
```

```
CALL GETDAT(IYR, IMON, IDA
 IYR=IYR-1900
 IF(IHR.LT.12)
THEN
 AP=AM
 ELSE
  AP=PM
  IF(IHR.GT.12)
IHR=IHR-12
 ENDIF
 CALL CLEARSCREEN(O)
WRITE(*,'(10X,A)')∗'
                                                                      |
WRITE(*,'(10X,A)')
                                                                     I'
ا • *
=W_ITE(=,
'(IOX,A)')
*'i
                                                                      I'
           Welcome to SFREQ -
an Intermediate Mode Program
WRITE(*,'(10X,A)'\ast'
WRITE(*, ' (10X,A)')\star'
                                                                      I'
                     To send a plot to the printer
WRITE(*,'(10X,A)')*' l
                                                                      I'
W\overline{RITE(*,'(10X,A)'')}I'
*' i
                 computer MUST be in GRAPHICS mode
W\text{RITE}(*,'(10X,A)')*'
                                                                      I'
=\frac{WRITE(\ast,'(10X,A)')}{H\ddot{\ast}^2}send the current plot to the printer
                                                                      I'
WRITE(*,'(10X,A)')<br>*'∥
                                                                      I'
 W\NFITE(*,'(10X,A)')='R
                                                                      I'
 FFAC = 1.0WRITE(*,*)' '
 WRITE(*,*)'If you want frequency in rad/sec, hit enter.
 want it in Hertz, enter "H". '
WRITE(=,'(A\)')' If you
READ(*,'(A)')ANS
 IF(ANS.EQ.'H'.OR.ANS.EQ.'h') FFAC=6.283185
WRITE(*,*)'WRITE(=,=)' Are the files you are using'
WRITE(=,=)' IMODE.INP- input data'
WRITE(=,=)' IMODE.OUT - output data'
WRITE(=,'(A\)')' Enter Y or N '
 READ(*,2)ANS
 IF(ANS.NE.'N'.AND.ANS.NE.'n') THEN
  OPEN(15,FILE='IMODE.INP')
  OPEN(16,FILE='IMODE.OUT')
 ELSE
  WRITE(=,'(A\)')' Enter name of file
containing input
  READ(=,2)ROCIN
  OPEN(15, FILE=ROCIN)
  WRITE(=,'(A\)')' Enter name of file
for output '
  READ(*,2)ROCOUT
```

```
OPEN(16, FILE=ROCOUT)
     ENDIF<br>XLC=1.0
     WRITE(*, *)'WRITE(*,*)'WRITE(*, *)'WRITE(*,*)'WRITE(*,*)''
     WRITE(*,*)''
     WRITE(*,*) '
                                      Welcome to IMODE'
     WRITE(*,*)'WRITE(*,*)' Intermediate Mode Rocket Stability Aide'
     WRITE(*,*)' '
     WRITE(*,*)' There are three types of input, rocket parameters,'
     WRITE(*, *)WRITE(*,*)' Oxidizer feed parameters, and fuel feed parameters,'<br>WRITE(*,*)' Each may be read from files or from the keyboard'
     WRITE(*, *)'WRITE(*,*)' File Name files or files or from the keyboard'
     WRITE(*,*)'WRITE(*,*)' IMODE. INP or NAME read in Rocket Parameters
     WRITE(*, *) '
                            LOX.INP
                                                  Oxidizer Parameters'
     WRITE(*,*)' FUEL.INP Fuel Parameters
     WRITE(*, *)'WRITE(*,*)' If keyboard entry, you will be prompted for values'
     GO TO 21
  20 CONTINUE
     WRITE(*, *)' '
     WRITE(*,'(A\)')' Do you want to run another case? Enter Y or N '
     READ(*,2) ANS
     IF(ANS.EQ.'N'.OR.ANS.EQ.'n') STOP
  21 CONTINUE
     CALL READIN
  22 CONTINUE
     WRITE(*, *)''
 231 CONTINUE
     WRITE(*,*)' Specify how frequency will be input -'
     WRITE(*,*)' Enter R for a range of values'<br>WRITE(*,*)' Enter F for values in a file'
     WRITE(*, *)WRITE(*,*)' Enter K (end with -999) to enter values',
    * Trom keyboard'
     READ(*, 2) ANS
     IF(ANS.EQ.'R'.OR.ANS.EQ.'r') THEN
2310 CONTINUE
      IF(FFAC.EQ.1.0) THEN
       WRITE(*,*)' Enter first and last values of frequency ',
    IF(FFAC.EQ.1.0) THEN
     WRITE(=,=)' Enter first and last values of frequency ',
       WRITE(*,*)' Enter first and last values of frequency',
    \mathbf{r}\blacksquare <sup>'</sup> in hertz and no. of points.'
      READ(*,*)STARTF, STOPF, NPTF
      IF(NPTF.GT.NOF) THEN
```
READ(\*,\*)STARTF,STOPF,NPTF

```
WRITE(*,*)' No. of points must be \langle', NOF
     GO TO 2310
     ENDIF
     IF(STOPF.EQ.O.O) STOPF=STARTF
     IF(NPTF.EQ.O) NPTF=I
     IF(NPTF. EQ.1) THEN
     DELF=O.O
     ELSE
     DELF=(STOPF-STARTF)/(NPTF-1)
     ENDIF
     DO 232 I=I,NPTF
     FREQ(I)=STARTF+DELF*(I-1)
232 CONTINUE
    GO TO 23
    ENDIF
    IF(ANS.EQ.'F'.OR.ANS.EQ.'f') THEN
    WRITE(*,*)' Is the frequency on IMODE.FRQ?'
    WRITE(*,'(A\)')' Enter Y or N '
    READ(*,2)ANS
     IF(ANS.NE.'N'.AND.ANS.NE.'n') THEN
     OPEN(19,FILE='IMODE.FRQ')
     ELSE
      WRITE(*,'(A\)')' Enter name
of file for frequency
     READ(*,2)ROCVAR
     OPEN(19,FILE=ROCVAR)
     ENDIF
     READ(19,*)NPTF
     IF(NPTF.GT.NOF) THEN
     WRITE(*,*)' Too many points for program'
     GO TO 231
     ENDIF
     DO 233 I=I,NPTF
     READ(19,*)FREQ(I)
233 CONTINUE
     GO TO 23
    ENDIF
    IF(ANS.EQ.'K'.OR.ANS.EQ.'k') THEN
    NPTF=O
234 CONTINUE
     READ(*,*)VAR1
     IF(VAR1.EQ.-999)
GO TO 23
     NPTF=NPTF+I
     FREQ(NPTF)=VAR1
     IF(NPTF.EQ.NOF)
GO TO 23
     GO TO 234
    ELSE
     WRITE(*,*)' R,
F, or K not entered, try again!'
     GO TO 231
    ENDIF
 23 CONTINUE
    WRITE(*,*)' Specify
how tau will be input -'
    WRITE(*,*)'R for a range of values'
```

```
WRITE(*,*)' Enter F for values in a file'
  WRITE(*,*)' Enter K to enter values from keyboard'
  READ(*,2)ANS
  IF(ANS.EQ.'R'.OR.ANS.EQ.'r') GO TO 24
  IF(ANS.EQ.'F'.OR.ANS.EQ.'f') GO TO 26
  IF(ANS.EQ.'K'.OR.ANS.EQ.'k') GO TO 28
  WRITE(*,*)' R, F, or K not entered, try again!'
  GO TO 23
24 CONTINUE
  WRITE(*,*)' Enter first and last values of tau ',
 * 'and no. of points.'
  READ(*,=)STARTV,STOPV,NPTS
  IF(NPTS.GT.NOT) THEN
   WRITE(*,*)' No. of points must be <',NOT
   GO TO 24
  ENDIF
  IF(STOPV.EQ.O.O) STOPV=STARTV
  IF(NPTS.EQ.O) NPTS=I
   IF(NPTS.EQ.1) THEN
   DELVAL=O.O
  ELSE
   DELVAL=(STOPV-STARTV)/(NPTS-1)
  ENDIF
  DO 25 I=I,NPTS
   TAULST(I)=STARTV+(I-1)*DELVAL
25 CONTINUE
  GO TO 30
26 CONTINUE
  WRITE(*,*)' Is tau on IMODE.TAU?'
  WRITE(*,'(A\)')' Enter Y or N '
  READ(*,2)ANS
   IF(ANS.NE.'N'.AND.ANS.NE.'n') THEN
   OPEN(18,FILE='IMODE.TAU')
   ELSE
   WRITE(*,'(A\)')' Enter name of file for tau '
   READ(*,2)ROCVAR
   OPEN(18,FILE=ROCVAR)
   ENDIF
  READ(18,*)NPTS
   IF(NPTS.GT.NOT) THEN
   WRITE(*,*)' Too many points for program'
    GO TO 23
   ENDIF
   DO 27 I=I,NPTS
   READ(18,*)TAULST(I)
27 CONTINUE
   GO TO 30
28 CONTINUE
   NPTS=O
29 CONTINUE
   WRITE(*,'(A\)')* ' Enter new value for independent variable (-999 to stop)
```

```
READ(*,*,ENO=99)VAR1
  IF(VAR1.EQ.-999.0) GO TO 30
  NPTS=NPTS+I
  TAULST(I)=VAR1
  IF(NPTS.EQ.NOT) GO TO 30
  GO TO 29
30 CONTINUE
  DO 32 J=I,NPTF
  WRITE(16,2)TITLE
  WRITE(16,3)VARP(II),VARP(ID)
  IF(FFAC.EQ.I.0) THEN
   WRITE(16,5)FREQ(J),RADHER(1)
   WRITE(*,5)FREG(J), RADHER(1)ELSE
   WRITE(16,5)FREQ(J),RADHER(2)
   WRITE(*,5)FREQ(J),RADHER(2)
  ENDIF
  WRITE(*,3)VARP(II),VARP(ID)
   VAR1 = FFAC * FREG(J)CALL SETVAR(VAR1,6)
   DO 311=I,NPTS
    VARI=TAULST(I)
    CALL SETVAR(VARI,II)
    CALL ITER(ID,TOL)
    WRITE(16,4)HOLD(II),HOLD(ID),FWBWRITE(*,4)HOLDD(II), HOLDD(ID), FUNB
    YP(I,J)=HOLDD(ID)
31 CONTINUE
   WRITE(*,'(A\)<')* ' Do you wish to see n vs tau for this frequency? '
   READ(*,2)ANS
   IF(ANS.EQ.'Y'.OR.ANS.EQ.'y') THEN
    CALL PLTVAR(TAULST,YP(1,J),NPTS,VARP(II),VARP(ID),FREQ(J))
   ENDIF
32 CONTINUE
  CALL PLTALL(TAULST,YP,NOT,NOF,NPTS,NPTF,VARP(II),VARP(ID),FREQ)
  GO TO 20
99 CONTINUE
  STOP
  END
  SUBROUTINE AOMIT(S,GADM,A,AREA,CMAN,CTANK,DPROR,L,LFLOW,PCHMB,
 * SEGMN,TFLOW)
    determines admittance looking toward tank
  COMPLEX CTANH,G(76),GADM,S,W
  REAL AREA(75),L(75),LFLOW
   INTEGER SEGMN
  COMMON/DIMVAL/AJUNK1(8),XLCD,AJUNK2(161)
  COMMON/PIPES/PFACE,TFACE,ASTAR
  DATA GRAV/32.2/
  W=S*ASTAR*2.0/XLCD
  G(1)=CTANK*W
  GADM=G(1)+I.0
```
 $\mathbf C$ 

**D- 19**

```
ZTOP=A*TFLOW/(GRAV*PCHMB)
      ZOR=2.0*DPROR*TFLOW/(LFLOW*PCHMB)<br>DO 21 I=2,SEGMN+1
        ZLINE=ZTOP/AREA(I-1)
        TL=L(I-1)/AG(I)=(1.0+CTANH(W*TL)/(G(I-1)*ZLINE))/(1.0+G(I-1)*ZLINE*TL=L(I-1)/A
       GADM=GADM*G(I)
       G(I)=G(I)*G(I-1)21 CONTINUE
       G(SEGMN+2)=1.0+CMAN*W/G(SEGMN+1)GADM=GADM*G(SEGMN+2)
       G(SEGMM+2)=G(SEGMM+2)*G(SEGMM+1)G(SEGMN+3)=1.0/(1.0+ZOR*G(SEGMN+2))
       GADM=GADM*G(SEGMN+3)
       G(SEGMM+3)=G(SEGMM+3)*G(SEGMM+2)GADM=G(SEGMN+3)
      RETURNEND
      SUBROUTINE BENDS(PIPE1, PIPE2, PIPE3, PIPE4, VALUE, DIME)
      Computes effective straight pipe for bend<br>REAL LBEND, INRAD, INERT, LPRME, NEWLN
      BENDR=0.0174533*ABS(PIPE2)
      LBEND=PIPE1*BENDR
      BENDR=O.O174533*ABS(PIPE2)
      INRAD=PIPE1-0.5*PIPE3
      ARBND=O.785398*PIPE3**2
      RATIO=INRAD/OTRAD
      X=RATIOCALL GINERT(ABS(PIPE2), X, Y)
      INERT=(Y*(OTRAD-INRAD))/ARBND
      LPRME=LBEND/ARBND
      NEWLN=LPRME+INERT
      GAMMA=NEWLN/LPRME
      VALUE=GAMMA*(LBEND+2.0*PIPE4)
      AREAB=ARBND/SQRT(GAMMA)
      DIME=2.0*SQRT(AREAB/3.1415927)
      RETURN
      END
      SUBROUTINE BOUND(PP, UP, SIGP, FUNB)
        Evaluates the boundary function
      COMMON / CMPVAL/X1, Y1, Z1, W1, M1, P0, P1, U0, U1, RFH, RFK, RFP,
     \ddaggerS.GF.GOX.RFA.RFC
      COMMON /RELVAL/N, TAU, DTAU, NR, RBAR, MBAR, GAMMA, POO, DHLDR, CSTAR,
     * DCSDR,RHOLO,ULO,LAMDA,MU,TAUT,UBAR(50),XBAR(50),XLC
      COMMON /INTVAL/NVAL
      REAL MBAR,N,NR,LAMDA,MU
      COMPLEX S, X1, Y1, Z1, W1, M1, P0, P1, U0, GF, GOX, U1, RFH, RFK, RFP, RFA, RFC
      COMPLEX FP1,FU1,FSIGP,PP,UP,SIGP,FUNB,CSINH,CCOSH
C.
           EVALUATE PP, UP, SIGP, AND FUNB
      P1=FP1(XLC)
      U1=FU1(XLC)
```

```
\mathbf{C}
```

```
\mathbf{C}
```
PO=POO\*CCOSH(S\*XLC)  $U0=-$ (1.0/GAMMA)\*P00\*CSINH(S\*XLC) PP=PO+P1 UP=UO+UI SIGP=FSIGP(XLC) FUNB=UP+RFA\*PP+RFC\*SIGP RETURN **END** COMPLEX FUNCTION **CCOSH(S)**  $\mathbf c$ **Evaluates** the **complex hyperbolic cosine** COMPLEX **S** REAL **LAMDA, MU LAMDA=REAL(S)** MU=AINAG(S) **COSHR=COSH(LANDA)\*COS(NU) COSHI=SINH(LAMDA)\*SIN(NU) CCOSHzCMPLX(COSHR,COSHI)** RETURN **END COMPLEX FUNCTION CSINH(S)**  $\mathsf{C}$ **Evaluates** the **complex hyperbolic sine COMPLEX S REAL** LAMDA, **NU LANDA=REAL(S) MU=AINAG(S)** SINHR=SINH(LAMDA)\*COS(MU) **SINHI=COSH(LAMDA)=SIN(NU)** CSINH=CMPLX(SINHR,SINHI) **RETURN END COMPLEX FUNCTION CTANH(S)** C **Evaluates** the **complex hyperbolic** tangent **COMPLEX S,CTANN,CTAND,CSINH,CCOSH CTANN=CSINH(S) CTAND=CCOSH(S)** CTANH=(O.O,O.O) IF(CTANO.NE.O.O) **CTANH=CTANN/CTAND RETURN END SUBROUTINE EVAL(X)** C **Evaluates parameters** at a **given** x location **COMMON/CMPVAL/X1,Y1,Z1,W1,M1,PO,P1,UO,U1,RFH,RFK,RFP,** \* **S,GF,GOX,RFA,RFC COMMON/RELVAL/N,TAU,DTAU,NR,RBAR,MBAR,GAMNA,POO,DHLDR,CSTAR,** = **DCSDR,RHOLO,ULO,LAMDA,MU,TAUT,UBAR(50),XBAR(50),XLC COMMON/INTVAL/NVAL REAL** HBAR,N,NR,LANDA,MU **COMPLEX S,X1,Y1,Z1,WI,M1,PO,P1,UO,U1,GF,GOX,RFH,RFK,RFP,RFA,RFC COMPLEX CSINH,CCOSH C EVALUATE EVERYTHING EXCEPT PP,UP,SIGP** IF(NVAL.EQ.1) **THEN UB=UBAR(1)**

```
21 CONTINUE
22 CONTINUE
23
CONTINUE
   GO TO 23
  ENDIF
  DO 21 I=2,NVAL
   IF(X.LE.XBAR(I)) GO TO 22
  UB=UBAR(NVAL)
  GO TO 23
  FAC=(X-XBAR(I-1))/(XBAR(I)-XBAR(I-I))
  UB=UBAR(I-1)+FAC*(UBAR(I)-UBAR(I-1))
  RFH=(1.0+RBAR)*((RBAR/CSTAR)*DCSDR-NR*S*TAU)*(GOX
 * -RBAR*GF)/RBAR
  RFK=(1.0+S*TAUT)*(GOX+GF)
  RFP=N*(1.0-CEXP(S*TAU))
  PO=POO*CCOSH(S*X)
  UO=-(1.0/GAMMA)*POO*CSINH(S*X)
  XI=(GAMMA-1.0)*UB*UO+(1.0+RBAR)*DHLDR*(MBAR/S)
  * *CEXP(-S*TAUT)*(GOX-RBAR*GF)*PO0
  YI=-UB*PO
  ZI=(1.0/GAMMA)*UB*PO+RHOLO*ULO
  WI=2.0*UB*UO
  MI=MBAR*(CEXP(-S*TAUT)*(RFK+RFH)*POO-RFP*PO)
  RETURN
  END
  COMPLEX FUNCTION FPI(XL)
    Evaluates P1
  COMMON/CMPVAL/X11Y1,Z1,W1,M1,PO,P1,UO,U1,RFH,RFK,RFP,
  * S,GF,GOX,RFA,RFC
  COMMON/RELVAL/N,TAU,DTAU,NR,RBAR,MBAR,GAMMA,POO,DHLDR,CSTAR,
  * DCSDR,RHOLO,ULO,LAMDA,MU,TAUT,UBAR(50),XBAR(50),XLC
  COMMON/INTVAL/NVAL
  REAL MBAR,N,NR,LAMDA,MU
  COMPLEX S,X1,Y1,ZI,Wl,M1,PO,P1,UO,U1,GF,GOX,RFH,RFK,RFP,RFA,RFC
  COMPLEX CSINH,CCOSH
   COMPLEX VINT
       EVALUATE P1
  DX=XL/50.0
   FPI=CMPLX(O.O,O.O)
   DO 23 I=1,51
   X=(I-1)*DXCALL EVAL(X)
    VINT = (S*(W1-X1)+M1)*CSIMH(S*(XL-X))* +S*(YI+Z1)*CCOSH(S*(XL-X))
    IF(I.EQ.1.OR.I.EQ.51) THEN
    FPI=FPI+O.5*VINT*DX
    ELSE
     FPI=FPI+VINT*DX
    ENDIF
23 CONTINUE
   FPI=-GAMMAz(WI+FP1)
   RETURN
```
 $\mathbf c$ 

 $\mathbf c$ 

```
C
C
   21 CONTINU
   22 CONTINUE
   23
CONTINUE
   24 CONTINU
   25
CONTINUE
   26
CONTINUE
      END
      COMPLEX FUNCTION FSIGP(XL)
        Evaliates SIG'
      COMMON /CMPVAL/Xl,YI,Zl,W1,M1,P0,P1,UO,U1,RFH,RFK,RFP,
     * S,GF,GOX,RFA,RFC
      COMMON/RELVAL/N,TAU,DTAU,NR,RBAR,MBAR,GARHA,POO,DHLDR,CSTAR,
     * DCSDR,RHOLO,ULO,LAMDA,MU,TAUT,UBAR(50),XBAR(50),XLC
      COMMON/INTVAL/NVAL
      REAL MBAR,N,NR,LAMDA,MU
      COMPLEX S,X1,Y1,Z1,W1,M1,PO,P1,UO,U1,GF,GOX,RFH,RFK,RFP,RFA,RFC
      REAL U8(51)
      COMPLEX VINT(51),WINT(51),FSIG2,FCON
          EVALUATE FSIGP (INTEGRATION NOT CHANGED YET)
      DX=XL/50.O
      DO 23 I=1,51
      X=(I-1)*DX
       IF(NVAL.EQ.1) THEN
       UB(I)=UBAR(1)
       GO TO 23
       ENDIF
       DO 21 II=2,NVAL
        IF(X.LE.XBAR(II)) GO TO 22
       II=NVAL
       FAC=(X-XBAR(II-1))/(XBAR(II)-XBAR(II-1))
       UB(I)=UBAR(II-1)+FAC*(UBAR(II)-UBAR(II-I))
      DO 24 I=1,51
       X=(I-1)*DXCALL EVAL(X)
       VINT(I)=((GAMMA-1.0)/GAMMA)*PO
       VVINT(I)=1.0/UB(I)FCON=(I.0+RBAR)*DHLDR*(GOX-RBAR*GF)*POO
     * *CEXP(-S*TAUT)
      DO 26 I=1,51
       FSIG2=CMPLX(0.0,O.O)
       DO 25 J=I,51
        IF(J.EQ.I.OR.J.EQ.51) THEN
         FSIG2=FSIG2+O.5*VVINT(J)*DX
        ELSE
         FSIG2=FSIG2+VVINT(J)*DX
        ENDIF
       FSIG2=CEXP(-S*FSIG2)
       VINT(I)=(VINT(I)+FCON)*MBAR*FSIG2
      FSIGP=CMPLX(O.O,O.O)
      DO 27 I=1,51
       IF(I.EQ.1.OR.I.EQ.51) THEN
        FSIGP=FSIGP+O.5*VINT(I)*DX
```

```
ELSE
        FSIGP=FSIGP+VINT(I)*DX
       ENDIF
   27 CONTINUE
      FSIGP=-FSIGP/UB(51)
      RETURN
      END
      SUBROUTINE FUEL(S,GF)
\mathbf{C}Handles fuel piping logic
      COMMON /PIPES/PFACE, TFACE, ASTAR
      COMPLEX GF, S
      REAL AREA(75), DIA(75), L(75), KMAN, KTANK, LFLOW
      REAL PIPE1(75), PIPE2(75), PIPE3(75), PIPE4(75)
      INTEGER SEGMN, SECTN(75)
      CHARACTER*24 FUELIN
      CHARACTER*20 TITLF
      CHARACTER*1 ANS
      DATA ISTRT/0/, GRAV/32.2/
    1 FORMAT (E15.6)
    2 FORMAT (15,4E15.6)
      IF(ISTRT.EQ.0) THEN
       ISTRT=1
       WRITE(*,*)' Is the file with fuel line data FUEL. INP?'
       WRITE(*,'(A\)')'Enter Y or N '
       READ(*) (A)' )ANS
       IF(ANS.NE. 'N'.AND. ANS.NE.'n') THEN
        OPEN(UNIT=11, FILE='FUEL.INP')
       IF(ANS.NE.'N'.AND.ANS.NE.'n') THEN
        WRITE(*,'(A\)')' Enter name of file with fuel line data '
        READ(*,'(A)')FUELIN
        OPEN(11, FILE = FUELIN)ENDIF
\mathbf{C}FUEL TITLE
       READ(11, ' (A)')TITLF
C
          TANK CONDITIONS
       READ(11,1)VOL
       READ(11,1)LFLOW
       READ(11,1)KTANK
C
          MANIFOLD CONDITIONS
       READ(11,1) DENS
       READ(11,1)TFLOW
       READ(11,1)VOLMF
       READ(11,1)KMAN
       READ(11,1)PCHMB
\mathbf cORFICE CONDITION
       READ(11,1)DPROR
       A = SQRT(GRAV*KTANK/DENS)CTANK=(DENS*VOL*PCHMB)/(KTANK*TFLOW)
       CMAN=(DENS*VOLMF*PCHMB)/(KMAN*TFLOW)
C
          PIPINGREAD(11,2)SEGMN
       DO 21 I=1, SEGMN
```

```
READ(I1,2)SECTN(I),PIPE1(I),PIPE2(I),PIPE3(I),PIPE4(I)
       IF(SECTN(I).EQ.O) THEN
        CALLBENDS(PIPEI(I),PIPE2(I),PIPE3(I),PIPE4(I),VALUE,DIME)
      ELSE
       VALUE=PIPE1(I)DIME=PIPE2(I)
      ENDIF
      AREAB=O.T85398*DINE**2
      L(I)=VALUE
      AREA(I)=AREAB
      DIA(I)=DIME
  21 CONTINUE
     ENDIF
     FLOWL=LFLOW*TFACE/TFLOW
     CTANK=(DENS*VOL*PFACE)/(KTANK*TFACE)
     CMAN=(DENS*VOLMF*PFACE)/(KMAN*TFACE)
     CALL ADMIT(S,GF,A,AREA,CMAN,CTANK,DPROR,L,FLOWL,PFACE,
    * SEGMN,TFACE)
     RETURN
     END
     COMPLEX FUNCTION FUI(XL)
C Evaluates U1
     COMMON/CMPVAL/X1,Y1,Z1,W1,M1,PO,P1,UO,U1,RFH,RFK,RFP,
    * S,GF,GOX,RFA,RFC
     COMMON/RELVAL/N,TAU,DTAU,NR,RBAR,MBAR,GAMMA,POO,DHLDR,CSTAR,
    * DCSDR,RHOLO,ULO,LAMDA,MU,TAUT,UBAR(50),XBAR(50),XLC
     COMMON/INTVAL/NVAL
     REAL MBAR,N,NR,LAMDA,MU
     COMPLEX S,X1,Y1,ZI,Wl,M1,P0,P1,UO,U1,GF,GOX,RFH,RFK,RFP,RFA,RFC
     COMPLEX CSINH,CCOSH
     COMPLEX VINT
C EVALUATE U1
     DX=XL/50.0
     FUI=CMPLX(0.O,0.0)
     DO 23 I=1,51
      X=(I-1)*DX
      CALL EVAL(X)
      VINT=(S*(W1-X1)+M1)*CCOSH(S*(XL-X))
    * +S*(YI+Z1)*CSINH(S*(XL-X))
       IF(I.EQ.1.0R.I.EQ.51) THEN
       FUI=FUI+O.5*VINT*DX
       ELSE
       FUI=FUI+VINT*DX
      ENDIF
   23 CONTINUE
     FUI=YI+FU1
     RETURN
     END
     SUBROUTINE GINERT(BEND,X,Y)
C Evaluates curve fit of inertance of bends
     DIMENSION B(3)
     DATA B/O.O,O.7877014E-O2,-O.2814679E-04/
```

```
A=B(1)+(B(2)+B(3)*BEND)*BEND
Y=Ax(X-1,0)**2RETURN
END
SUBROUTINE ITER(ID, TOL)
  Iterates for dependent variable
COMMON/CMPVAL/X1,YI,ZI,WI,N1,PO,P1,UO,U1,RFH,RFK,RFP,
* S,GF,GOX,RFA,RFC
COMMON/RELVAL/N,TAU,DTAU,NR,RBAR,MBAR,GAMMA,POO,DHLDR,CSTAR,
* DCSDR,RHOLO,ULO,LAHDA,MU,TAUT,UBAR(50),XBAR(50),XLC
COMMON/INTVAL/NVAL
COMMON/RESULT/PP,UP,SIGP,FUNB
REAL MBAR,N,NR,LANDA,MU,RVAR(13)
COHPLEX S,X1,Y1,ZI,Wl,M1,PO,P1,U0,U1,GF,GOX,RFH,RFK,RFP,RFA,RFC
COMPLEX PP,UP,SIGP,FUNB,CVAR(17)
EQUIVALENCE (N,RVAR(1)),(X1,CVAR(1))
 CALL SETVAL(VALI,ID)
 CALL BOUND(PP,UP,SIGP,FUNB)
FUNI=REAL(FUNB)
 IF(ABS(FUN1).LE.TOL) GO TO 22
VAL2=I.01*VAL1
 IF(VAL1.EQ.0) VAL2=O.01
 CALL SETVAR(VAL2,ID)
 CALL BOUND(PP,UP,SIGP,FUNB)
 FUN2=REAL(FUNB)
 IF(ABS(FUN2).LE.TOL) GO TO 22
 IF(FUN1.EQ. FUN2) THEN
  VAL=VALI+VAL2
 ELSE
  VAL=VAL1-FUNI*(VAL2-VAL1)/(FUN2-FUN1)
 ENDIF
  IF(ABS(FUN2).LT.ABS(FUN1)) THEN
   FUN=FUN2
   FUN2=FUN1
   FUNI=FUN
   VAL=VAL2
   VAL2=VAL1
   VALI=VAL
  ENDIF
 DO 21 I=1,20
  CALL SETVAR(VAL,ID)
  CALL BOUND(PP,UP,SIGP,FUNB)
  FUN=REAL(FUNB)
  IF(ABS(FUN).LE.TOL) GO TO 22
  IF(ABS(FUN).LT.ABS(FUN1)) THEN
   FUN2=FUN1
   FUNI=FUN
   VAL2=VAL1
   VALI=VAL
  ELSE
   FUN2=FUN
   VAL2=VAL
```
C
```
ENDIF
       IF(FUN1.EQ.FUN2) THEN
        IF(VAL1.EQ.VAL2) THEN
         VAL=VALI+VAL2
        ELSE
         VAL=O.5*(VALI+VAL2)
        ENDIF
       ELSE
        VAL=VAL1-FUNI*(VAL2-VAL1)/(FUN2-FUN1)
       ENDIF
 21 CONTIN
    WRITE(*,*)' FAILED TO CONVERGE after 20
iterations'
 22 CONTIN
      RETURN
      END
      SUBROUTINE LOX(S,GOX)
\mathbf CHandles lox plping logic
      COMMON/PIPES/PFACE,TFACE,ASTAR
      COMPLEX GOX,S
      REAL AREA(75),DIA(75),L(75),KMAN,KTANK,LFLOW
      REAL PIPEl(75),PIPE2(75),PIPE3(75),PIPE4(75)
      INTEGER SEGMN,SECTN(75)
      CHARACTERS24 LOXIN
      CHARACTER*20 TITLO
      CHARACTER*I ANS
      DATA ISTRT/0/,GRAV/32.2/
    FORMAT(El5.6)
    FORMAT(I5,4E15.6)
      IF(ISTRT.EQ.O) THEN
       ISTRT=I
      WRITE(*,*)' Is the file with lox line data LOX. INP
       WRITE(*,'(A\)')' Enter Y or N '
       READ(*, '(A)')ANS
       IF(ANS.NE.'N'.AND.ANS.NE.'n') THEN
        OPEN(UNIT=IO,FILE='LOX.INP')
       ELSE
       WRITE(*,'(A\)')' Enter name of file with lox line data
        READ(*,'(A)')LOXIN
        OPEN(IO,FILE=LOXIN)
       ENDIF
\mathbf{C}LOX TITLE
       READ(IO,'(A)')TITLO
C
         TANK CONDITIONS
       READ(IO,1)VOL
       READ(IO,1)LFLOW
       READ(IO,1)KTANK
         MANIFOLD CONDITIONS
       READ(IO,1)DENS
       READ(IO,1)TFLOW
       READ(IO,1)VOLMF
       READ(IO,1)KMAN
       READ(IO,1)PCHMB
```

```
C
        ORFICE CONDITION
       READ(IO,1)DPROR
      A=SQRT(GRAV*KTANK/DENS)
       CTANK=(DENS=VOL*PCHMB)/(KTANK*TFLOW)
       CNAN=(DENS*VOLMF*PCHMB)/(KMAN*TFLOW)
С
         PIPING
       READ(IO,2)SEGMN
       DO 211=I,SEGMN
       READ(IO,2)SECTN(I),PIPEI(I),PIPE2(I),PIPE3(I),PIPE4(I)
        IF(SECTN(I).EQ.O) THEN
        CALL BENDS(PIPEI(I),PIPE2(I),PIPE3(I),PIPE4(I),VALUE,DIME)
        ELSE
        VALUE=PIPEI(I)
        DIME=PIPE2(I)
       ENDIF
       AREAB=O.785398*DIME**2
       L(I)=VALUE
       AREA(I)=AREAB
       DIA(I)=DIME
   21
CONTINUE
      ENDIF
      FLOWL=LFLOW*TFACE/TFLOW
      CTANK=(DENStVOL*PFACE)/(KTANK*TFACE)
      CMAN=(DENS*VOLMF*PFACE)/(KHAN*TFACE)
      CALL ADMIT(S,GOX,A,AREA,CMAN,CTANK,DPROR,L,FLOWL,PFACE,
     * SEGMN,TFACE)
      RETURN
      END
      SUBROUTINE NONDIM(HOLD)
C
        Nondimensionalizes variables
      COMMON/CMPVAL/X1,Y1,Z1,WI,M1,PO,P1,UO,U1,RFH,RFK,RFP,
     * S,GF,GOX,RFA,RFC
      COMMON/RELVAL/N,TAU,DTAU,NR,RBAR,MBAR,GAMMA,POO,DHLDR,CSTAR,
     * DCSDR,RHOLO,ULO,LAMDA,MU,TAUT,UBAR(50),XBAR(50),×LC
      COMMON/INTVAL/NVAL
      COMMON/DIHVAL/HOLDD(20),XBARD(50),PBAR(50),TBAR(5O)
      COMMON/PIPES/PFACE,TFACE,ASTAR
      COMMON/TITL/TITLE,TITLF,IHR,IMIN,AP,IYR,IMON,IDAY
      INTEGER*2 IHR,IMIN,IYR,IHON,IDAY
      CHARACTER*2 AP
      CHARACTER*6O TITLE
      CHARACTER*4O TITLF
      REAL MBAR,N,NR,LAMDA,MU,RVAR(15)
      REAL MBARD,ND,NRD,LARDAD,HUD
      REAL HOLD(20),UBARD(50),RHOBAR(50)
      COMPLEX S,X1,Y1,Z1,WI,H1,PO,PI,UO,U1,GF,GOX,RFH,RFK,RFP,RFA,RFC
      COMPLEX CVAR(17)
      CHARACTER*8 VAR(13),VARD(20)
      EQUIVALENCE (N,RVAR(1)),(X1,CVAR(1))
      EQUIVALENCE
     * (ND,HOLDD(1)),(TAUD,HOLDD(2)),(DTAUD,HOLDD(3)),
     * (NRD,HOLDD(4)),(LAMDAD,HOLDD(5)),(MUD,HOLDD(6)),
```

```
D- 28
```

```
\pmb{\ast}(CDIAM, HOLDD(7)), (TDIAM, HOLDD(8)), (XLCD, HOLDD(9)),
       \star(GAMMAD, HOLDD(10)),(RGAS, HOLDD(11)),(POOD, HOLDD(12)),
       \star(MBARD, HOLDD(13)), (RBARD, HOLDD(14)), (DCSDRD, HOLDD(15)),\star(MBARD,HOLDD(13)),(RBARO,HOLDD(14)),(DCSDRD,HOLDD(15)),
       \ast(PCHMB,HOLDD(19)),(TCHMB,HOLDD(20))<br>DATA VAR/' N=',' TAU=',' DTAU=','
                                                                           NR = 'RBAR=',
                          MBAR='.' GAMMA='.'
                                                                      DHLDR=',' CSTAR=',
     DATA VAR/' N=' , ' TAU=' , ' DTAU=','
    * ' MBAR=' ' GAMHA=',' PO0=','
                                     <sup>'</sup> TAU =',' DTAU =',<br>' CDIAM =',' TDIAM =',
                              N =<sup>'</sup>
    * ' DCSDR=' ' RHOLO=',
       * \cdot MU =',' CDIAM =',' TDIAM ='<br>* \cdot RGAS =',' POO =',' MBAR ='
                             MU = '\pmb{\cdot}RBAR =',' DCSDR =','<br>' RBAR =',' DCSDR =',<br>' PCHMB =',' TCHMB ='/'
                                                                        NR =',' LAMDA =',
                                                                   ٠,
    * ' MU -' ' CDIAM =' ' TDIAM =','
                                                                       XLC =i" GAMMA =',
                              R = 1, R H O L O = 1, O L O = 1\frac{1}{2} DATA \frac{PI}{3}, 141593/, GC/32.174/
     DATA PI/3.141593/,GC;32.174/
     1 FORMAT(A)
   2 + 2 + 3 + 3 + 1 = 3\mathbf C3 FORMAT(' ')
\mathbf C- HOLD(1)\mathbf CTAU - HOLD(2)<br>DTAU - HOLD(3)
\mathbf CC
               NR - HOLD(4)\begin{bmatrix} 1 & 1 & 1 & 1 & 1 \\ 1 & 1 & 1 & 1 & 1 \\ 1 & 1 & 1 & 1 & 1 \end{bmatrix}\mathbf CENRE ROLD(
\mathbf CMU - HOLD(6)<br>CDIAM - HOLD(7)
\mathbf CMU - HOLD(6)<br>Fotam - Hold(6)
\mathbf CCDIAM - HOLD(7)
\mathbf cXLC - HOLD(9)<br>GAMMA - HOLD(10)
\mathbf CX<sub>R</sub><sup>C</sup> + HOLD
\mathbf cGAMMA- HOLD(IO)
C
               POO - HOLD(12)<br>MBAR - HOLD(13)
\mathbf C\mathbf CPOO - HOLD(12)
\mathbf CDCSDR - HOLD(15)
\mathbf CDHLDR - HOLD(16)\mathbf CDCSDR - HOLD(15)
\mathbf cDHLDR - HOLD(16)
\mathbf CRHOLO - HOLD(17)
              ULO - HOLD(18)
\mathbf CPCHMB - HOLD(19)
C
               TBAR - PBAR<br>TBAR - TBAR
C
              PBAR - PBAR
C
              TBAR - TBAR
C
C
               PCHMB = PBAR(1)
C
              PCHMB = PBAR(1)
C
              TFLOW = LFLOW(LOX) ÷ LFLOW(FUEL)
C
        DO 21 I=1,20
    HOLDD(I)=HOLD(I)<br>21 CONTINUE
        IF(PCHMB.NE.PBAR(1))THEN
          PAC = PCHMB/PBAR(1)DO 22 I=1, NVALPBAR(I)=FAC*PBAR(I)
```

```
D - 29
```
DO **22** I=I,NVAL

```
22 CONTINUE
   ENDIF
   IF(TCHMB.NE.TBAR(1)) THEN
    FAC=TCHMB/TBAR(1)
    DO 23 I=I,NVAL
    TBAR(I)=FAC*TBAR(I)
23 CONTINUE
   ENDIF
   CAREA=O.25*PI*CDIAM=*2
   WRITE(16,3)
  WRITE(16,=)' CAREA=',CAREA
   TAREA=0.25*PI*TDIAM**2
   WRITE(16,*)' TAREA=',TAREA
   PFACE=PBAR(1)
   PEXIT=PBAR(NVAL)
   TFACE=MBARD
   ASTAR=SQRT(GAMMAD*RGAS*TBAR(1))
   WRITE(16,*)' ASTAR=',ASTAR
   CSTARD=PEXIT*TAREA*GC/MBARD
   WRITE(16,*)' CSTARD=',CSTARD
   DO 24 I=I,NVAL
    RHOBAR(I)=PBAR(I)=GC/(RGAS*TBAR(I))
   WRITE(16,*)' RHOBAR=',RHOBAR(I)
    UBARD(I)=MBARD/(RHOBAR(I)=CAREA)
   WRITE(16,=)' UBARD=',UBARD(I)
24 CONTINUE
   N=ND
   TAU=TAUD*ASTAR/XLCD
   DTAU=DTAUDtASTAR/XLCD
   TAUT=TAU+DTAU
   NR=NRD
   RBAR=RBARD
   MBAR=MBARD/(RHOBAR(1)*ASTAR*CAREA/XLCD)
   GANNA=GANNAD
   POO=POOD/PBAR(1)
   DHLDR=DHLDRD
   CSTAR=CSTARD/ASTAR
   DCSDR=DCSDRD/ASTAR
   RHOLO=RHOLOD/RHOBAR(1)
   ULO=ULOD/ASTAR
   LAMDA=LAMDAD*XLCD/ASTAR
   MU=MUD*XLCD*PI/ASTAR
   XLC=I.0
   DO 25 I=I,NVAL
    XBAR(I)=XBARD(I)/XLCD
    UBAR(I)=UBARD(I)/ASTAR
25 CONTINUE
   S=CMPLX(LAMDA,MU)
   CALL FUEL(S,GF)
   CALL LOX(S,GOX)
   RFAR=(GANMA-I.0)*UBAR(1)/(2.0*GAMMA)
   RFA=CMPLX(RFAR,O.O)
```

```
RFC=CMPLX(O.O,O.O)
WRITE(*,*)' 'WRITE(*,1)TITLE
WRITE(*,*)' DIMENSIONAL VARIABLES'
WRITE(*,'('' NVAL='',I5)')NVAL<br>WRITE(*,'('' XBAR='',1P4E13.5/
WRITE(*,'(''   XBAR='',1P4E13.5/(8X,4E13.5))')(XBARD(I),I=1
WRITE(*,'(''   UBAR='',1P4E13.5/(8X,4E13.5))')(UBARD(I),I=1
WRITE(*,2)(VARD(I),HOLDO(I),I=1,20)WRITE(16,3)
WRITE(IB,I)TITLE
WRITE(16,3)WRITE(16,z)' DIMENSIONAL VARIABLES'
WRITE(16,'('' NVAL='',I5)')NVAL<br>WRITE(16,'('' XBAR='',1P4E13.5/
WRITE(16,'(''    XBAR='',1P4E13.5/(8X,4E13.5))')(XBARD(I),I=1
WRITE(16,'(" UBAR=",IP4E13.5/(BX,4E13.5))')(UBARD(I),I=1,NVAL)
WRITE(16,2)(VARD(I),HOLDD(I),I=1,20)
WRITE(*,*)' NON-DIMENSIONAL VARIABLES'
WRITE(*,'('' NVAL='',I5)')NVAL<br>WRITE(*,'('' XBAR='',1P4E13.5/
WRITE(*,'(''   XBAR='',1P4E13.5/(8X,4E13.5))')(XBAR(I),I=1
WRITE(*,'(''   UBAR='',1P4E13.5/(8X,4E13.5))')(UBAR(I),I=1
WRITE(Z,'(" S='',IP2E13.5)')LAMDA,MU
WRITE(*,2)(VAR(I),RVAR(I),I=1,13)<br>WRITE(*,'('' GF='',1P2E13.5.5)
WRITE(=,'(" GF='',1P2EI3.5,5X," GOX='',2E13.5)')GF,GOX
                 RFA='', 1P2E13.5, 5X, ?'WRITE(16,3)WRITE(16,*)'WRITE(16,'("
WRITE(16,'('")WRITE(16,'("
WRITE(16,'(''
WRITE(16,2)(VAR(I),RVAR(I),I=1,13)<br>WRITE(16,'('' GF='',1P2E13.5.5)
WRITE(16,'(" GF=",1P2E13.5,5X,"
                  RFA='',1P2E13.5,5X,''
WRITE(*,'(A\)')' Hit ENTER to continue '
READ(*,*)RETURN
END
                                  NON-DIMENSIONAL VARIABLES'
                 NVAL='',I5)')NVAL<br>XBAR='',1P4E13.5/
                         XBAR=",IP4E13.5/(8X,4E13.5))')(XBAR(I),I=1,NVAL)
                 UBAR='',1P4E13.5/(8X,4E13.5))')(UBAR(I),I=1,NVAL)
                     S='',1P2E13.5)')LAMDA,MU
                                              GOX='' 2E13.5)')GF,GOX
                                              RFC='' 7 2EI3.5)')RFA,RFC
SUBROUTINE PLTALL(X,Y,NOT,NOF,N,M,LABLX,LABLY,FREQ)
  Plots n vs z for all frequencies
DIMENSION X(NOT),Y(NOT,NOF),FREQ(NOF)
CHARACTER*8 LABLX,LABLY,LABFAC(7)
CHARACTERZ8 XLABL(2),YLABL(2)
CHARACTER*16 FREQL
COMMON /TITL/TITLE,TITLF,IHR,IMIN,AP,IYR,IMON,IDAY
INTEGER*2 IHR, IMIN, IYR, IMON, IDAY
CHARACTER*2 AP
CHARACTER=60 TITLE
CHARACTER=4O TITLF
COMMON/FFACT/FFAC
CHARACTER=8 RADHER(2)
DATA RADHER/' rad/sec',' Hertz '/<br>DATA LABFAC/' ',' x 10 ',
                                  DATA LABFAC/' ',' x 10 ',' x 100 ',' x 1000 ',
```

```
C
```

```
D- 31
```

```
' x-10
                                 \frac{1}{2},' x-100 \frac{1}{2},' x-1000 \frac{1}{2}\starDATA ASPECT/1.35/
 1 FORMAT (F8.1,A)CALL QRMODE(MODET, NCOLT)
   CALL QVIDBD(IBOARD)
   IF(IBOARD.LT.1.OR.IBOARD.GT.3) THEN
    WRITE(*,*)' Graphics board not installed!'
    RETURN
   ENDIF
   IF(IBOARD.EQ.1)
                    MODE = 6IF(IBOARD.EQ.2)MODE = 16IF(IBOARD.EQ.3)MODE = 18YMIN=Y(1,1)YMAX=Y(N,1)XMIN=X(1)XMAX=X(N)DO 21 I=1.N
    IF(XMIN.GT.X(I)) XMIN=X(I)IF(XMAX.LT.X(I)) XMAX=X(I)DO 21 J=1.M
    IF(YMIN.GT.Y(I,J)) YMIN=Y(I,J)IF(YMAX.LT.Y(I,J)) YMAX=Y(I,J)21 CONTINUE
   IF(YMIN.GT.0.0) YMIN=0.0
   IXLAB=1IF(XMAX.LT.0.1)IXLAB=2
   IF(XMAX.LT.0.01)IXLAB=3
   IF(XMAX.LT.0.001) IXLAB=4
   IF(XMAX.GT.10.0) IXLAB=5IF(XMAX.GT.100.0) IXLAB=6
   IF(XMAX.GT.1000.0) IXLAB=7IVLAB=1IF(YMAX.LT.0.1) IYLAB=2
   IF(YMAX.LT.0.01) IYLAB=3
   IF(YMAX.LT.0.001) IYLAB=4
   IF(YMAX.GT.10.0) IYLAB=5IF(YMAX.GT.100.0) IYLAB=6IF(YMAX.GT.1000.0) IYLAB=7
   IF(IXLAB.NE.1) THEN
    IF(IXLAB.EQ.2)XFAC=10.0
    IF(IXLAB.EQ.3)XFAC=100.0
    IF(IXLAB.EQ.4)XFAC=1000.0
    IF(IXLAB.EQ.5)XFAC=0.01IF(IXLAB.EQ.6)XFAC=0.001
    IF(IXLAB.EQ.7)XFAC=0.0001
    XMIN=XMIN*XFAC
    XMAX=XMAX*XFAC
    DO 22 I=1.N
     X(I)=X(I)*XFAC22 CONTINUE
   ENDIF
   IF(IYLAB.NE.1) THEN
```

```
IF(IVLAB, Eq. 2)YFAC=10.0
    IF(IVLAB.EQ.3)YFAC=100.0
    IF(IVLAB.EQ.4)YFAC=1000.0
    IF(IVLAB.EQ.5)YFAC=0.01
    IF(IVLAB.EQ.6)YFAC=0.001
    IF(IYLAB.EQ.7)YFAC=0.0001
    YMIN=YMIN*YFAC
    YMAX=YMAX*YFAC
    DO 23 J=1,M
    DO 23 I=1.N
     Y(I,J)=Y(I,J)*YFAC23 CONTINUE
   ENDIF
   XLABL(1)=LABLXXLABL(2)=LABFAC(IXLAB)
   YLABL(1)=LABLYYLABL(2)=LABFAC(IYLAB)
   XMAJ=0.2*(XMAX-XMIN)YMAJ=0.2*(YMAX-YMIN)
   ICOLR=4IFIL = 3ILIN=1CALL QSMODE(MODE)
   IF(IBOARD.NE.1)THEN
    CALL QPREG(0, ICOLR)
   ENDIF
   JCOL1=150JCOL2=500
   JROW1 = 40JROW1=60IF(MODE.EQ.6)JR0W2=149
   IF(MODE.EQ.16)JROW2=299
   IF(MODE.EQ.18)JROW2 = 419XORG=XMIN
   YORG=YMIN
   YOVERX=1.0
   IOPT=0IF(MODE.NE.18) THEN
    CALL QPTXT(60, TITLE, 7, 5, 23)
   ELSE
    CALL QPTXT(60, TITLE, 7, 5, 29)
   ENDIF
   CALL QPTXT(8, YLABL(1), 7, 2, 15)
   CALL QPTXT(8, YLABL(2), 7, 2, 14)
   CALL QPLOT(JCOL1, JCOL2, JROW1, JROW2, XMIN, XMAX, YMIN, YMAX,
  \pmb{\ast}XORG, YORG, IOPT, YOVERX, ASPECT)
   CALL QSETUP(0, ILIN, -2, IFIL)
   CALL QXAXIS(XMIN, XMAX, 0.0, 0, 0, 0)
   CALL QPTXTA(16, XLABL, 7)
   CALL QXAXIS(XMIN, XMAX, XMAJ, 0, -1, 2)
   CALL QYAXIS(YMIN, YMAX, YMAJ, 0, -1, 2)
   DO 24 J=1, M
```

```
IF(FFAC.EQ, 1.0) THEN
    WRITE(FREQL,1)FREQ(J), RADHER(1)<br>ELSE
     WRITE(FREQL,1)FREQ(J),RADHER(1)
    ENDIF
    IF(MOD(J,2),EQ,0) THEN
     CALL QSETUP(0, ILIN+1,-2, IFIL)
    ELSE
      CALL QSETUP(0, ILIN,-2, IFIL)
    ENDIF
    CALL QTABL(1,N,X,Y(1,J))CALL QRTOI(X(N), Y(N, J), IXPIX, IYPIX)CALL QTABL(1,N,X,Y(1,J))
    CALL QRTOI(X(N),Y(N,J),IXPIX,IYPIX)
    CALL QGTXT(16, FREQL, 7, IXPIX, IYPIX, 0)
24 CONTINUE
25 CONTINUE
   CALL QONKEY(IKEY)
   IF(IKEY.EQ.0) GO TO 25
   CALL QINKEY(IEXTEN, IKEY)
   CALL QSMODE(MODET)
   IF(IXLAB.NE.1) THEN
    DO 31 I=1.N
     X(I)=X(I)/XFAC31 CONTINUE
   ENDIF
   IF(IYLAB.NE.1) THEN
    DO 32 J=1, M
    DO 32 I=1,NY(I,J)=Y(I,J)/YFAC32 CONTINUE
   ENDIF
   RETURN
   END
   SUBROUTINE PLTVAR(X, Y, N, LABLX, LABLY, FREQ)
   Plots n vs t for a single frequency<br>DIMENSION X(N), Y(N)CHARACTER*8 LABLX, LABLY, LABFAC(7)
   CHARACTER*8 XLABL(2), YLABL(2)
   COMMON / TITL/TITLE, TITLF, IHR, IMIN, AP, IYR, IMON, IDAY
   COMMON /FFACT/FFAC
   COMMON/TITL/TITLE,TITLF,IHR,IMIN,AP,IYR,IMON,IDAY
   CHARACTER*2 AP
   CHARACTER*60 TITLE
   CHARACTER*40 TITLF
   CHARACTER*29 FREQL
   CHARACTER*8 RADHER(2)
                                          ^{\prime}/
   DATA RADHER/' rad/sec',' Hertz
                                          \frac{1}{2},' x 100 ',' x 1000 ',<br>',' x-100 ',' x-1000 '/
                               \frac{7}{1} \times 10<br>
\frac{1}{2} \times -10DATA LABFAC/'
   DATA RADHER/' rad/sec','
   DATA ASPECT/1.35/
                                 \overline{2} \overline{A}1 FORMAT ('frequency =', F10.3,A)
```
 $\mathbf{C}$ 

```
CALL QRMODE(MODET, NCOLT)
   CALL QVIDBD(IBOARD)
   IF(IBOARD.LT.1.OR.IBOARD.GT.3) THEN
    WRITE(*,*)' Graphics board not installed!'
    RETURN
   ENDIF
   IF(IBOARD.EQ.1)
                   MODE = 6IF(IBOARD.EQ.2)MODE = 16IF(IBOARD.EQ.3)MODE = 18XMIN=X(1)XMAX=X(N)YMIN=Y(1)YMAX=Y(N)
   DO 21 I=1, N
    IF(XMIN.GT.X(I))XMIN=X(I)IF(XMAX.LT.X(I))XMAX=X(I)IF(YMIN.GT.Y(I))YMIN=Y(I)IF(YMAX.LT.Y(I)) YMAX=Y(I)21 CONTINUE
   IF(YMIN.GT.0.0) YMIN=0.0
   IXLAB=1
   IF(XMAX.LT.0.1)IXLAB=2
   IF(XMAX.LT.0.01)IXLAB=3
   IF(XMAX.LT.0.001)
                    IXLAB=4
   IF(XMAX.GT.10.0) IXLAB=5IF(XMAX.GT.100.0) IXLAB=6IF(XMAX.GT.1000.0) IXLAB=7IYLAB=1
   IF(YMAX.LT.0.1) IYLAB=2
   IF(YMAX.LT.0.01) IYLAB=3
   IF(YMAX.LT.0.001) IYLAB=4
   IF(YMAX.GT.10.0)IYLAB=5
   IF(YMAX.GT.100.0) IYLAB=6
   IF(YMAX.GT.1000.0) IYLAB=7
   IF(IXLAB.NE.1)THEN
    IF(IXLAB.EQ.2)XFAC=10.0
    IF(IXLAB.EQ.3)XFAC=100.0
    IF(IXLAB.EQ.4)XFAC=1000.0
    IF(IXLAB.EQ.5)XFAC=0.01
    IF(IXLAB.EQ.6)XFAC=0.001
    IF(IXLAB.EQ.7)XFAC=0.0001
    XMIN=XMIN*XFAC
    XMAX=XMAX*XFAC
    DO 22 I=1.N
    X(I)=X(I)*XFAC22 CONTINUE
   ENDIF
   IF(IYLAB.NE.1)THEN
    IF(IVLAB.EQ.2)YFAC=10.0
    IF(IYLAB.EQ.3)
                    YFAC=100.0
    IF(IVLAB.EQ.4)YFAC=1000.0
    IF(IVLAB.EQ.5)YFAC=0.01
```

```
IF(IYLAB.EQ.6)YFAC=0.001
    IF(IVLAB.EQ.7)YFAC=0.0001
    YMIN=YMIN*YFAC
    YMAX=YMAX*YFAC
   DO 23 I=1,NY(I)=Y(I)*YFAC23 CONTINUE
  ENDIF
  XLABL(1)=LABLXXLABL(2)=LABFAC(IXLAB)
  XLABL(1)=LABLX
  XLABL(2)=LABFAC(IXLAB)
  XMAJ=0.2*(XMAX-XMIN)
  YMAJ=0.2*(YMAX-YMIN)ICOLR=4IFIL=3ILIN=1
   CALL QSMODE(MODE)
   IF(IBOARD.NE.1) THEN
    CALL QPREG(0, ICOLR)
   ENDIF
  JCOL1=150
  JCOL2=500
  JROW1=40IF(MODE.EQ.6)JROW1=60JROW2=149IF(MODE.EQ.16) JROW2=299
   IF(MODE.EQ.18)JROW2 = 419XORG=XMIN
  YORG=YMIN
  YOVERX=1.0
   IOPT=0IF(FFAC.EQ.1.0) THEN
   WRITE(FREQL, 1)FREQ, RADHER(1)ELSE
    WRITE(FREQL,1)FREQ,RADHER(2)
   ENDIF
   IF(MODE.NE.18) THEN
    CALL QPTXT(60, TITLE, 7, 5, 23)
   CALL QPTXT(29, FREQL, 7, 25, 22)
   ELSE
    CALL QPTXT(29,FREQL,7,25,22)
    CALL QPTXT(29, FREQL, 7, 25, 28)
   ENDIF
   CALL QPTXT(8, YLABL(1), 7, 2, 15)
   CALL QPTXT(8, YLABL(2), 7, 2, 14)
   CALL QPLOT(JCOL1, JCOL2, JROW1, JROW2, XMIN, XMAX, YMIN, YMAX,
  \starXORG, YORG, IOPT, YOVERX, ASPECT)CALL OSETHIP(O JUTN -2 JETL)
   CALL QXAXIS(XMIN,XMAX,0.0,0,0,0)
  CALL OPTXTA(16 XLABL 7)
  CALL QXAXIS(XMIN, XMAX, XMA,I.O
       CPTXTA(16,XLABL)
```

```
CALL QYAXIS(YMIN,YMAX,YMAJ,O,-I,2)
  CALL QTABL(1,N,X,Y)
24 CONTINUE
   CALL QONKEY(IKEY)
   IF(IKEY.EQ.O) GO TO 24
   CALL QINKEY(IEXTEN,IKEY)
   CALL QSMODE(MODET)
25 CONTINUE
   IF(IXLAB.NE.1) THEN
    DO 31 I=1, N
     X(I)=X(I)/XFAC31 CONTINUE
   ENDIF
   IF(IYLAB.NE.1) THEN
    DO 32 I=t,N
     Y(I)=Y(I)/YFAC32 CONTINUE
   ENOIF
  RETURN
   END
   SUBROUTINE READIN
     Reads input data
   COMMON /CMPVAL/X1,Y1,Z1,W1,M1,P0,P1,U0,U1,RFH,RFK
  \starS,GF,GOX,RFA,RFC
   COMMON /RELVAL/N,TAU,DTAU,NR,RBAR,MBAR,GAMMA,POO,DHLDR,
  \starDCSDR,RHOLO,ULO,LAMDA,MU,TAUT,UBAR(50),XBAR(50),XLC
   COMMON
/INTVAL/NVAL
   COMMON
/DIMVAL/HOLDD(20),XBARD(50),PBAR(50),TBAR(50)
   COMMON /TITL/TITLE,TITLF,IHR,IMIN,AP,IYR,IMON,
   INTEGER*2 IHR,IMIN,IYR,IMON,IDAY
   CHARACTER*2 AP
   CHARACTER*60 TITLE
   CHARACTER,40 TITLF
   REAL MBAR,N,NR,LAMDA,MU,RVAR(15)
   REAL MBARD,ND,NRD,LAMDAD,MUD,HOLD(20)
   COMPLEX S,Xl,Y1,Z1,W1,M1,PO,P1,UO,U1,GF,GOX,RFH,RFK,RFP,RFA,RFC
   COMPLEX CVAR(17)
   EQUIVALENCE
(N,RVAR(1)),(Xl,CVAR(1))
   EQUIVALENCE
(ND,HOLD(1)),(TAUD,HOLD(2)),(DTAUD,HOLD(3)),
  \star(NRD,HOLD(4)),(LAMDAD,HOLO(5)),(MUD,HOLD(6)),
  \pmb{\ast}(CDIAM,HOLD(7)),(TDIAM,HOLD(8)),(XLCD,HOLD(9)),
  \star(GAMMAD,HOLD(10)),(ROAS,HOLD(11)),(POOD,HOLD(12)),
  \star(MBARD,HOLD(13)),(RBARD,HOLD(14)),(DCSDRD,HOLD(15)),
  \star(DHLDRD,HOLD(16)),(RHOLOD,HOLD(17)),(ULOD,HOLD(18)),
  z
                (PCHMB,HOLD(19)),(TCHMB,HOLD(20))
   CHARACTER*8
VAR(20),VARP(20),VARL(20),NAME
   CHARACTER*I
ANS
   DATA IGO/O/
                   ND =',' TAUD =',' DTAUD =',' NRD =','LAMDAD =',
   DATA VAR /'
  \starMUD =',' CDIAM =',' TDIAM =', ' XLCD =' , 'GAMMAD =' ,
              ' RGAS =',' POOD =',' MBARD =',' RBARD =','DCSDRD =',<br>'DHLDRD =','RHOLOD =',' ULOD =',' PCHMB =',' TCHMB ='/
  \starRGAS =',' POOD =',' MBARD =',' RBARO =','DCSDRD =',
  \star
```
C

```
D- 37
```

```
DATA VARP/'ND
                                    ','DTAUD
                                                   'NRD
                                                               'LAMDAD
                          'TAUD
                                      'TDIAM
                                                   'XLCD
                                                               'GAMMAD
  \star' MUD
                          'CDIAM
                          'POOD
                                       'MBARD
              'RGAS
                                                   'RBARD
                                                                ' DCSDRD
  \pmb{\ast}\ddot{\ast}'DHLDRD
                                                   ' PCHMB
                                                                'TCHMB
                           'RHOLOD
                                       ULOD
   DATA VARL/'nd
                          'taud
                                       'dtaud
                                                   'nrd
                                                               'lamdad
                                      'tdiam
                                                   'x1cd
              'mud
                          'cdiam
                                                                gammad
  \star'rbard
              'rgas
                          'p00d
                                                                'dcsdrd
  \ast'mbard
              'dhldrd
                                    ','ulod
                                                  ,'pchmb
                                                              ,'tchmb
  \pmb{\ast},'rholod
 1 FORMAT (16I5)
 2 FORMAT (4E15.6)
 3 FORMAT (3E15.6)
 4 FORMAT(A)
 5 FORMAT(' Enter X (ft), P (1bf/ft<sup>2</sup>), and T (R) for point ',
  \pmb{\ast}13, ' '')6 FORMAT (1P4E15.6)
 7 FORMAT(2X, A8, 2X, A8, 2X, A8, 2X, A8, 2X, A8)
 8 FORMAT(2X, A8, 1PE13.5, 2X, A8, E13.5, 2X, A8, E13.5)
 9 FORMAT (1P3E15.6)
10 FORMAT(A40,2X, I2.2,':', I2.2, A2, 3X, I2.2,'-', I2.2,'-', I2.2)
   IF(IGO.EQ.1) THEN
    WRITE(*,' (A\)')' Do you wish to use old data with or without chan
  *ges? Y or N
    READ(*, 4) ANS
    IF(ANS.EQ.'Y'.OR.ANS.EQ.'y') GO TO 24
   ENDIF
   IGO=1WRITE(*, *)''
   WRITE(*,' (A\)')' Is your rocket input on file? Y OR N '
   READ(*, 4)ANS
   IF(ANS.NE.'N'.AND.ANS.NE.'n') THEN
    WRITE(*,'(A))')' Does the file need to be rewound? Y OR N '
    READ(*, 4)ANS
    IF(ANS.EQ.'Y'.OR.ANS.EQ.'y') REWIND 15
    READ(15,4, END=99)TITLF
    WRITE(TITLE, 10) TITLF, IHR, IMIN, AP, IMON, IDAY, IYR
    READ(15,1, END=99) NVAL
    IF(NVAL.EQ.0) GO TO 99
    READ(15, 3)(XBARD(I), PBAR(I), TBAR(I), I=1, NVAL)PCHMB=PBAR(1)
    TCHMB=TBAR(1)
    READ(15,2)ND, TAUD, DTAUD, NRD
    READ(15,2)LAMDAD, MUD
    READ(15,2)CDIAM, TOIAM, XLCD
    READ(15,2)GAMMAD, RGAS, POOD
    READ(15,2)MBARD, RBARD
    READ(15,2)DCSDRD, DHLDRD, RHOLOD, ULOD
   ELSE
    WRITE(*,'(A\)')' How many points along centerline? '
    READ(*,*, END=99)NVAL
    IF(NVAL.EQ.0) GO TO 99
    DO 21 I=1, NVAL
     WRITE(*, 5)I
```

```
21 CONTINUE
    READ(*,*)XBARD(I),PBAR(I),TBAR(I)
   PCHMB=PBAR(1)
   TCHMB=TBAR(1)
   WRITE(*,*)' Enter Title'
   READ(*,4)TITLF
   WRITE(TITLE,IO)TITLF,IHR,IMIN,AP,IMON,IDAY,IYR
   WRITE(*,*)' Enter N (pressure interaction index) and NR',
 * * (enthalpy interaction index)'
   READ(*,*)ND,NR
   WRITE(*,*)' Enter TAU (sensitive time lag - sec) and DTAU',
 * ' (invarlent time lag -sec)'
   READ(*,*)TAUD,DTAUD
   WRITE(*,*)' Enter LAMDA and MU (real and imaginary parts',
 * ' of frequency'
   READ(*,*)LAMDAD,MUD
   WRITE(*,*)' Enter XLCD (length of combustion chamber - ft)'
   READ(*,*)XLCD
   WRITE(*,*)' Enter CDIAM (chamber diameter - ft) and TDIAM',
 * ' (throat diameter - ft)'
   READ(*,*)CDIAM,TDIAM
   WRITE(*,*)' Enter GAMMA (ratio of specific heats), RGAS',
 * ' (gas constant - ft^2/sec^2/'R) '
   READ(*,*)GAMMAD,RGAS
   WRITE(*,*)' Enter POO (maximum overpressure - lbf/ft^2) '
   READ(*,*)POOD
   WRITE(*,*)' Enter MBAR (mean combustion response function -',
 * ' lbm/sec)'
   WRITE(*,*)' and RBAR (mean mixture ratio)'
   READ(*,*)MBARD,RBARD
   WRITE(*,*)' Enter DCSDR (dc*/dr - ft/sec) and DHLDR',
 * ' (dh/dr - ft^2/sec^2) '
   READ(*,*)DCSDRD,DHLDRD
   WRITE(*,*)' Enter RHOLO (mass of liquid/unit chamber vol -',
 * 'lbm/ft^3)'
   WRITE(*,*)' and ULO (axial component of liquid velocity',
 * ' - ft/sec)'
   READ(*,*)RHOLOD,ULOD
   WRITE(15,4)TITLF
   WRITE(15,1)NVAL
   WRITE(15,9)(XBARD(I),PBAR(I),TBAR(I),I=l,NVAL)
   WRITE(15,6)ND,TAUD,DTAUD,NR
   WRITE(15,6)LAMDAD,MUD
   WRITE(15,6)CDIAM,TDIAM,XLCD
   WRITE(15,6)GAMMAD,RGAS,POOD
   WRITE(15,6)MBARD,RBARD
   WRITE(15,6)DCSDRD,DHLDRD,RHOLOD,ULOD
  ENDIF
  CALL NONDIM(HOLD)
  RETURN
24 CONTINUE
  WRITE(*,'(A\)')' are there any changes? Y or N
```

```
READ(*,4)ANS
  IF(ANS.NE.'Y'.AND.ANS.NE.'y') THEN
   CALL NONDIM(HOLD)
   RETURN
  ENDIF
  WRITE(*,'(A\)')' Do you wish to change title? Y or N '
  READ(*,4)ANS
  IF(ANS.EQ.'Y'.OR.ANS.EQ.'y') THEN
   WRITE(*,*)' Enter Title'
   READ(*,4)TITLF
   WRITE(TITLE,IO)TITLF,IHR,IMIN,AP,IMON,IDAY,IYR
  ENDIF
  GO TO 29
27 CONTINUE
  WRITE(*,*)' VARIABLE NAMES AND DESCRIPTIONS'
  WRITE(*,*)' '
  WRITE(*,*)' ND - pressure interaction index'
  WRITE(*,*)' TAUD - sensitive time lag
                                                             sec'
  WRITE(*,*)' DTAUD - invarient time lag
                                                             sec'
  WRITE(*,*)' NRD - enthalpy interaction index'
  WRITE(*,*)' LAMDAD - damping of perturbation'
  WRITE(*,*)' MUD - frequency of perturbation'ft'
  WRITE(*,*)' CDIAM - chamber diameter
  WRITE(*,*)' TDIAM - throat diameterft'
  WRITE(*,*) XLCD - length of combustion chamber
                                                             ft'
  WRITE(*,*) GAMMAD - ratio of specific heats'
                                                             ٠,
  WRITE(*,*) RGAS - gas constant
 * *(ft/sec)^2/*R'WRITE(*,*)' POOD - maximum pressure
                                                             !
  * 'lbf/ft^2'
  WRITE(*,*) MBARD - mean combustion response funct.
  * lbm/sec'
  WRITE(*,*) RBARD - mean mixture ratio'
  WRITE(*,*) DCSDRD - d(c*)/d(mixture ratio)
                                                             ft/sec'
  WRITE(*,*) DHLDRD - d(enthalpy)/d(mixture ratio)
                                                              \overline{\phantom{0}}* 'ft^2/sec^2'\frac{1}{2}WRITE(*,*)' RHOLOD - mass of liquid/unit chamber volume
  , 'lbm/ft^3 '
  WRITE(*,*)' ULOD - axial component of liquid velocity
                                                             ft/sec'
  WRITE(*,*)' PCHMB - chamber pressure at injector
                                                              \bullet, 'lbf/ft^2 '
                                                             •R ,
   WRITE(*,*)' TCHMB - chamber temperature
  WRITE(*,*)''
   GO TO 30
28 CONTINUE
   WRITE(*,*)' VARIABLE NAMES AND VALUES'
   WRITE(*,*)' '
   WRITE(*,8)(VAR(I),HOLD(I),I=I,20)
29 CONTINUE
   WRITE(*,*)' '
   WRITE(*,*)' Enter ? to print variable names & descriptions'
   WRITE(*,*)' # to print variable names & values'
```

```
D - 40
```

```
WRITE(*,*)' END when all changes
have been made'
  WRITE(*,*)' '
30 CONTINUE
  WRITE(*,'(A\)')'name
and new value, END, ?, or #
 \starCALL ZREAD(NAME,VALUE)
  IF(NAME.EQ.'?') GO TO 27
   IF(NAME.EQ.'#') GO TO 28
   IF(NAME.EQ.'END'.OR.NAME.EQ.'end')
THEN
   CALL NONDIM(HOLD)
   RETURN
  ENDIF
  DO 31 II=1,20
   I=II
   IF(NAME.EQ.VARP(I).OR.NAME.EQ.VARL(I)) GO TO 32
31 CONTINUE
  WRITE(*,*)' Invalid name, try again'
  GO TO 27
32 CONTINUE
  HOLD(I)=VALUE
   GO TO 30
99 CONTINUE
  STOP
  END
  SUBROUTINE SETVAL(VAL,ID)
    Sets value from iterated variable
   COMMON/DIMVAL/HOLDD(20),XBARD(50),PBAR(50),TBAR(50)
  VAL=HOLDD(ID)
  RETURN
   END
  SUBROUTINE SETVAR(VAL,ID)
    Sets iterated variable from value
  COMMON/CMPVAL/X1,Y1,Z1,W1,M1,PO,P1,UO,U1,RFH,RFK,RFP,
  * S,GF,GOX,RFA,RFC
  COMMON/RELVAL/N,TAU,DTAU,NR,RBAR,MBAR,GAMMA,POO,DHLDR,CSTAR,
  * DCSDR,RHOLO,ULO,LAMDA,HU,TAUT,UBAR(50),XBAR(50),XLC
  COMMON/RESULT/PP,UP,SIGP,FUNB
  COMMON/INTVAL/NVAL
  COMMON/DIMVAL/HOLDD(20),XBARD(50),PBAR(50),TBAR(50)
  REAL MBAR,N,NR,LAMDA,MU,RVAR(13)
  REAL MBARD,ND,NRD,LAMDAD,MUD
  COMPLEX S,X1,Y1,Z1,WI,M1,PO,P1,UO,U1,GF,GOX,RFH,RFK,RFP,RFA,RFC
  COMPLEX PP,UP,SIGP,FUNB,CVAR(17)
  EQUIVALENCE (N,RVAR(1)),(X1,CVAR(1))
  EQUIVALENCE
 * (ND,HOLDD(1)),(TAUD,HOLDO(2)),(DTAUD,HOLDD(3)),
  * (NRD,HOLDD(4)),(LAMDAD,HOLDD(5)),(MUD,HOLDD(6)),
  * (CDIAM,HOLDD(7)),(TDIAM,HOLDD(B)),(XLCD,HOLDD(9)),
 * (GAMMAD,HOLDD(10)),(RGAS,HOLDD(11)),(POOD,HOLDD(12)),
  * (MBARD,HOLDD(13)),(RBARD,HOLDD(14)),(DCSDRD,HOLDD(15)),
 * (DHLDRD,HOLDD(16)),(RHOLOD,HOLDD(17)),(ULOD,HOLDD(18)),
  * (PCHMB,HOLDO(19)),(TCHMB,HOLDD(20))
```
C

C

DATA PI/3.141593/,GC/32.174/ **HOLDD(ID)=VAL** IF(ID. EQ.1) **THEN** C **ND N=ND RETURN ENDIF** IF(ID. **EQ.2) THEN** C **TAUD ASTAR=SQRT(GANNAD=RGAS\*TBAR(1)) TAU=TAUD\*ASTAR/XLCD TAUT=TAU+DTAU RETURN ENDIF** IF(ID. **EQ.3) THEN**  $\mathbf c$ **DTAUD ASTAR=SQRT(GANNAD\*RGAS\*TBAR(1)) DTAU=DTAUDtASTAR/XLCD TAUT=TAU+DTAU RETURN ENDIF** IF(ID. **EQ.4) THEN** C **NRD** NR=NRD **RETURN ENDIF** IF(ID.EQ.5) THEN  $\mathbf c$ **LAMDAD ASTAR=SQRT(GAMMAD\*RGAS\*TBAR(1)) LAMDA=LAHDAD\*XLCD/ASTAR S=CMPLX(LAMDA,MU) RETURN** ENDIF IF(ID.EQ.6) **THEN**  $\mathbf C$ MUD  $ASTAR=SQRT(GAMMAD*RGAS*TBAR(1))$ MU=MUD\*XLCD\*PI/ASTAR **S=CMPLX(LAMDA,MU) RETURN ENDIF** IF(ID.EQ.7) **THEN C CDIAM CAREA=O.25\*PI\*CDIAM\*\*2 ASTAR=SQRT(GAMMAD\*RGAS\*TBAR(1)) DO 21** I=I,NVAL **RHOBAR=PBAR(I)\*GC/(RGAS\*TBAR(I)) UBARD=MBARD/(RHOBAR\*CAREA) UBAR(I)=UBARD/ASTAR 21 CONTINUE RETURN ENDIF** IF(ID.EQ.8) **THEN**

 $\mathbf{c}$ 

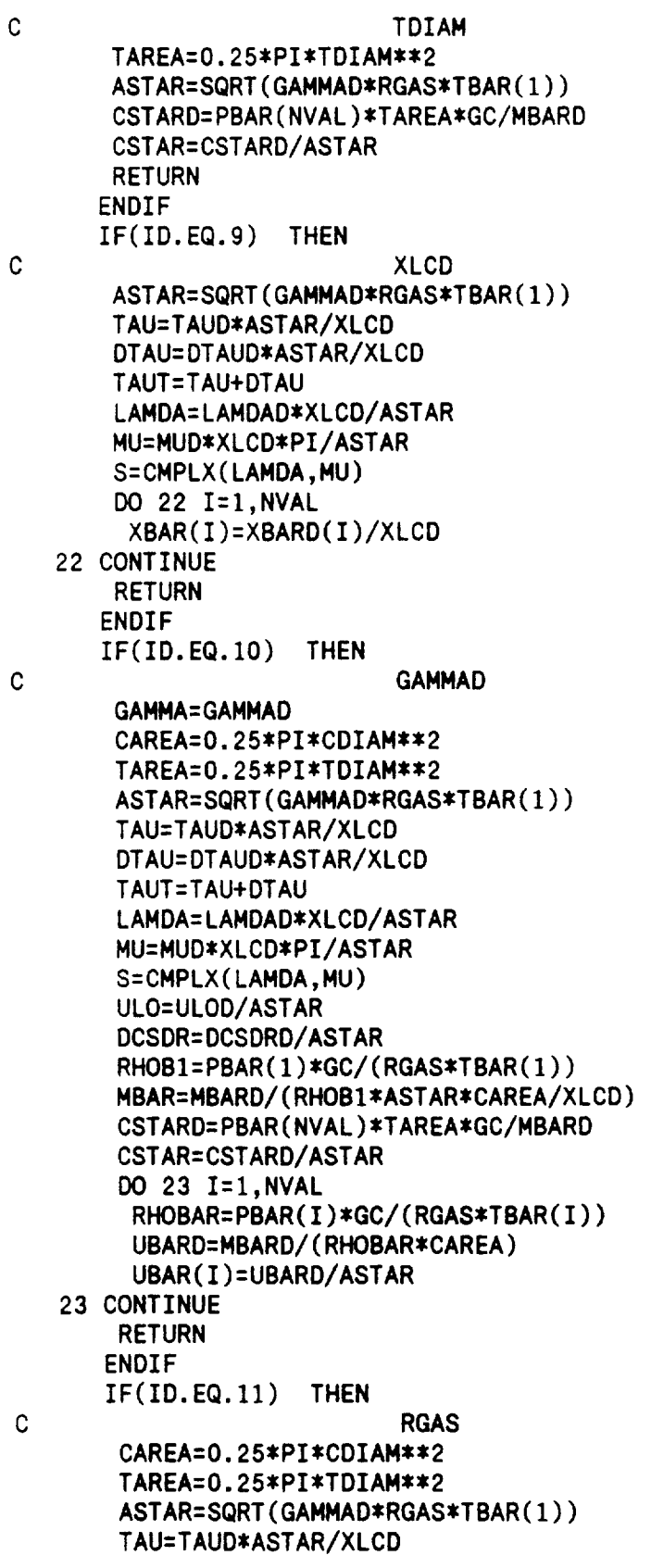

```
DTAU=DTAUO*ASTAR/XLCD
       TAUT=TAU+DTAU
       LAMDA=LAMDAD*XLCD/ASTAR
       MU=MUD*XLCD*PI/ASTAR
       S=CMPLX(LAMDA,MU)
       ULO=ULOD/ASTAR
       DCSDR=DCSDRD/ASTAR
       RHOBI=PBAR(1)*GC/(RGAS*TBAR(1))
       RHOLO=RHOLOD/RHOB1
       MBAR=MBARD/(RHOBI*ASTAR*CAREA/XLCD)
       CSTARD=PBAR(NVAL)*TAREA*GC/MBARD
       CSTAR=CSTARD/ASTAR
       DO 24 I=1, NVAL
        RHOBAR=PBAR(I)*GC/(RGAS*TBAR(I))
        UBARD=MBARD/(RHOBAR*CAREA)
        UBAR(I)=UBARD/ASTAR
   24
CONTINUE
       RETURN
      ENDIF
      IF(ID. EQ.12) THEN
\mathbf CPOOD
       POO=POOD/PCHMB
       RETURN
      ENDIF
      IF(ID.EQ.13) THEN
C
                           MBARD
       CAREA=O.25*PI*CDIAM**2
       TAREA=O.25*PI*TDIAMZ*2
       ASTAR=SQRT(GAMMAD*RGAS*TBAR(1))RHOB1=PBAR(1)*GC/(RGAS*TBAR(1))
       HBAR=MBARD/(RHOBI*ASTAR*CAREA/XLCD)
       CSTARD=PBAR(NVAL)*TAREA=GC/MBARD
       CSTAR=CSTARD/ASTAR
       DO 25 I=I,NVAL
        RHOBAR=PBAR(I)*GC/(RGAS*TBAR(I))
        UBARD=MBARD/(RHOBAR*CAREA)
        UBAR(I)=UBARD/ASTAR
   25 CONTINUE
       RETURN
      ENDIF
      IF(ID. EQ.14) THEN
\mathbf CRBARD
       RBAR=RBARD
       RETURN
      ENDIF
      IF(ID.EQ.15) THEN
\mathbf cDCSDRD
       ASTAR=SQRT(GAMMAD*RGAS*TBAR(1))
       DCSDR=DCSDRD/ASTAR
       RETURN
      ENDIF
      IF(ID. EQ.16) THEN
```
 $\mathbf c$ **DHLDRD DHLDR=DHLDRD RETURN ENDIF** IF(ID.EQ.17) **THEN**  $\mathbf C$ **RHOLOD**  $RHOBI=PBAR(1)*GC/(RGAS*TBAR(1))$ **RHOLO=RHOLOD/RHOB1 RETURN ENDIF** IF(ID.EQ.18) **THEN** C **ULOD ASTAR=SQRT(GAMMAD\*RGAS=TBAR(1)) ULO=ULOD/ASTAR RETURN** ENDIF IF(ID.EQ.19) **THEN** C **PCHMB CAREA=O.25\*PI\*CDIAN==2 TAREA=O.25\*PI\*TDIAM=\*2 ASTAR=SQRT(GAMMAD\*RGAS=TBAR(1)) FAC=PCHMB/PBAR(1) DO 26** I=I,NVAL **PBAR(I)=FAC\*PBAR(I) RHOBAR=PBAR(I)=GC/(RGAS\*TBAR(I)) UBARD=MBARD/(RHOBAR\*CAREA) UBAR(I)=UBARD/ASTAR 26 CONTINUE CSTARD=PBAR(NVAL)\*TAREA\*GC/MBARD CSTAR=CSTARD/ASTAR RHOBI=PBAR(1)\*GC/(RGAS\*TBAR(1)) RHOLO=RHOLOD/RHOB1** MBAR=MBARD/(RHOBI\*ASTAR=CAREA/XLCD) **POO=POOD/PCHMB RETURN ENDIF** IF(ID.EQ.20) **THEN**  $\mathbf C$ **TCHMB** DO **27** I=I,NVAL TBAR(I)=FAC\*TBAR(I) **27 CONTINUE** CAREA=0.25\*PI\*CDIAM\*\*2 TAREA=0.25\*PI\*TDIAM\*\*2 ASTAR=SQRT(GAMMAD\*RGAS\*TBAR(1)) **FAC=TCHMB/TBAR(1)** DO **28** I=I,NVAL **RHOBAR=PBAR(I)\*GC/(RGAS\*TBAR(I)) UBARD=MBARD/(RHOBAR=CAREA) UBAR(I)=UBARD/ASTAR 28 CONTINUE CSTARD=PBAR(NVAL)\*TAREA\*GC/MBARD CSTAR=CSTARD/ASTAR**

```
21 CONTINU
   RHOBI=PBAR(1)*GC/(RGAS*TBAR(1))
   RHOLO=RHOLOD/RHOB1
   MBAR=MBARD/(RHOBI*ASTAR*CAREA/XLCD)
   ENDIF
  RETURN
  END
   SUBROUTINE ZREAD(NAME,VALUE)
     Reads input for input modification
   CHARACTER*I NAME(B)
   CHARACTER*I CARD(BO),PLUS,MINUS,PERIOD,LE,E,NUMBER(IO)
   CHARACTER*I LEND(3),CEND(3),POUND,QUEST,BLK,COMMA
   CHARACTER*B0 DCARD
   EQUIVALENCE (CARD(1),DCARD)
   DATA PLUS/'+'/,MINUS/'-'/,PERIOD/'.'/,LE/'e'/,E/'E'/,BLK/' '/<br>DATA NUMBER/'0'.'1'.'2'.'3'.'4'.'5'.'6'.'7'.'8'.'9'/.COMMA/'.'/
   DATA NUMBER/'O','1','2','3','4','5','6','7','8','9'/,COMMA/','
   , , , , ',D,_ / DATA LEND/'e', 'n' , 'd'/,CEND/'E' , 'N' , , POUND/ #'/,QUEST/'?'/
FORMAT(A)
   DO 21 I=1,8
    NAME(I)=BLK
   READ(*,I)DCARD
   IF(CARD(1).EQ.POUND)
THEN
    NAME(1)=POUND
    RETURN
   ENDIF
   IF(CARD(1).EQ.QUEST)
THEN
    NAME(1)=QUEST
    RETURN
   ENDIF
   DO 22 I=1,3
    IF(CARD(1).NE.LEND(I).AND.CARD(I).NE.CEND(1))
GO TO 23
    NAME(I)=CEND(I)22 CONTINUE
   RETURN
23 CONTINUE
   DO 24 I=1,8
    II=I
    IF(CARD(I).EQ.BLK.OR.CARD(I).EQ.COMMA)
GO TO 25
    NAME(1)=CARD(I)
24 CONTINUE
25 CONTINUE
   DO 26 I:II,80
    ID=I
    IF(CARD(1).NE.BLK.AND.CARD(1).NE.COMMA)
GO TO 27
26 CONTINUE
   VALUE=O.O
   WRITE(*,*)' NO value given, ZERO assumed'
   RETURN
27 CONTINUE
   SIGN=I.0
   IF(CARD(ID).EQ.MINUS) THEN
    SIGN=-1.0
```
 $\mathbf C$ 

 $D - 46$ 

```
ID=ID+1ELSEIF(CARD(ID).EQ.PLUS) THEN
   ID=ID+I
   ENDIF
  WHOLE=O.O
   DO 30 I=ID,80
    II=I
    IF(CARD(I).EQ.PERIOD) GO TO 31
    IF(CARD(I).EQ.PLUS) GO TO 36
    IF(CARD(I).EQ.MINUS) GO TO 36
    IF(CARD(I).EQ.E.OR.CARD(I).EQ. LE) GO TO 35
    DO 28 J=1,10
    JJ=J-1IF(CARD(I).EQ.NUMBER(J)) GO TO 29
28 CONTINUE
    VALUE=SIGN*WHOLE
    IF(CARD(I).EQ.BLK) RETURN
    WRITE(*,*)' Input error, value set to ZERO'
   VALUE=O.O
    RETURN
29 CONTINUE
   WHOLE=WHOLE*IO.O+JJ
30 CONTINUE
   VALUE=SIGN*WHOLE
  RETURN
31 CONTINUE
   ID=II+I
   FRACT=O.O
   ICOUNT=O
   DO 34 I=ID,80
    ICOUNT=ICOUNT+I
    II=I
    IF(CARD(I).EQ. PERIOD) THEN
    WRITE(*,*)' Input error, value set to ZERO'
    VALUE=O.O
    RETURN
    ENDIF
    IF(CARD(I).EQ. PLUS) GO TO 36
    IF(CARD(I).EQ.MINUS) GO TO 36
    IF(CARD(I).EQ.E.OR.CARD(I).EQ. LE) GO TO 35
    DO 32 J=1,10
     JJ=J-1
     IF(CARD(I).EQ.NUHBER(J)) GO TO 33
32 CONTINUE
    VALUE=SIGN*(WHOLE+FRACT)
    IF(CARD(I).EQ.BLK) RETURN
   WRITE(*,*)' Input error, value set to ZERO'
   VALUE=O.O
   RETURN
33 CONTINUE
    FPJkCT=FRACT+JJ/IO.O**ICOUNT
34 CONTINUE
```

```
VALUE=SIGN*(WHOLE+FRACT)
  RETURN
35 CONTINUE
   II=II+l
36 CONTINUE
   VALUE=SIGN*(WHOLE+FRACT)
   SIGN=I.0
   IF(CARD(II).EQ.MINUS) THEN
   SIGN=-1.0
    II=II+1ELSEIF(CARD(II).EQ.PLUS) THEN
   II=II+l
   ENDIF
   WHOLE=O.O
   DO 39 I:II,80
    DO 37 J=1,10
     JJ=J-1IF(CARD(I).EQ.NUMBER(J)) GO TO 38
37 CONTINUE
    VALUE=VALUE*IO.O**(SIGN*WHOLE)
    IF(CARD(I).EQ.BLK) RETURN
    WRITE(*,*)' Input error, va|ue set to ZERO'
    VALUE=O.O
    RETURN
38 CONTINUE
    WHOLE=WHOLE*IO.O+JJ
39 CONTINUE
   VALUE=VALUE*IO.O**(SIGN*WHOLE)
   RETURN
   END
```